# **UNIVERSIDAD TÉCNICA DE AMBATO**

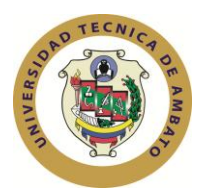

# **FACULTAD DE INGENÍERIA EN SISTEMAS ELECTRÓNICA E INDUSTRIAL CENTRO DE ESTUDIOS DE POSGRADO MAESTRÍA EN GESTIÓN DE BASES DE DATOS**

**TEMA:**

**SISTEMA MÓVIL PARA EL LEVANTAMIENTO DE REDES ELÉCTRICAS AÉREAS DE DISTRIBUCIÓN GEOREFERENCIADAS Y SU IMPORTANCIA EN LA ACTUALIZACIÓN DE INFORMACIÓN AUTOMÁTICA EN LA BASE DE DATOS ESPACIAL DEL SISTEMA DE INFORMACIÓN DE DISTRIBUCIÓN (SID) DE LA EMPRESA ELÉCTRICA AMBATO REGIONAL CENTRO NORTE S.A.**

**Trabajo de Investigación**

**Previo a la obtención del Grado Académico de: Magister en Gestión de Bases de Datos.**

**Autor: Ing. Iván Geovanny Vargas Proaño**

**Director: Ing. Mg. Jaime Bolivar Ruiz Banda.**

**Ambato – Ecuador**

**2012.**

#### **Al consejo de Posgrado de la UTA:**

El tribunal receptor de la defensa del trabajo de investigación con el tema: "SISTEMA MÓVIL PARA EL LEVANTAMIENTO DE REDES ELÉCTRICAS AÉREAS DE DISTRIBUCIÓN GEOREFERENCIADAS Y SU IMPORTANCIA EN LA ACTUALIZACIÓN DE INFORMACIÓN AUTOMÁTICA EN LA BASE DE DATOS ESPACIAL DEL SISTEMA DE INFORMACIÓN DE DISTRIBUCIÓN (SID) DE LA EMPRESA ELÉCTRICA AMBATO REGIONAL CENTRO NORTE S.A.", presentado por el Ing. Iván Geovanny Vargas Proaño y conformado por: Ing.Mg. Teresa Milena Freire Aillón, Ing.Mg. Galo Mauricio López Sevilla, Ing.Mg. Clay Fernando Aldás Flores, Miembros del tribunal, Ing.Mg. Jaime Bolívar Ruiz Banda, Director del trabajo de investigación y presidido por: Ing.M.Sc. Oswaldo Paredes Ochoa, Presidente del Tribunal; Ing. Juan Garcés Chávez Director del CEPOS – UTA, una vez escuchada la defensa oral el Tribunal aprueba y remite el trabajo de investigación para uso y custodia en las bibliotecas de la UTA.

Ing.M.Sc. Oswaldo Paredes Ochoa Presidente del Tribunal de Defensa

\_\_\_\_\_\_\_\_\_\_\_\_\_\_\_\_\_\_\_\_\_\_\_\_\_\_

Ing.Mg. Juan Garcés Chávez DIRECTOR CEPOS

\_\_\_\_\_\_\_\_\_\_\_\_\_\_\_\_\_\_\_\_\_\_\_\_\_\_

\_\_\_\_\_\_\_\_\_\_\_\_\_\_\_\_\_\_\_\_\_\_\_\_\_\_

\_\_\_\_\_\_\_\_\_\_\_\_\_\_\_\_\_\_\_\_\_\_\_\_\_\_

\_\_\_\_\_\_\_\_\_\_\_\_\_\_\_\_\_\_\_\_\_\_\_\_\_\_

\_\_\_\_\_\_\_\_\_\_\_\_\_\_\_\_\_\_\_\_\_\_\_\_\_\_

Ing.Mg. Jaime Bolívar Ruiz Banda Director de Trabajo de Investigación

Ing.Mg. Teresa Milena Freire Aillón Miembro del Tribunal

Ing.Mg. Galo Mauricio López Sevilla Miembro del Tribunal

Ing.Mg. Clay Fernando Aldás Flores Miembro del Tribunal

# **AUTORIA DE LA INVESTIGACIÓN**

La responsabilidad de las opiniones, comentarios y críticas emitidas en el trabajo de investigación con el tema "SISTEMA MÓVIL PARA EL LEVANTAMIENTO DE REDES ELÉCTRICAS AÉREAS DE DISTRIBUCIÓN GEOREFERENCIADAS Y SU IMPORTANCIA EN LA ACTUALIZACIÓN DE INFORMACIÓN AUTOMÁTICA EN LA BASE DE DATOS ESPACIAL DEL SISTEMA DE INFORMACIÓN DE DISTRIBUCIÓN (SID) DE LA EMPRESA ELÉCTRICA AMBATO REGIONAL CENTRO NORTE S.A.", nos corresponde exclusivamente a Ing. Iván Geovanny Vargas Proaño Autor e Ing.Mg. Jaime Ruíz, Director del trabajo de investigación; y el patrimonio intelectual del mismo a la Universidad Técnica de Ambato.

Ing. Iván Geovanny Vargas Proaño Ing.Mg. Jaime Bolívar Ruiz Banda

Autor Director

#### **DERECHOS DE AUTOR**

Autorizo a la Universidad Técnica de Ambato, para que haga de este trabajo de investigación o parte de él un documento disponible para su lectura, consulta y procesos de investigación, según las normas de la Institución.

Cedo los derechos de mi trabajo de investigación, con fines de difusión pública, además apruebo la reproducción de esta, dentro de las regularizaciones de la Universidad.

Ing. Iván Geovanny Vargas Proaño

# **DEDICATORIA**

Dedico el presente trabajo a Dios, por todas sus bendiciones recibidas en mi vida, a mi esposa Silvia López, mis Hijos Josué y Camilita, razón de mi vida e inspiración constante para mi superación, a mis hermanos Santiago y Priscila y una dedicatoria muy especial llena de amor y gratitud, a mi Madre Nelly Proaño, amiga y guía de toda mi vida.

Ing. Iván Vargas

#### **AGRADECIMIENTO**

Agradezco a la Empresa Eléctrica Ambato Regional Centro Norte S.A., por darme la oportunidad de desarrollarme como profesional y permitirme ejecutar el presente proyecto.

A mi director de Tesis Ing. Jaime Ruíz por su profesionalismo en el asesoramiento de la elaboración de este trabajo investigativo.

Ing. Iván Vargas.

# ÍNDICE GENERAL

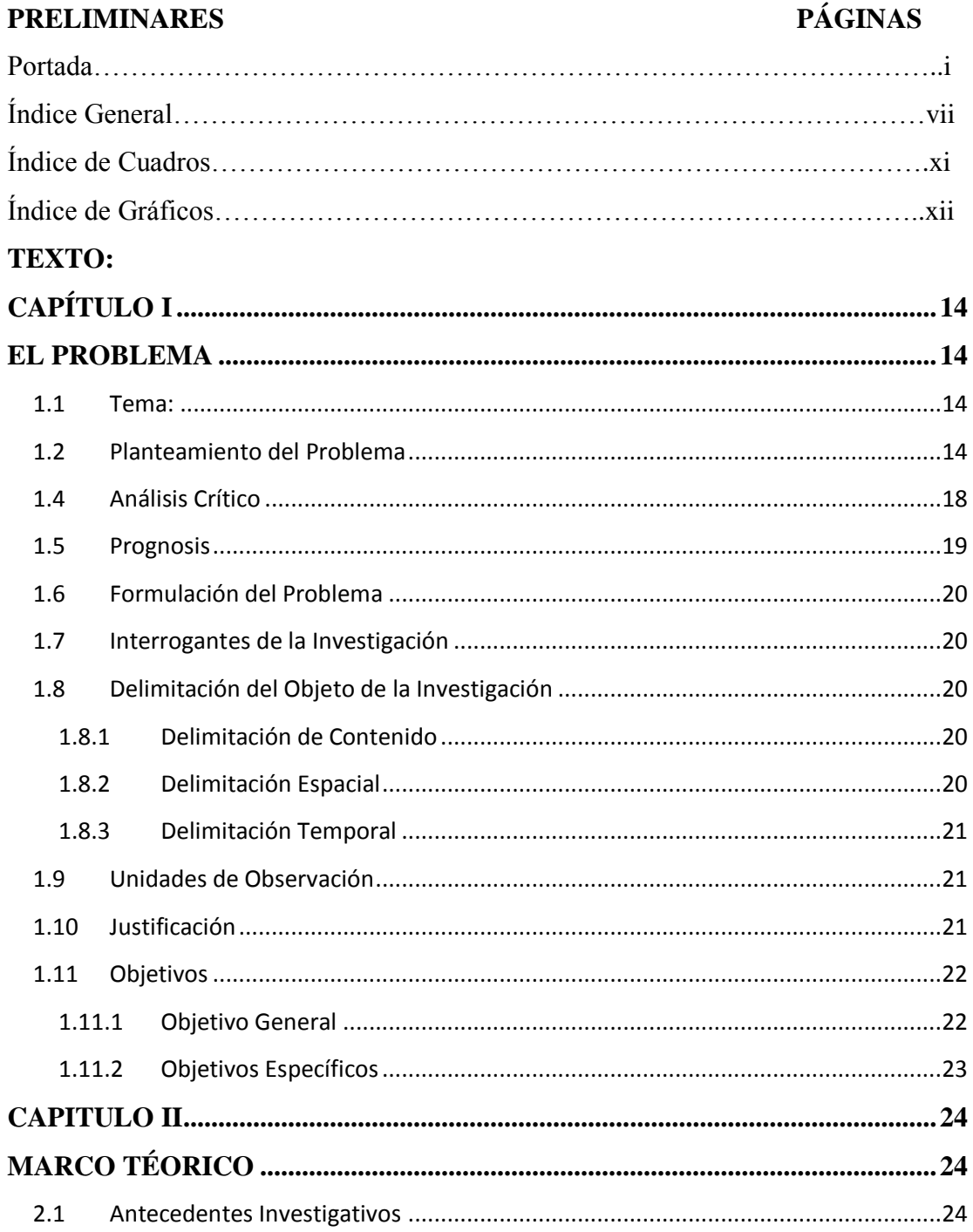

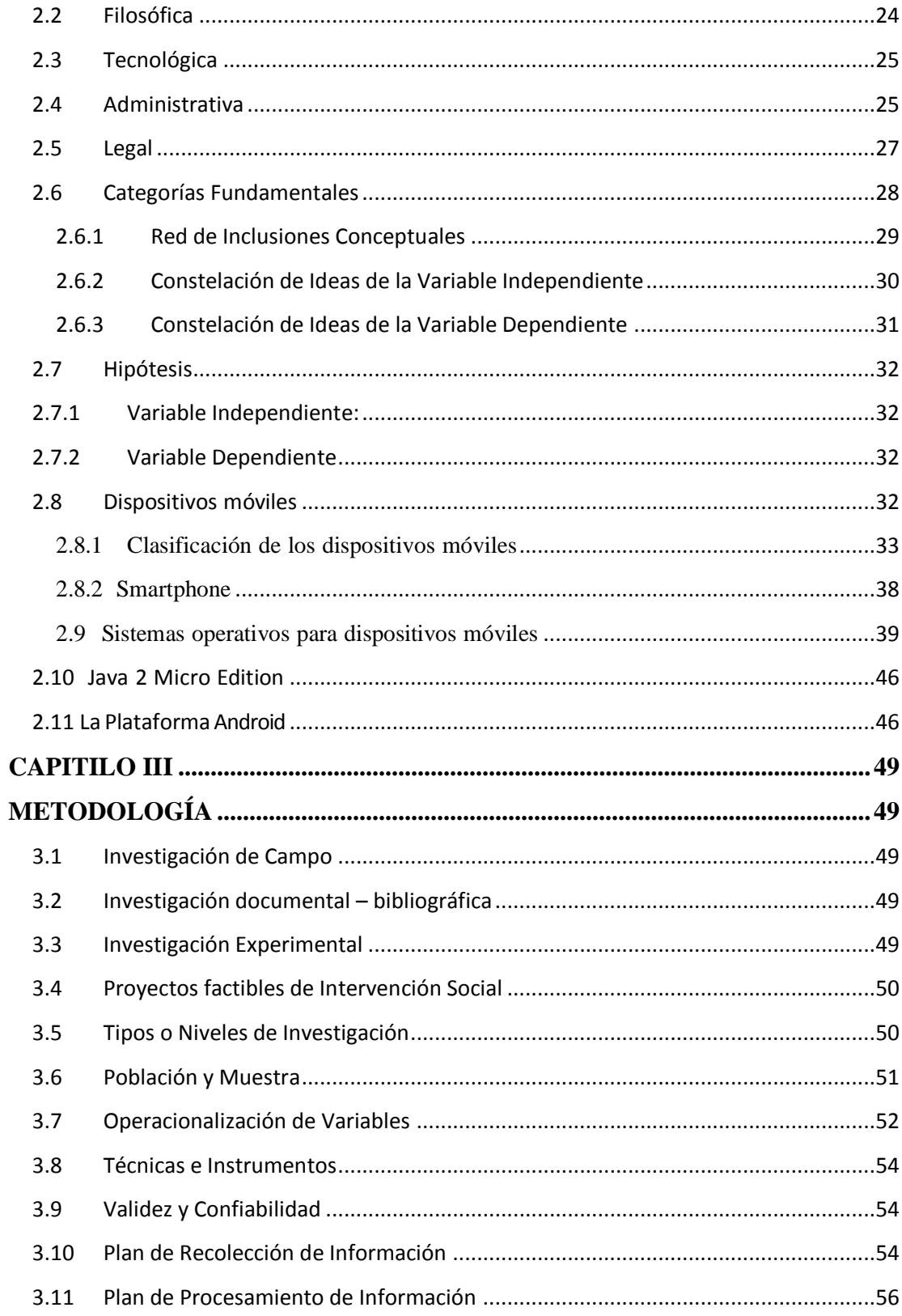

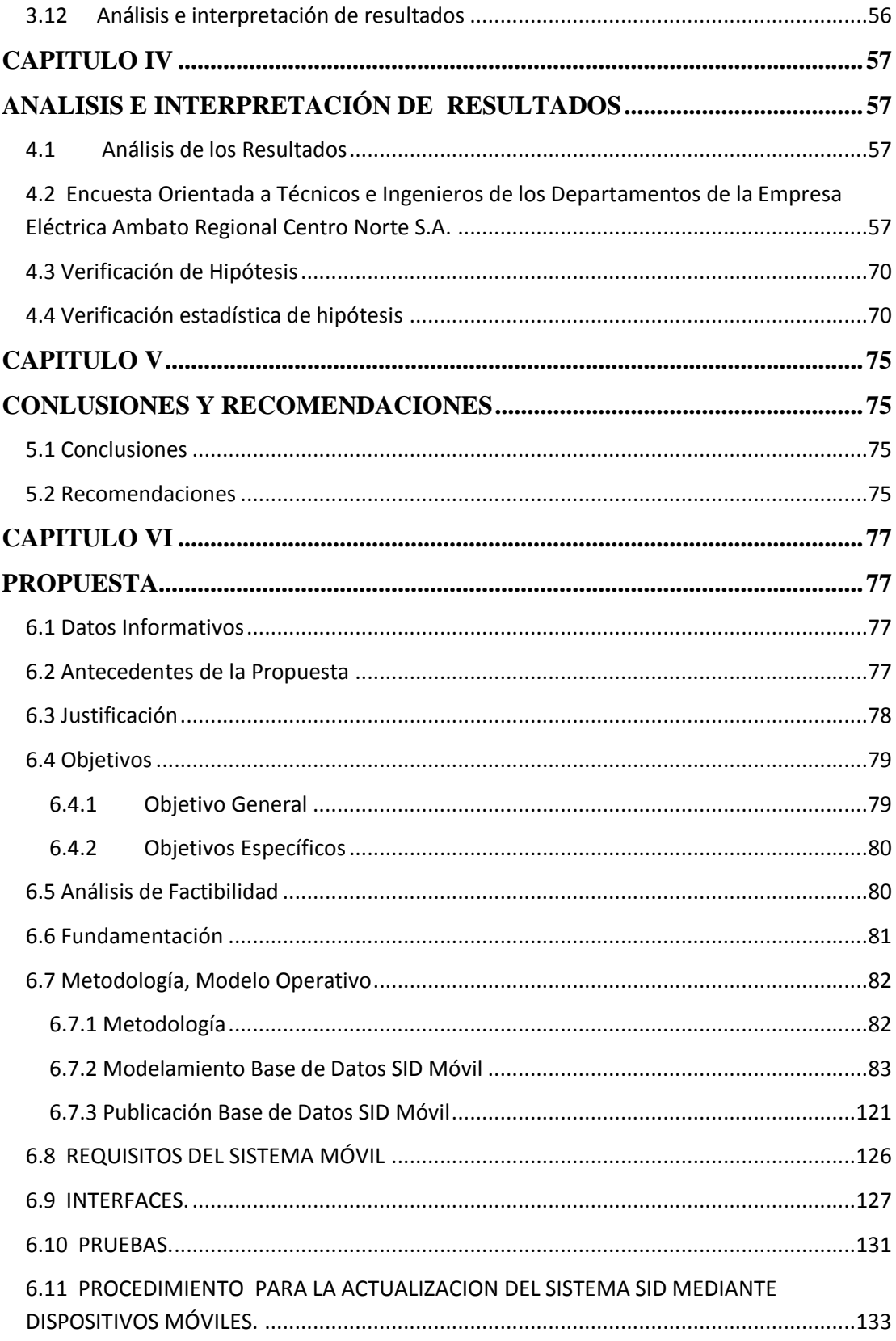

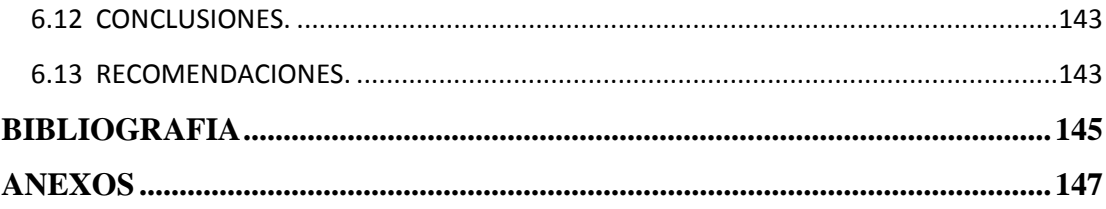

# **ÍNDICE DE CUADROS**

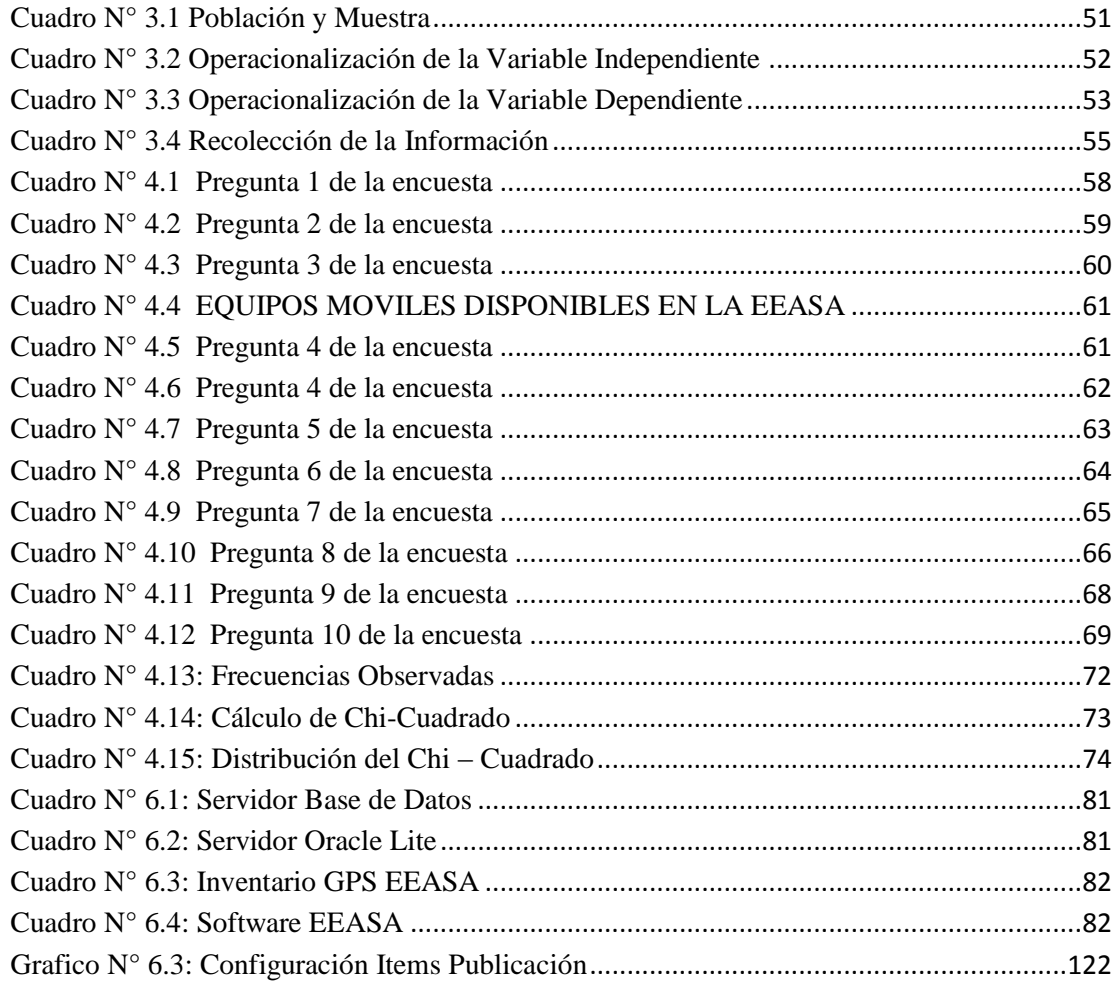

# **ÍNDICE DE GRÁFICOS**

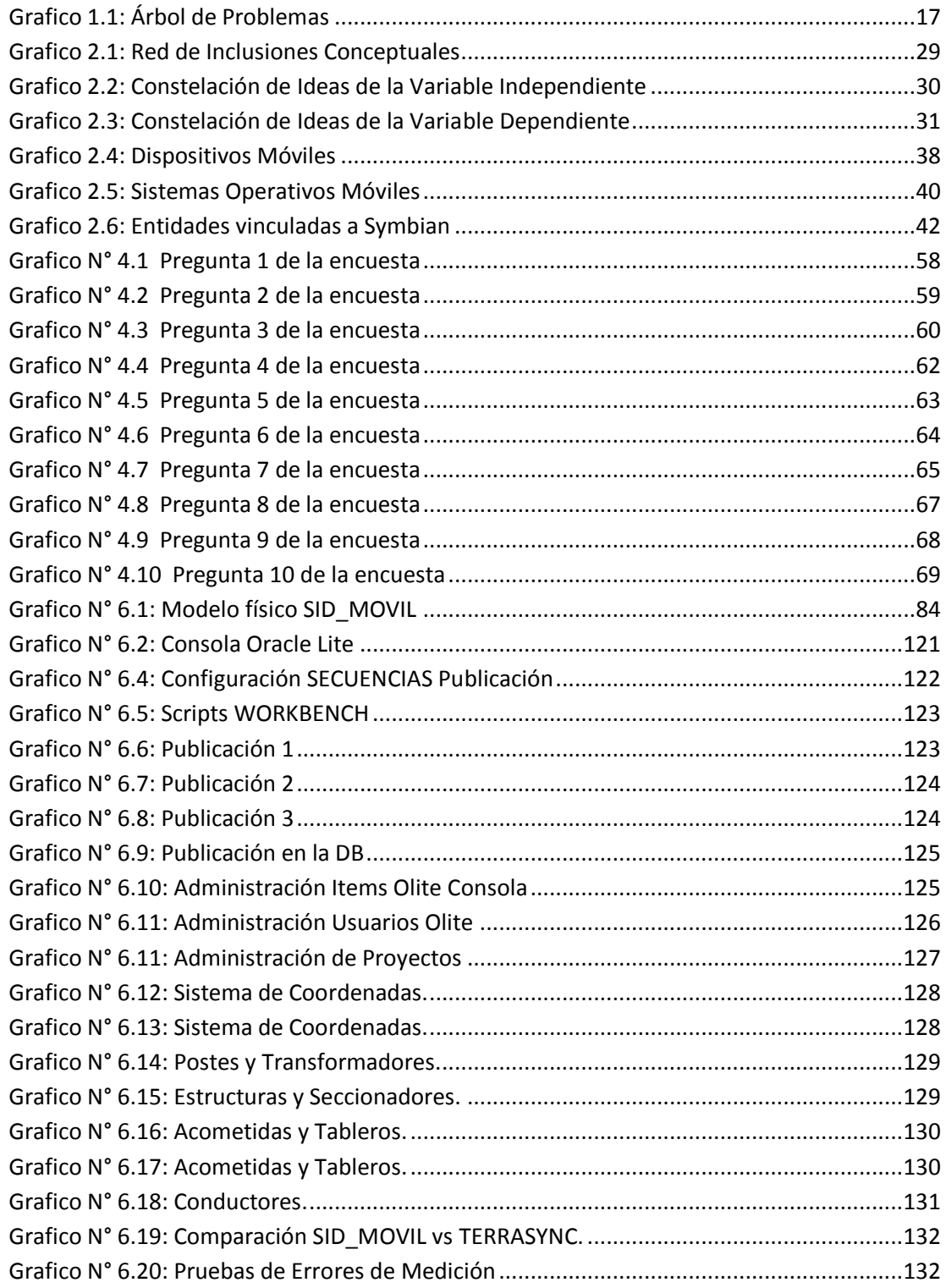

### **INTRODUCCIÓN**

El trabajo de investigación tiene como TEMA: "Sistema Móvil para el levantamiento de Redes Eléctricas Aéreas de Distribución Georeferenciadas y su importancia en la actualización de información Automática en la Base de Datos Espacial del Sistema de Información de Distribución (SID) de la Empresa Eléctrica Ambato Regional Centro Norte S.A.". Su valor radica en analizar los problemas actuales que existen en la actualización de información de las redes eléctricas de distribución Aéreas, y las ventajas de una actualización automática en el sistema SID por medio de dispositivos móviles.

El plan de tesis está estructurado por capítulos: El capítulo I denominado EL PROBLEMA contiene: Contextualización, análisis crítico, prognosis, formulación del problema, interrogantes (subproblemas), delimitación del objeto de investigación, justificación y objetivos (general y específico)

El capítulo II denominado MARCO TEÓRICO se estructura con: los antecedentes investigativos, las fundamentaciones filosóficas, tecnológica, legal, red de inclusiones conceptuales, constelaciones de ideas, hipótesis con sus respectivas variables.

El capítulo III denominado METODOLOGÍA contiene: modalidades de investigación, nivel o tipo de investigación, población y muestra, operacionalización de variables, plan de recolección de información.

El capítulo IV denominado MARCO ADMINISTRATIVO conformado por: recursos presupuestos, cronograma de actividades. Se concluye con la bibliografía y los anexos.

# **CAPÍTULO I**

#### **EL PROBLEMA**

#### <span id="page-13-2"></span><span id="page-13-1"></span><span id="page-13-0"></span>**1.1 Tema:**

SISTEMA MÓVIL PARA EL LEVANTAMIENTO DE REDES ELÉCTRICAS AÉREAS DE DISTRIBUCIÓN GEOREFERENCIADAS Y SU IMPORTANCIA EN LA ACTUALIZACIÓN DE INFORMACIÓN AUTOMÁTICA EN LA BASE DE DATOS ESPACIAL DEL SISTEMA DE INFORMACIÓN DE DISTRIBUCIÓN (SID) DE LA EMPRESA ELÉCTRICA AMBATO REGIONAL CENTRO NORTE S.A.

#### <span id="page-13-3"></span>**1.2 Planteamiento del Problema**

Según ROGER TOMLINSON (2007) **"La nueva generación de modelos de datos orientados a objetos está abriendo las puertas a una variedad de nuevas funciones de SIG, y debe considerarse para todas las nuevas implementaciones. Sin embargo, todavía predomina el modelo relacional, y un gerente de SIG hábil y experimentado deberá estar bien interiorizado en ambos."** (p.99)

Al echar la vista atrás y observar el desarrollo tecnológico que ha experimentado la Humanidad desde mediados del siglo XX hasta hoy, no cabe duda de que más que un avance se ha producido una verdadera revolución. El descubrimiento de la informática, su aplicación paulatina en todo tipo de áreas de conocimiento y de producción, así como su introducción en el común de la población a través de todo tipo de componentes ha cambiado nuestra sociedad y nuestra economía más rápido que cualquier otro hecho o descubrimiento anterior.

El computador u ordenador es uno de los inventos que mejor resume la nueva situación tecnológica. Aparecieron primero como enormes y costosas máquinas que solamente estaban disponibles en importantes universidades o centros de investigación. Con la aparición de nuevas técnicas de fabricación, como los circuitos integrados, su tamaño, sus capacidades, y sobre todo precio, variaron de tal forma que se convirtieron en un producto de masas más, como lo podían ser la televisión o la radio. La aparición de Internet, y sobre todo su apertura al público general, determinaron de forma inequívoca la importancia de los ordenadores en la vida social, laboral o académica de cualquier persona hasta el día de hoy.

Simultáneamente a la aparición de Internet como servicio abierto, a principios de la década de 1990, surgió otro medio de comunicación que, si bien era más antiguo, se reinventaba a sí mismo gracias a los cambios en su tradicional soporte: la telefonía móvil. El boom en la implantación de Internet, junto al furor de la telefonía móvil, confirmaba que esta revolución tecnológica no sólo afectaba a la investigación o la actividad económica, sino que implicaba un fenómeno sociológico donde la comunicación y el acceso a la información en cualquier lugar y momento eran sus pilares básicos.

Como no podía ser de otra manera, la reducción del tamaño de los componentes y el aumento de sus prestaciones permitió acercar cada vez más ambos mundos, de forma que a través de un teléfono móvil no sólo se podían hacer llamadas o enviar SMS, sino que además se podía tener un acceso más o menos limitado a Internet, o incluso funciones añadidas como realizar fotografías o vídeos. Otros aparatos de similar tamaño, no directamente relacionados con la telefonía, surgieron y se hicieron tan populares como los primeros. Desde ese momento puede empezar a usarse el término genérico dispositivo móvil.

Así pues, un dispositivo móvil es un término general que describe una amplísima familia de aparatos electrónicos surgidos en los últimos años, de reducido tamaño, que ofrecen alguna capacidad de procesamiento y almacenamiento de datos y que están orientados a una función concreta o varias de ellas: desde los teléfonos móviles más evolucionados (los llamados Smartphone), a ordenadores portátiles, cámaras digitales, reproductores de música o consolas de videojuegos. La mayoría de estos aparatos cuentan con un sistema operativo de mayor o menor complejidad, que permita realizar las tareas de gestión de memoria y control de hardware que precisan. En el caso de los ordenadores portátiles, con tanta o incluso mayor capacidad que los de sobremesa, los sistemas operativos habituales son perfectamente compatibles y funcionan sin diferencias. Sin embargo, en otros dispositivos móviles es preciso diseñar nuevos sistemas operativos adaptados específicamente a sus características: restricciones de memoria y procesamiento, consumo mínimo de energía o gran estabilidad en su funcionamiento, entre otros. Algunos sistemas operativos para dispositivos móviles más utilizados son Symbian, con más de un 60% del mercado, y Windows Mobile, la versión móvil del gigante Microsoft. Este reparto puede verse sustancialmente afectado por la incursión de otro gigante de Internet, Google, a través de su propio sistema operativo de nombre Android.

En la actualidad la EEASA (Empresa Eléctrica Ambato Regional Centro Norte S.A), carece de un sistema móvil para el levantamiento de sus redes eléctricas aéreas, que permita el levantamiento de postes, estructuras, transformadores, seccionadores, conductores de media, baja y alumbrado, como también permita el levantamiento de acometidas y medidores.

Existen serios inconvenientes en la actualización de información en la base de datos del SID (Sistema de Información de Distribución), debido a que el levantamiento de información se la realiza con un procedimiento manual siendo necesario un post procesamiento para su actualización, ya que en los GPS o navegadores son utilizados únicamente para la georeferenciación de postes, transformadores y medidores, la información de estructuras e información alfanumérica es levantada de forma separada en hojas auxiliares o archivos de Excel.

# **1.3 Árbol de Problemas**

# **EFECTOS**

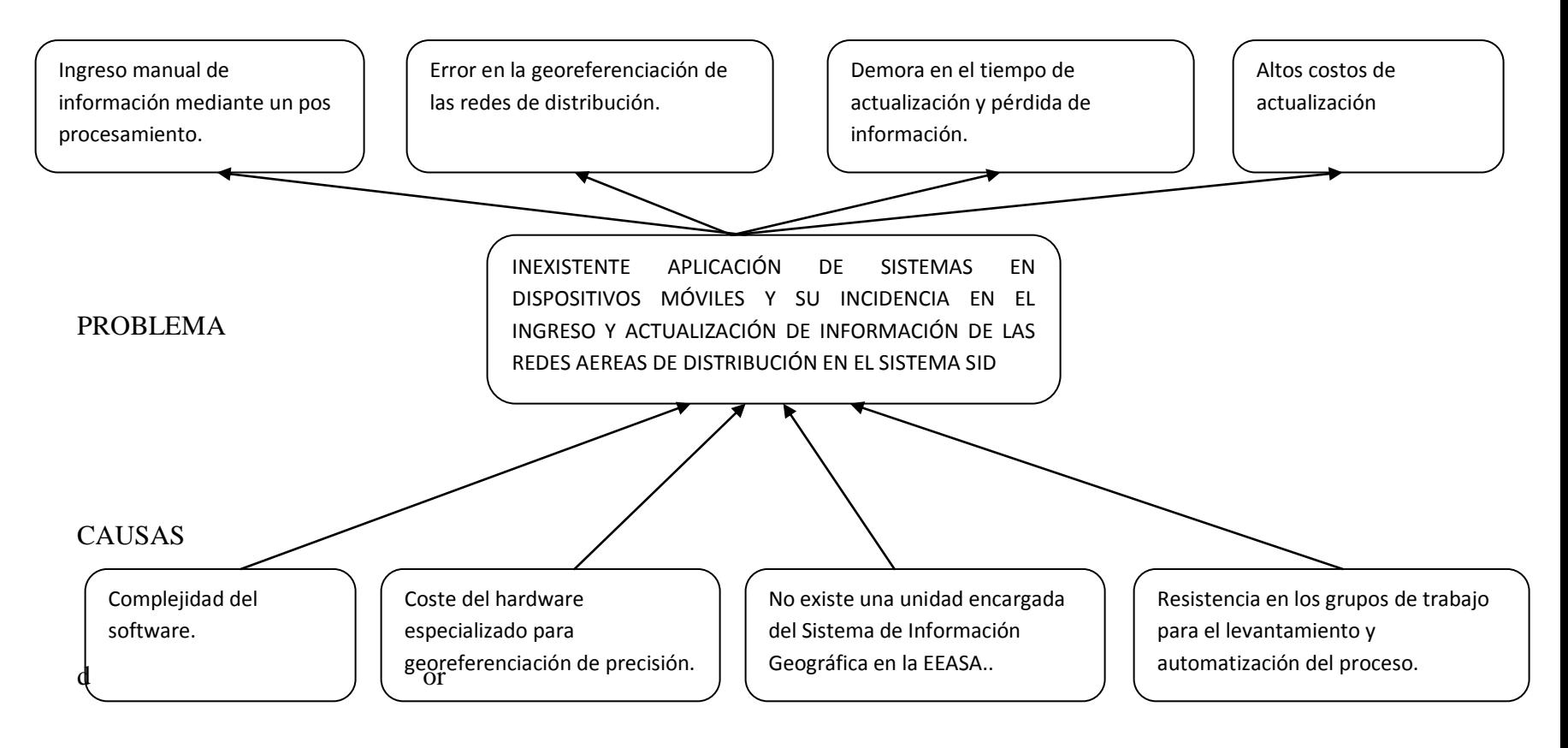

**Grafico 1.1: Árbol de Problemas**

<span id="page-16-0"></span>Fuente: Análisis del Investigador Elaborado por: Investigador

#### <span id="page-17-0"></span>**1.4 Análisis Crítico**

La carencia de un sistema para dispositivos móviles que permita el levantamiento de las redes eléctricas en la Empresa Eléctrica Ambato, implica que se realice el levantamiento de una forma manual, se toma el posicionamiento geográfico de postes, acometidas, medidores y cajas mediante GPS o Navegadores y la información de redes se lo anota en papel por lo que ha provocado que el proceso de ingreso de información al sistema SID se lo realice de una manera manual ocasionando un ingreso lento de información debido a que hay que realizar un pos procesamiento de la información.

Al no contar con un sistema que permita el levantamiento de información de las redes con la georeferenciación necesaria provoca que existan errores en la georeferenciación en el pos procesamiento, debido a que la información de coordenadas son manipuladas por los dijitadores en la construcción de la hoja de estacamiento en Excel, por este motivo existen desplazamientos de las redes y no coincide con la cartografía disponible, por la utilización de Navegadores.

Por otra parte, al no existir una unidad específica encargada para el levantamiento y actualización de información dentro de la Empresa Eléctrica, conlleva a que el control de la información no se la realice de la manera correcta y no se pueda detectar de una manera rápida la información no ingresada al sistema como también información errónea que se ingresa al sistema, permitiendo esto a que el sistema SID no esté en un 100% actualizado de acuerdo a lo existente en el campo.

Finalmente al tener resistencia por parte del personal de planta de la EEASA para que al momento de realizar los diferentes trabajos en el campo levanten la información e ingresen al sistema el personal de cada departamento, la EEASA tiene la necesidad de contratar personal externo para que realicen el levantamiento y

actualización de información al sistema SID, motivo por el cual se elevan los costos para realizar este proceso y no se lo realiza de una manera secuencial de acuerdo a como va cambiando el sistema de distribución, sabiendo que este es muy dinámico.

#### <span id="page-18-0"></span>**1.5 Prognosis**

De mantenerse la forma en que se está actualizando la información de las redes de distribución aéreas de la EEASA, corre el riesgo de que exista una gran pérdida de información y el sistema SID no disponga de la información real del sistema de distribución aérea de la EEASA.

De continuar con el levantamiento de información por una parte los datos de las redes y por otra el posicionamiento geográfico, esto conllevara a que existan en el sistema redes desplazas e información errónea en cuanto a su número de estructuras y tipo de estructuras, esta información también provocara errores en los otros sistemas relacionados con el SID como son para los cálculos de índices de calidad, reclamos y reportes a los organismos de regulación como son el CONELEC, CENACE (Centro Nacional de Control de Energía) y otros.

De no dar atención a la creación de una unidad para el sistema de información geográfica se corre el riesgo de que la información ingresada no esté correctamente fiscalizada y controlada a tal punto de que no se podría definir si la información ingresada es la correcta y que porcentaje de información falta ingresar al sistema.

De persistir con todos estos inconvenientes mencionados anteriormente la EEASA tendrá la necesidad de realizar levantamientos de todo su sistema de distribución aérea en toda su área de concesión, lo cual es una pérdida de dinero y tiempo.

#### <span id="page-19-0"></span>**1.6 Formulación del Problema**

¿Cómo incide un Sistema móvil para el levantamiento de redes eléctricas aéreas de distribución georeferenciada y su importancia en la actualización de información automática en la base de datos espacial del sistema de información de distribución (SID) de la Empresa Eléctrica Ambato regional centro norte S.A.?

#### <span id="page-19-1"></span>**1.7 Interrogantes de la Investigación**

- ¿Cuáles son los pasos a seguir para estructurar un diseño de Base de datos Móvil?
- ¿Cuáles son los problemas que se generan con una actualización manual en el sistema SID?
- ¿Existen alternativas de solución al problema de carencia de un sistema para el levantamiento de información de las redes de distribución de la EEASA?

#### <span id="page-19-2"></span>**1.8 Delimitación del Objeto de la Investigación**

#### <span id="page-19-3"></span>**1.8.1 Delimitación de Contenido**

#### **Campo:** Sistemas

**Área:** Gestión de Bases de Datos Móviles

**Aspecto:** Base de Datos Móviles y Sistemas para Dispositivos Móviles.

#### <span id="page-19-4"></span>**1.8.2 Delimitación Espacial**

La presente investigación se desarrollará en los espacios físicos del departamento de planificación de la Empresa Eléctrica Ambato R.C.N S.A, ubicado en las calles Avda. 12 de Noviembre 11-29 y Espejo, del cantón Ambato.

#### <span id="page-20-0"></span>**1.8.3 Delimitación Temporal**

Esta investigación se le enfocará en el periodo comprendido entre el 01 de diciembre del 2011 y 31 de marzo del 2012.

#### <span id="page-20-1"></span>**1.9 Unidades de Observación**

- Presidente Ejecutivo.
- Coordinador Informático.
- Director Departamento de Planificación.
- Sección Estudios Técnicos del Departamento de Planificación.
- Director Departamento DOM.
- Base de Datos SID.

#### <span id="page-20-2"></span>**1.10 Justificación**

En cuanto a la **relevancia** del problema es necesario indicar que a nivel de las empresas de distribución eléctrica es importante contar con la información de sus redes de distribución sobre sistemas de información geográfica, actualmente solo las empresas eléctricas Ambato, Quito, Centro Sur y la Unidad de Energía Eléctrica de Guayaquil cuentan con esta información sobre sistemas de información geográfica comerciales o propios desarrollados dentro de cada empresa como es el caso de la EEASA.

La realización de este proyecto es **importante**, debido a que el sistema de distribución aérea es dinámico por lo tanto es necesario que exista un sistema el cual permite realizar el levantamiento de información de sus redes eléctricas con su respectiva georeferenciación con los GPS (Global Positioning System) existentes en la EEAA (GPS TRIMBLE), el cual permitirá realizar la actualización de información

de forma automática y en forma secuencial de acuerdo a como se vayan realizando los trabajos en el campo

Es **factible** realizar este proyecto, ya que se cuenta con apoyo del Administración y considerando que ya se cuenta con la información de las redes de distribución sobre una Base de Datos Oracle Enterprise, y para completar con este proyecto del SID es importante contar con un sistema para el levantamiento y actualización de información sobre dispositivos móviles.

Se **utilizará** fuentes de información secundaria actualizada y especializada sobre el tema de investigación. El proyecto de investigación tendrá una **utilidad práctica** porque además se plantea una alternativa de solución al problema investigado

Con un correcto levantamiento de información e ingreso al sistema SID, la EEASA podrá contar con información oportuna y confiable de las redes de distribución de su área de concesión, también permitirá realizar todos los análisis técnicos para mejorar el sistema de distribución y su expansión con una planificación correcta y emitir los reportes confiables sobre índices de calidad, interrupciones de servicio y todos los reportes necesarios para los órganos de regulación y cumplir con todos la regulaciones vigentes

#### <span id="page-21-0"></span>**1.11 Objetivos**

#### <span id="page-21-1"></span>**1.11.1 Objetivo General**

Analizar el proceso para el levantamiento de redes eléctricas aéreas de distribución Georeferenciada y su actualización de información en la base de datos espacial del

Sistema de Información de distribución (SID) de la Empresa Eléctrica Ambato Regional Centro Norte S.A.

# <span id="page-22-0"></span>**1.11.2 Objetivos Específicos**

- Analizar el procedimiento para el levantamiento de información y su actualización en el sistema SID.
- Analizar los problemas actuales en el ingreso de información al sistema SID.

#### **CAPITULO II**

# **MARCO TÉORICO**

#### <span id="page-23-2"></span><span id="page-23-1"></span><span id="page-23-0"></span>**2.1 Antecedentes Investigativos**

Realizando un recorrido por las principales bibliotecas de las universidades que ofertan la carrera de ingeniería en sistemas se encuentra que: En la Universidad Técnica de Ambato existe una tesis cuyo tema es "Desarrollo de un sistema gráfico que interactué con los Módulos del SID (Sistema de Información de Distribución) de la EEASA RCN SA", realizada por Danilo López y Becker Pico. Sus principales conclusiones expresan lo siguiente:

Se desarrollo un software gráfico que emula funciones y objetos de AutoCAD, con lo cual se logra reducir costos y aprovechar más eficientemente los recursos existentes en la EEASA.

Con el desarrollo de éste tipo de sistemas, se puede reducir costos en la obtención de licencias de software, donde el software debe adaptarse a los requerimientos y no los requerimientos al software, ya que el software existente ofrece muchas características pero que en la mayoría de ocasiones no son explotadas en su totalidad.

#### <span id="page-23-3"></span>**2.2 Filosófica**

Para realizar el trabajo de grado el investigador asume los principios del paradigma crítico-propositivo porque cuestiona la manera de hacer investigación y por el contrario plantea una propuesta de solución al problema investigado basado en la existencia de múltiples realidades socialmente construidas.

Este enfoque privilegia la interpretación, comprensión y explicación de los fenómenos sociales en un aspecto de totalidad. La investigación está comprendida con los seres humanos y su crecimiento en comunidad de manera solidaria y equitativa, es por tal motivo que propicia la participación de los actores de la sociedad en calidad de protagonistas.

#### <span id="page-24-0"></span>**2.3 Tecnológica**

Tecnológicamente el investigador considera que es la posición del investigador, respecto al aporte de la tecnología en beneficio de la humanidad y concretamente sobre el problema investigado

#### <span id="page-24-1"></span>**2.4 Administrativa**

La EEASA, inicialmente como Empresa Eléctrica Ambato S.A., fue constituida el 29 de abril de 1959, con un capital social inicial de 97'070.000,00 de sucres, cambiando su denominación a Empresa Eléctrica Ambato Regional Centro Norte S. A., mediante Escritura Pública del 2 de julio de 1987.

Con Escritura Pública del 20 de diciembre del 2007 se reformaron los Estatutos de la EEASA, que estuvieron en vigencia desde el 28 de octubre del 2002; se incluyeron cuatro nuevos accionistas y se fijó el capital autorizado en US\$ 116´099.716,00. Sobre la base de esta reforma, la Junta General de Accionistas realizada el 18 de octubre del año 2010 resolvió aumentar el capital social de US\$ 87'768.020,00 a US\$ 95´756.469,00.

El área de concesión de la EEASA, se circunscribe a gran parte de la zona central del País en una superficie de aproximadamente 40.805 Km² y 700.000

habitantes, que comprende las Provincias de Tungurahua y Pastaza, en su totalidad; los Cantones Palora, Huamboya y Pablo Sexto en la Provincia de Morona Santiago y la parte sur de la Provincia de Napo, que incluye su capital Tena y los Cantones Tena, Archidona y Carlos Julio Arosemena Tola. La nueva área geográfica de concesión otorgada por el CONELEC se legalizó el 29 de diciembre del 2004, incorporando al ex-Sistema Eléctrico Tena que había sido expresamente excluido conforme lo dispuesto en la disposición transitoria de la cláusula octava del contrato de concesión del servicio público de distribución otorgada por el CONELEC, mediante escritura pública de fecha 31 de julio de 2001.

De acuerdo a la cláusula 2.2.1.5 de la disposición transitoria segunda de la Ley Orgánica de Empresas Públicas, en virtud de sus indicadores de gestión, varias empresas distribuidoras que funcionan como sociedades anónimas, entre ellas la EEASA, seguirán operando como tales, exclusivamente para los asuntos de orden societario hasta que se expida un nuevo marco jurídico para el sector eléctrico.

Sobre esta base, los Estatutos vigentes establecen que el máximo organismo de gobierno es la Junta General de Accionistas y en el nivel administrativo se encuentra el Directorio, el Presidente del Directorio y el Presidente Ejecutivo, que es el representante legal de la Compañía, ejerciendo en esta condición la representación judicial y extrajudicial.

La estructura administrativa de la EEASA está determinada por el Manual orgánico Funcional, en el que se establecen diez departamentos, a saber: Planificación (DP), Financiero (DF), Diseño y Construcción (DISCON), Operación y Mantenimiento (DOM), Comercial (DC), Relaciones Industriales (DRI), Zona Oriental Pastaza (DZOP), Zona Oriental Napo (DZON), Auditoría Interna (AI) y Asesoría Jurídica (AJ).

Durante el año 2010, en virtud de las resoluciones Nº 24-2005, Nº 01-2007 y Nº 07-2009 de la Junta General de Accionistas y de conformidad con los Estatutos de la Empresa, el suscrito, Ing. Jaime Astudillo Ramírez ha administrado la EEASA en su calidad de Presidente Ejecutivo, gestión que se inició el 29 de junio de 2005.

#### <span id="page-26-0"></span>**2.5 Legal**

La EEASA se rige por la Ley Orgánica de Empresas Públicas, expedida el 16 de octubre del año 2009; la Ley de Régimen del Sector Eléctrico, LRSE, publicada en el Registro Oficial Nº 43 del 10 de octubre de 1996 y sus reformas, la última de ellas publicada en el Registro Oficial Nº 364 del 26 de septiembre de 2006, como consecuencia de lo cual, se expidió por parte del Ejecutivo, en el Registro Oficial Nº 401 del 21 de noviembre de 2006, el Reglamento General a la Ley. A más de este marco legal al que está sujeto el sector eléctrico, la EEASA, en su calidad de sociedad anónima, debe responder a lo dispuesto en la Ley de Compañías y sus Estatutos Sociales; y, como agente distribuidor, al Contrato de Concesión.

Adicionalmente, la Compañía debe observar los reglamentos que ha expedido el Ejecutivo para normar la aplicación de la Ley de Régimen del Sector Eléctrico, destacándose el de Tarifas, de Concesiones, de Funcionamiento del Mercado Eléctrico Mayorista y el de Suministro del Servicio de Electricidad, cuya versión sustitutiva entró en vigencia en el mes de noviembre del año 2005 y que, en lo sustancial, norma las relaciones entre el consumidor, la EEASA y el ente de regulación y control del sector eléctrico CONELEC (Concejo Nacional de Electricidad).

Finalmente, en el aspecto legal, es importante anotar, por una parte, el Mandato Constituyente Nº 15, expedido el 23 de julio de 2008, llamado también el Mandato Eléctrico, instrumento jurídico que en conjunto con las regulaciones 06/08, 13/08 y 04/09 expedidas por el CONELEC establecen un nuevo marco legal para el funcionamiento del mercado eléctrico y las tarifas; y por otra, la regulación 04/01 sobre la calidad del servicio en distribución que expidió el CONELEC en el año 2001. En base a ésta, la EEASA debe reportar su gestión en los aspectos de calidad del producto, calidad del servicio técnico y calidad del servicio comercial.

#### <span id="page-27-0"></span>**2.6 Categorías Fundamentales**

### **2.6.1 Red de Inclusiones Conceptuales**

<span id="page-28-0"></span>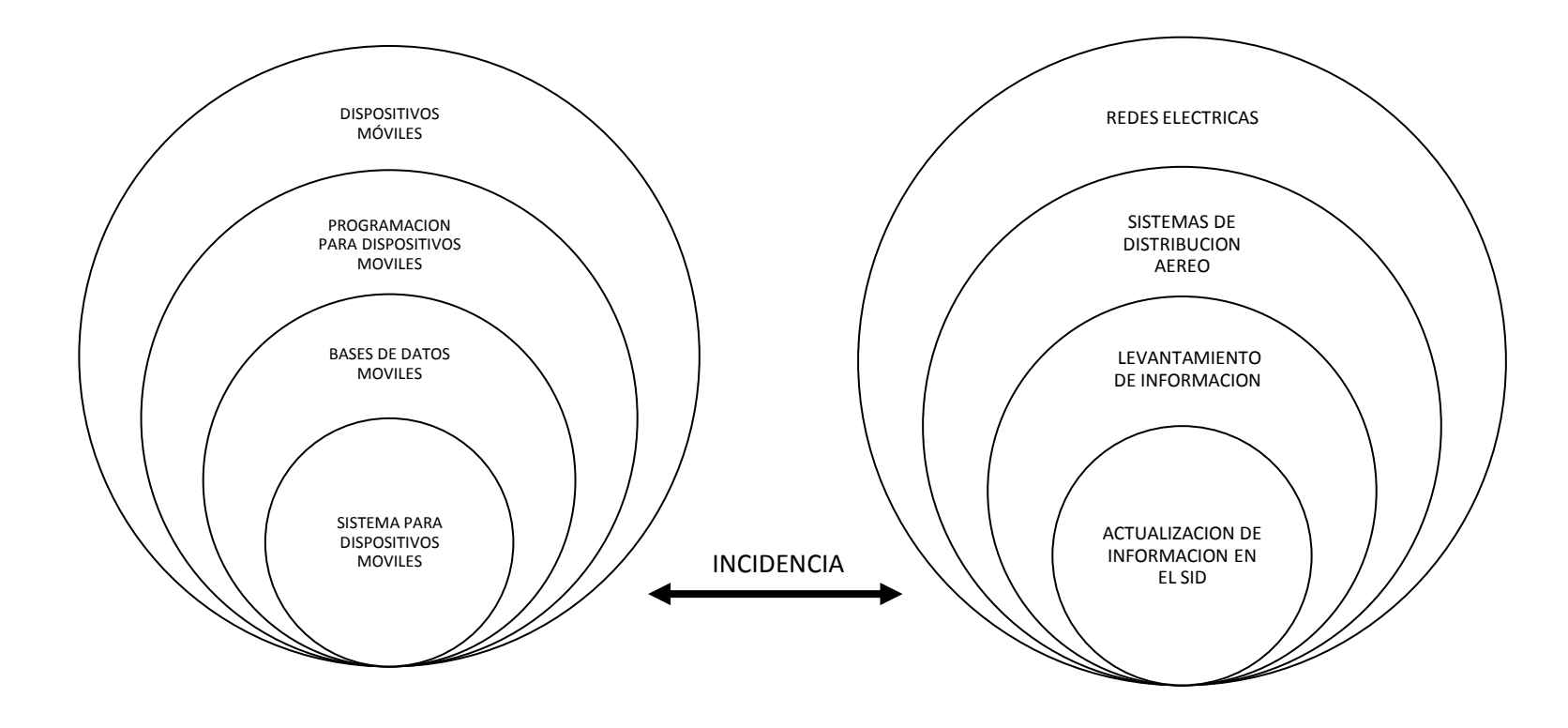

**G** 

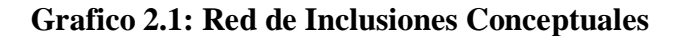

<span id="page-28-1"></span>Fuente: Análisis del Investigador Elaborado por: Investigador

### **2.6.2 Constelación de Ideas de la Variable Independiente**

<span id="page-29-0"></span>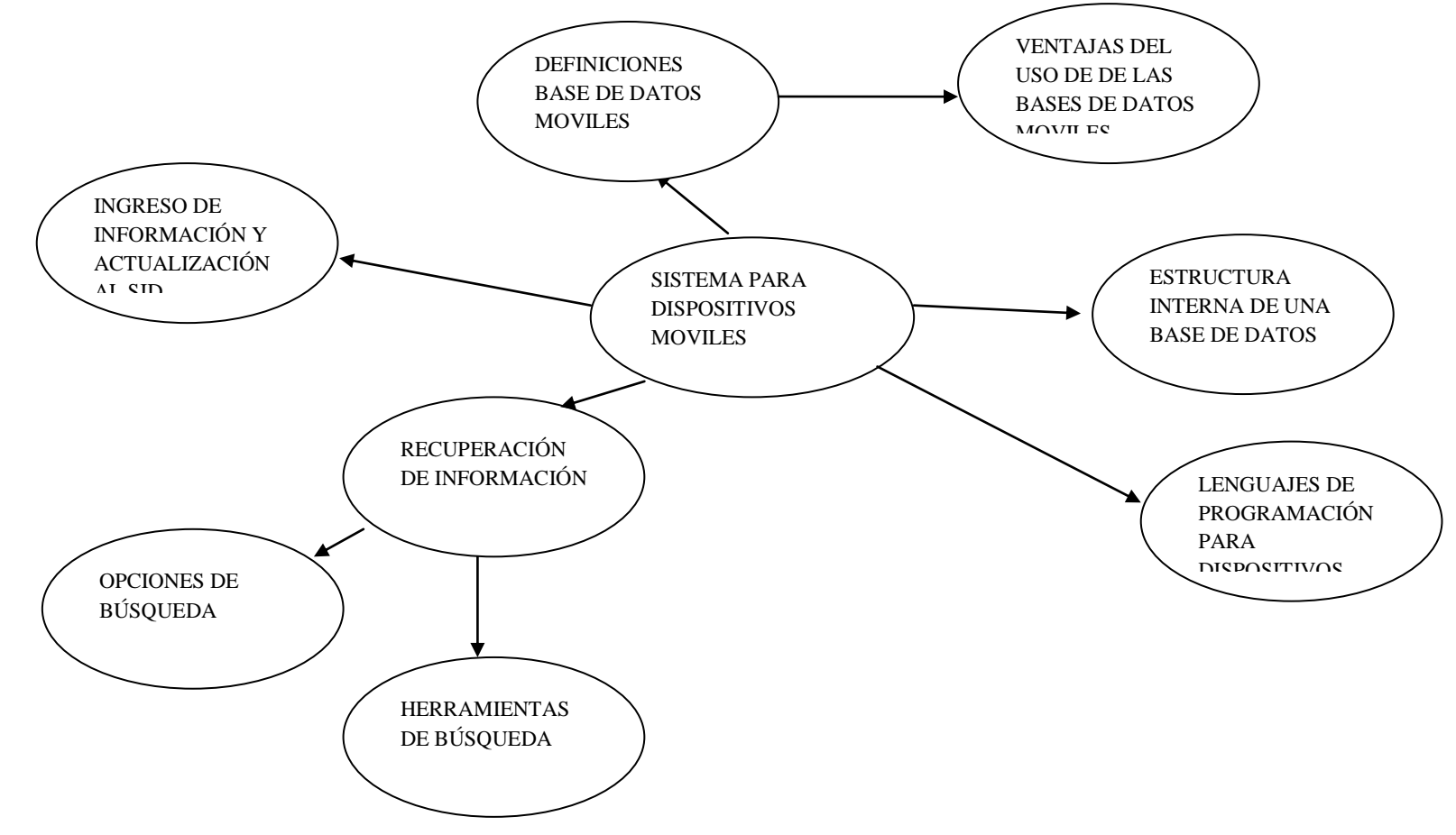

**Grafico 2.2: Constelación de Ideas de la Variable Independiente**

<span id="page-29-1"></span>Fuente: Análisis del Investigador Elaborado por: Investigador

 $\mathcal{F}_{\mathcal{F}_{\mathcal{F}}}$ 

### **2.6.3 Constelación de Ideas de la Variable Dependiente**

<span id="page-30-0"></span>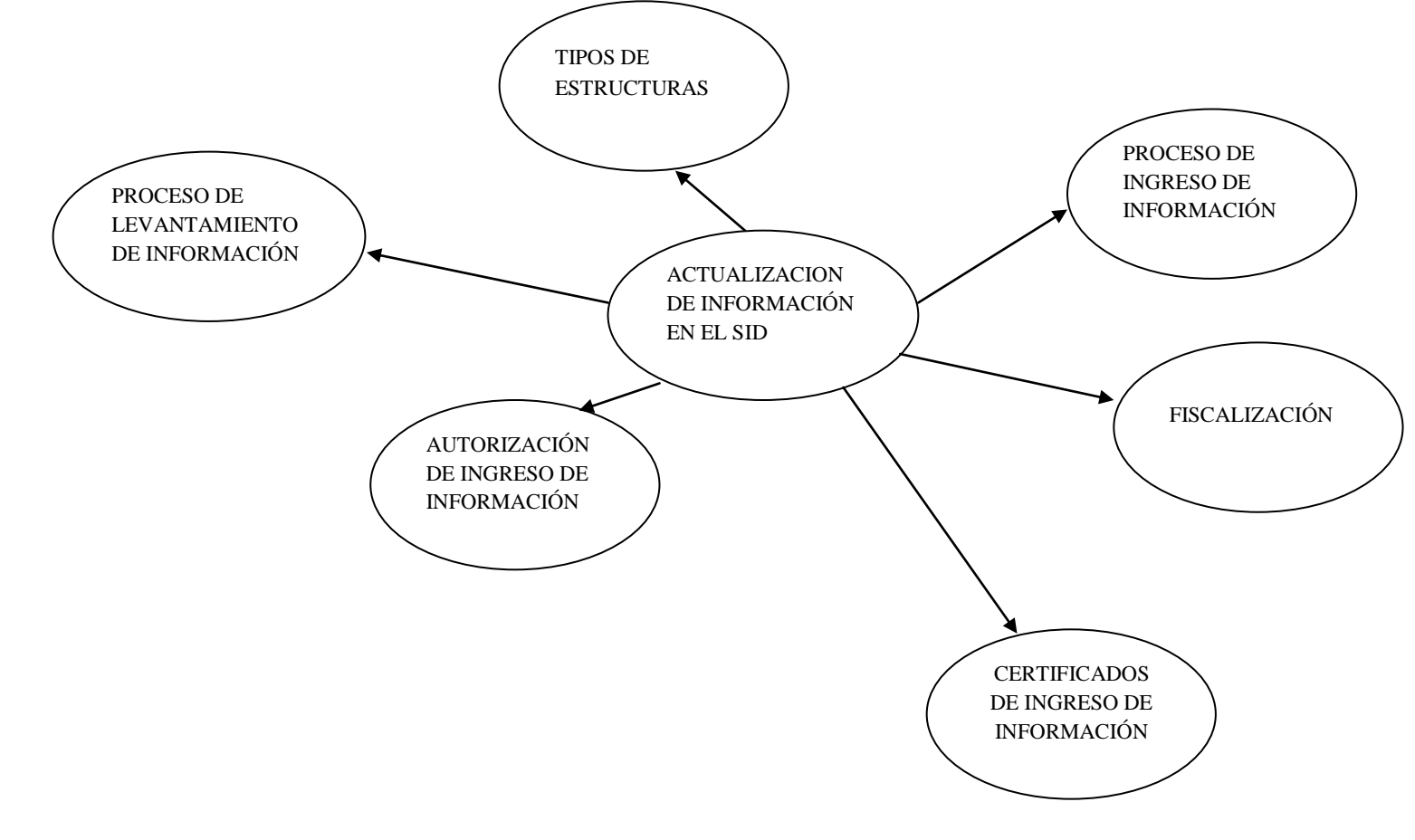

#### **Grafico 2.3: Constelación de Ideas de la Variable Dependiente**

<span id="page-30-1"></span>Fuente: Análisis del Investigador Elaborado por: Investigador

 $\mathbf{G}_{\mathbf{m}}$ 

#### <span id="page-31-0"></span>**2.7 Hipótesis**

"El sistema Móvil para el levantamiento de información, es de gran importancia en la actualización de información de la Base de Datos Espacial del Sistema de Información de Distribución de la EEASA"

#### <span id="page-31-1"></span>**2.7.1 Variable Independiente:**

Sistema para Dispositivos Móviles

#### <span id="page-31-2"></span>**2.7.2 Variable Dependiente**

Actualización de Información en el SID

#### <span id="page-31-3"></span>**2.8 Dispositivos móviles**

No existe un consenso claro a la hora de definir qué es realmente un dispositivo móvil y qué no lo es. Es frecuente que hoy en día este término se utilice para designar únicamente a ciertos modelos de teléfonos móviles con mayores o menores prestaciones. A pesar de ello, un dispositivo móvil no tiene por qué ceñirse solamente al ámbito telefónico.

Buscando ser más rigurosos, se podría denominar dispositivo móvil a todo aparato electrónico que cumple unas características muy básicas: es de reducido tamaño, haciéndolo fácil de transportar, cuenta con una cierta capacidad de computación y almacenamiento de datos, incorpora elementos de E/S básicos (por lo general, pantalla y/o algún tipo de teclado).

Más allá de estas características comunes, los dispositivos móviles forman en la actualidad un grupo sumamente heterogéneo y pueden incorporar casi cualquier componente de hardware y software que amplía y diversifica su función inicial. El más frecuente sin duda es la conexión telefónica (incluyendo servicios como el envío de SMS (Short Message Service), MMS (Multimedia Messaging System), y acceso WAP (Wireless Application Protocol)) o la conexión a Internet.

Igualmente son habituales la cámara fotográfica y de vídeo, pantalla táctil, teclado QWERTY, receptor de radio, Bluetooth, conexión mediante infrarrojos, dispositivos de memoria extraíbles, localizador GPS, acelerómetro, etc. Desde el punto de vista del software, pueden incorporar también un amplio abanico de aplicaciones tales como programas ofimáticos, reproductores de audio y vídeo, organizadores, videojuegos, navegadores web o clientes de correo, entre otros.

#### <span id="page-32-0"></span>**2.8.1 Clasificación de los dispositivos móviles**

Al igual que ocurre a la hora de definir qué es un dispositivo móvil, la clasificación que se pueda hacer de estos aparatos está sujeta a diferentes valoraciones y a veces no existe un acuerdo amplio para ubicar un dispositivo

móvil en una determinada familia.

En la década de los 90, tras la aparición de estos primeros dispositivos, establecer clasificaciones más o menos rigurosas era posible debido a que cada aparato estaba claramente definido para una función determinada o para un público concreto. El aumento de las prestaciones y funcionalidades que en la actualidad puede ofrecer cualquier dispositivo móvil dificulta el poder agruparlo dentro de un conjunto determinado. Por ejemplo, un *smartphone* representa una evolución de un teléfono móvil tradicional, esto es, su cometido es ofrecer comunicación telefónica; sin embargo, cuenta con otros servicios adicionales como la conexión a Internet y aplicaciones, servicios propios de un ordenador, cámara de fotos y de vídeo o la posibilidad de reproducir películas o videojuegos.

La clasificación que a aquí se propone utilizar como principal criterio la funcionalidad o servicio principal para la que ha sido diseñado bien el propio dispositivo móvil, o bien aquel dispositivo del que directamente procede y del que supone una evolución mejorada. Tal y como se deduce de todo lo anteriormente explicado, la pertenencia a una categoría concreta no implica en absoluto que el dispositivo no pueda ofrecer otras muchas características propias de otras categorías.

Dicho la anterior, los dispositivos móviles pueden ser clasificados en los

34

siguientes grupos:

Dispositivo de comunicación.

Un dispositivo de comunicación es aquel dispositivo móvil cuyo cometido principal es ofrecer una infraestructura de comunicación, principalmente telefónica. Estos dispositivos ofrecen además servicios como el envío de mensajes SMS y MMS, o acceso WAP. En esta categoría se incluiría el tradicional teléfono móvil, precursor indiscutible dentro de los dispositivos móviles, la BlackBerry y el *smartphone*, que amplía considerablemente las prestaciones del primero mediante pantalla táctil, conexión a Internet o la ejecución de aplicaciones (por ejemplo, iPhone o HTC G1).

Dispositivo de computación.

Los dispositivos de computación son aquellos dispositivos móviles que ofrecen mayores capacidades de procesamiento de datos y cuentan con una pantalla y teclado más cercanos a un ordenador de sobremesa. Dentro de este grupo encontramos a las PDA, muy populares a finales de los años 90 y que permitían al usuario disponer de un organizador mucho más completo que los ofrecidos por los teléfonos móviles del momento, e

incluso en ocasiones la visualización de documentos o acceso a Internet. Por otro lado, dispositivo de computación también es un ordenador portátil o *laptop*, que dentro de los dispositivos móviles son sin duda los que mayores prestaciones hardware ofrecen (igualando o superando a los de sobremesa) pero también los que tienen, con diferencia, un mayor tamaño, peso y precio. Las calculadoras gráficas pueden ser igualmente incluidas en este grupo de dispositivos de computación.

Reproductor multimedia.

Un reproductor multimedia es aquel dispositivo móvil que ha sido específicamente diseñado para proporcionar al usuario la reproducción de uno o varios formatos de datos digitales, ya sea audio, vídeo o imágenes. Dentro de estos dispositivos encontramos reproductores de MP3, los DVD portátiles, los eBooks, y en los últimos años los reproductores multimedia de la popular familia iPod de Apple, que ofrecen tanto audio y como vídeo. Estos dispositivos son con frecuencia los de más reducido tamaño y, junto a los teléfonos móviles y *smartphones*, los más extendidos.

Grabador multimedia.

Dentro de los dispositivos móviles, un grabador multimedia es aquel
dispositivo que posibilita la grabación de datos en un determinado formato digital, principalmente de audio y vídeo. En esta categoría se hallan las cámaras fotográficas digitales o las cámaras de vídeo digital.

Consola portátil

Una consola portátil es un dispositivo móvil cuya única función es la de proporcionar al usuario una plataforma de juego. Las consolas portátiles fueron, junto a los teléfonos, los primeros dispositivos móviles en convertirse en un producto de masas.

Hoy en día representan un importantísimo volumen de ventas dada su gran aceptación en la sociedad y son objeto de auténticas guerras comerciales entre las principales compañías del sector. Algunos ejemplos de esta categoría son la Nintendo DS de Nintendo, o la PSP de Sony.

En la siguiente figura, Figura 1, se ofrece una amplia muestra de los distintos dispositivos móviles que pueden ser encontrados hoy día en el mercado.

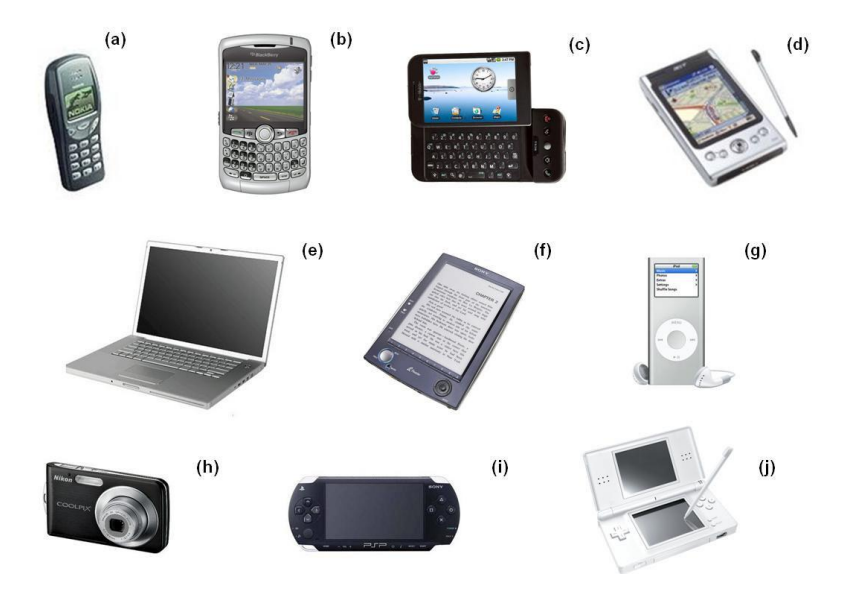

**Grafico 2.4: Dispositivos Móviles** Fuente: Análisis del Investigador Elaborado por: Investigador

a) teléfono móvil Nokia 3210; b) BlackBerry 8300; c) *smartphone* HTC G1; d) PDA Acer N35; e) ordenador portátil MacBook Air; f) ebook Sony Reader; g) reproductor iPod Nano; h) cámara de fotografía digital Nikkon Coolpix S210; i) consola portátil PSP; j) consola portátil Nintendo DS

#### **2.8.2 Smartphone**

Dentro de los dispositivos móviles, un *smartphone* (cuya traducción en español sería "teléfono inteligente") es una evolución del teléfono móvil tradicional que cuenta con ciertas características y prestaciones que lo acercan más a un ordenador personal que a un teléfono tradicional.

Entre dichas características, se puede encontrar una mejora en la capacidad de proceso y almacenamiento de datos, conexión a Internet mediante Wi-Fi, pantalla táctil, acelerómetro, posicionador geográfico, teclado QWERTY y diversas aplicaciones de usuario como navegador web, cliente de correo, aplicaciones ofimáticas, reproductores de vídeo y audio, etc. incluyendo la posibilidad de descargar e instalar otras nuevas.

A pesar de estas importantes mejoras con respecto a sus predecesores móviles, el reducido tamaño de los *smartphones* conlleva inexorablemente limitaciones de hardware que los mantienen claramente diferenciados de los ordenadores convencionales. Estas limitaciones se reflejan principalmente en pantallas más pequeñas, menor capacidad del procesador, restricciones de memoria RAM y memoria persistente, y necesidad de adaptar el consumo de energía a la capacidad de una pequeña batería.

Estas limitaciones obligan a tener muy presente la capacidad real del dispositivo a la hora de desarrollar su software, ya sean aplicaciones de usuario o el propio sistema operativo.

#### **2.9 Sistemas operativos para dispositivos móviles**

El sistema operativo destinado a correr en un dispositivo móvil necesita ser fiable y tener una gran estabilidad, ya que incidencias habituales y toleradas en ordenadores personales como reinicios o caídas no tienen cabida en un dispositivo de estas características. Además, ha de adaptarse adecuadamente a las consabidas limitaciones de memoria y procesamiento de datos, proporcionando una ejecución exacta y excepcionalmente rápida al usuario. Estos sistemas han de estar perfectamente testeados y libres de errores antes de incorporarse definitivamente a la línea de producción. Las posibilidades que existen en un ordenador estándar de realizar actualizaciones e incluso reinstalar mejores versiones del sistema para cubrir fallos o deficiencias son más limitadas en un dispositivo móvil.

Es posible incluso que un aparato de esta naturaleza deba estar funcionando ininterrumpidamente durante semanas e incluso meses antes de ser apagado y reiniciado, a diferencia de lo que ocurre con un ordenador personal. El consumo de energía es otro tema muy delicado: es importante que el sistema operativo haga un uso lo más racional y provechoso posible de la batería, ya que esta es limitada y el usuario siempre exige una mayor autonomía.

Todos estos aspectos de los dispositivos móviles, entre otros muchos, han de ser tenidos en cuenta a la hora de desarrollar un sistema operativo competente en el mercado, atractivo para los fabricantes y que permita al usuario sacar máximo provecho de su terminal.

En la actualidad, existen varios sistemas operativos para toda la gama de dispositivos móviles. Dentro de los smartphones, Symbian se lleva la mayor cuota de mercado con un 65%, seguido de Windows Mobile con un 12%.

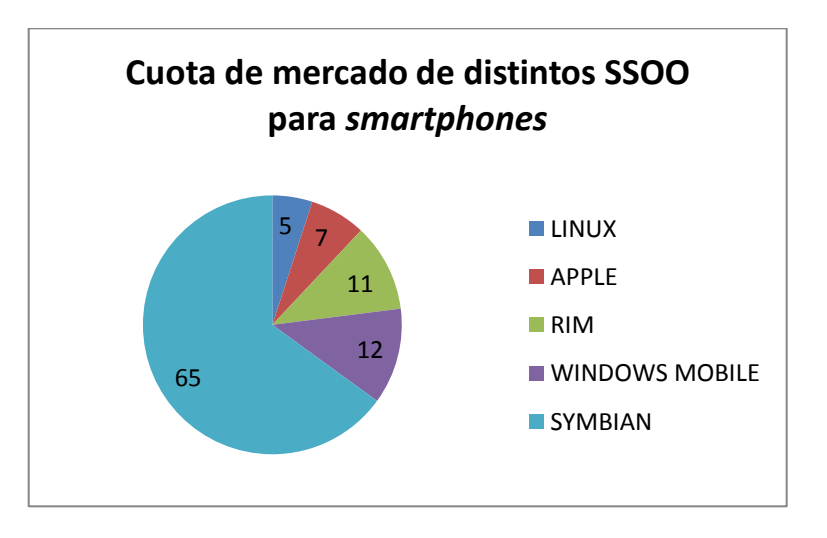

#### **Grafico 2.5: Sistemas Operativos Móviles**

Fuente: Internet Elaborado por: Investigador

#### **2.9.1 Symbian**

Symbian es un sistema operativo para dispositivos móviles desarrollado por Psion, Nokia, Motorola y Ericsson. El principal objetivo de estas compañías era el de crear un nuevo y compartido sistema operativo que estuviera perfectamente adaptado a los teléfonos móviles del momento, y fuese además capaz de competir con Palm OS y Windows Mobile. La primera versión de Symbian, basada en el sistema EPOC de Psion, se lanzó en 1998. Actualmente, el número de empresas vinculadas al proyecto ha crecido considerablemente, siendo la última versión lanzada la 9.3 en julio de 2006.

El acuerdo bajo el cual se desarrolló Symbian es bastante simple: Symbian Ltd. desarrolla el sistema operativo Symbian, que incluye el microkernel, los controladores, el *middleware* y una considerable pila de protocolos de comunicación e interfaces de usuario muy básicas. Los desarrolladores que obtienen la licencia correspondiente para trabajar con Symbian implementan sus propias interfaces de usuario y conjuntos de aplicaciones según las necesidades de sus propios dispositivos. Esto permitió a Symbian posicionarse como un sistema operativo muy flexible, que tenía en cuenta los requisitos de la mayoría de los dispositivos fabricados y, al mismo tiempo, permitía un alto grado de diferenciación.

41

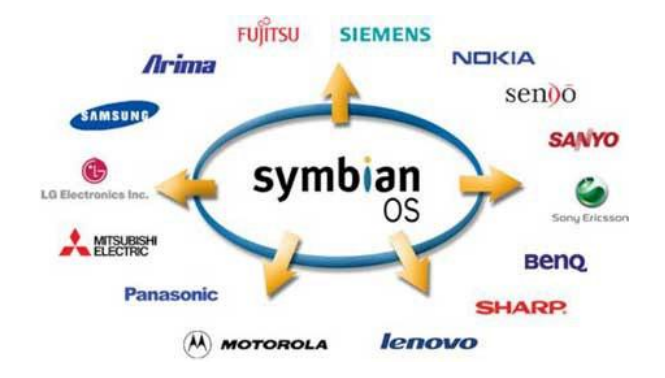

**Grafico 2.6: Entidades vinculadas a Symbian**

Fuente: Tesis (Desarrollo de aplicaciones para dispositivos móviles sobre la plataforma ANDROID de GOOGLE) Elaborado por: Investigador

En Symbian, una mínima porción del sistema tiene privilegios de kernel; el resto se ejecuta con privilegios de usuario en modo de servidores, de forma que los procesos en ejecución y sus prioridades son manejadas por este microkernel. Cada una de las aplicaciones corre en su propio proceso y tiene acceso únicamente a una exclusiva zona de memoria.

Symbian contempla cinco tipos de ediciones o series del sistema operativo según las características del dispositivo móvil. La principal diferencia entre ediciones no radica tanto en el núcleo del sistema operativo como en la interfaz gráfica utilizada:

 **Serie60**. El más popular de todos, debido fundamentalmente a que el gigante Nokia, uno de los fabricantes más importantes del mundo, ha hecho de Symbian y de su versión Serie60 el núcleo de casi todos sus modelos de *smartphones*. Los dispositivos con Serie60 tiene una pantalla pequeña y un teclado del tipo 0-9#. También lo utilizan fabricantes como Siemens, Samsung y Panasonic.

- **Serie80**. Esta edición, también usada por Nokia, está más orientada a dispositivos que tienen pantalla táctil y permiten multitarea, pudiendo tener varias aplicaciones abiertas simultáneamente.
- **Serie90**. Muy similar a la edición Serie80, sólo que éstos dispositivos tienen una pantalla más grande y llevan incorporados sensores táctiles más desarrollados. Utilizan teclados virtuales, reconocimiento de trazos o teclados acoplables mediante, por ejemplo, Bluetooth.
- **UIQ**. La interfaz de esta edición de Symbian se encuentra muy influenciada por Palm OS. Implementan una especie de multitarea virtual, dando al usuario la falsa sensación de poder realizar varias acciones simultáneas; suelen tener un alto coste computacional e influyen negativamente en el tiempo de respuesta apreciado por el usuario. Es utilizado en algunos modelos de Sony Ericcson y Motorola.
- **MOAP**. Esta edición se da únicamente en Japón, principalmente en el fabricante FOMA.

Desarrollar aplicaciones para Symbian es relativamente sencillo. No es necesario aprender ningún lenguaje de programación nuevo porque permite utilizar lenguajes habituales como Java, C++, Visual Basic o Perl, entre otros, para desarrollar aplicaciones. Este hecho ha permitido que actualmente sean cientos de miles las aplicaciones y utilidades disponibles para Symbian.

## **2.9.2 Windows Mobile**

Windows Mobile es un sistema operativo diseñado por Microsoft y

orientado a una gran variedad de dispositivos móviles. En realidad, Windows Mobile representa una particularización de otro gran sistema de Microsoft llamado Windows CE.

A principios de la década de los 90, cuando comenzaron a aparecer los primeros dispositivos móviles, Microsoft tomó la decisión de crear un sistema operativo capaz de hacer frente al entonces recientemente lanzado por Apple, el sistema Newton MessagePad. Fruto de esta iniciativa surgió Pegasus, cuyo nombre comercial definitivo fue Windows Compact Edition, o Windows CE.

El objetivo principal que buscaba Microsoft era que el nuevo sistema fuera lo suficientemente flexible y adaptable para poder ser utilizados en un amplio abanico de dispositivos, cuyo única característica común es la de ser de reducido tamaño y tener, por tanto, una limitación obvia en sus recursos. Las características principales con las que cuenta Windows CE son las siguientes:

- Es un sistema modular, lo que permite que cada fabricante pueda seleccionar aquellas partes que le benefician más para su dispositivo.
- Contempla una considerable gama de recursos hardware: teclado, cámara, pantalla táctil, etc.
- Tiene un tamaño en memoria relativamente pequeño y bajo coste computacional.
- Es capaz de trabajar con distintas familias de procesadores de 32 bits.
- Permite interactuar con otros dispositivos móviles.

Un aspecto distintivo de Windows CE con respecto a otros productos desarrollados por Microsoft es que un elevado número de sus componentes se ofrece a los fabricantes y desarrolladores a través del propio código fuente. Esto les permite poder adaptar el sistema a sus dispositivos específicos. Aquellos componentes básicos de Windows CE que no necesitan ningún tipo de adaptación siguen siendo ofrecidos únicamente como código binario. La arquitectura básica de Windows CE es la explicada a continuación:

- **OEM Layer**: es la capa situada entre el hardware del dispositivo y el kernel. Permite a los fabricantes desarrollar sus propios drivers y funciones de control de los elementos de hardware.
- **Operating System Layer**: incluye el kernel como elemento principal y el conjunto de API Win32 necesarias. En esta capa se sitúan los bibliotecas de comunicaciones, el gestor gráfico, gestor de ficheros y registros, así como otros componentes opcionales.
- **Application Layer**: donde residen las aplicaciones por defecto de Windows CE y las aplicaciones del usuario.

Actualmente, Windows CE en su versión 6.0, es una gran colección de módulos que permiten construir un completo sistema operativo, permitiendo así seleccionar y configurar aquellos módulos que son realmente necesarios para un determinado dispositivo o una aplicación. En esta capacidad de adaptación es donde surge en el año 2003 Windows Mobile, una especificación de ciertas partes de Windows CE adaptadas especialmente a *smartphones* y PDA. Windows Mobile está a su vez dividido en tres ediciones:

- **Windows Mobile Classic**: antes llamado Pocket PC, orientado a dispositivos del tipo PDA sin funciones de comunicación telefónica.
- **Windows Mobile Standard**: hasta ahora conocido como Smartphone, esta edición está destinado a dispositivos del tipo *smartphone* sin pantalla táctil.

 **Windows Mobile Professional**: anteriormente Pocket PC Phone Edition, para cubrir aquellas PDA u ordenadores de bolsillo con capacidad de comunicación telefónica.

## **2.10 Java 2 Micro Edition**

Java es un lenguaje de programación orientado a objetos creado por Sun Microsystems. Su principal aliciente, y la característica que lo convirtió en uno de los lenguajes más populares hasta hoy, fue la posibilidad de crear aplicaciones independientes a la plataforma donde van a ser ejecutadas, siguiendo el axioma "*write once, run anywhere" (* "escribe una vez, ejecuta en cualquier parte"). Java ofrece la oportunidad de crear aplicaciones tanto de escritorio como empresariales, incluyendo por supuesto a los dispositivos móviles.

Esta portabilidad, que lo hizo tan importante, viene dada por la máquina virtual de Java o JVM (Java Virtual Machine). Al compilar un fichero fuente en Java no se crea un binario directamente ejecutable, sino un código intermedio llamado *bytecode* en ficheros cuya extensión es .class. Para cada hardware debe haber una JVM específica, ya sea un teléfono móvil, un ordenador con Windows, o un microondas. Cada máquina virtual conoce el conjunto de instrucciones de la plataforma sobre la que está instalada, y puede traducir el *bytecode*, común para todas las máquinas, al código nativo que es capaz de entender el hardware en cuestión de dicha plataforma.

## **2.11 La Plataforma Android**

Android constituye una pila de software pensada especialmente para

dispositivos móviles y que incluye tanto un sistema operativo, como *middleware* y diversas aplicaciones de usuario. Representa la primera incursión seria de Google en el mercado móvil y nace con la pretensión de extender su filosofía a dicho sector.

Todas las aplicaciones para Android se programan en lenguaje Java y son ejecutadas en una máquina virtual especialmente diseñada para esta plataforma, que ha sido bautizada con el nombre de Dalvik. El núcleo de Android está basado en Linux 2.6.

La licencia de distribución elegida para Android ha sido Apache 2.0, lo que lo convierte en software de libre distribución. A los desarrolladores se les proporciona de forma gratuita un SDK y la opción de un *plug-in* para el entorno de desarrollo Eclipse varios que incluyen todas las API necesarias para la creación de aplicaciones, así como un emulador integrado para su ejecución. Existe además disponible una amplia documentación de respaldo para este SDK.

El proyecto Android está capitaneado por Google y un conglomerado de otras empresas tecnológicas agrupadas bajo el nombre de *Open Handset Alliance* (OHA). El objetivo principal de esta alianza empresarial (que incluye a fabricantes de dispositivos y operadores, con firmas tan relevantes como Samsung, LG, Telefónica, Intel o Texas Instruments, entre otras muchas) es el desarrollo de estándares abiertos para la telefonía móvil como medida para incentivar su desarrollo y para mejorar la experiencia del usuario. La plataforma Android constituye su primera contribución en este sentido.

Cuando en noviembre de 2007 Google anunció su irrupción en el mundo de la telefonía móvil a través de Android, muchos medios especializados catalogaron este novedoso producto como un nuevo sistema operativo, libre y específico para teléfonos móviles. Sin embargo, los responsables del proyecto se han esforzado desde entonces en destacar que la motivación de Android es convertirse en algo más que un simple sistema operativo.

Con Android se busca reunir en una misma plataforma todos los elementos necesarios que permitan al desarrollador controlar y aprovechar al máximo cualquier funcionalidad ofrecida por un dispositivo móvil (llamadas, mensajes de texto, cámara, agenda de contactos, conexión Wi-Fi, Bluetooth, aplicaciones ofimáticas, videojuegos, etc.), así como poder crear aplicaciones que sean verdaderamente portables, reutilizables y de rápido desarrollo. En otras palabras, Android quiere mejorar y estandarizar el desarrollo de aplicaciones para cualquier dispositivo móvil y, por ende, acabar con la perjudicial fragmentación existente hoy día.

Además de todo ello, otro aspecto básico para entender la aparición de Android es que pretende facilitar la integración de estos dispositivos con las posibilidades cada día mayores ofrecidas por la Web. Por ejemplo, una aplicación desarrollada en Android podría ser aquella que indicase al usuario, a través de Google Maps, la localización de sus diferentes contactos de la agenda y que avisase cuando éstos se encuentren a una distancia cercana o en una ubicación determinada.

Mejorar el desarrollo y enriquecer la experiencia del usuario se convierte, por tanto, en la gran filosofía de Android y en su principal objetivo.

## **CAPITILO III**

## **METODOLOGÍA**

## **Modalidades Básicas de Investigación**

### **3.1 Investigación de Campo**

La investigación tendrá la modalidad de campo porque el investigador acudirá al lugar en donde se producen los hechos para obtener información relacionada con los objetivos del trabajo de grado

#### **3.2 Investigación documental – bibliográfica**

Con el propósito de fortalecer la investigación se recurrirá a obtener investigación teórica de diferentes autores obtenidas en fuentes secundarias (Libros, revistas especializadas, publicaciones, internet, otros) y de ser necesario fuentes de información primaria a través de documentos validos y confiables

#### **3.3 Investigación Experimental**

 Es el estudio en que se manipulan ciertas variables independientes para observar los efectos en las respectivas variables dependientes, con el propósito de precisar la relación causa-efecto. Todo experimento persigue objetivos de predicción y de control, en relación con la hipótesis puesta a prueba.

#### **3.4 Proyectos factibles de Intervención Social**

El trabajo de grado responde a un proyecto factible de intervención social porque se planteara una propuesta viable de solución al problema investigadlo dentro de un contexto determinado

## **3.5 Tipos o Niveles de Investigación**

## **3.5.1 Exploratorio**

La investigación pasara por el nivel de investigación exploratorio porque sondeara un problema poco investigado o desconocido en un contexto determinado, especialmente para definir el tema de investigación.

### **3.5.2 Descriptivo**

Es descriptivo porque se buscara informar los resultados obtenidos de la investigación entre la comparación de dos variables, tomando encuentra criterios de coherencia interna y pertinencia

### **3.5.3 Asociación de Variables**

Porque permite establecer y estudiar las tendencias de comportamiento entre variables en un contexto determinado.

## **3.6 Población y Muestra**

Para esta investigación se ha considerado que se va a trabajar con el Presidente Ejecutivo, 3 directores departamentales, 1 coordinador Informático, 1 Jefe de Sección de Estudios Técnicos, 8 Jefes de Grupos de construcción y mantenimiento.

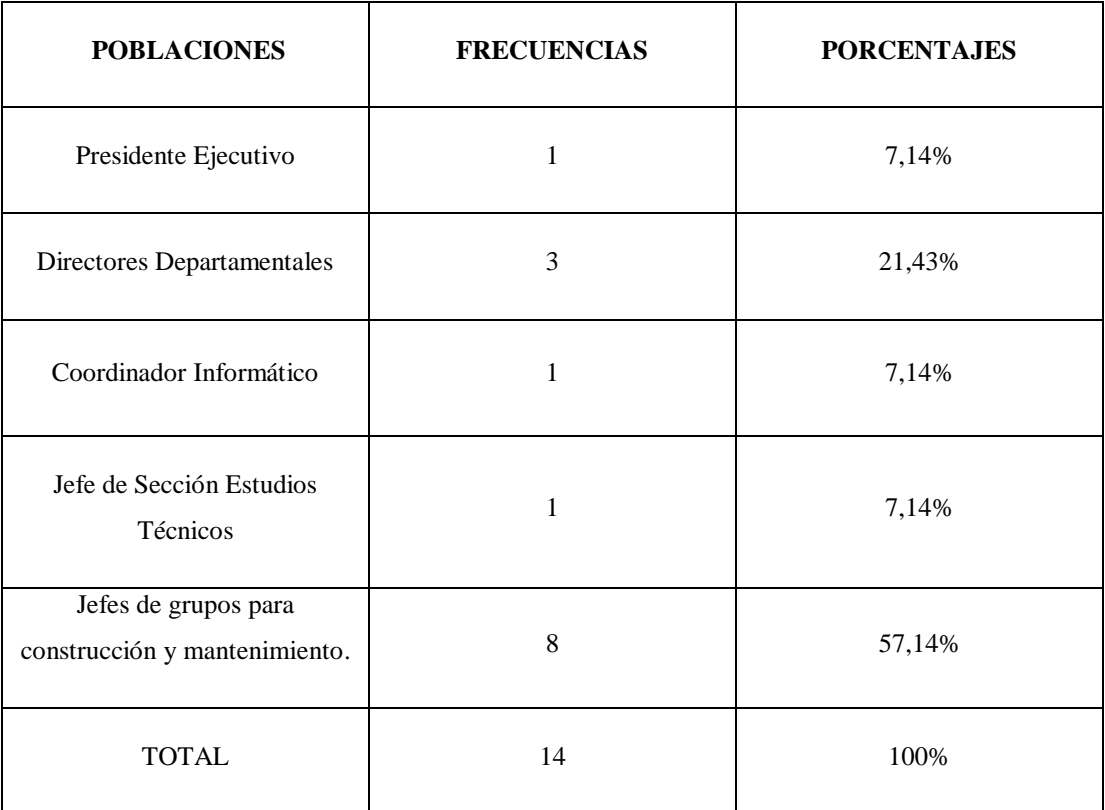

# **Cuadro N° 3.1 Población y Muestra**

Fuente: Administradores y Empleados de la EEASA

Elaborado por: Investigador

En virtud de que ninguna de las poblaciones hacer investigadas pasan de 100 elementos se trabajara con la totalidad del universo sin que se a necesario sacar muestras representativas.

# **3.7 Operacionalización de Variables**

# **3.7.1 Operacionalización de la Variable Independiente**

Variable Independiente: Sistema para Dispositivos Móviles

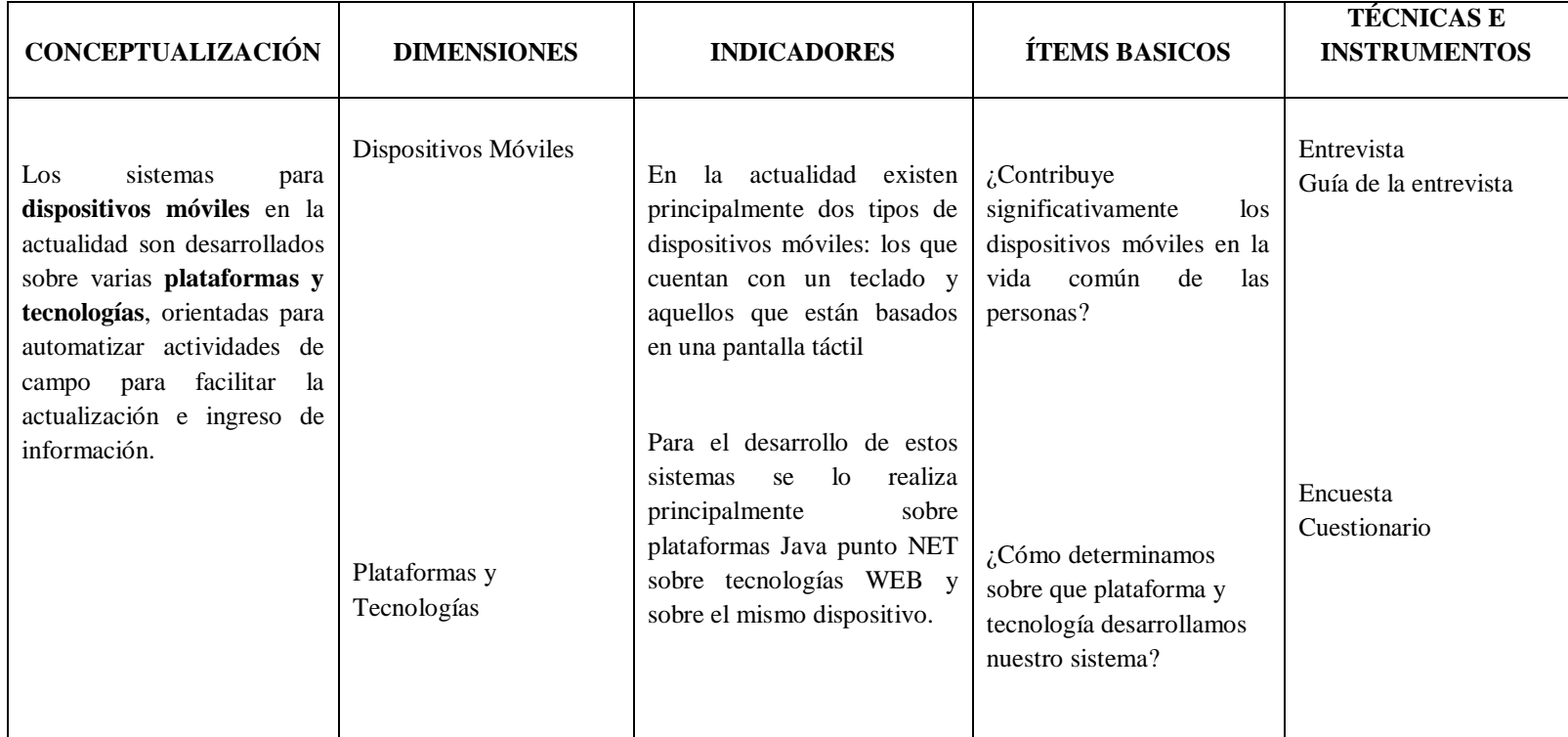

# **Cuadro N° 3.2 Operacionalización de la Variable Independiente**

Fuente: Administradores y Empleados de la EEASA

Elaborado por: Investigador

# **3.7.2 Operacionalización de la Variable Dependiente**

Variable Dependiente: Actualización de Información en el SID

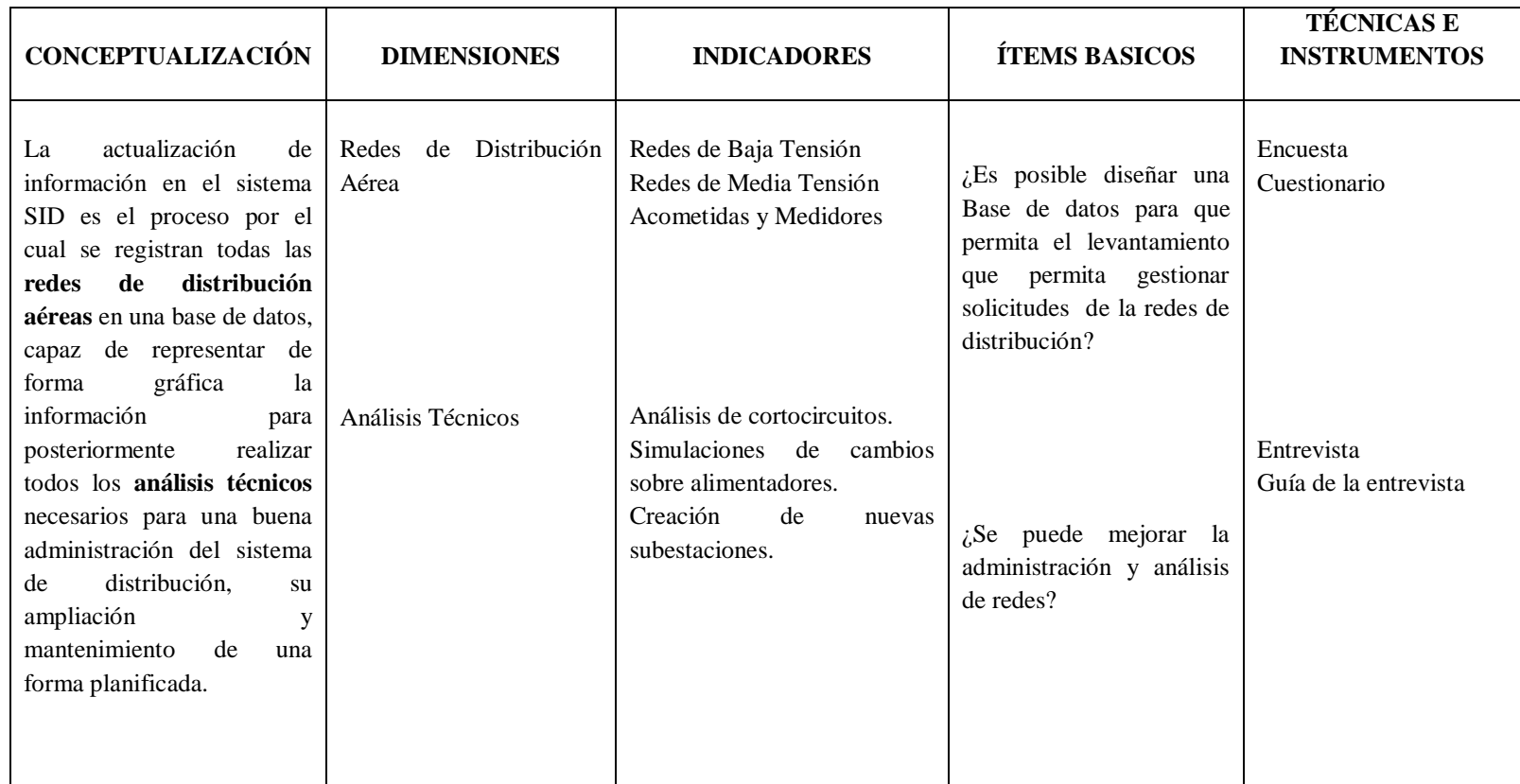

# **Cuadro N° 3.3 Operacionalización de la Variable Dependiente**

Fuente: Administradores y Empleados de la EEASA

Elaborado por: Investigador

## **3.8 Técnicas e Instrumentos**

**3.8.1 Encuesta:** Dirigido al personal sistemas y de los otros departamentos para recabar información del manejo de las bases de datos de la EEASA.

**3.8.2 Entrevista:** dirigido a los directores departamentales y coordinador informático para cuyo instrumento será guía de la entrevista para recaudar información de del proceso de levantamiento y actualización de información de la redes de distribución aérea respecto a las varibles.

## **3.9 Validez y Confiabilidad**

La validez de los instrumentos estará dada por la técnica de "Juicio de Expertos", mientras que la confiabilidad se lo hará aplicando una prueba piloto a una muestra pequeña para detectar errores y corregirlos a tiempo.

#### **3.10 Plan de Recolección de Información**

Para concretar el plan de recolección de información, conviene contestar las siguientes preguntas:

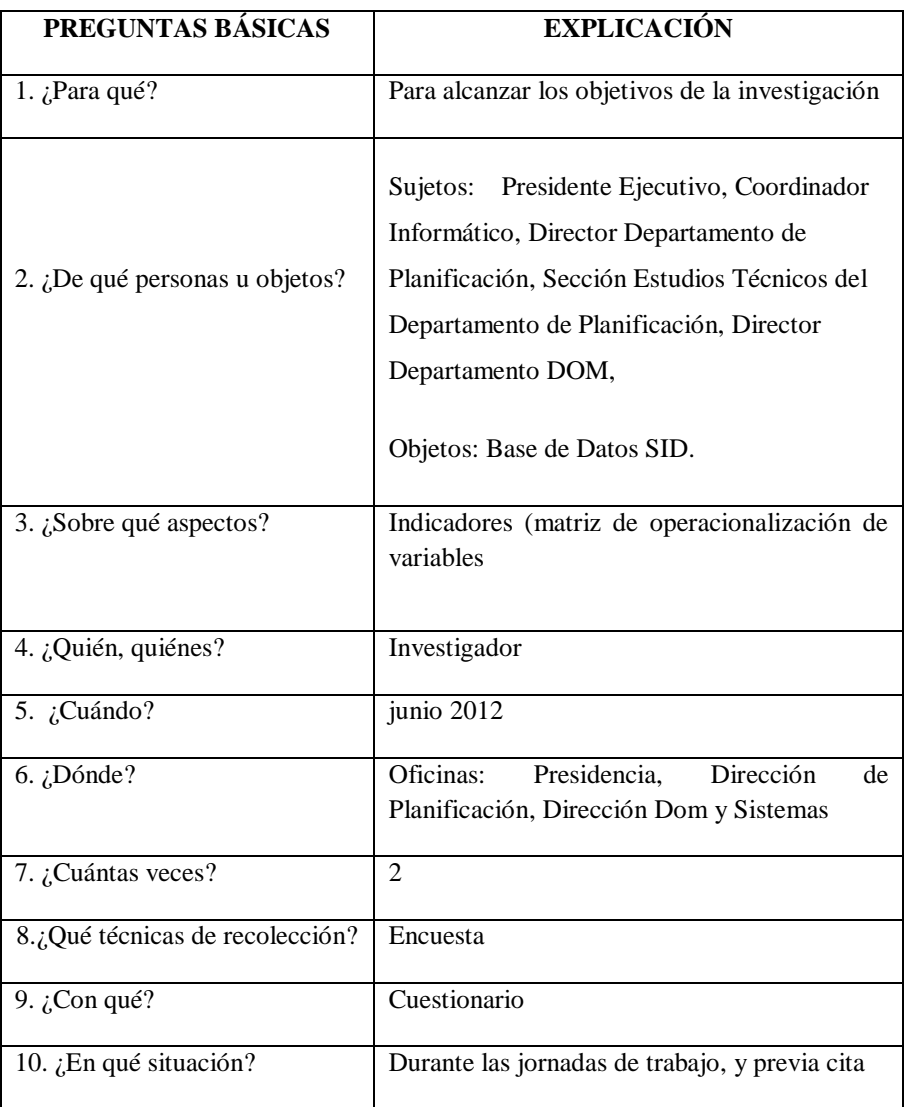

# **Cuadro N° 3.4 Recolección de la Información**

Fuente: Análisis Investigador

Elaborado por: Investigador

## **3.11 Plan de Procesamiento de Información**

- Revisión crítica de la información recogida; es decir, limpieza de la información defectuosa: contradictoria, incompleta, no pertinente, etc.
- Repetición de la recolección, en ciertos casos individuales, para corregir fallas de contestación.
- Tabulación o cuadros según variables de cada hipótesis
- Manejo de información (reajuste de cuadros con casillas vacías o con datos tan reducidos cuantitativamente, que no influyen significativamente en los análisis).
- Estudio estadístico de datos para presentación de resultados.
- La presentación de datos puede hacerse siguiendo los siguientes procedimientos:

Representación escrita

Representación tabular

Representación gráfica

## **3.12 Análisis e interpretación de resultados**

- Análisis de los resultados estadísticos, destacando tendencias o relaciones fundamentales de acuerdo con los objetivos e hipótesis.
- Interpretación de los resultados, con apoyo del marco teórico, en el aspecto pertinente.
- Comprobación de hipótesis. Para la verificación estadística conviene seguir la asesoría de un especialista.
- Establecimiento de conclusiones y recomendaciones.

## **CAPITULO IV**

# **ANALISIS E INTERPRETACIÓN DE RESULTADOS**

# **4.1 Análisis de los Resultados**

Los datos obtenidos, se analizaron como datos estadísticos indicando la relación numérico-matemática, entre las respuestas de cada pregunta con las variables investigadas.

# **4.2 Encuesta Orientada a Técnicos e Ingenieros de los Departamentos de la Empresa Eléctrica Ambato Regional Centro Norte S.A.**

La encuesta fue realizada a técnicos e Ingenieros de los Departamentos de la Empresa Eléctrica Ambato Regional Centro Norte S.A, responsables del levantamiento de información en campo de las remodelaciones y construcciones nuevas de las Redes de Distribución Aéreas de la EEASA, como también a los encargados de realizar la actualización de información en el sistema SID.

- Las pregunta 1 fueron dirigida al Presidente Ejecutivo de la EEASA.
- Las preguntas de la 3 a la 5 fueron dirigidas al Coordinado Informático de la EEASA.
- Las preguntas 2, y de la 6 a la 8 fueron dirigidas a toda la población de la muestra.
- Las preguntas 9y 10 fueron dirigidas a los jefes de grupos encargados de las remodelaciones y construcciones de las redes de distribución de la EEASA.

A continuación se detallan los resultados obtenidos en las entrevistas y encuestas.

**Pregunta N°-1. ¿Existe un Presupuesto destinado para el desarrollo e implementación de un sistema Móvil para la actualización de redes en el sistema SID de acuerdo a la infraestructura de la EEASA?**

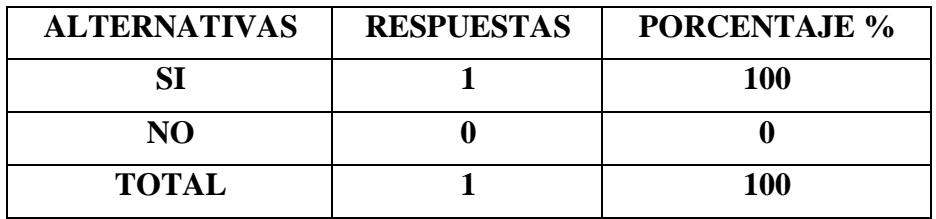

#### **Cuadro N° 4.1 Pregunta 1 de la encuesta**

Fuente: Empleados de la EEASA

Elaborado por: Investigador

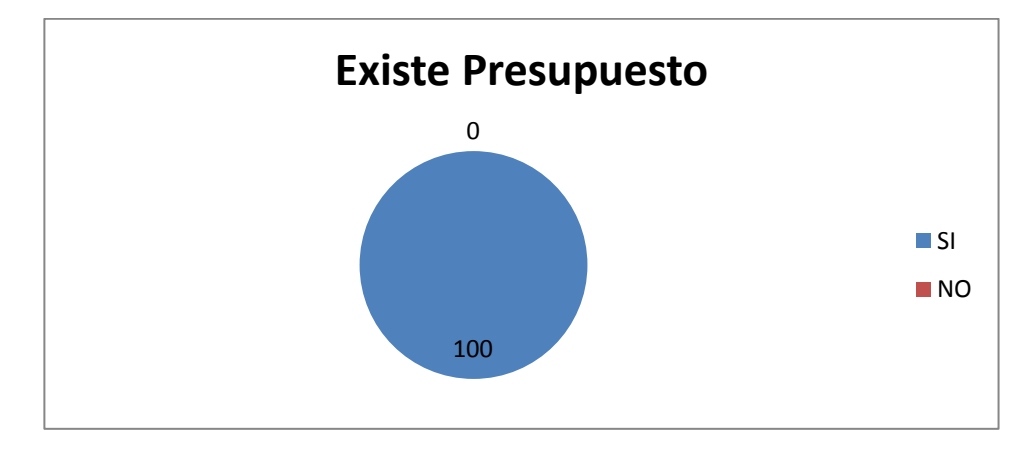

## **Grafico N° 4.1 Pregunta 1 de la encuesta** Fuente: Empleados de la EEASA

Elaborado por: Investigador

**Análisis e Interpretación.-** En función de los datos obtenidos y mostrados en el cuadro 4.1, grafico 4.1 muestra claramente que dentro del presupuesto de la EEASA se contemplo el desarrollo e implementación de un sistema Móvil, el presupuesto con el que cuenta la EEASA cubre con el 100% del proyecto, esto es Hardware, Software y mano de obra para el desarrollo.

**Pregunta N°-2. ¿Cómo califica la importancia de disponer información actualizada de las Redes de Distribución Aérea de la EEASA?**

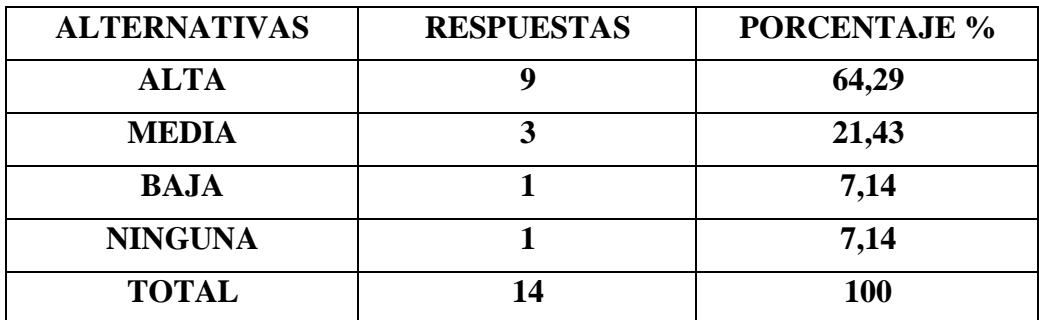

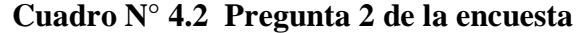

Fuente: Empleados de la EEASA

Elaborado por: Investigador

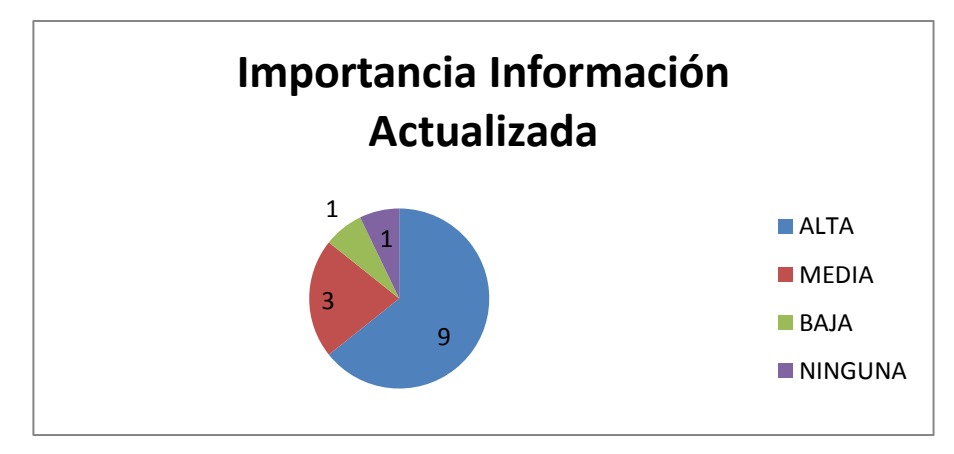

**Grafico N° 4.2 Pregunta 2 de la encuesta** Fuente: Empleados de la EEASA

Elaborado por: Investigador

**Análisis e Interpretación.-** En función de las respuestas obtenidas en esta pregunta, es importante indicar que es un requerimiento y obligación de todas las Empresas Eléctricas Distribuidoras del País, tener Georeferenciadas e ingresadas a un sistema GIS todas las Redes de Distribución desde el nivel de Subtransmisión hasta el nivel de abonado, este es un requerimiento del Ministerio de Electricidad y Energía Renovable MEER como también de otras entidades de Control.

Es de gran utilidad e importancia contar con la información actualizada de las Redes de Distribución, para poder realizar análisis técnicos en los diferentes alimentadores para realizar los planes de expansión, como también realizar las tareas de mantenimiento y operación en las redes de Distribución, el mismo que se demuestra en la encuesta realizada.

**Pregunta N°-3. ¿Cuentan con dispositivos móviles para georeferenciamiento con sistema operativo Windows Mobile 5.0 o superior?**

| <b>ALTERNATIVAS</b> | <b>RESPUESTAS</b> | <b>PORCENTAJE %</b> |
|---------------------|-------------------|---------------------|
|                     |                   | 100                 |
| NO                  |                   |                     |
| <b>TOTAL</b>        |                   | 100                 |

**Cuadro N° 4.3 Pregunta 3 de la encuesta**

Fuente: Empleados de la EEASA

Elaborado por: Investigador

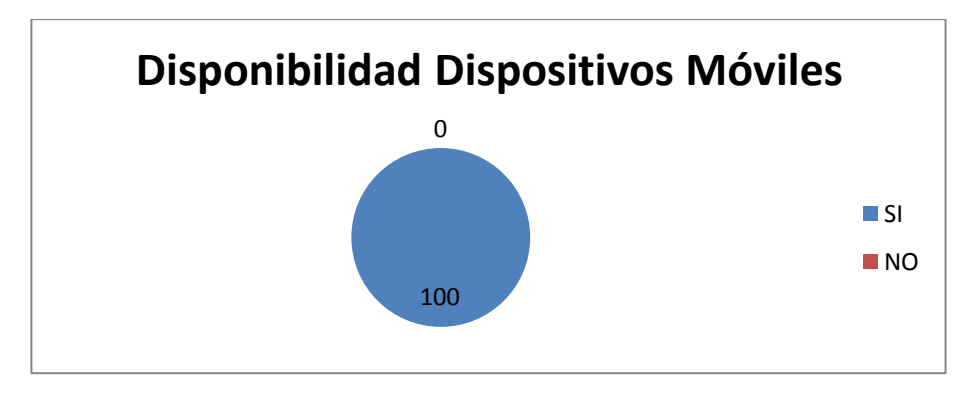

# **Grafico N° 4.3 Pregunta 3 de la encuesta**

Fuente: Empleados de la EEASA

Elaborado por: Investigador

**Análisis e Interpretación.-** La EEASA dispone de 125 equipos móviles distribuidos en los diferentes departamentos de la siguiente manera.

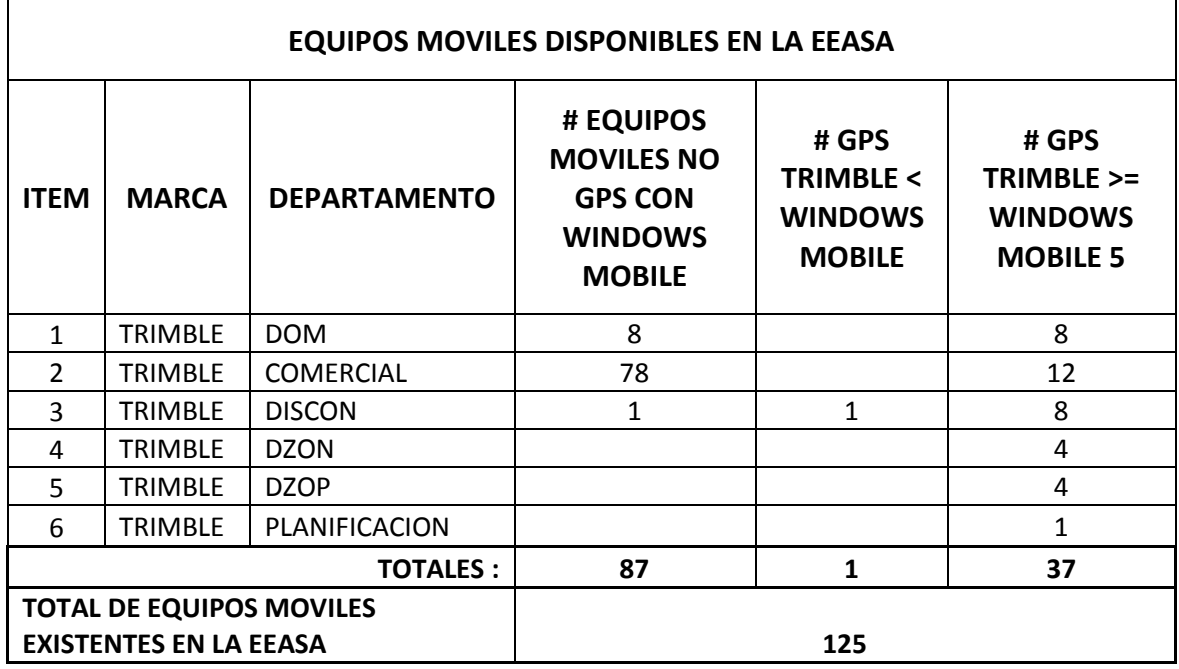

**Cuadro N° 4.4 EQUIPOS MOVILES DISPONIBLES EN LA EEASA**

Fuente: Inventario EEASA

Elaborado por: Investigador

**Pregunta N°-4. ¿Cuenta la EEASA con la infraestructura necesaria para desarrollar e implementar sistemas móviles?**

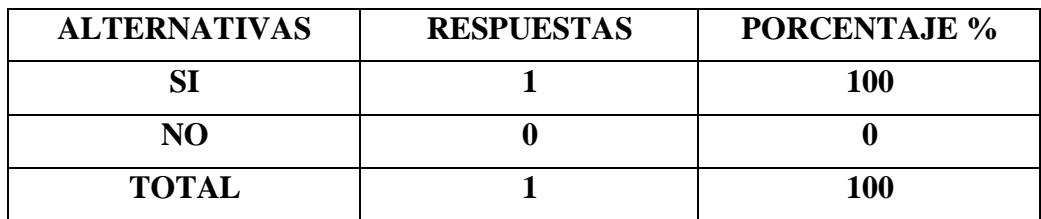

# **Cuadro N° 4.5 Pregunta 4 de la encuesta**

Fuente: Empleados de la EEASA

Elaborado por: Investigador

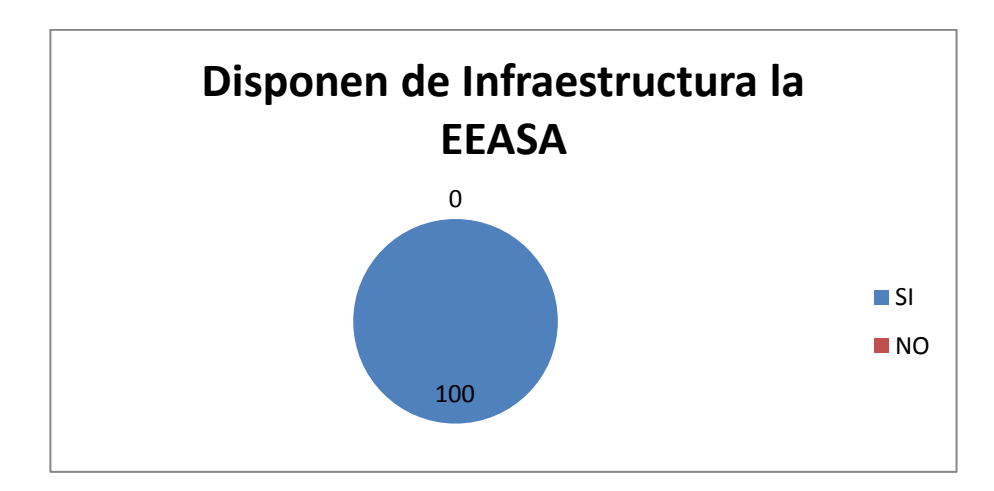

**Grafico N° 4.4 Pregunta 4 de la encuesta**

Fuente: Empleados de la EEASA

Elaborado por: Investigador

**Análisis e Interpretación.-** La EEASA dentro de su infraestructura informática cuenta con lo necesario para desarrollar e implantar sistemas móviles, es importante indicar que todo el software necesario tiene licenciamiento y soporta para la EEASA, como se muestra en el cuadro siguiente:

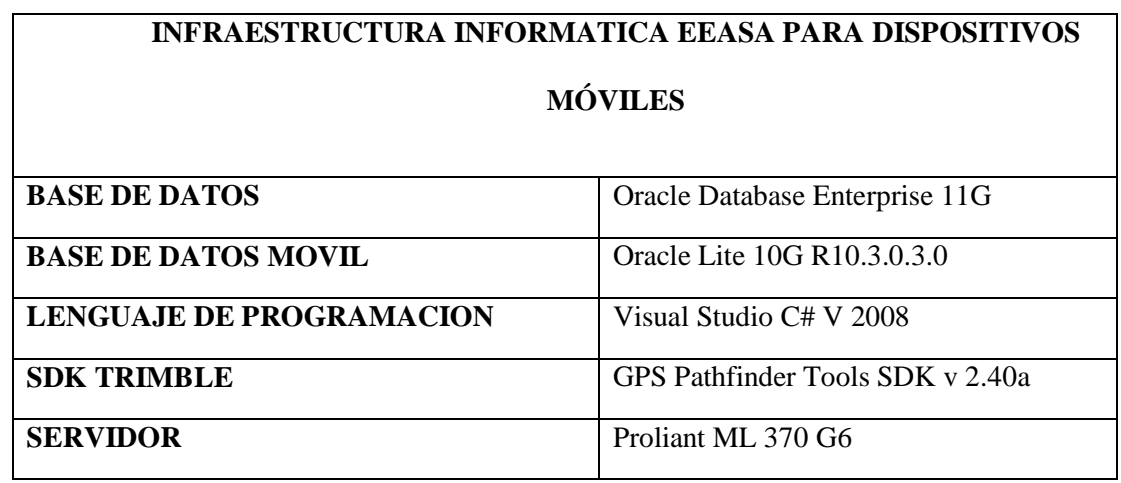

# **Cuadro N° 4.6 Pregunta 4 de la encuesta**

Fuente: Empleados de la EEASA

Elaborado por: Investigador

**Pregunta N°-5. ¿Las ventajas que ofrecen los sistemas sobre dispositivos** 

**móviles es una oportunidad para realizar nuevas implementaciones novedosas para la EEASA?**

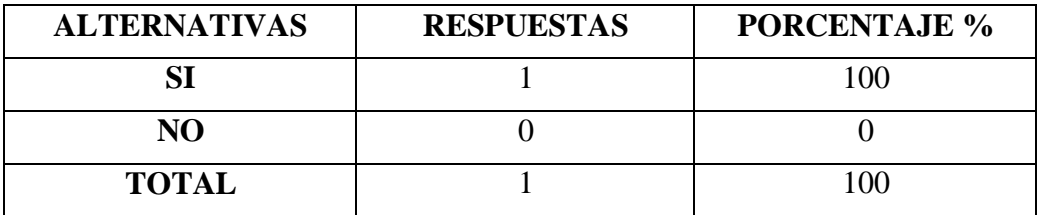

**Cuadro N° 4.7 Pregunta 5 de la encuesta**

Fuente: Empleados de la EEASA

Elaborado por: Investigador

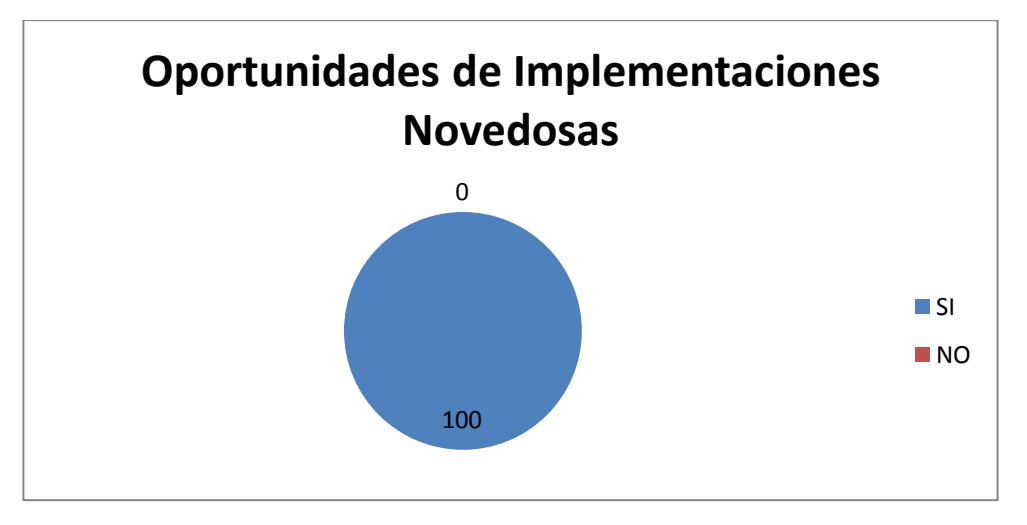

**Grafico N° 4.5 Pregunta 5 de la encuesta** Fuente: Empleados de la EEASA

Elaborado por: Investigador

**Análisis e Interpretación.-** Analizando todos los beneficios que ofrece la tecnología móvil para el desarrollo de las empresas de distintos ámbitos, la EEASA en su continuo mejoramiento tecnológico, visualiza algunas oportunidades para el desarrollo de sistemas móviles, como el más importante el sistema móvil SID como estudio en la presente Tesis, además de este se está planteando realizar los sistemas para el mantenimiento de alumbrado público, el

sistema móvil para la atención de reclamos y reparaciones en el departamento de Operación y Mantenimiento.

**Pregunta N°-6. ¿Las ventajas que ofrecen los sistemas sobre dispositivos móviles, cree que recompensa el coste de su desarrollo e implementación?**

| <b>ALTERNATIVAS</b> | <b>RESPUESTAS</b> | <b>PORCENTAJE %</b> |
|---------------------|-------------------|---------------------|
|                     | 10                | 71,43               |
| NΟ                  |                   | 28,57               |
| <b>TOTAL</b>        |                   | 100                 |

**Cuadro N° 4.8 Pregunta 6 de la encuesta**

Fuente: Empleados de la EEASA

Elaborado por: Investigador

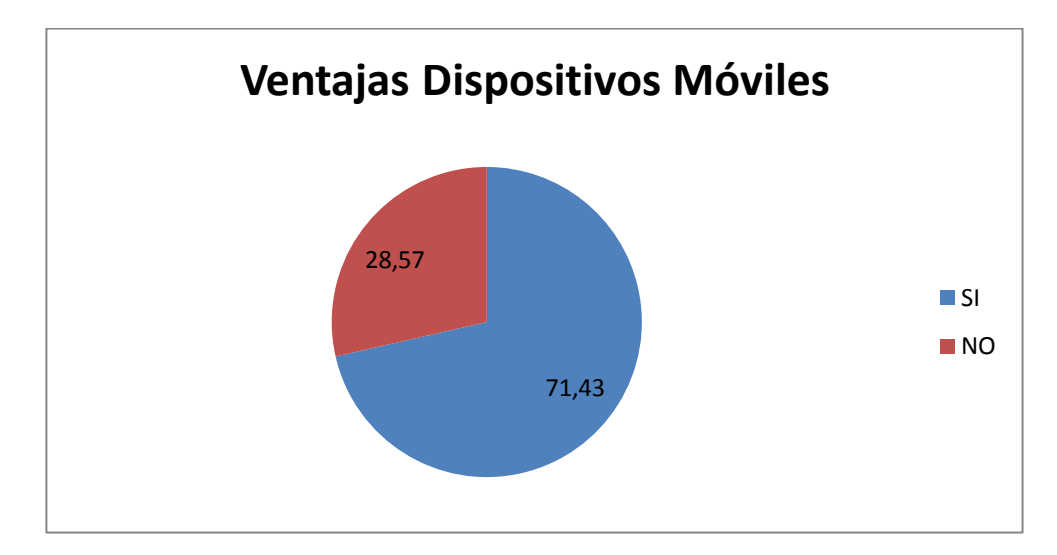

**Grafico N° 4.6 Pregunta 6 de la encuesta** Fuente: Empleados de la EEASA

Elaborado por: Investigador

**Análisis e Interpretación.-** En base a las respuestas obtenidas, y expuestos en el

cuadro 4.8, grafico 4.6, se refleja que un 71,43% de los ingenieros encuestados, están de acuerdo que los sistemas sobre dispositivos móviles por sus ventajas recompensa el coste de su implementación y un 28,57 % no está de acuerdo, que así durante la encuesta se mencionó, que todo depende de la utilización de estos sistemas y de la calidad de información se levante sobre los mismos en el caso de las redes de distribución, ya que si los encargados de levantar la información en el campo no lo hacen correctamente será una pérdida de tiempo y dinero, y se tendrá que nuevamente acudir al sitio para levantar nuevamente la información.

**Pregunta N°-7. ¿El personal a utilizar los dispositivos móviles tiene experiencia en su uso?**

| <b>ALTERNATIVAS</b> | <b>RESPUESTAS</b> | <b>PORCENTAJE %</b> |
|---------------------|-------------------|---------------------|
|                     |                   | 50                  |
| NΟ                  |                   | 50                  |
| <b>TOTAL</b>        |                   | 100                 |

**Cuadro N° 4.9 Pregunta 7 de la encuesta**

Fuente: Empleados de la EEASA

Elaborado por: Investigador

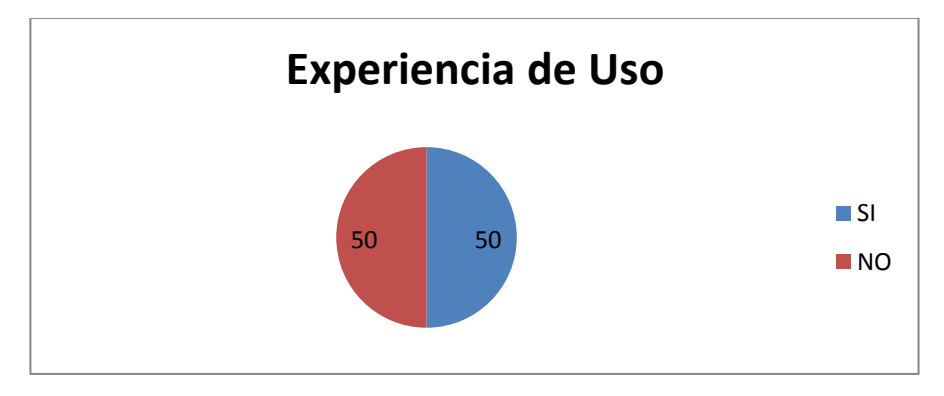

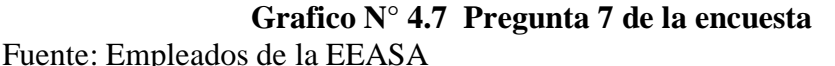

Elaborado por: Investigador

**Análisis e Interpretación.-** En base a las respuestas obtenidas, y expuestos en el cuadro 4.9, grafico 4.7, se refleja que un 50% de los ingenieros entrevistados, informan que el personal tiene experiencia en el uso de dispositivos móviles y al igual un 50% indica que no, esto es así ya que durante la entrevista se mencionó, que los nuevos usuarios a utilizar este sistema son los jefes de grupo, personal que hasta el momento no trabaja con dispositivos móviles, recomiendan que existe una capacitación especial con los nuevos usuarios desde la forma de uso de estos dispositivos como también en el manejo del nuevo sistema, con los respectivos manuales y un continuo seguimiento en su trabajo.

**Pregunta N°-8. ¿Cómo califica la rapidez en el proceso de actualización, con el sistema actual?**

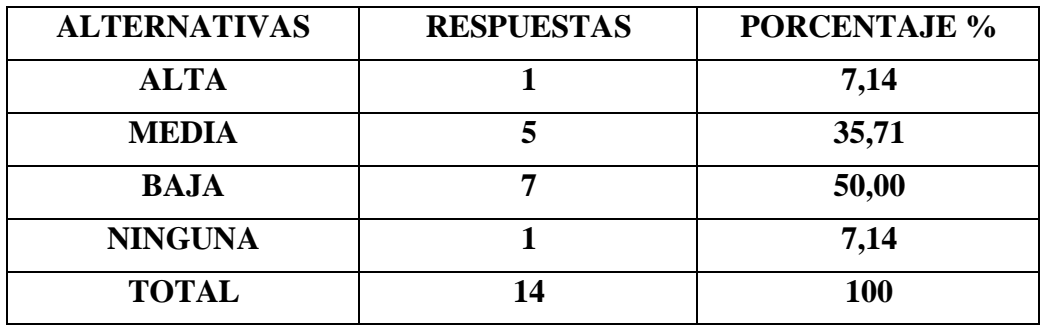

# **Cuadro N° 4.10 Pregunta 8 de la encuesta**

Fuente: Empleados de la EEASA

Elaborado por: Investigador

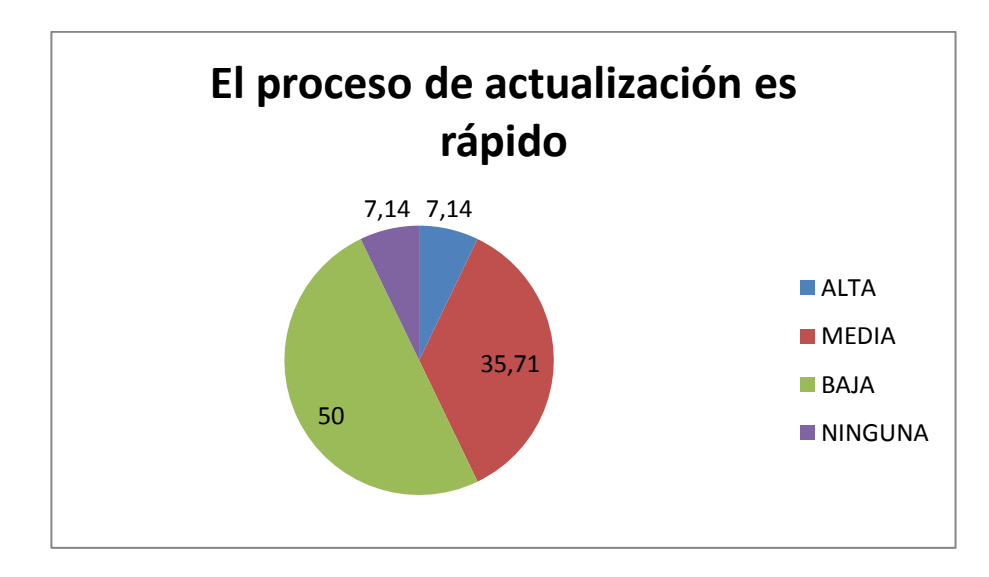

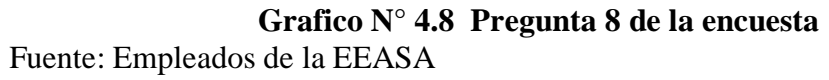

Elaborado por: Investigador

**Análisis e Interpretación.-** En base a las respuestas obtenidas, y expuestos en el cuadro 4.10, grafico 4.8, se refleja que un 50% de los ingenieros encuestados, informan que el proceso de actualización se lo realiza de forma lenta, mientras que un 7,14% indica que el proceso es rápido, esto es así ya que durante la encuesta se mencionó que actualmente para la actualización de información de las redes de distribución Aéreas en el sistema SID, necesariamente hay que realizar un pos proceso, ya que la georeferenciación de postes, líneas, transformadores se lo realiza mediante GPS o navegadores, mientras que la información de estructuras, composición de conductores, abonados se la levanta de forma manual en papel y posteriormente se transcribe esa información en formatos de Excel para subir al sistema, también se lo puede realizar directamente al sistema pero hay que ingresar cada estructura de poste en poste, proceso que no es tan rápido, indican que el nuevo sistema debe permitir levantar la información completa de las redes de distribución para luego únicamente sincronizar a la base de datos SID.

**Pregunta N°-9. ¿Conoce del procedimiento de actualización de información para el Sistema SID?**

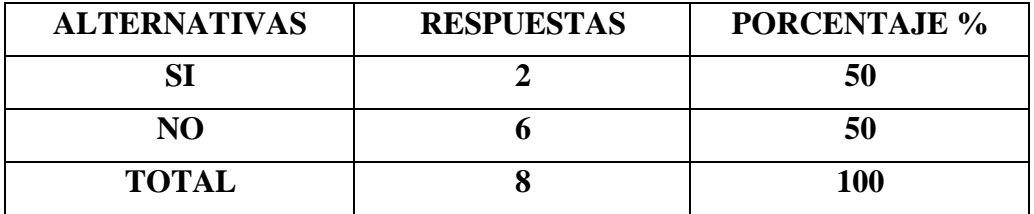

**Cuadro N° 4.11 Pregunta 9 de la encuesta**

Fuente: Empleados de la EEASA

Elaborado por: Investigador

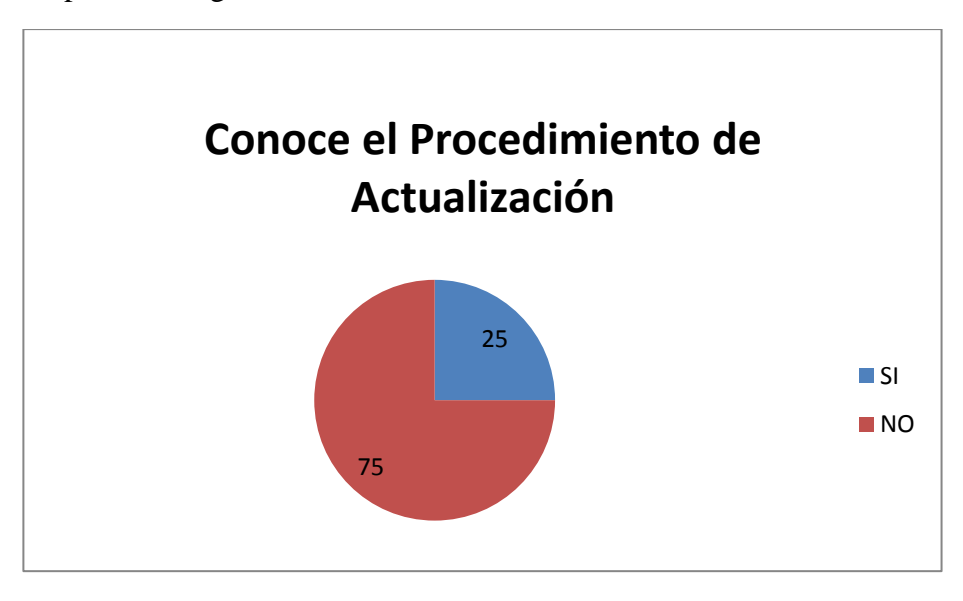

**Grafico N° 4.9 Pregunta 9 de la encuesta** Fuente: Empleados de la EEASA

Elaborado por: Investigador

**Análisis e Interpretación.-** En base a las respuestas obtenidas, y expuestos en el cuadro 4.11, grafico 4.9, se refleja que un 25% de los jefes de grupo, conocen el proceso de actualización de información para el Sistema SID mientras que un 75 % no lo conocen, indican que esto es debido que hasta la actualidad los encargados de actualizar información al sistema SID son los contratistas y los

responsables del área informática de los departamentos del DISCON y DOM.

**Pregunta N°-10. ¿Cree que el sistema móvil para actualización de las redes de Distribución, ayudara a disminuir los tiempos de actualización en el Sistema?**

| <b>ALTERNATIVAS</b> | <b>RESPUESTAS</b> | <b>PORCENTAJE %</b> |
|---------------------|-------------------|---------------------|
|                     |                   | 75                  |
| NO                  |                   | 25                  |
| <b>TOTAL</b>        |                   | 100                 |

**Cuadro N° 4.12 Pregunta 10 de la encuesta**

Fuente: Empleados de la EEASA

Elaborado por: Investigador

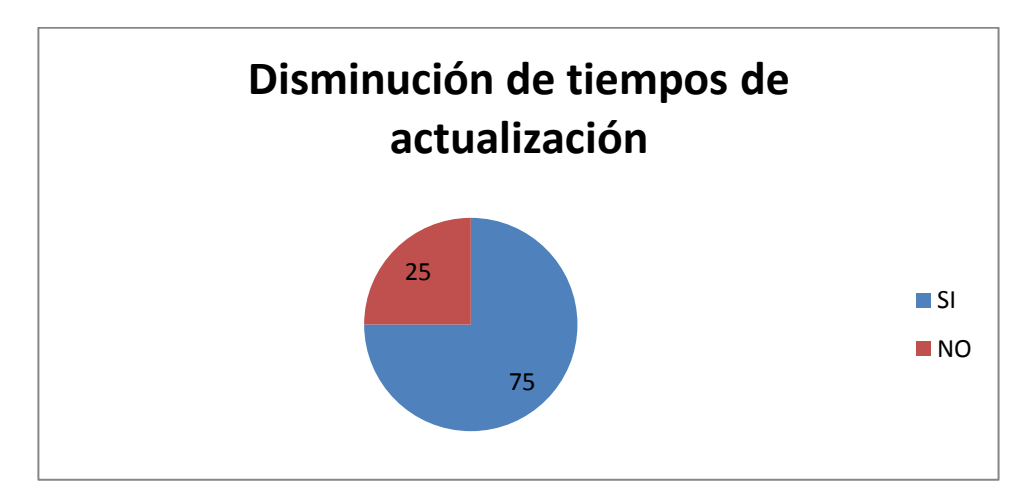

**Grafico N° 4.10 Pregunta 10 de la encuesta** Fuente: Empleados de la EEASA

Elaborado por: Investigador

**Análisis e Interpretación.-** En base a las respuestas obtenidas, y expuestos en el cuadro 4.12, grafico 4.10, se refleja que un 75% de los jefes de grupo, están convencidos que el sistema móvil será de gran ayuda para actualizar de una manera rápida y con una buena calidad de información al sistema SID, mientras que un 25 % piensa que no, esto es debido a que se desconoce del proceso de actualización al sistema SID.

#### **4.3 Verificación de Hipótesis**

Basándonos en los datos obtenidos en la entrevista y encuesta realizada a los jefes de grupos e ingenieros de la Empresa Eléctrica Ambato Regional Centro Norte S.A., responsables y coordinadores de la actualización de información de las Redes Eléctricas de Distribución Aéreas al sistema SID, el sistema móvil será de gran utilidad para los procesos operativos, mantenimiento, control, planes de expansión y otros, para poder mantener la base de datos del sistema SID actualizada y nos refleje la realidad de las redes de distribución de la EEASA.

Es importante indicar la importancia de contar con la información georeferenciada de las Redes Eléctricas de Distribución Aéreas ya que será la parte céntrica y principal para la integración de todos los sistemas necesarios para la operatividad y administración de cualquier Empresa Eléctrica de Distribución y así poder integrar sistemas de análisis eléctricos como el CYMDIST utilizado en la EEASA, sistemas OMD, DMS y la actualización del sistema SCADA como la unificación de los mismos a nivel nacional como lo está planteando el Ministerio de Electricidad y Energía Renovable MEER en su proyecto SIGDE.

#### **4.4 Verificación estadística de hipótesis**

Para la verificación de la hipótesis se realiza utilizando el método del Chi-Cuadrado, que se maneja como un estadístico de distribución libre que permita establecer la correspondencia de frecuencias, de valores observados y esperados, permitiendo la comparación global del grupo de frecuencias a partir de la hipótesis que se requiere verificar. Para la combinación se elije de la encuesta dos preguntas centrales al tema de investigación considerando las dos variables, para el presente caso serás las preguntas Nº2 y Nº8.

**Pregunta N°-2. ¿Cómo califica la importancia de disponer información actualizada de las Redes de Distribución Aérea de la EEASA?**

| <b>ALTERNATIVAS</b> | <b>RESPUESTAS</b> | <b>PORCENTAJE %</b> |
|---------------------|-------------------|---------------------|
| <b>ALTA</b>         |                   | 64,29               |
| <b>MEDIA</b>        |                   | 21,43               |
| <b>BAJA</b>         |                   | 7,14                |
| <b>NINGUNA</b>      |                   | 7,14                |
| <b>TOTAL</b>        | 14                | <b>100</b>          |

**Pregunta N°-8. ¿Cómo califica la rapidez en el proceso de actualización, con el sistema actual?**

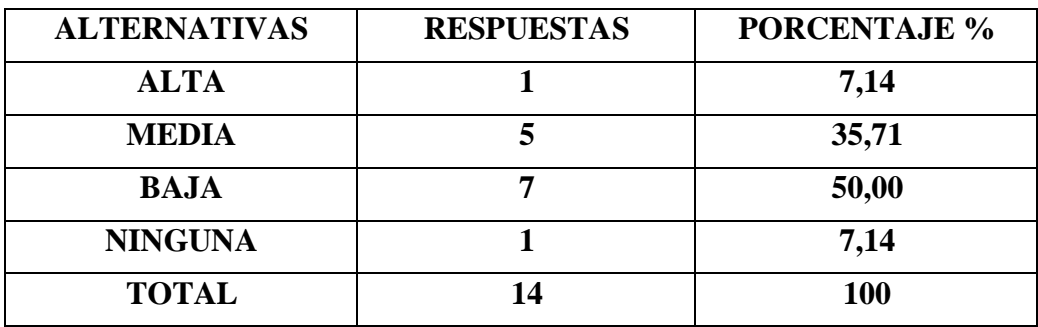

## **4.4.1. Planteamiento de la hipótesis.**

**Hipótesis H0:** El sistema Móvil para el levantamiento de información, NO es de gran importancia en la actualización de información de la Base de Datos Espacial del Sistema de Información de Distribución de la EEASA

$$
H0: O=E; O-E=0
$$

**Hipótesis H1:** El sistema Móvil para el levantamiento de información, SI es de gran importancia en la actualización de información de la Base de Datos Espacial del Sistema de Información de Distribución de la EEASA

$$
H1: O \neq E; O \neq E = 0
$$

# **4.4.2 Estimador estadístico.**

Con la información obtenida a través de la encuesta efectuada a los administradores y empleados de la EEASA se realiza la verificación de la hipótesis del presente trabajo utilizando la prueba del Chi-Cuadrado, cuya fórmula es:

$$
X^2 = \sum \left[ \frac{(O - E)^2}{E} \right]
$$

En donde:

 $X^2 =$ Chi-cuadrado

 $\Sigma$  = Sumatoria

O = Frecuencia Observada

E = Frecuencia Esperada o teórica.

# **4.4.3 Cálculo de (chi–cuadrado) x²**

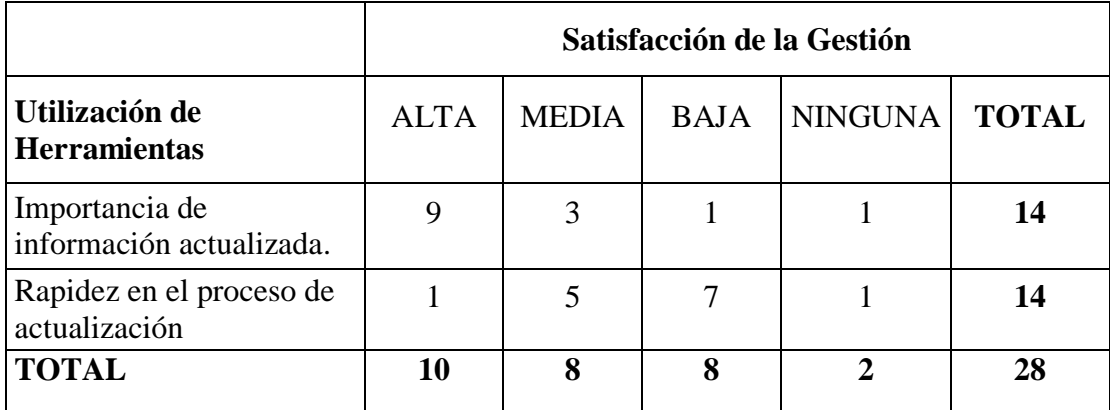

# **Cuadro N° 4.13: Frecuencias Observadas**

Fuente: Empleados EEASA Elaborado por: Investigador
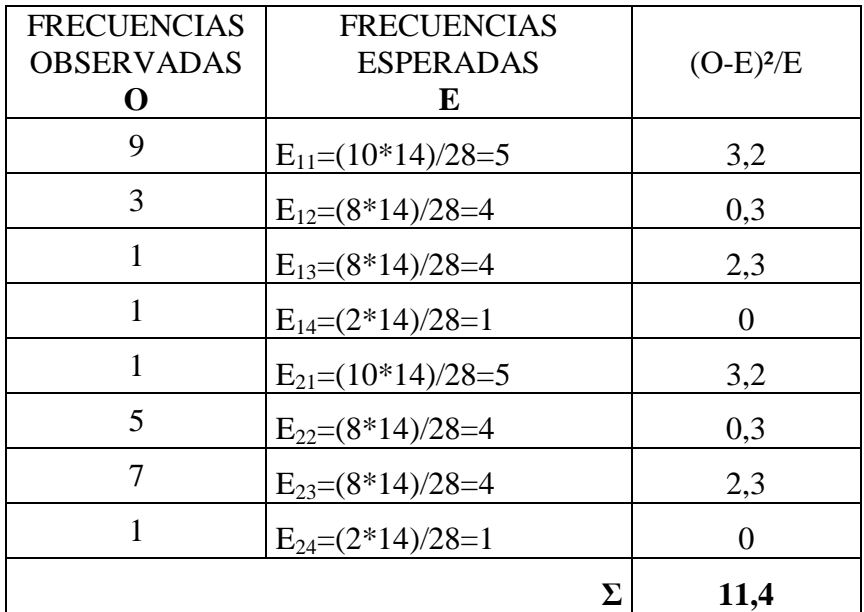

#### **Cuadro N° 4.14: Cálculo de Chi-Cuadrado**

 Fuente: Empleados Gobierno Provincial de Tungurahua Elaborado por: Investigador

$$
X^2c = 11,4
$$

# **4.4.4.- Nivel de significación**

El nivel de significación para esta investigación es del (5%).  $\alpha = 0.05$ 

# **4.4.5.- Grado de libertad**

Para determinar el grado de libertad se utiliza la fórmula:

$$
GL = (c-1)*(h-1)
$$

Donde:

 $GL =$  grado de libertad

c = Columnas de la tabla

h = Hileras de la tabla

$$
GL = (c-1) (h-1)
$$

$$
GL = (4-1) (2-1)
$$

$$
GL = 3
$$

### **Grado de significación:**

 $\alpha = 0.05$  $X^2t = 7.81$ 

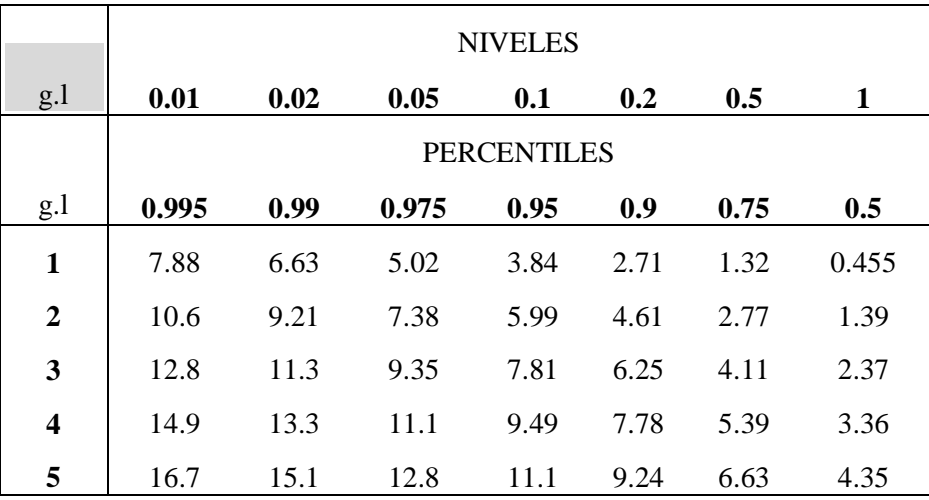

#### **Cuadro N° 4.15: Distribución del Chi – Cuadrado**

 Fuente: Tabla de distribución de Chi-Cuadrado Elaborado por: Investigador

#### **4.4.6.- Decisión Final**

Con los datos obtenidos en la encuesta se ha determinado, X²t y X²c.

 $X^2c = 11.4 > X^2t = 7.81$ , por consiguiente de acuerdo a lo establecido en la Regla de Decisión, se rechaza la hipótesis nula y se acepta la hipótesis alterna, es decir, El sistema Móvil para el levantamiento de información, SI es de gran importancia en la actualización de información de la Base de Datos Espacial del Sistema de Información de Distribución de la EEASA.

# **CAPITULO V CONLUSIONES Y RECOMENDACIONES**

#### **5.1 Conclusiones**

- Para el proceso de actualización de información de las redes eléctricas de la EEASA, es necesario realizar un post proceso para el ingreso de información al sistema SID.
- No existe un procedimiento escrito para la actualización de información del sistema SID.
- El 50% del personal entrevistado desconoce el uso y manipulación de los dispositivos móviles.
- La actualización de información al sistema SID no se la realiza en un periodo corto posterior a la construcción o mantenimiento y en muchos casos estos cambios en la red no se la ejecuta.

### **5.2 Recomendaciones**

- Diseñar e implantar el sistema móvil que cubra con todos los requerimientos de la EEASA, y permitirá realizar el levantamiento integral de las redes de distribución desde el nivel de media tensión hasta el nivel de abonado.
- Desarrollar y difundir el procedimiento para la actualización de información del sistema SID mediante dispositivos móviles, a todo el personal relacionado con la construcción y mantenimiento de redes eléctricas.
- Impartir capacitación sobre la utilización de dispositivos móviles a todo el personal relacionado con la construcción y mantenimiento de redes eléctricas.
- Realizar los levantamientos de información de forma inmediata y secuencialmente de acuerdo a lo que se termina el proyecto de construcción o mantenimiento.
- Realizar fiscalización en sitio de los proyectos levantados mediante el sistema móvil.

### **CAPITULO VI**

#### **PROPUESTA**

#### **6.1 Título de la Propuesta**

**DISEÑO DEL SISTEMA MÓVIL PARA EL LEVANTAMIENTO DE REDES ELÉCTRICAS AÉREAS DE DISTRIBUCIÓN GEOREFERENCIADAS PARA LA ACTUALIZACIÓN DE INFORMACIÓN AUTOMÁTICA EN LA BASE DE DATOS ESPACIAL DEL SISTEMA DE INFORMACIÓN DE DISTRIBUCIÓN (SID) DE LA EMPRESA ELÉCTRICA AMBATO REGIONAL CENTRO NORTE S.A.**

### **6.1 Datos Informativos**

- **Estudiante:** Ingeniero Iván Geovanny Vargas Proaño
- **Tutor:** Ingeniero M.Sc Jaime Ruíz
- **Decano:** Ingeniero M.Sc Oswaldo Paredes Ochoa.

#### **6.2 Antecedentes de la Propuesta**

El área de concesión de la EEASA, se circunscribe a gran parte de la zona central del País en una superficie de aproximadamente 40.805 Km² y 700.000 habitantes, que comprende las Provincias de Tungurahua y Pastaza, en su totalidad; los Cantones Palora, Huamboya y Pablo Sexto en la Provincia de Morona Santiago y la parte sur de la Provincia de Napo, que incluye su capital Tena y los Cantones Tena, Archidona y Carlos Julio Arosemena Tola. La nueva área geográfica de concesión otorgada por el CONELEC se legalizó el 29 de diciembre del 2004, incorporando al ex-Sistema Eléctrico Tena que había sido expresamente excluido conforme lo dispuesto en la disposición transitoria de la cláusula octava del contrato de concesión del servicio público de distribución

otorgada por el CONELEC, mediante escritura pública de fecha 31 de julio de 2001.

La EEASA mediante el Departamento de Planificación, administra la base de datos del SID, existen tres bases de datos para el ingreso y actualización de las redes de distribución del área de concesión de la EEASA, distribuidas estas tres bases de datos en las provincias de Tungurahua, Pastaza – Palora y Napo.

Actualmente para el levantamiento de información de las redes de distribución aéreas, la georeferenciación de las estructuras eléctricas se la realiza mediante GPS Trimble (Recon, Nomad, Juno, XT), para posteriormente realizar un pos proceso y exportar estos puntos a formatos Excel XLS, y realizar la migración de estos datos a la Base de Datos del SID, los datos de estructuras y composición de conductores se la realiza el levantamiento en papel para luego ser digitadas en formatos para su exportación a la Base de Datos del SID.

#### **6.3 Justificación**

En base al análisis realizado en el proceso de actualización de información de las redes eléctricas de distribución de la EEASA, es evidente que no existe un procedimiento escrito en el cual se detalle la forma y responsables para el levantamiento e ingreso de información al sistema SID.

Se ha evidenciado que existe una gran pérdida de información, debido a que no se realizan los levantamientos de información por parte de los grupos de la EEASA, ya que realizan la obra física pero no registran los cambios realizados en la red.

Es necesario entonces desarrollar e implantar un procedimiento para el levantamiento e ingreso de información, en el cual se indiquen los responsables del levantamiento, ingreso y fiscalización del proyecto, desde el nivel de media tensión hasta el nivel de abonado.

Es factible realizar este proyecto, ya que se cuenta con apoyo del Administración y el objetivo principal de la administración es contar con información completa y fiable la cual refleje lo existente en el campo.

En la actualidad al existir varios problemas al realizar la actualización de información al sistema SID, como son: lentitud en el ingreso de información, perdida de información por falta de levantamiento por parte de los grupos de la EEASA, es imprescindible el diseño de un sistema móvil, el mismo que permita el levantamiento de las redes de distribución y su actualización automática al sistema SID, con sus respectivos controles y validación de datos.

### **6.4 Objetivos**

#### **6.4.1 Objetivo General**

Diseñar un Sistema Móvil para el levantamiento de redes eléctricas aéreas de distribución Georeferenciadas que permita la actualización de información automática en la base de datos espacial del Sistema de Información de distribución (SID) de la Empresa Eléctrica Ambato Regional Centro Norte S.A.

79

#### **6.4.2 Objetivos Específicos**

- Definir un procedimiento para el levantamiento de información y su actualización en el sistema SID.
- Diseñar una Base de Datos Móvil que permita realizar una actualización automática de información en la base de datos SID.
- Definir los requisitos del sistema móvil para el levantamiento y actualización de información.

#### **6.5 Análisis de Factibilidad**

Este estudio y propuesta es posible gracias a que tiene la aceptación por parte de las autoridades de la Empresa Eléctrica Ambato Regional Centro Norte S.A. (EEASA), que se cuenta con el presupuesto para el desarrollo e implementación del proyecto, y se tiene la necesidad de implementar un sistema móvil el cual permita el levantamiento integral de las redes de distribución desde el nivel de media tensión hasta el nivel de abonado con todas sus estructuras y características, el mismo que permita una georeferenciación lo más precisa posible y su actualización a la base de datos SID sea fácil y rápida con sus respectivos controles de georeferenciamiento y conectividad eléctrica.

**Factibilidad Económica:** La EEASA cuenta con el presupuesto para el diseño e implantación de sistemas necesarios para mejorar su gestión y procesos operativos, más aun siendo un proyecto de importancia Nacional.

**Factibilidad Técnica:** La EEASA cuenta con una infraestructura tecnológica solida de última generación, la misma que permitirá el desarrollo e implementación del sistema propuesto.

**Factibilidad Operativa:** Para llevar a efecto el desarrollo de la propuesta se cuenta con el apoyo administrativo y técnico especializado y capacitado de la EEASA.

### **6.6 Fundamentación**

**6.6.1 Listado de servidores disponibles por la EEASA para implementación:**

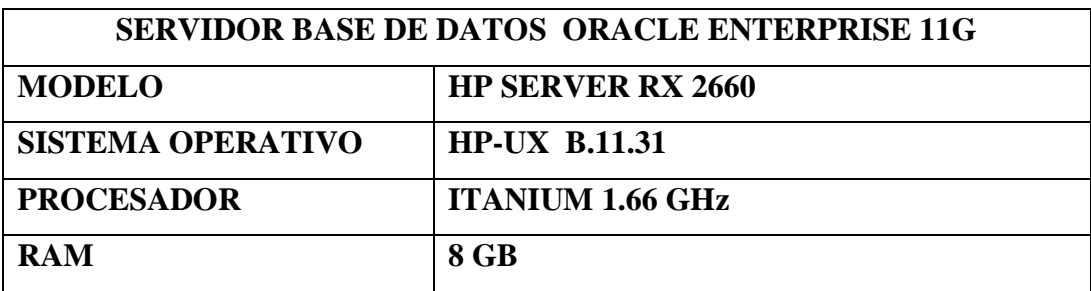

# **Cuadro N° 6.1: Servidor Base de Datos**

 Fuente: Coordinado Informático EEASA Elaborado por: Investigador

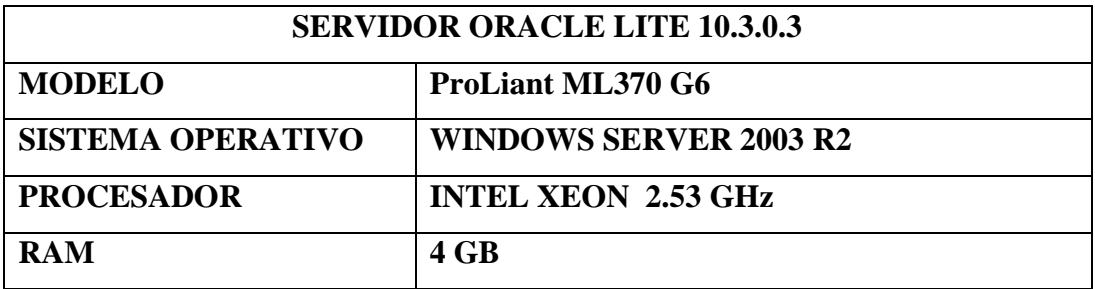

### **Cuadro N° 6.2: Servidor Oracle Lite**

 Fuente: Coordinado Informático EEASA Elaborado por: Investigador

### **6.6.2 Inventario GPS EEASA**

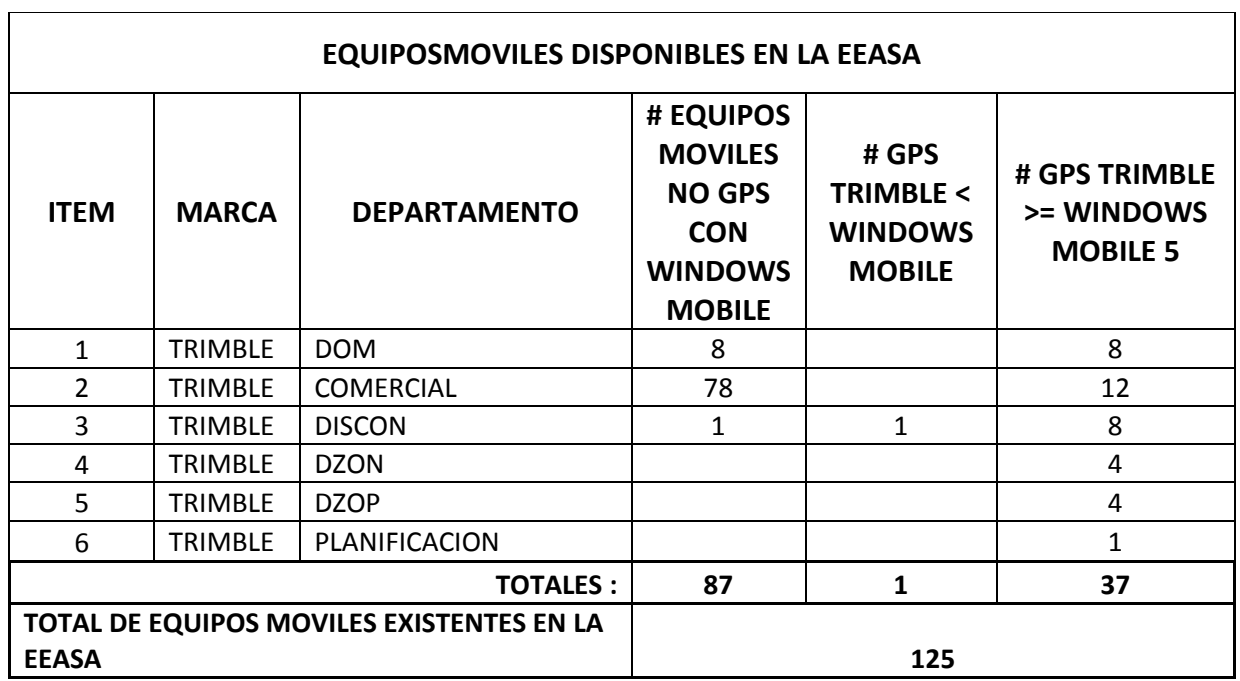

# **Cuadro N° 6.3: Inventario GPS EEASA**

 Fuente: Inventario EEASA Elaborado por: Investigador

### **6.6.3 Software de desarrollo e Implementación**

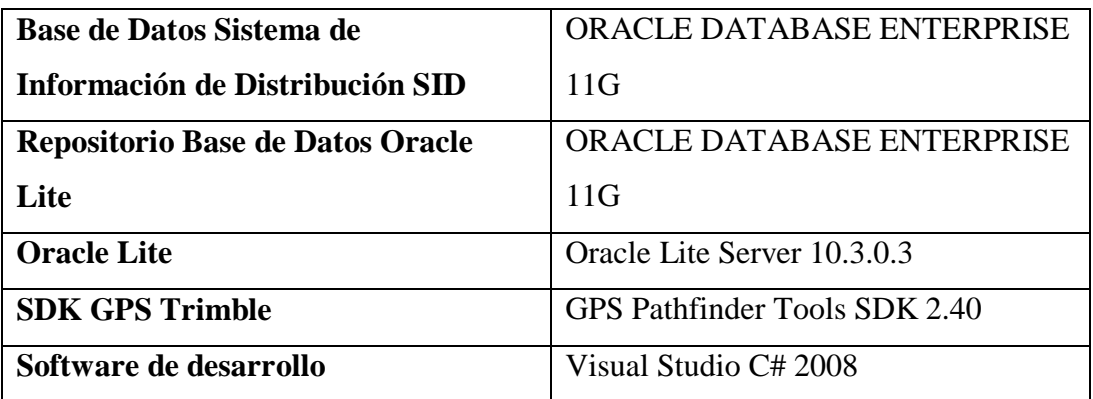

### **Cuadro N° 6.4: Software EEASA**

 Fuente: Coordinado Informático EEASA Elaborado por: Investigador

### **6.7 Metodología, Modelo Operativo**

# **6.7.1 Metodología**

La metodología utilizada para el diseño del sistema móvil se realizó utilizando el modelo del Prototipo, la misma que se abarco las siguientes fases:

- Análisis de requisitos del sistema
- Análisis de requisito del software
- Diseño, desarrollo e implementación del prototipo.
- Prueba del prototipo

### **6.7.2 Modelamiento Base de Datos SID Móvil**

Por la capacidad de los dispositivos móviles, es imposible replicar la base de datos SID a cada uno de los dispositivos móviles para una verificación, actualización de información sin errores ni duplicación, motivo por el cual es necesario la creación de una base de datos intermedia, con el propósito de que esta base de datos sea publicada a Oracle Lite, una vez bajada la información a la base de datos del Server, es necesario la utilización de un sistema para PC con el propósito de que esta analice y verifique la información levantada por los dispositivos móviles y la información almacenada en la base de datos del SID.

A continuación se detalla la información del Modelamiento de la base de datos SID MOVIL:

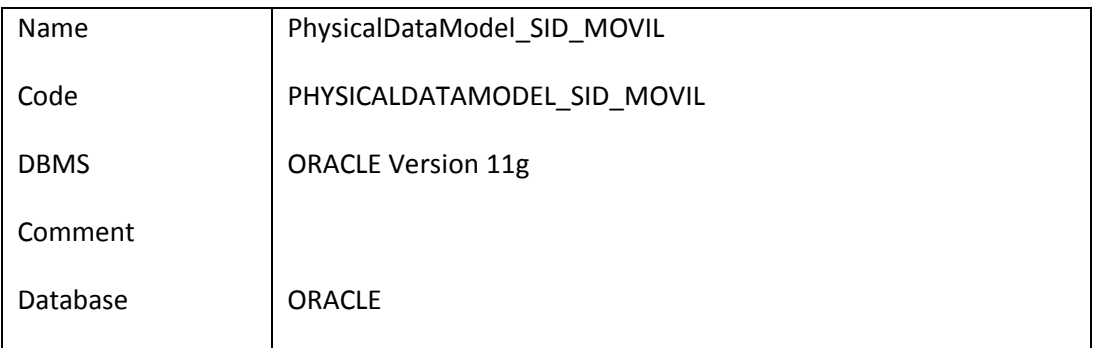

### **Modelo Físico SID\_MOVIL**

#### **Diagrama Físico SID\_MOVIL**

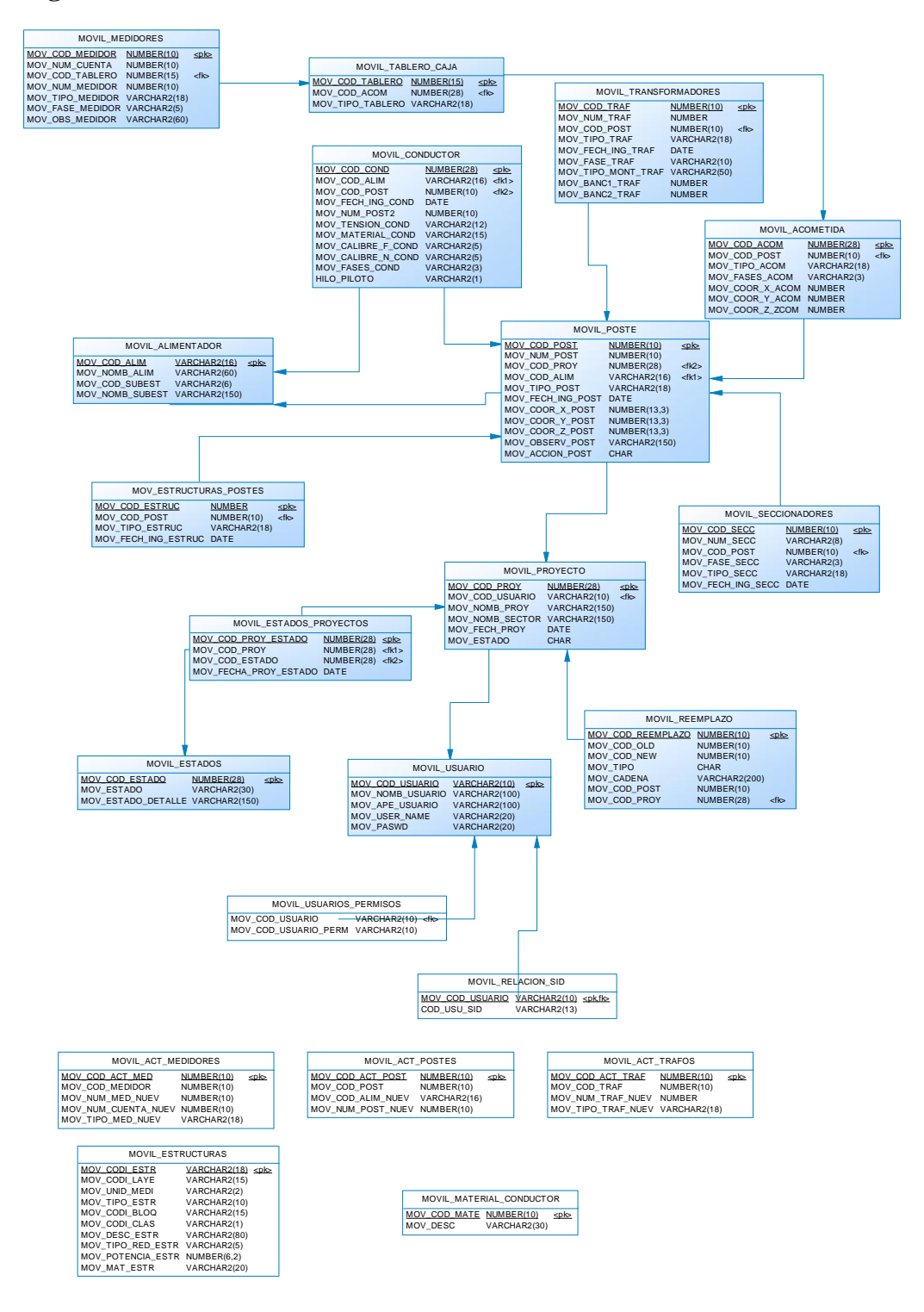

### **Grafico N° 6.1: Modelo físico SID\_MOVIL**

 Fuente: Investigador Elaborado por: Investigador

### **Listado de Referencias**

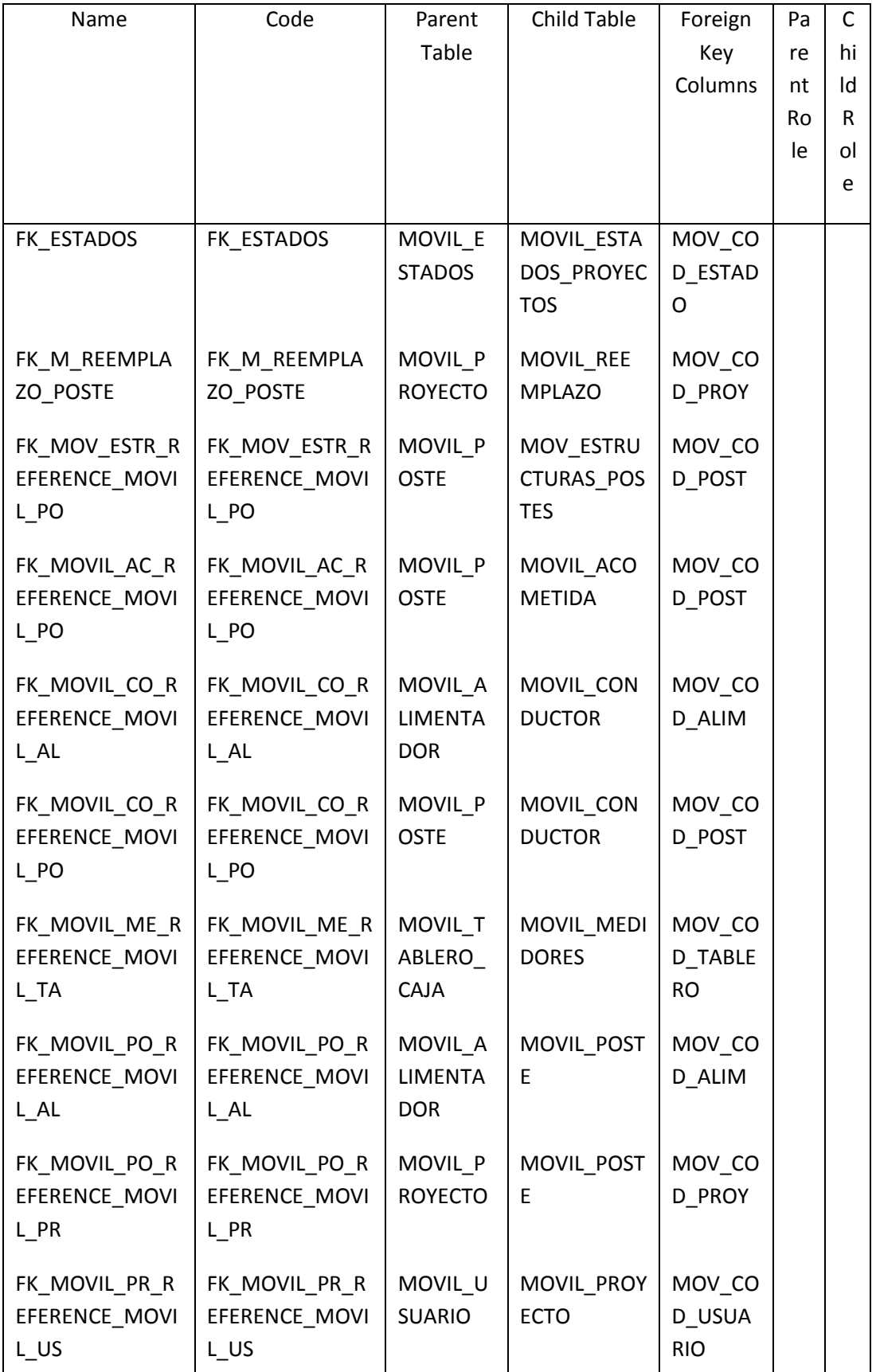

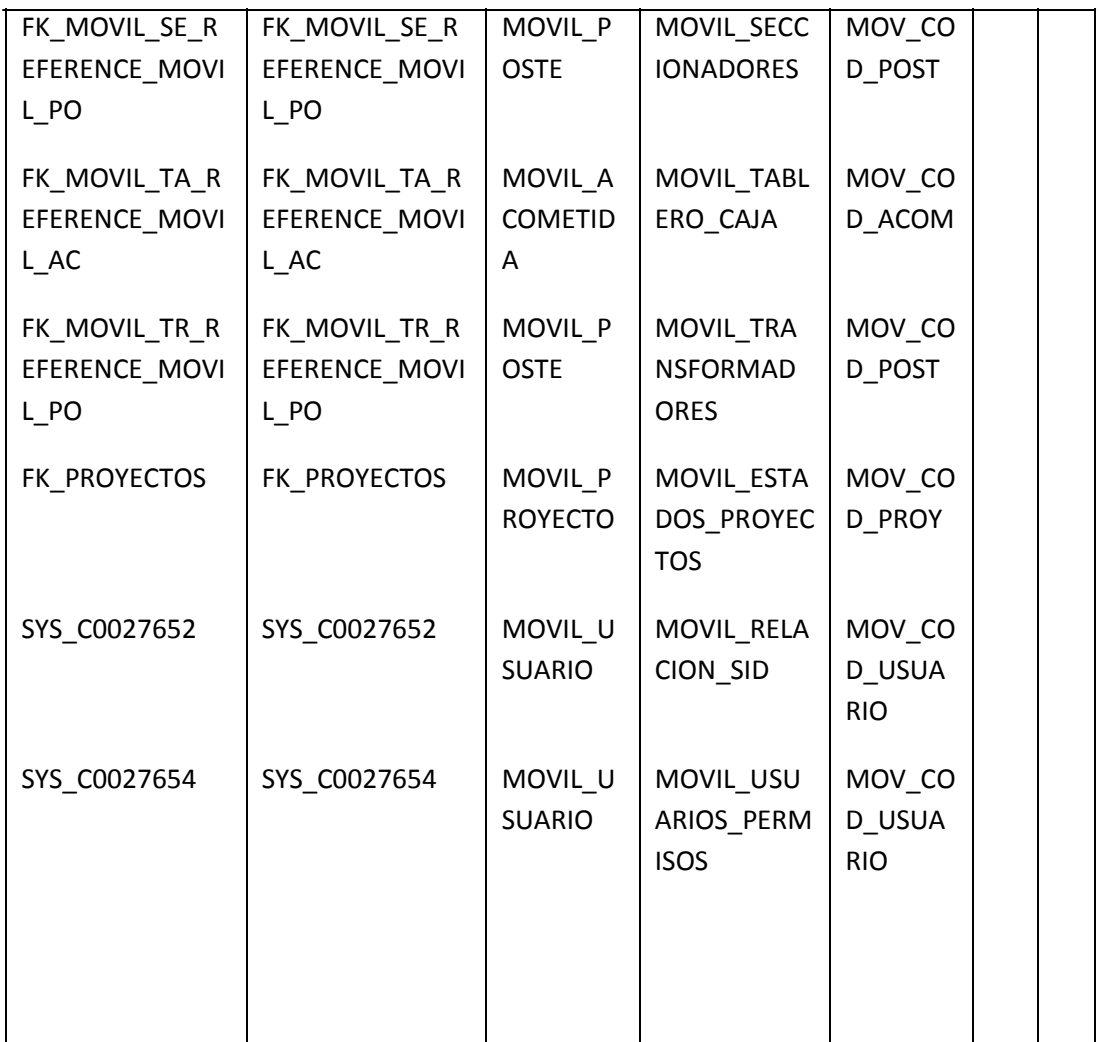

### **Listado de Tabas**

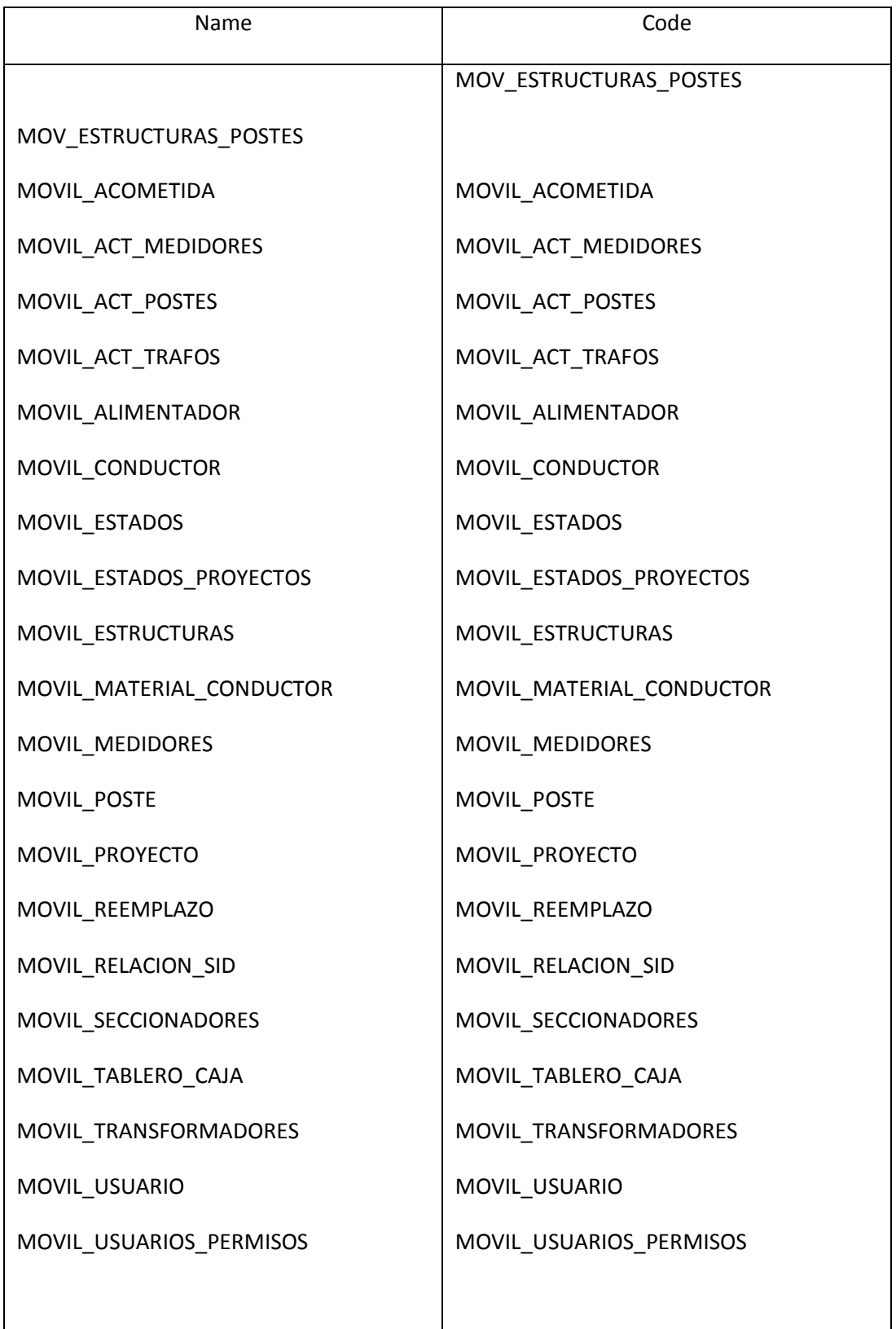

# **Listado de triggers**

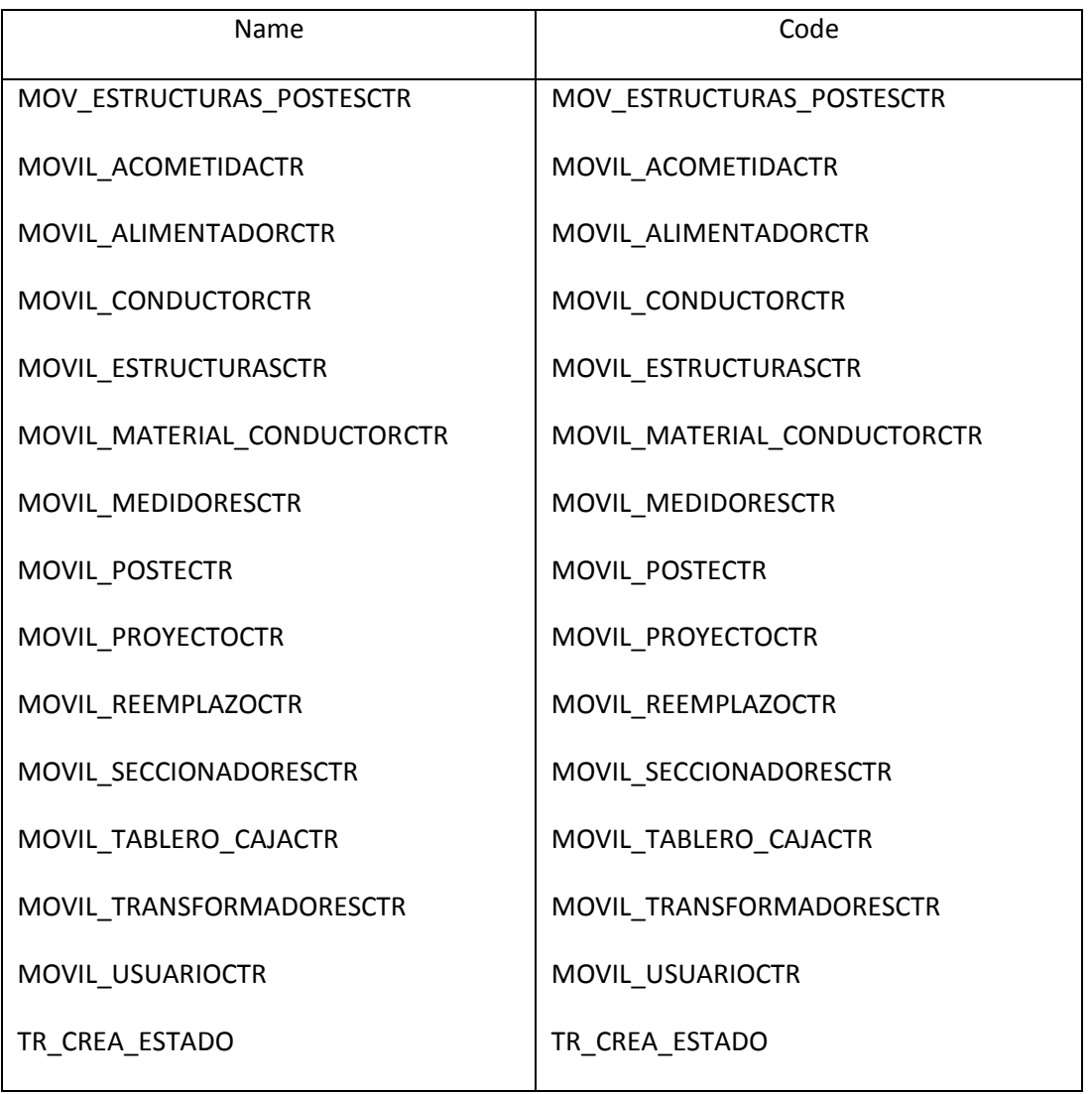

# *Table MOV\_ESTRUCTURAS\_POSTES*

### Card of table MOV\_ESTRUCTURAS\_POSTES

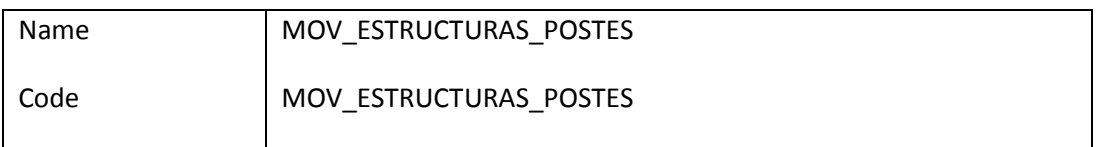

### Server validation rule of table MOV\_ESTRUCTURAS\_POSTES %RULES%

# Options of table MOV\_ESTRUCTURAS\_POSTES pctfree 10

initrans 1

storage

(

initial 64K

next 1024K

minextents 1

maxextents unlimited

)

tablespace SID\_MOVIL

### Check constraint name of table MOV\_ESTRUCTURAS\_POSTES CKT\_MOV\_ESTRUCTURAS\_POSTES

### List of outgoing references of the table MOV\_ESTRUCTURAS\_POSTES

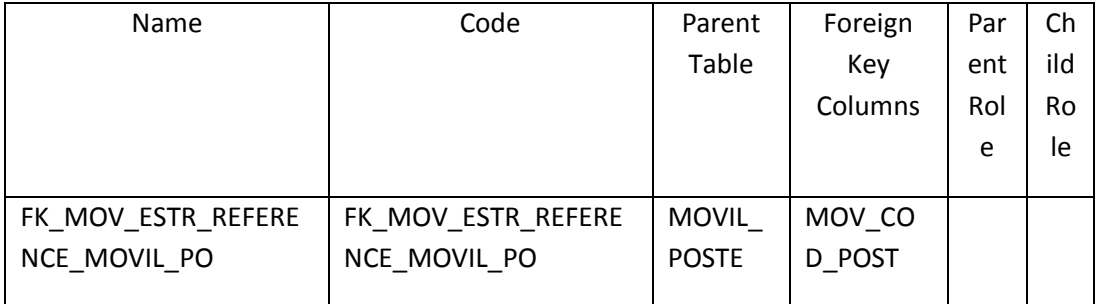

### List of columns of the table MOV\_ESTRUCTURAS\_POSTES

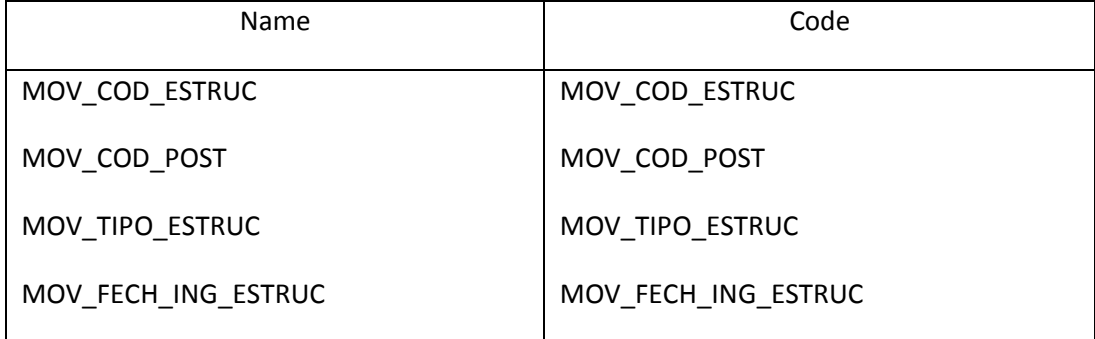

### List of triggers of the table MOV\_ESTRUCTURAS\_POSTES

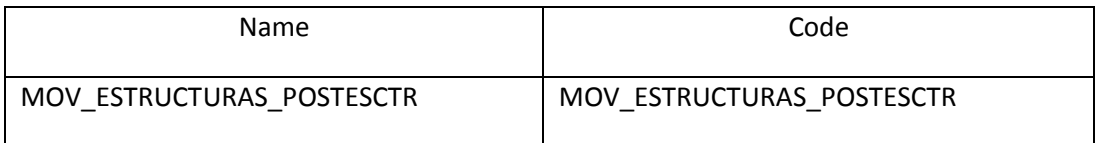

#### List of keys of the table MOV\_ESTRUCTURAS\_POSTES

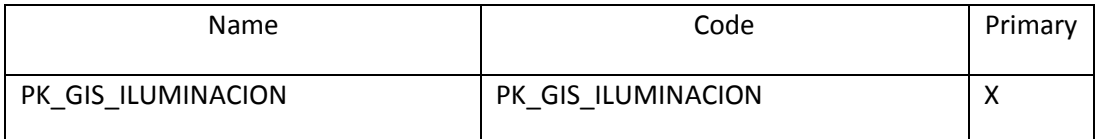

### *Table MOVIL\_ACOMETIDA*

#### Card of table MOVIL\_ACOMETIDA

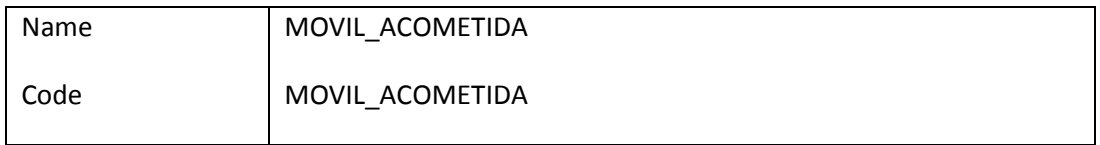

# Server validation rule of table MOVIL\_ACOMETIDA %RULES%

Options of table MOVIL\_ACOMETIDA storage

(

initial 64K

next 1024K

minextents 1

maxextents unlimited

)

tablespace SID\_MOVIL

### Check constraint name of table MOVIL\_ACOMETIDA CKT\_MOVIL\_ACOMETIDA

List of incoming references of the table MOVIL\_ACOMETIDA

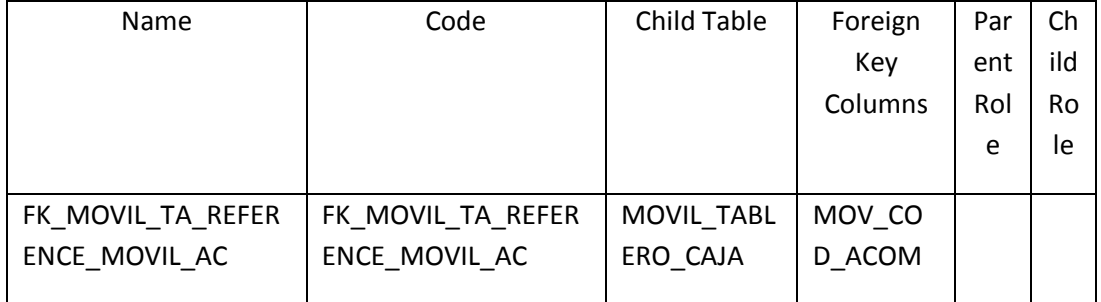

### List of outgoing references of the table MOVIL\_ACOMETIDA

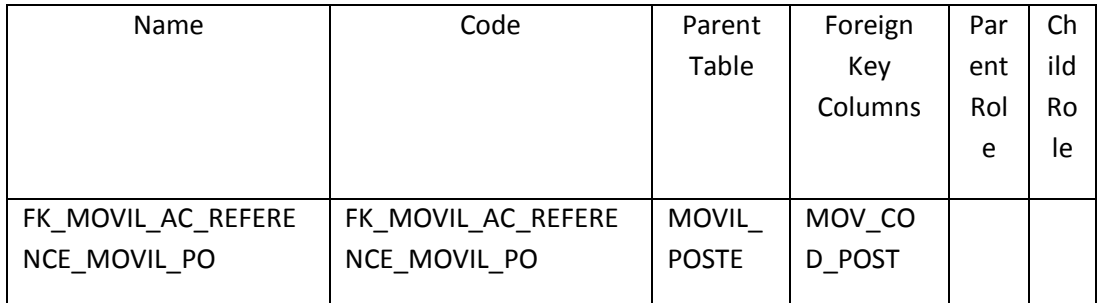

# List of columns of the table MOVIL\_ACOMETIDA

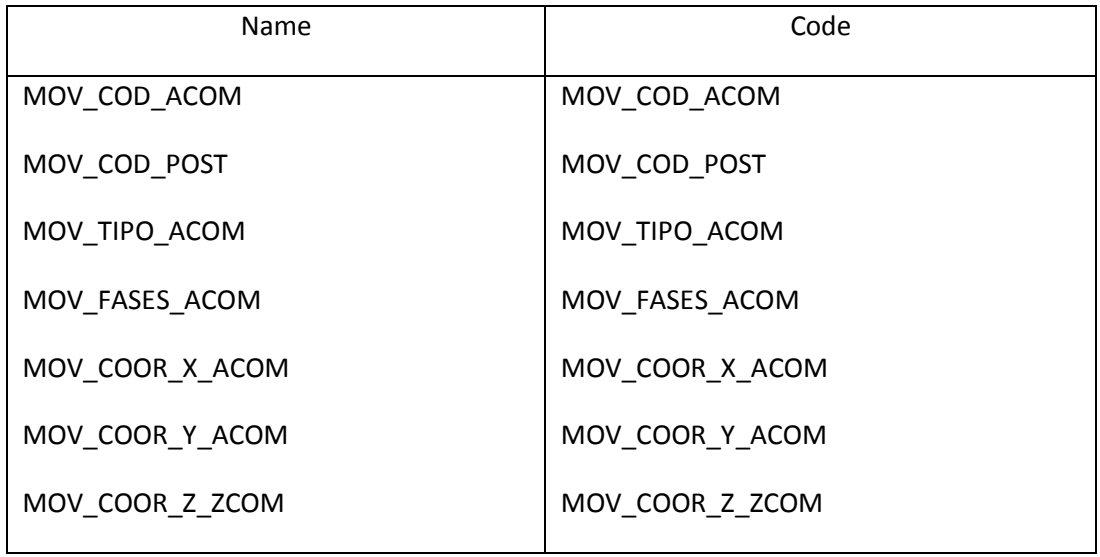

# List of triggers of the table MOVIL\_ACOMETIDA

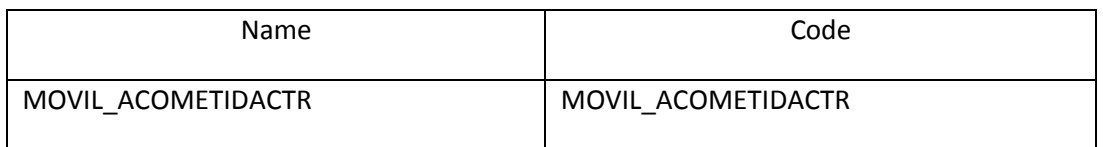

# List of keys of the table MOVIL\_ACOMETIDA

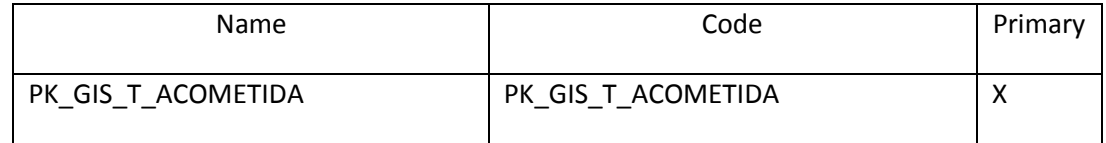

### *Table MOVIL\_ACT\_MEDIDORES*

#### Card of table MOVIL\_ACT\_MEDIDORES

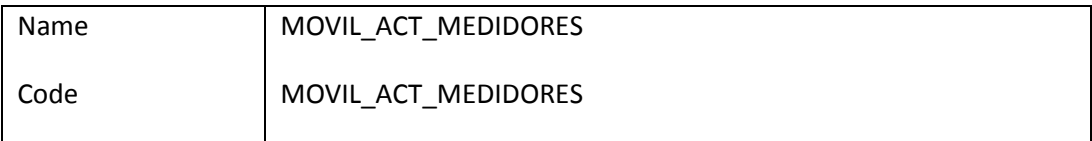

### Server validation rule of table MOVIL\_ACT\_MEDIDORES %RULES%

Options of table MOVIL\_ACT\_MEDIDORES

pctfree 10

initrans 1

storage

(

initial 64K

next 1024K

minextents 1

maxextents unlimited

)

tablespace SID\_MOVIL

### Check constraint name of table MOVIL\_ACT\_MEDIDORES CKT\_MOVIL\_ACT\_MEDIDORES

### List of columns of the table MOVIL\_ACT\_MEDIDORES

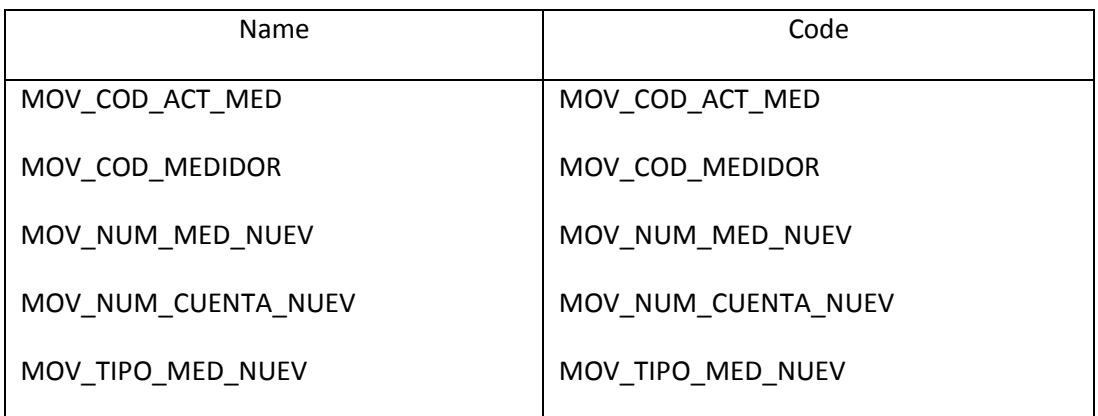

#### List of keys of the table MOVIL\_ACT\_MEDIDORES

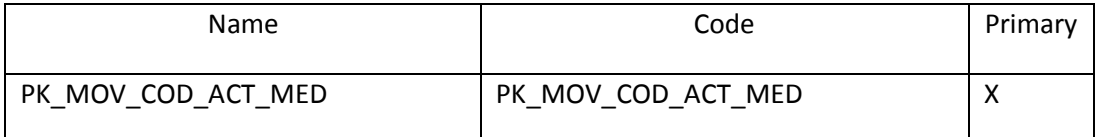

### *Table MOVIL\_ACT\_POSTES*

#### Card of table MOVIL\_ACT\_POSTES

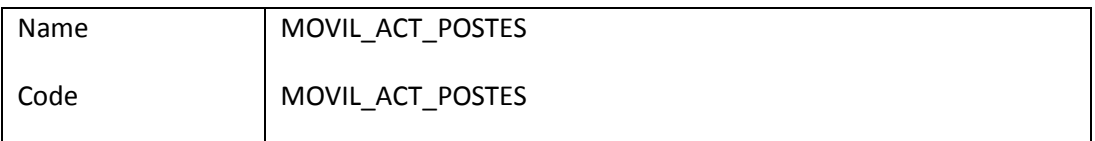

## Server validation rule of table MOVIL\_ACT\_POSTES %RULES%

# Options of table MOVIL\_ACT\_POSTES

pctfree 10

initrans 1

storage

(

initial 64K

next 1024K

minextents 1

maxextents unlimited

)

tablespace SID\_MOVIL

Check constraint name of table MOVIL\_ACT\_POSTES CKT\_MOVIL\_ACT\_POSTES

#### List of columns of the table MOVIL\_ACT\_POSTES

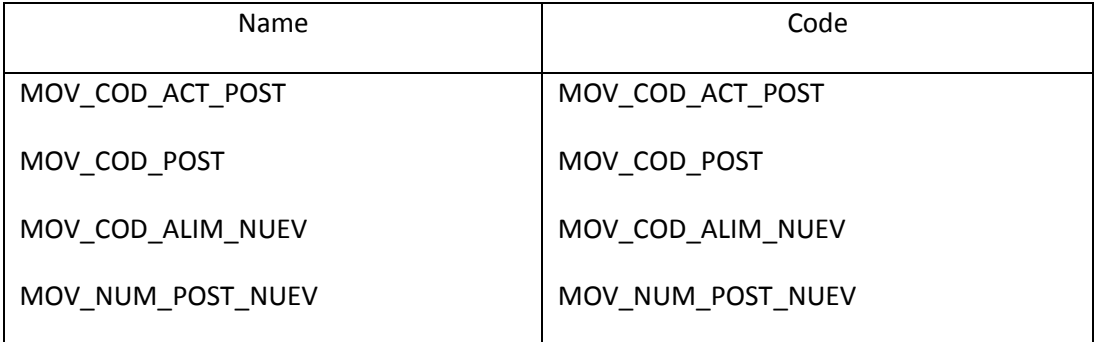

#### List of keys of the table MOVIL\_ACT\_POSTES

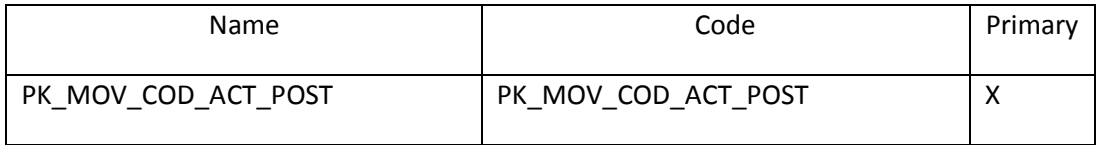

### *Table MOVIL\_ACT\_TRAFOS*

### Card of table MOVIL\_ACT\_TRAFOS

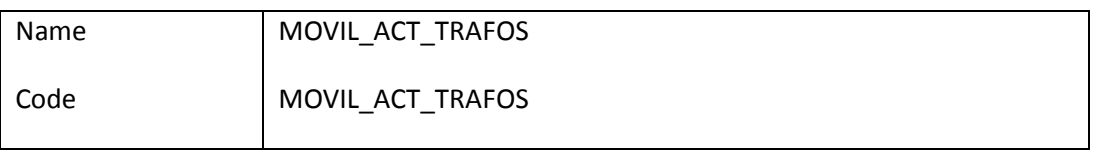

Server validation rule of table MOVIL\_ACT\_TRAFOS %RULES%

Options of table MOVIL\_ACT\_TRAFOS

pctfree 10

initrans 1

storage

(

initial 64K

next 1024K

minextents 1

maxextents unlimited

)

tablespace SID\_MOVIL

### Check constraint name of table MOVIL\_ACT\_TRAFOS CKT\_MOVIL\_ACT\_TRAFOS

#### List of columns of the table MOVIL\_ACT\_TRAFOS

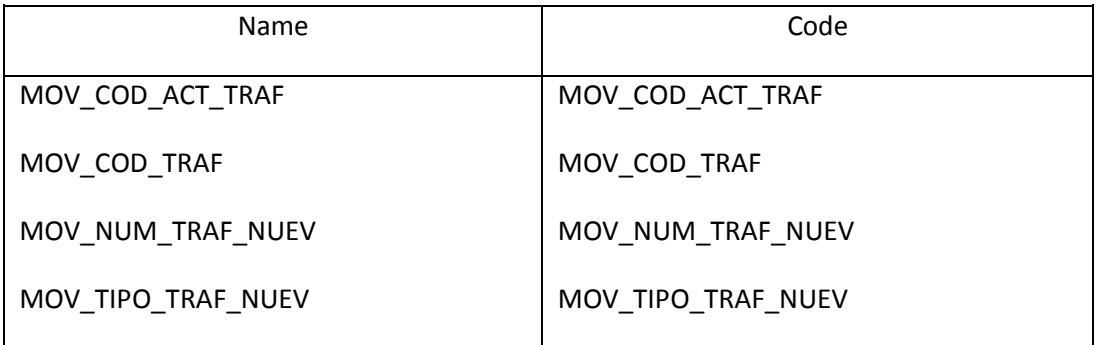

#### List of keys of the table MOVIL\_ACT\_TRAFOS

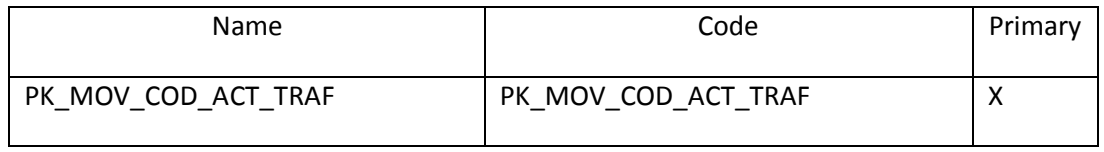

### *Table MOVIL\_ALIMENTADOR*

#### Card of table MOVIL\_ALIMENTADOR

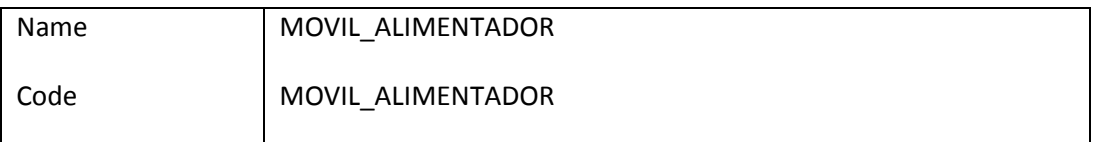

#### Options of table MOVIL\_ALIMENTADOR

pctfree 10 initrans 1 storage ( initial 64K next 1024K minextents 1 maxextents unlimited

)

tablespace SID\_MOVIL

### Check constraint name of table MOVIL\_ALIMENTADOR CKT\_MOVIL\_ALIMENTADOR

#### List of incoming references of the table MOVIL\_ALIMENTADOR

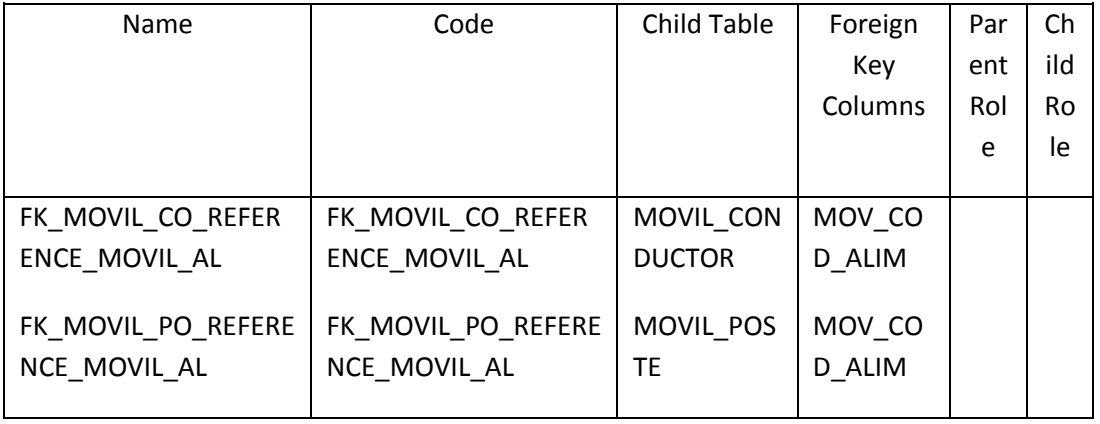

### List of columns of the table MOVIL\_ALIMENTADOR

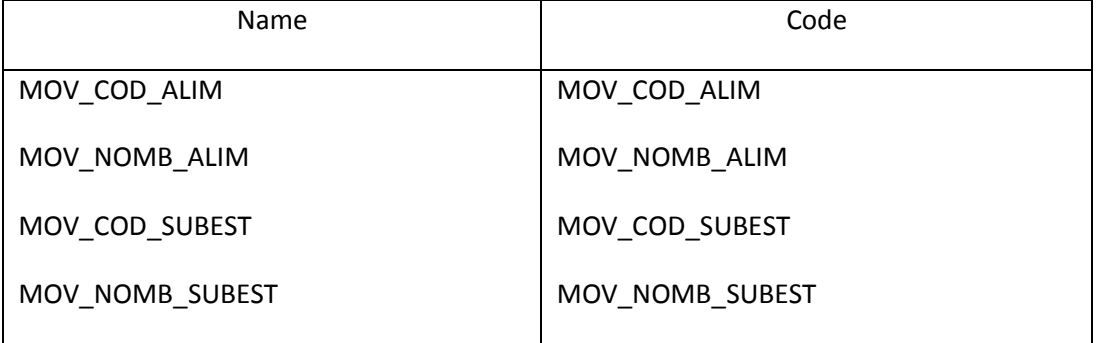

#### List of triggers of the table MOVIL\_ALIMENTADOR

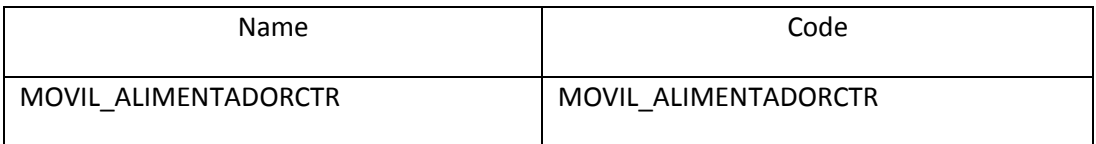

#### List of keys of the table MOVIL\_ALIMENTADOR

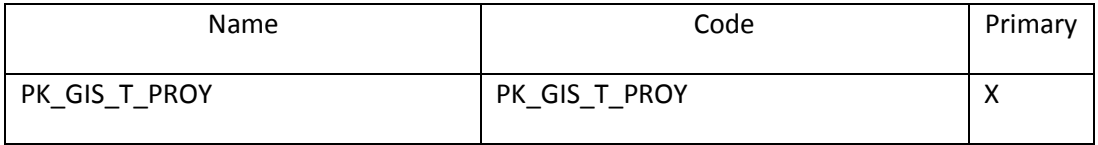

# *Table MOVIL\_CONDUCTOR*

### Card of table MOVIL\_CONDUCTOR

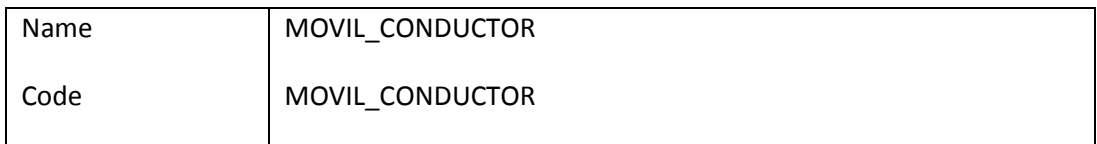

# List of outgoing references of the table MOVIL\_CONDUCTOR

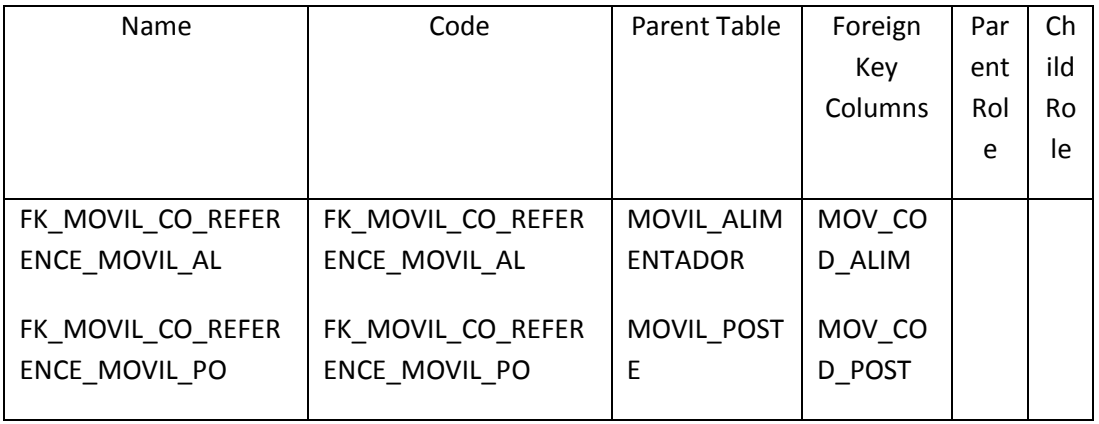

# List of columns of the table MOVIL\_CONDUCTOR

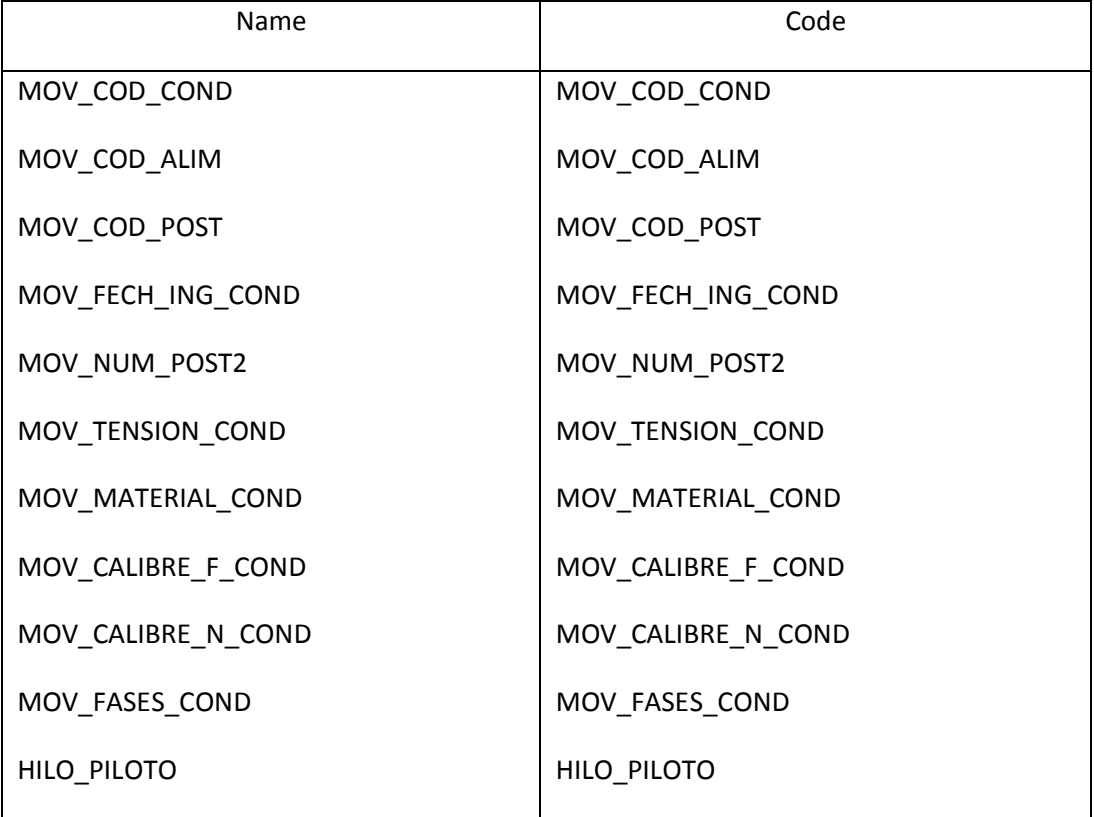

#### List of triggers of the table MOVIL\_CONDUCTOR

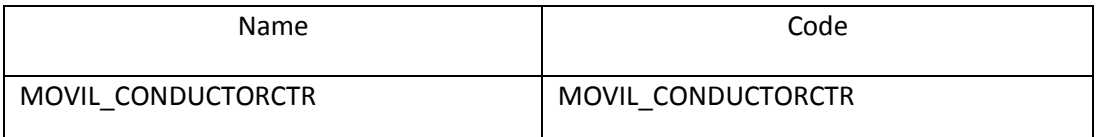

#### List of keys of the table MOVIL\_CONDUCTOR

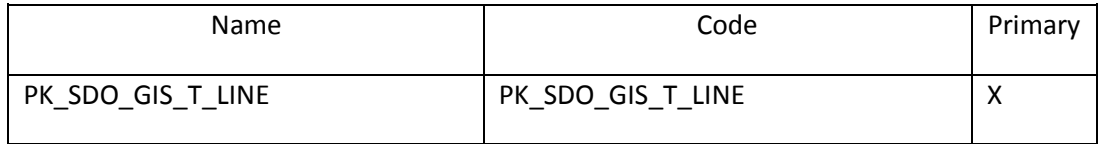

### *Table MOVIL\_ESTADOS*

#### Card of table MOVIL\_ESTADOS

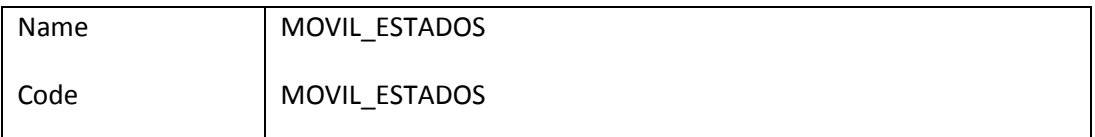

### Server validation rule of table MOVIL\_ESTADOS %RULES%

# Options of table MOVIL\_ESTADOS

pctfree 10

initrans 1

storage

(

initial 64K

next 1024K

minextents 1

maxextents unlimited

#### )

tablespace SID\_MOVIL

logging

monitoring

noparallel

# Check constraint name of table MOVIL\_ESTADOS CKT\_MOVIL\_ESTADOS

#### List of incoming references of the table MOVIL\_ESTADOS

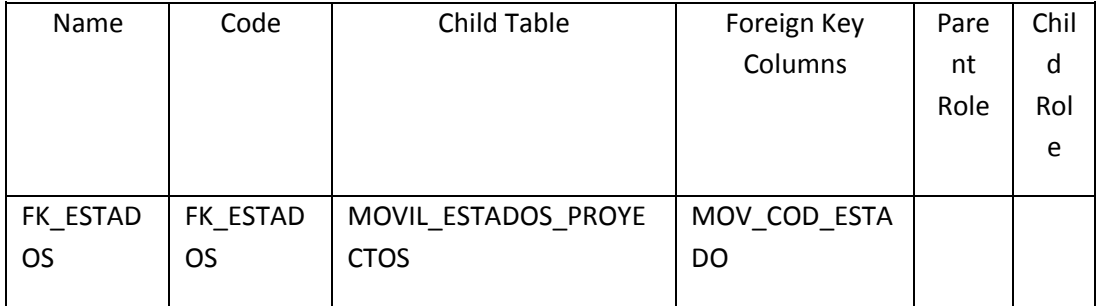

### List of columns of the table MOVIL\_ESTADOS

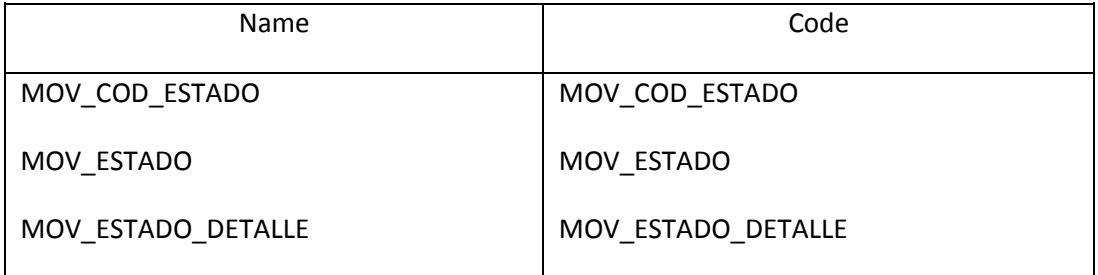

#### List of keys of the table MOVIL\_ESTADOS

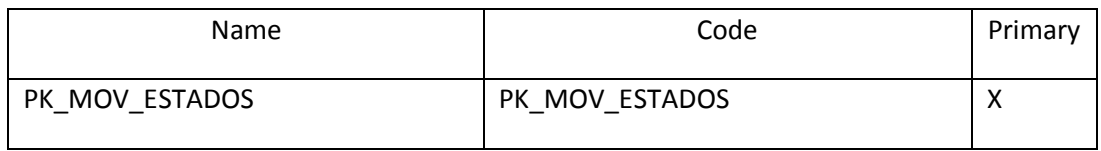

### *Table MOVIL\_ESTADOS\_PROYECTOS*

### Card of table MOVIL\_ESTADOS\_PROYECTOS

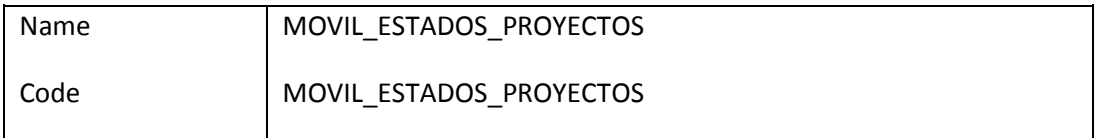

### Server validation rule of table MOVIL\_ESTADOS\_PROYECTOS %RULES%

Options of table MOVIL\_ESTADOS\_PROYECTOS pctfree 10

initrans 1

```
storage
```
(

initial 64K

next 1024K

minextents 1

maxextents unlimited

)

tablespace SID\_MOVIL

logging

monitoring

noparallel

# Check constraint name of table MOVIL\_ESTADOS\_PROYECTOS CKT\_MOVIL\_ESTADOS\_PROYECTOS

### List of outgoing references of the table MOVIL\_ESTADOS\_PROYECTOS

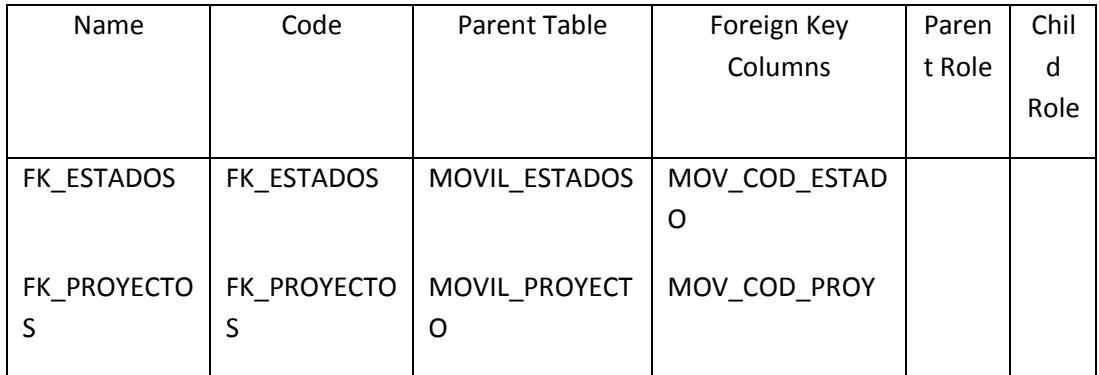

### List of columns of the table MOVIL\_ESTADOS\_PROYECTOS

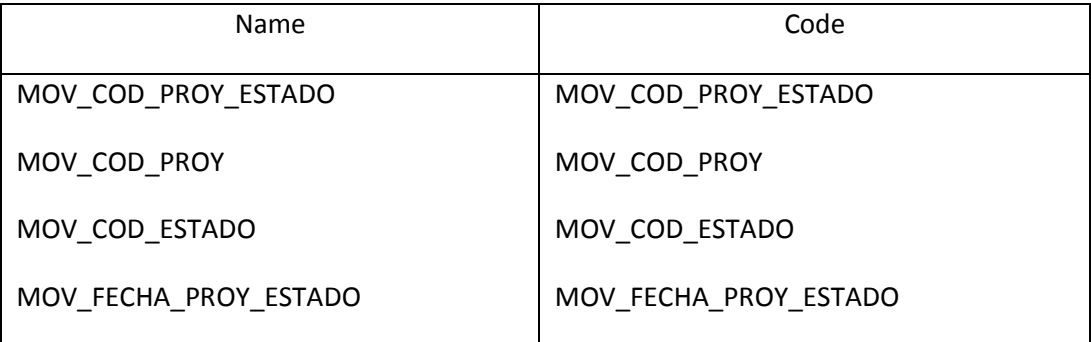

#### List of keys of the table MOVIL\_ESTADOS\_PROYECTOS

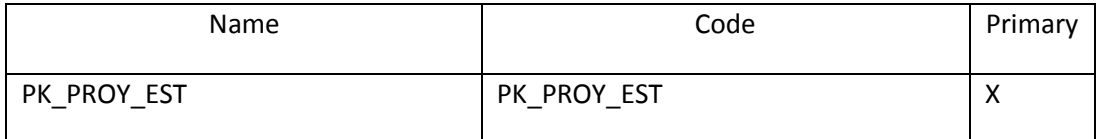

### *Table MOVIL\_ESTRUCTURAS*

#### Card of table MOVIL\_ESTRUCTURAS

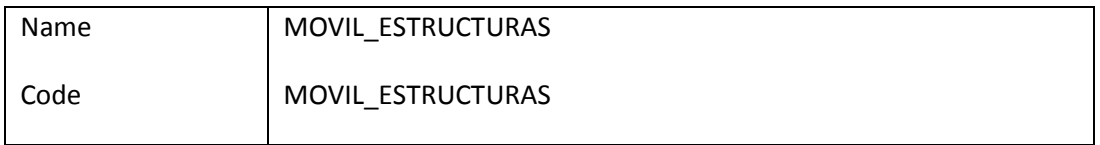

### Server validation rule of table MOVIL\_ESTRUCTURAS %RULES%

Options of table MOVIL\_ESTRUCTURAS pctfree 10 initrans 1 storage ( initial 128K next 1024K minextents 1 maxextents unlimited ) tablespace SID\_MOVIL logging monitoring noparallel

### Check constraint name of table MOVIL\_ESTRUCTURAS CKT\_MOVIL\_ESTRUCTURAS

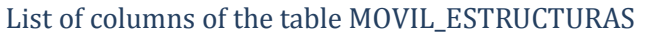

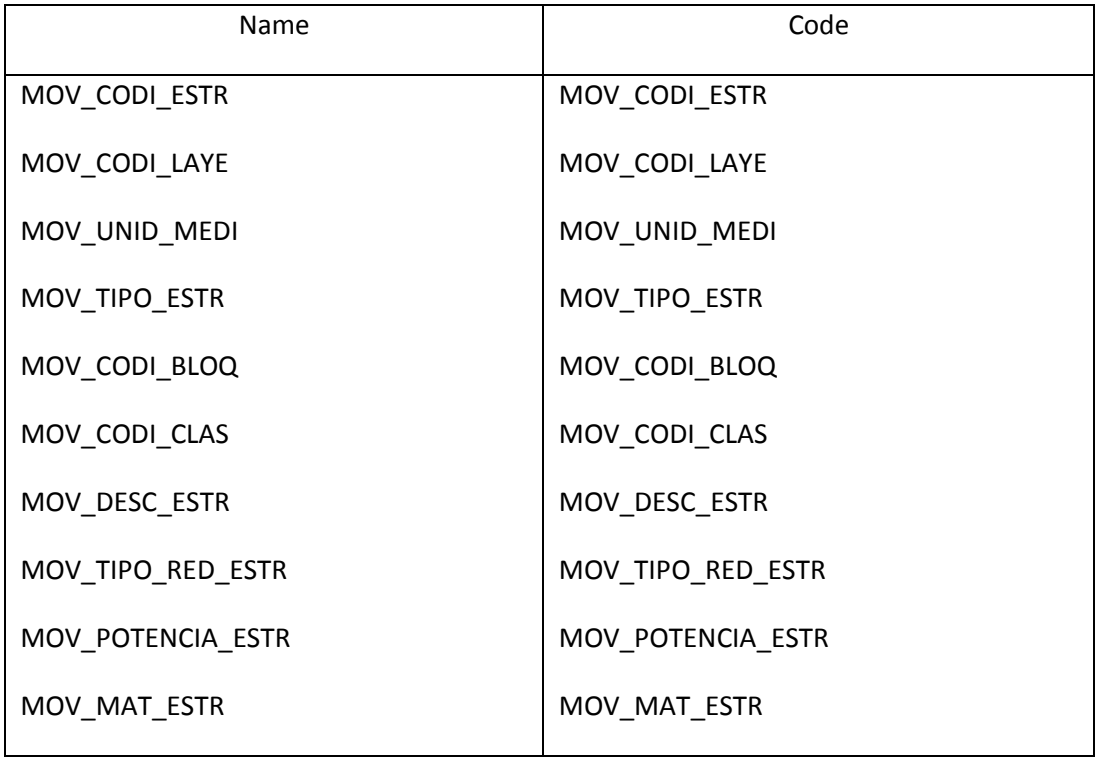

#### List of triggers of the table MOVIL\_ESTRUCTURAS

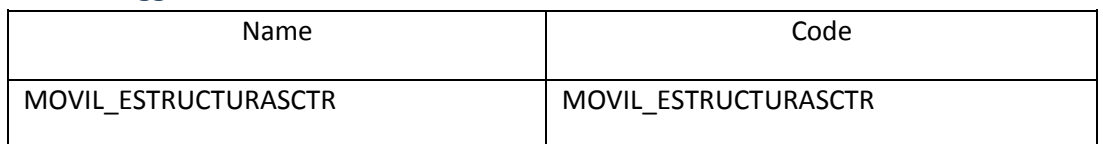

### List of keys of the table MOVIL\_ESTRUCTURAS

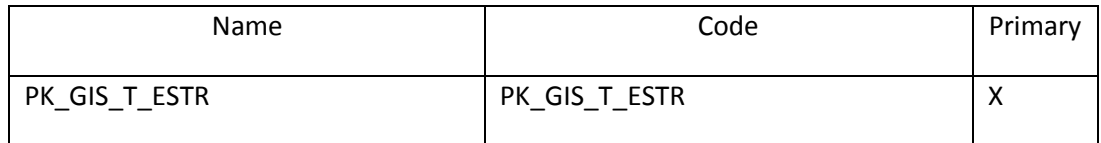

# *Table MOVIL\_MATERIAL\_CONDUCTOR*

#### Card of table MOVIL\_MATERIAL\_CONDUCTOR

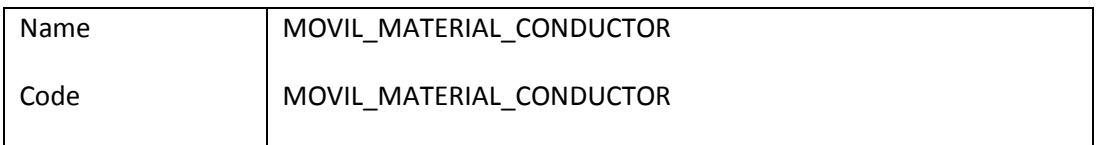

Server validation rule of table MOVIL\_MATERIAL\_CONDUCTOR %RULES%

Options of table MOVIL\_MATERIAL\_CONDUCTOR pctfree 10 initrans 1 storage ( initial 64K next 1024K minextents 1 maxextents unlimited ) tablespace SID\_MOVIL logging monitoring

noparallel

### Check constraint name of table MOVIL\_MATERIAL\_CONDUCTOR CKT\_MOVIL\_MATERIAL\_CONDUCTOR

### List of columns of the table MOVIL\_MATERIAL\_CONDUCTOR

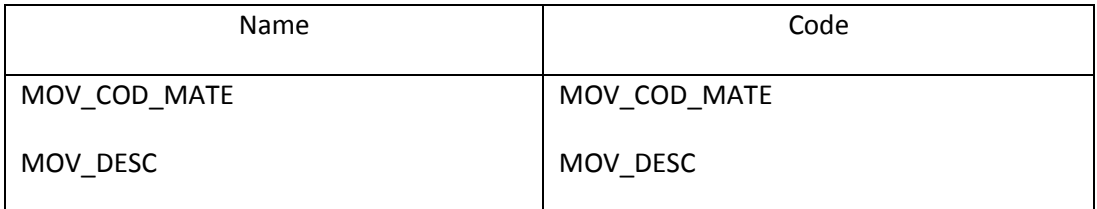

### List of triggers of the table MOVIL\_MATERIAL\_CONDUCTOR

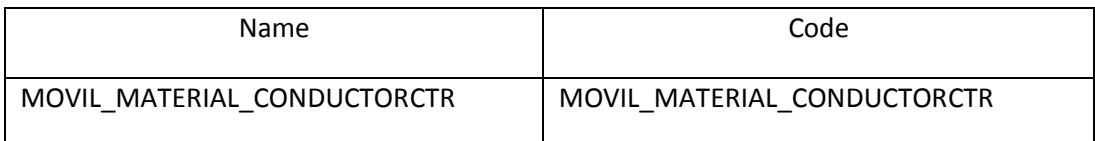

### List of keys of the table MOVIL\_MATERIAL\_CONDUCTOR

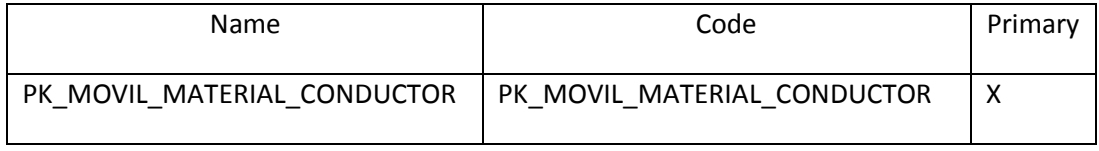

### *Table MOVIL\_MEDIDORES*

#### Card of table MOVIL\_MEDIDORES

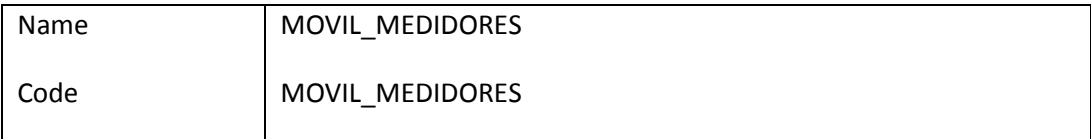

### Server validation rule of table MOVIL\_MEDIDORES %RULES%

Options of table MOVIL\_MEDIDORES

pctfree 10

initrans 1

storage

(

initial 64K

next 1024K

minextents 1

maxextents unlimited

#### )

tablespace SID\_MOVIL

logging

monitoring

noparallel

### Check constraint name of table MOVIL\_MEDIDORES CKT\_MOVIL\_MEDIDORES

#### List of outgoing references of the table MOVIL\_MEDIDORES

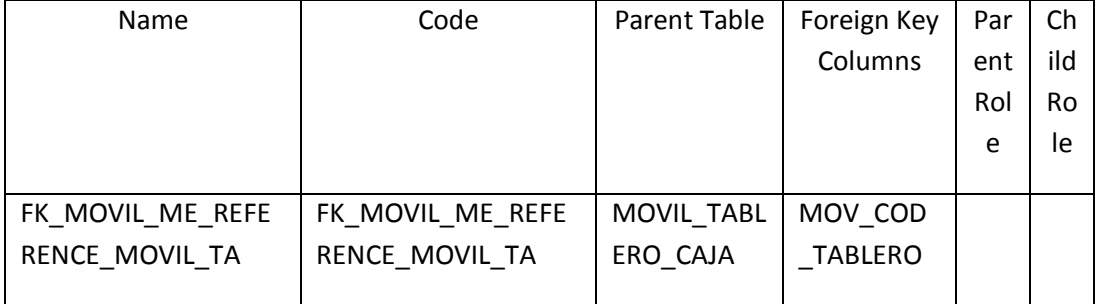

List of columns of the table MOVIL\_MEDIDORES

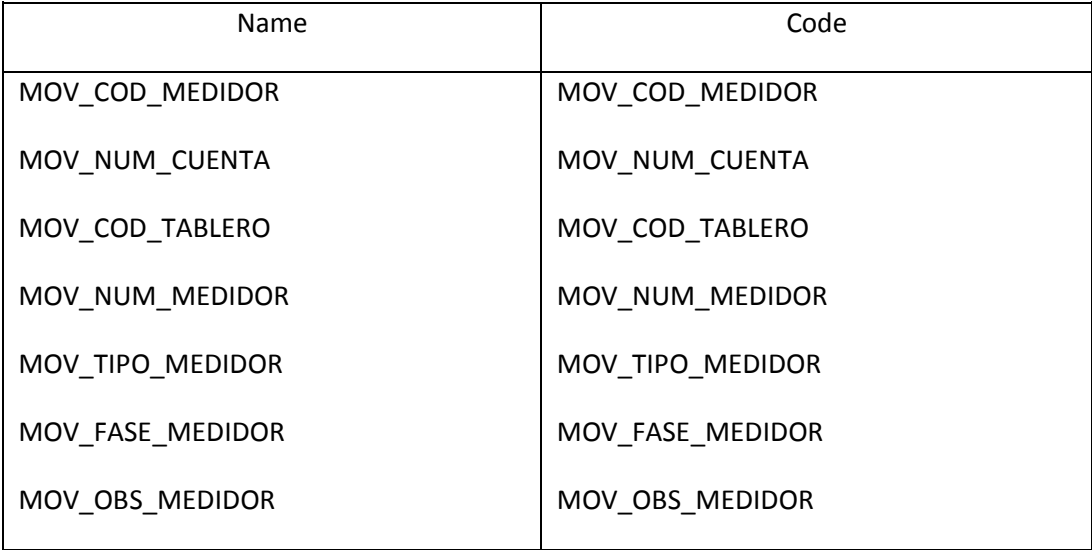

### List of triggers of the table MOVIL\_MEDIDORES

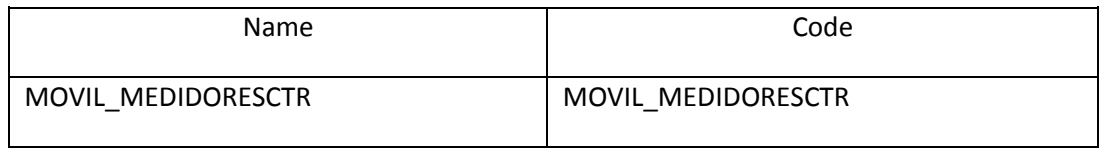

### List of keys of the table MOVIL\_MEDIDORES

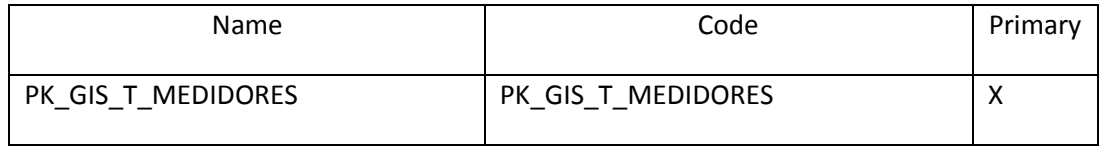

### *Table MOVIL\_POSTE*

### Card of table MOVIL\_POSTE

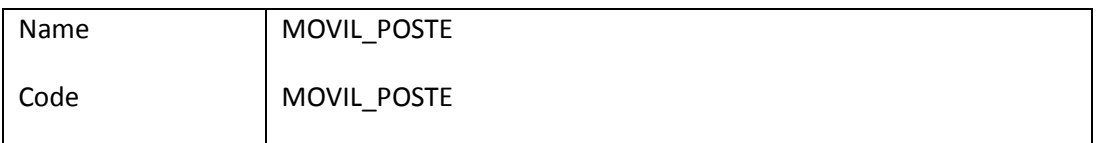

# Server validation rule of table MOVIL\_POSTE %RULES%

Options of table MOVIL\_POSTE pctfree 10

initrans 1

storage

(

initial 64K

next 1024K

minextents 1

maxextents unlimited

)

tablespace SID\_MOVIL

logging

monitoring

noparallel

# Check constraint name of table MOVIL\_POSTE CKT\_MOVIL\_POSTE

# List of incoming references of the table MOVIL\_POSTE

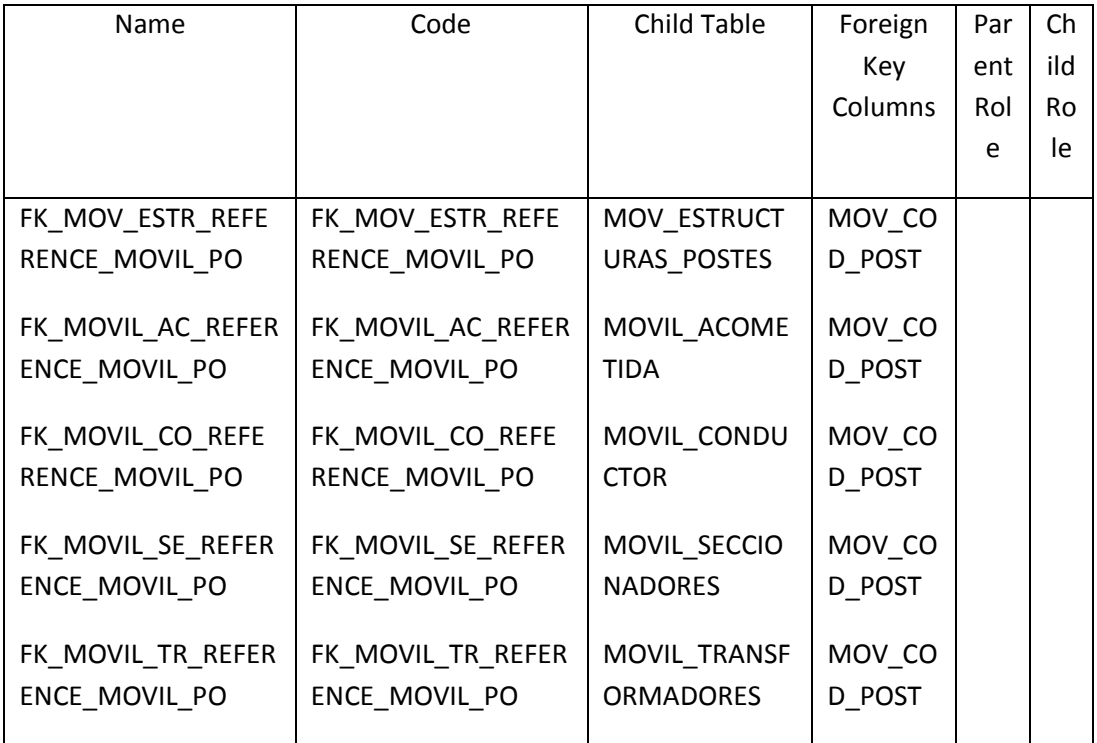

# List of outgoing references of the table MOVIL\_POSTE

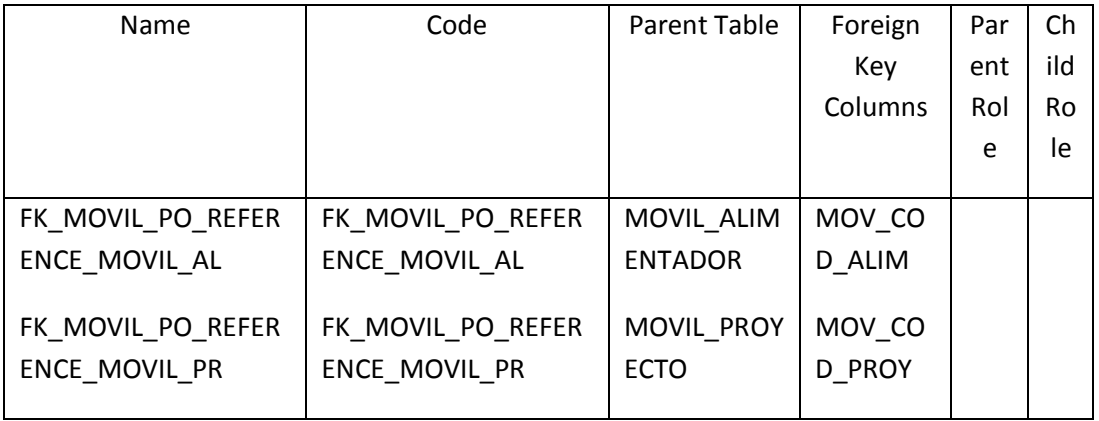

# List of columns of the table MOVIL\_POSTE

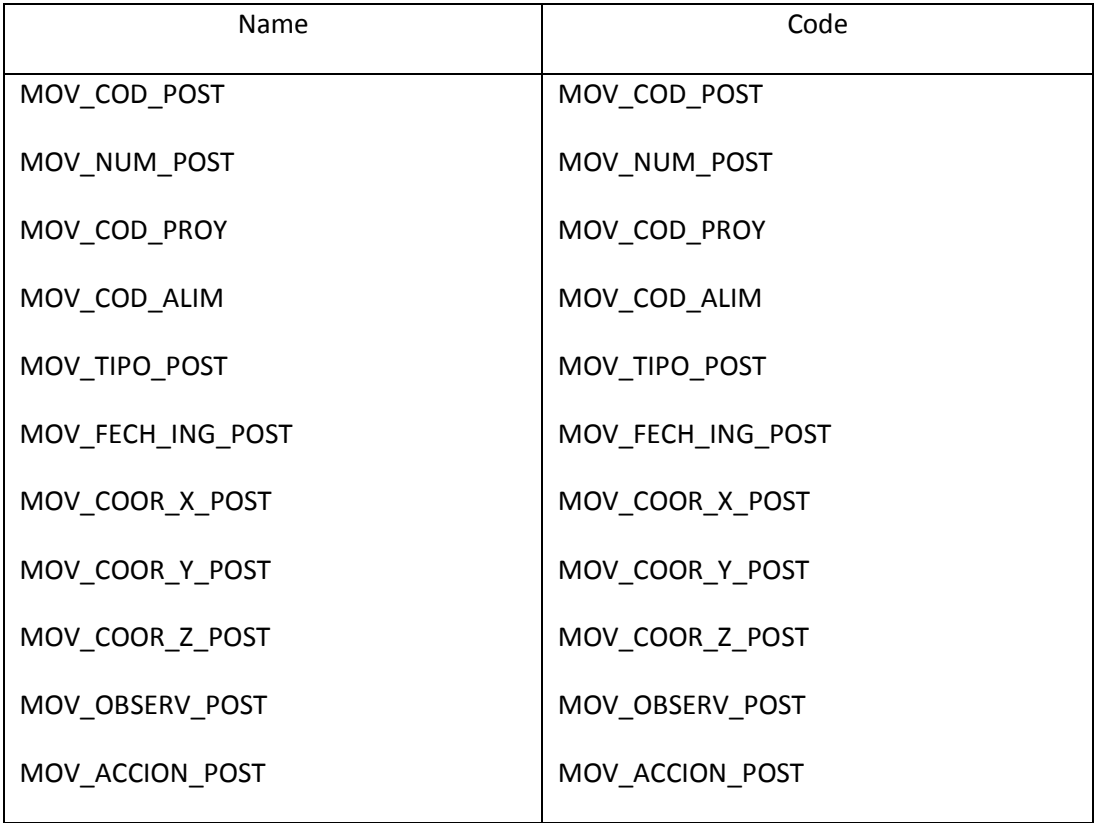

# List of keys of the table MOVIL\_POSTE

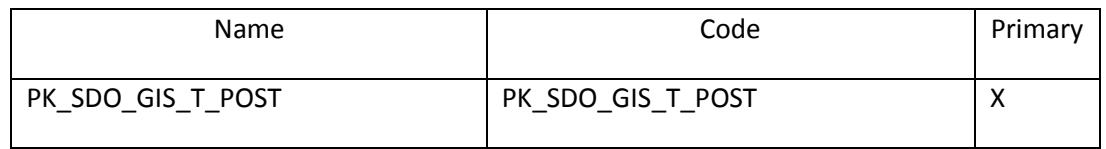

### *Table MOVIL\_PROYECTO*

### Card of table MOVIL\_PROYECTO

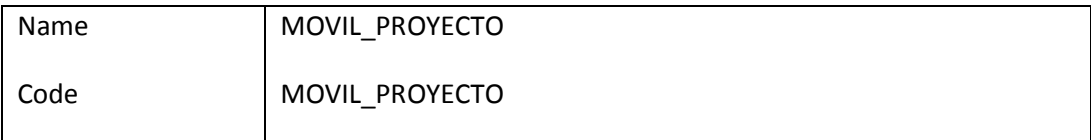

# Server validation rule of table MOVIL\_PROYECTO %RULES%

```
Options of table MOVIL_PROYECTO
storage
```
(

initial 64K

next 1024K

minextents 1

maxextents unlimited

)

tablespace SID\_MOVIL

# Check constraint name of table MOVIL\_PROYECTO CKT\_MOVIL\_PROYECTO

### List of incoming references of the table MOVIL\_PROYECTO

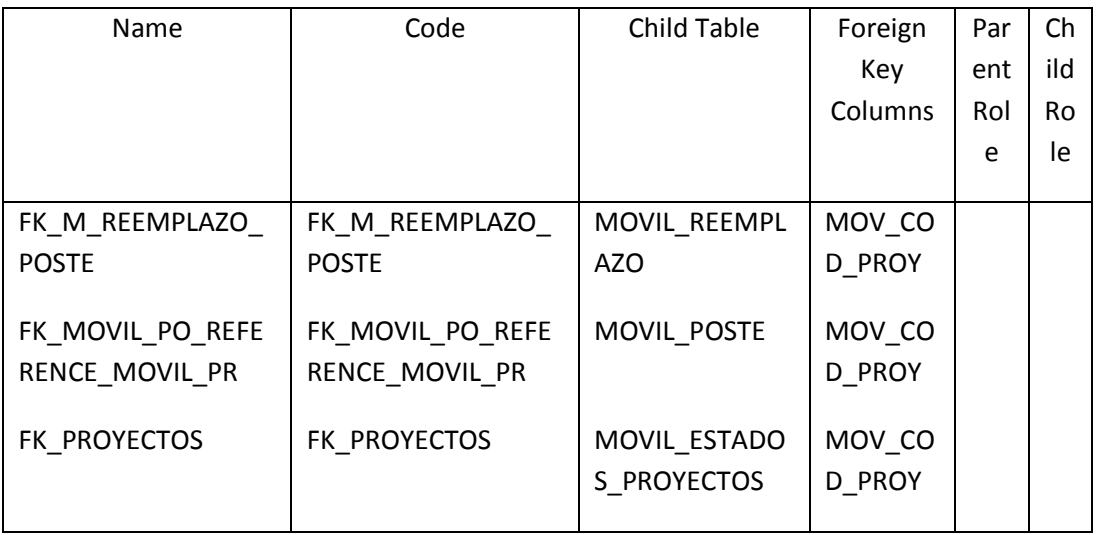
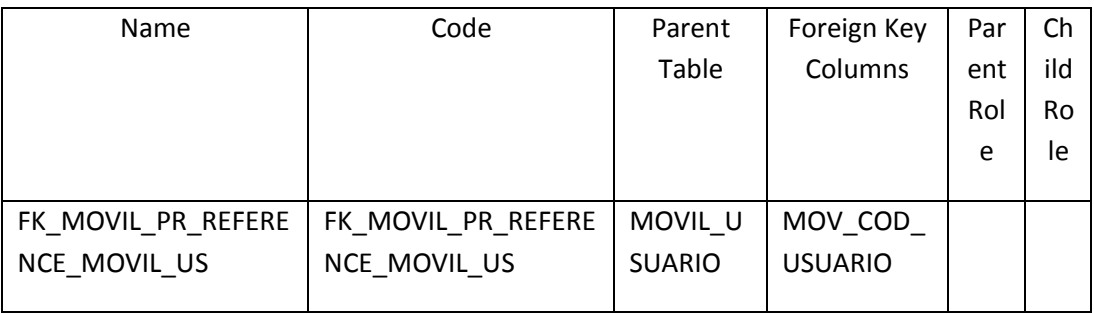

## List of outgoing references of the table MOVIL\_PROYECTO

# List of columns of the table MOVIL\_PROYECTO

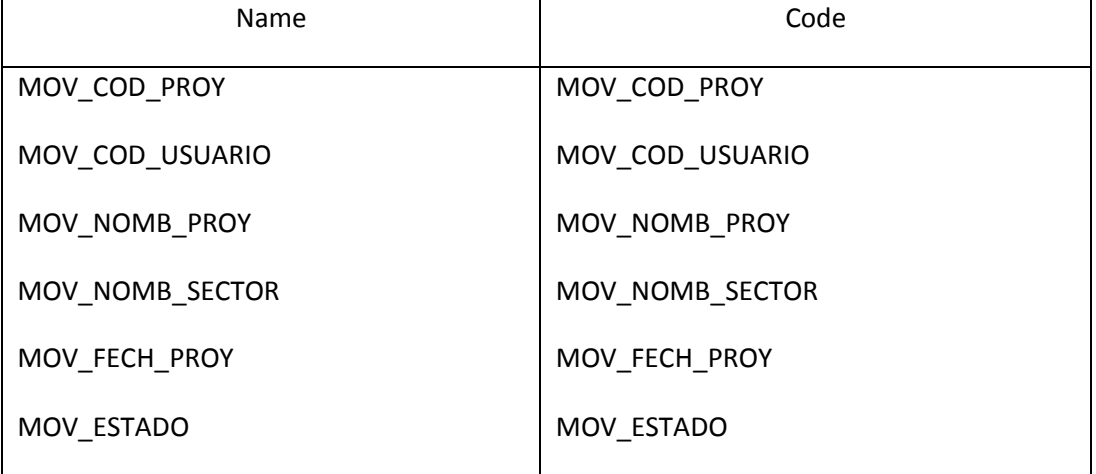

## List of triggers of the table MOVIL\_PROYECTO

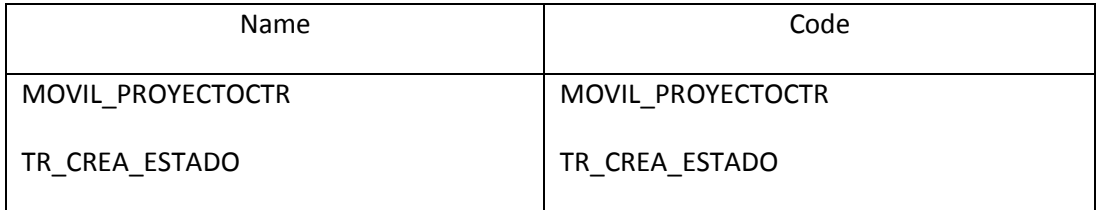

## List of keys of the table MOVIL\_PROYECTO

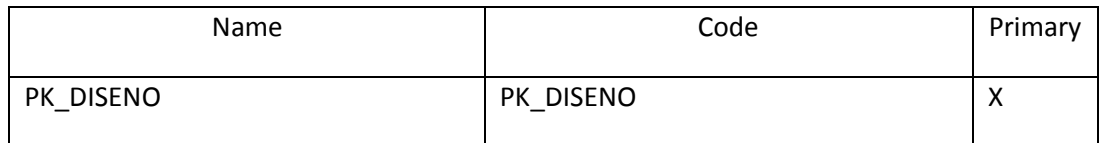

## *Table MOVIL\_REEMPLAZO*

### Card of table MOVIL\_REEMPLAZO

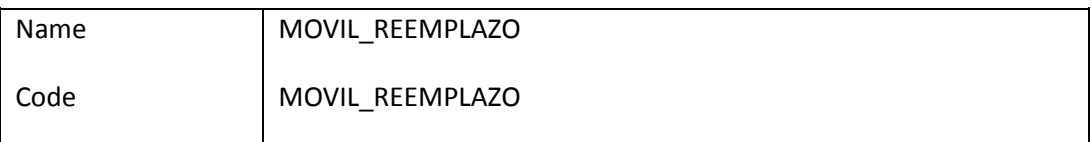

Server validation rule of table MOVIL\_REEMPLAZO %RULES%

Options of table MOVIL\_REEMPLAZO

pctfree 10

initrans 1

storage

(

initial 64K

next 8K

minextents 1

maxextents unlimited

)

tablespace SID\_MOVIL

Check constraint name of table MOVIL\_REEMPLAZO CKT\_MOVIL\_REEMPLAZO

List of outgoing references of the table MOVIL\_REEMPLAZO

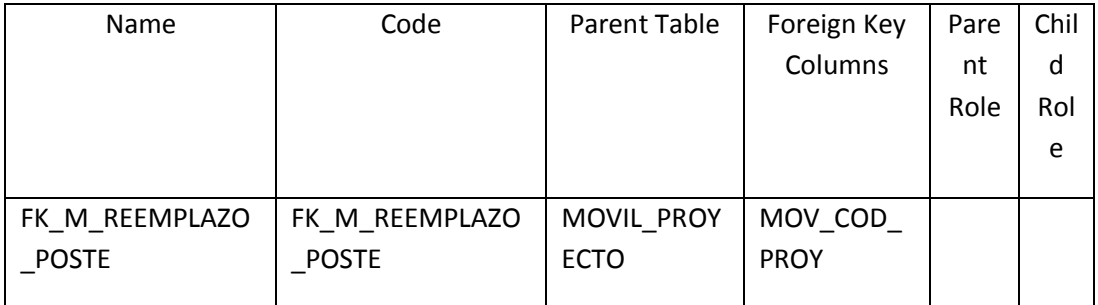

# List of columns of the table MOVIL\_REEMPLAZO

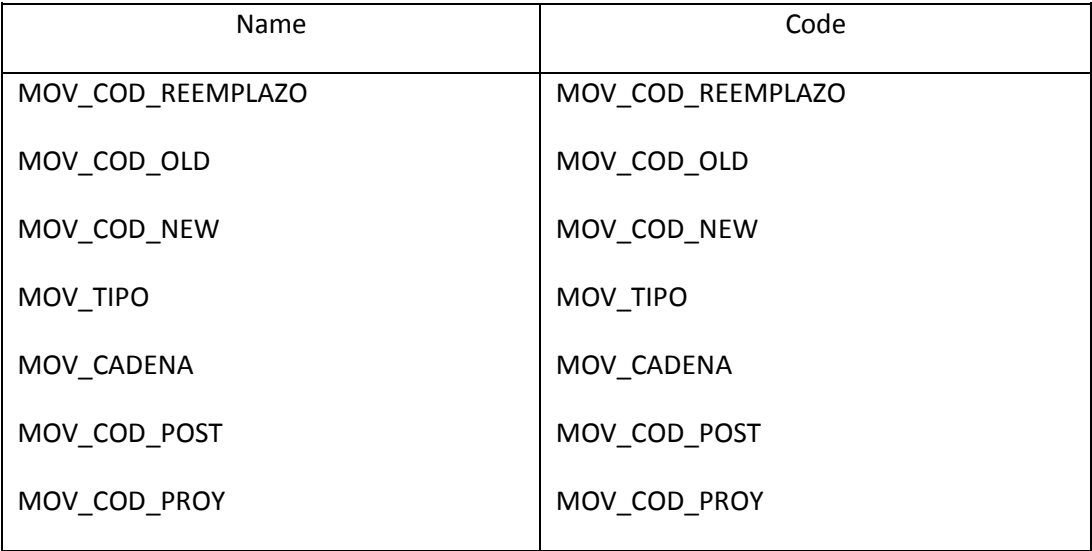

## List of triggers of the table MOVIL\_REEMPLAZO

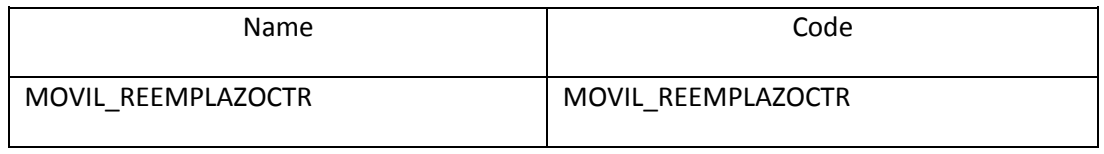

## List of keys of the table MOVIL\_REEMPLAZO

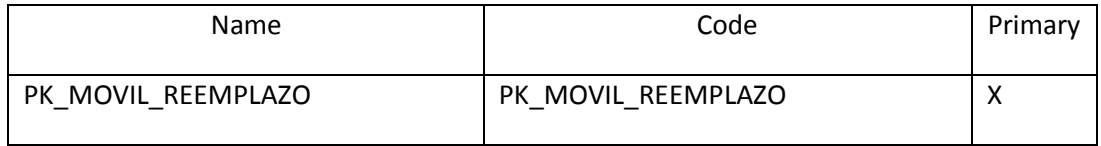

## *Table MOVIL\_RELACION\_SID*

## Card of table MOVIL\_RELACION\_SID

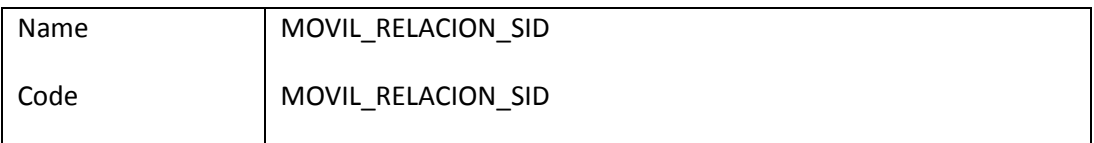

## Server validation rule of table MOVIL\_RELACION\_SID %RULES%

Options of table MOVIL\_RELACION\_SID pctfree 10

```
initrans 1
storage
(
   initial 64K
   next 1024K
   minextents 1
   maxextents unlimited
)
tablespace SID_MOVIL
```
## Check constraint name of table MOVIL\_RELACION\_SID CKT\_MOVIL\_RELACION\_SID

## List of outgoing references of the table MOVIL\_RELACION\_SID

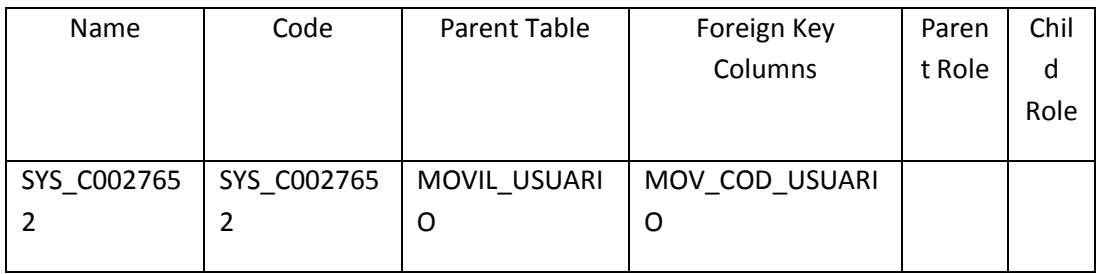

### List of columns of the table MOVIL\_RELACION\_SID

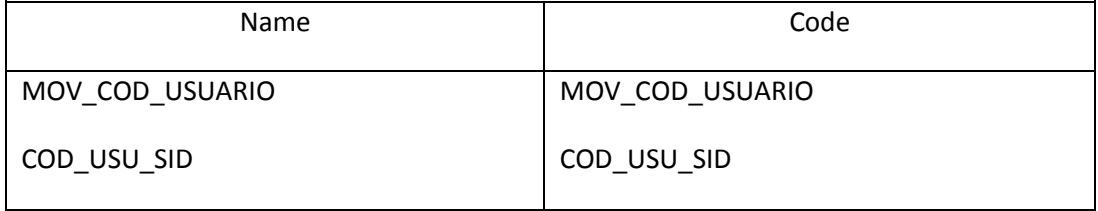

### List of keys of the table MOVIL\_RELACION\_SID

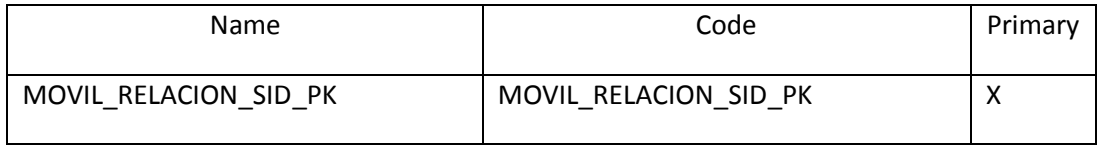

## *Table MOVIL\_SECCIONADORES*

## Card of table MOVIL\_SECCIONADORES

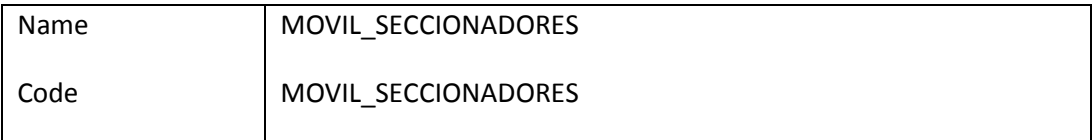

## Server validation rule of table MOVIL\_SECCIONADORES %RULES%

Options of table MOVIL\_SECCIONADORES

pctfree 10

initrans 1

storage

(

initial 64K

next 1024K

minextents 1

maxextents unlimited

)

tablespace SID\_MOVIL

## Check constraint name of table MOVIL\_SECCIONADORES CKT\_MOVIL\_SECCIONADORES

## List of outgoing references of the table MOVIL\_SECCIONADORES

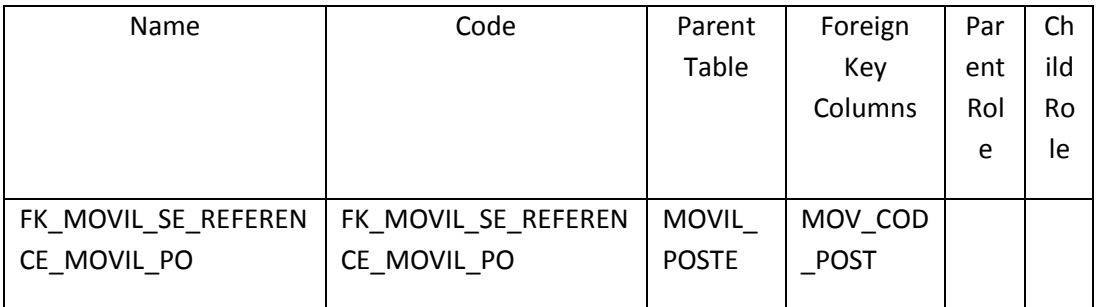

### List of columns of the table MOVIL\_SECCIONADORES

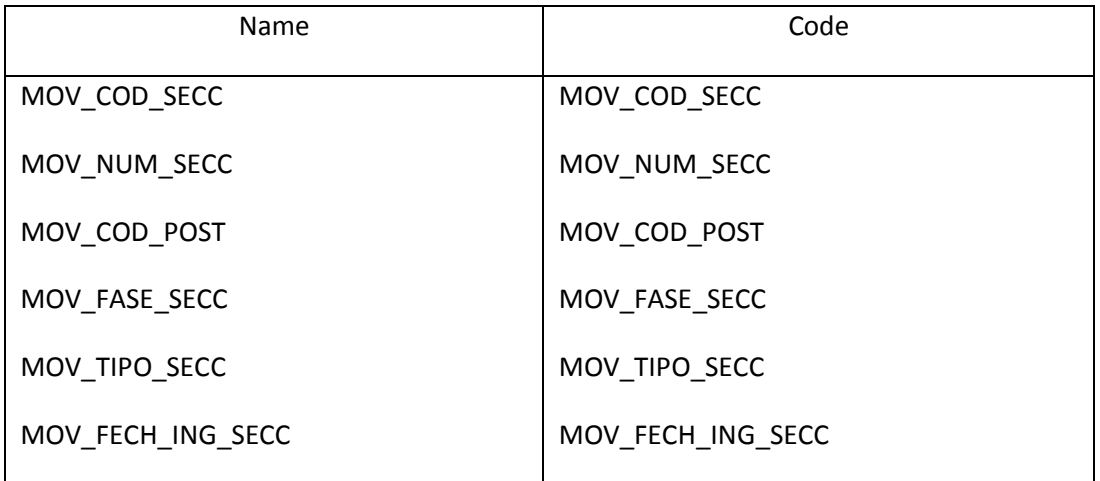

### List of triggers of the table MOVIL\_SECCIONADORES

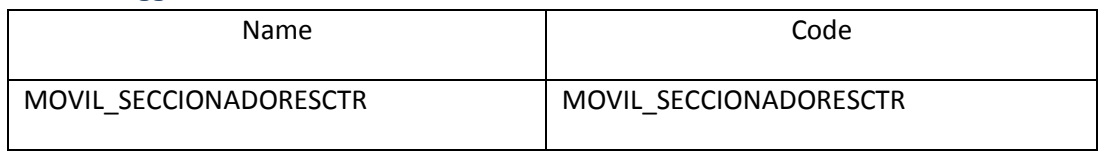

## List of keys of the table MOVIL\_SECCIONADORES

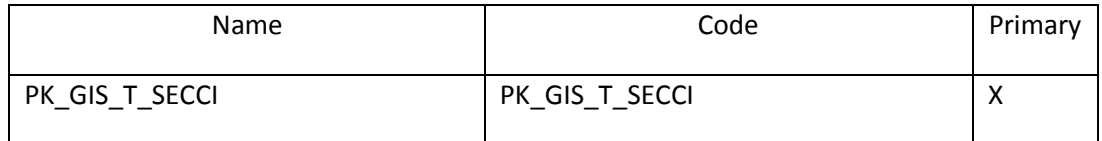

## *Table MOVIL\_TABLERO\_CAJA*

#### Card of table MOVIL\_TABLERO\_CAJA

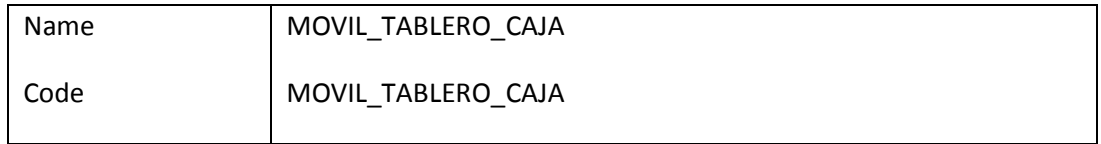

Server validation rule of table MOVIL\_TABLERO\_CAJA %RULES%

Options of table MOVIL\_TABLERO\_CAJA pctfree 10

initrans 1

storage

(

initial 64K

next 1024K

minextents 1

maxextents unlimited

)

tablespace SID\_MOVIL

## Check constraint name of table MOVIL\_TABLERO\_CAJA CKT\_MOVIL\_TABLERO\_CAJA

## List of incoming references of the table MOVIL\_TABLERO\_CAJA

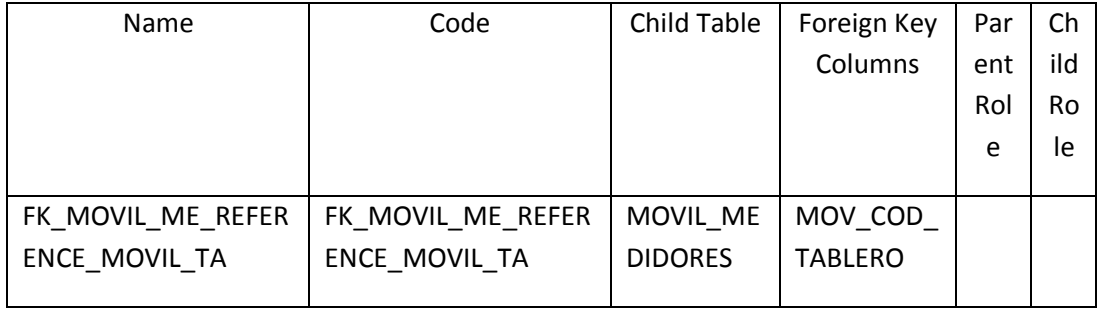

## List of outgoing references of the table MOVIL\_TABLERO\_CAJA

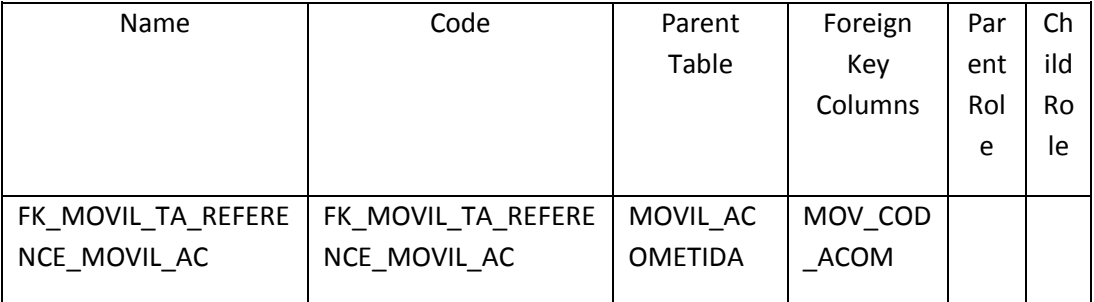

## List of columns of the table MOVIL\_TABLERO\_CAJA

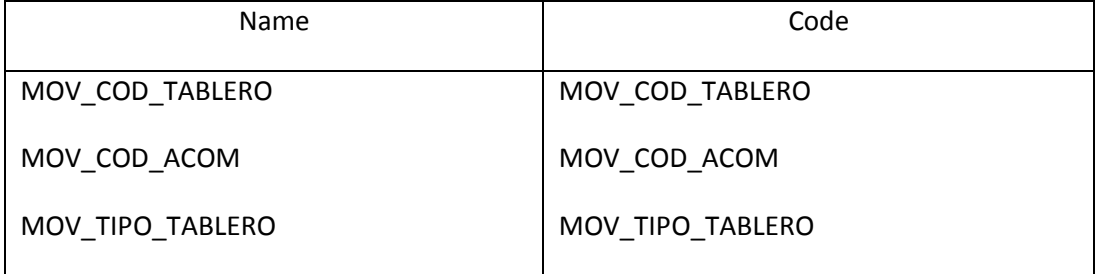

#### List of triggers of the table MOVIL\_TABLERO\_CAJA

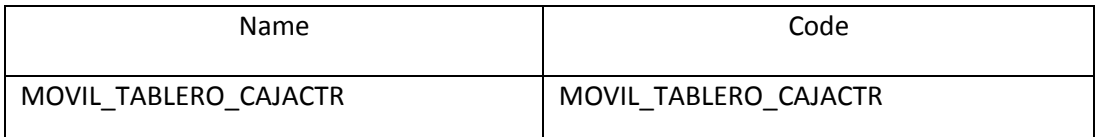

### List of keys of the table MOVIL\_TABLERO\_CAJA

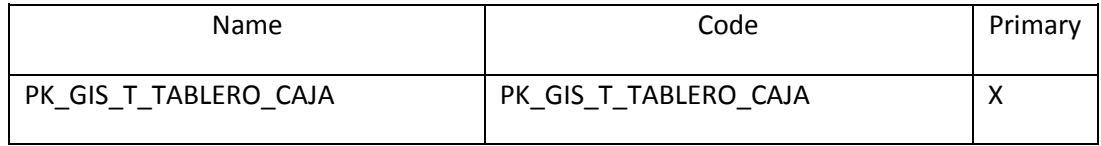

### *Table MOVIL\_TRANSFORMADORES*

### Card of table MOVIL\_TRANSFORMADORES

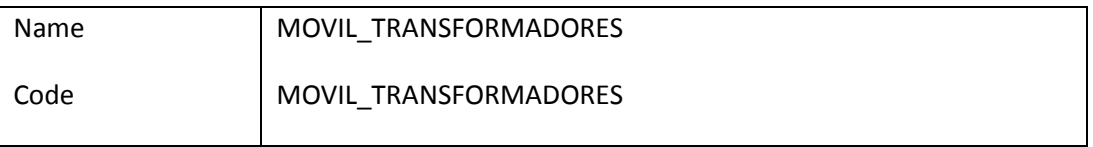

## Server validation rule of table MOVIL\_TRANSFORMADORES %RULES%

### Options of table MOVIL\_TRANSFORMADORES

(

initial 64K

next 1024K

minextents 1

maxextents unlimited

)

```
tablespace SID_MOVIL
```
## Check constraint name of table MOVIL\_TRANSFORMADORES CKT\_MOVIL\_TRANSFORMADORES

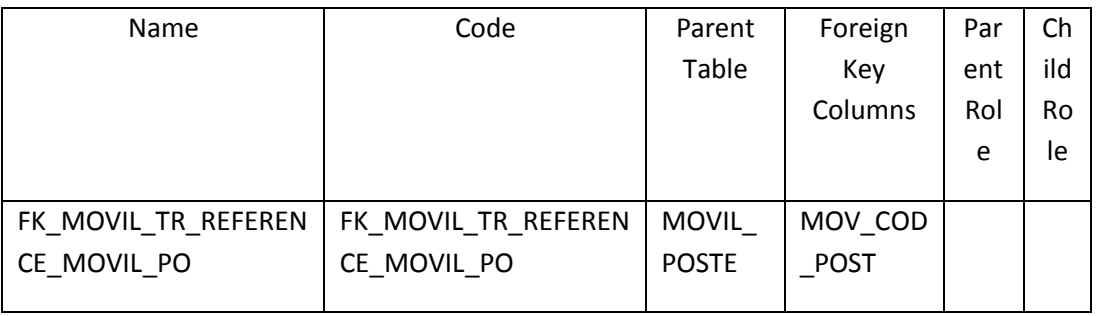

# List of outgoing references of the table MOVIL\_TRANSFORMADORES

## List of columns of the table MOVIL\_TRANSFORMADORES

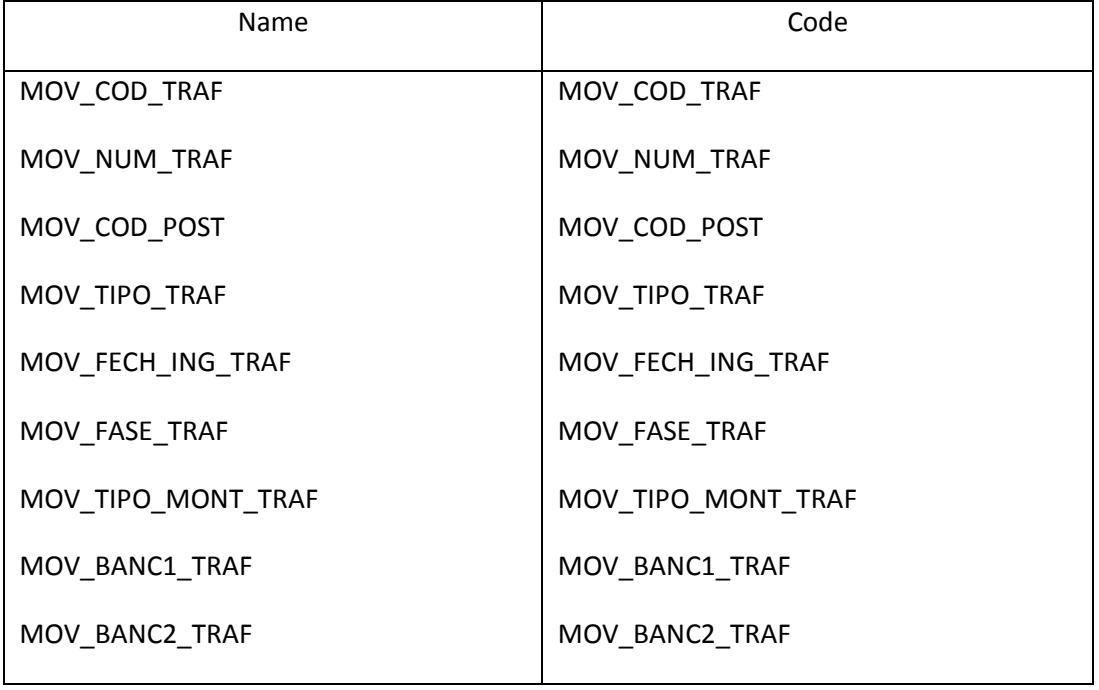

# List of triggers of the table MOVIL\_TRANSFORMADORES

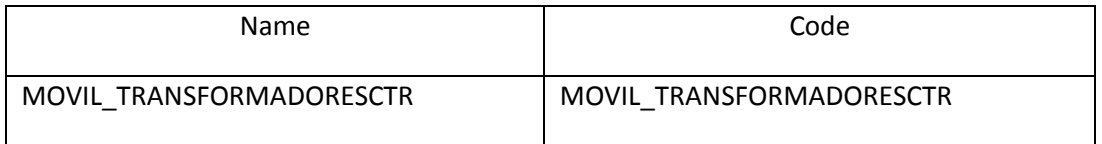

## List of keys of the table MOVIL\_TRANSFORMADORES

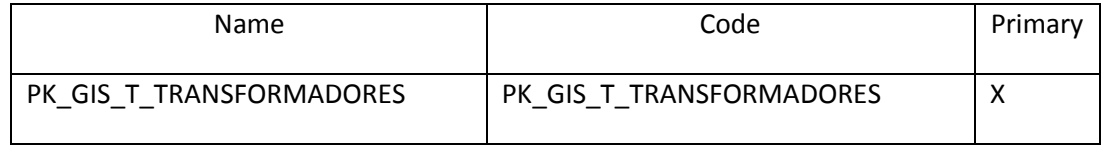

## *Table MOVIL\_USUARIO*

## Card of table MOVIL\_USUARIO

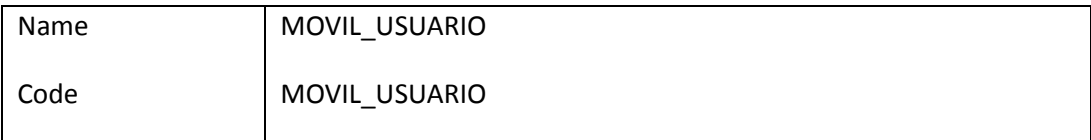

## Server validation rule of table MOVIL\_USUARIO %RULES%

```
Options of table MOVIL_USUARIO
storage
```
(

initial 64K

next 1024K

minextents 1

maxextents unlimited

)

tablespace SID\_MOVIL

## Check constraint name of table MOVIL\_USUARIO CKT\_MOVIL\_USUARIO

## List of incoming references of the table MOVIL\_USUARIO

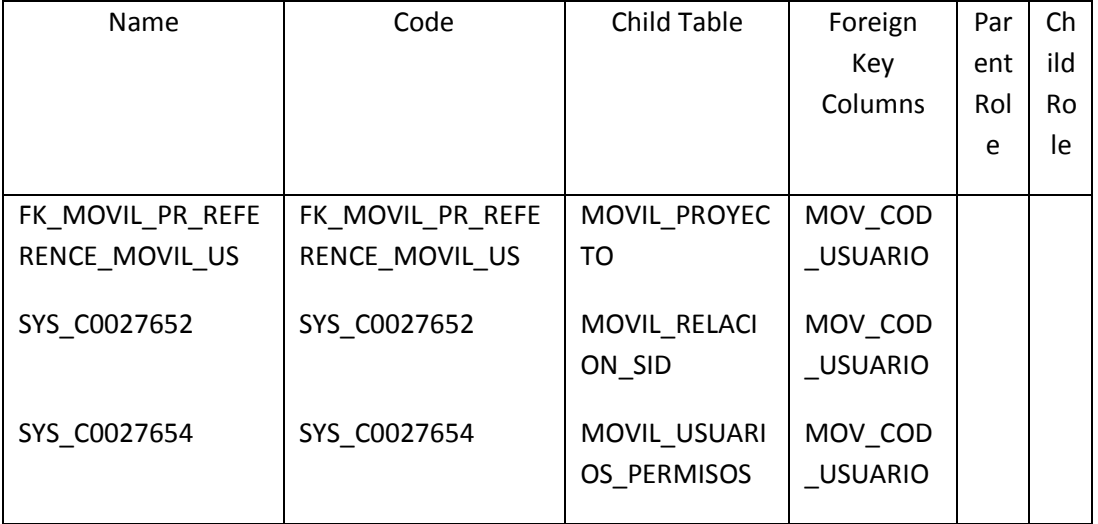

### List of columns of the table MOVIL\_USUARIO

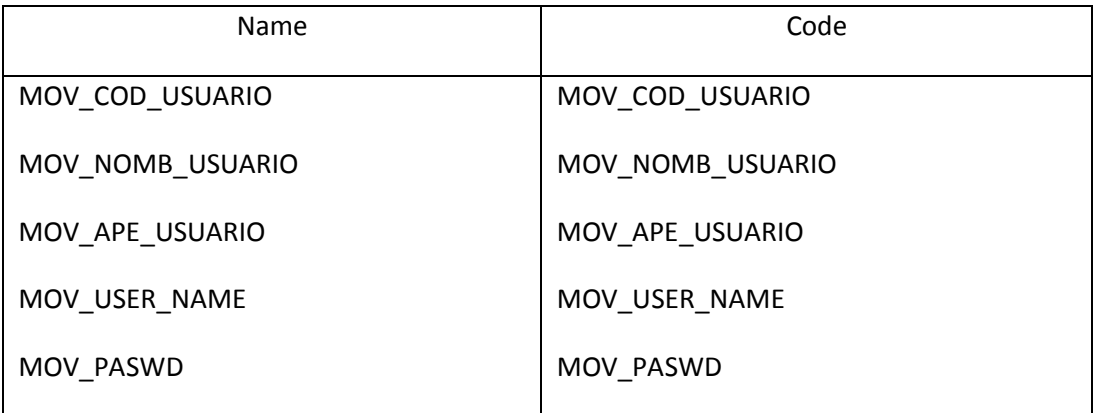

## List of triggers of the table MOVIL\_USUARIO

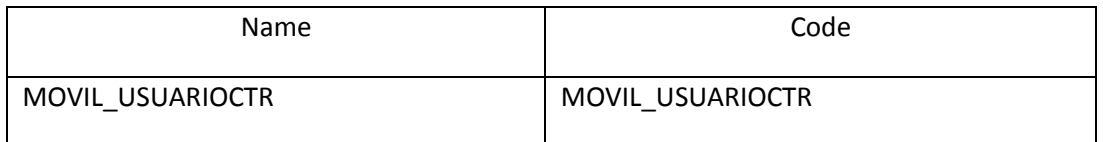

### List of keys of the table MOVIL\_USUARIO

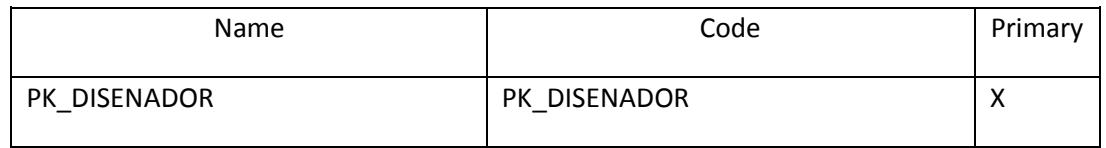

## *Table MOVIL\_USUARIOS\_PERMISOS*

### Card of table MOVIL\_USUARIOS\_PERMISOS

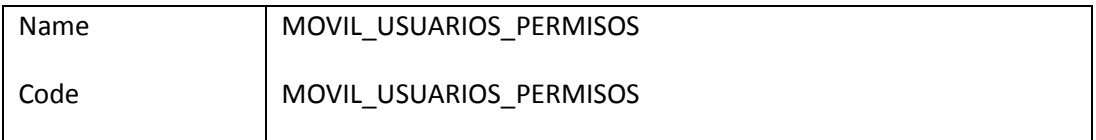

Server validation rule of table MOVIL\_USUARIOS\_PERMISOS %RULES%

Options of table MOVIL\_USUARIOS\_PERMISOS pctfree 10 initrans 1 storage

(

 initial 64K next 1024K minextents 1 maxextents unlimited ) tablespace SID\_MOVIL logging monitoring noparallel

## Check constraint name of table MOVIL\_USUARIOS\_PERMISOS CKT\_MOVIL\_USUARIOS\_PERMISOS

## List of outgoing references of the table MOVIL\_USUARIOS\_PERMISOS

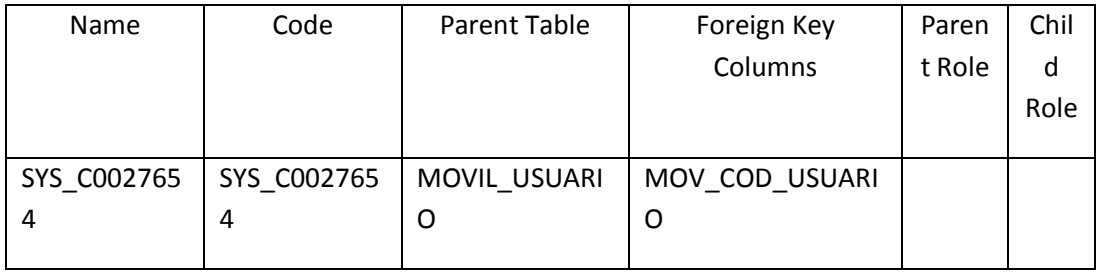

## List of columns of the table MOVIL\_USUARIOS\_PERMISOS

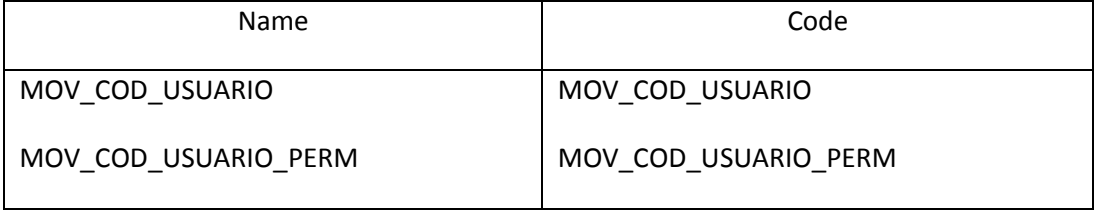

### **6.7.3 Publicación Base de Datos SID Móvil**

La instalación de Oracle Lite se la realizó en el servidor **[ProLiant ML370 G6,](https://localhost:2381/chphead.php?chppath=Home)**  configurado bajo el dominio DPTO\_PLANIFICA dentro de la LAN de la EEASA, apuntando al servidor del SID **HP SERVER RX 2660** como repositorio del Oracle Lite Server con la siguiente configuración:

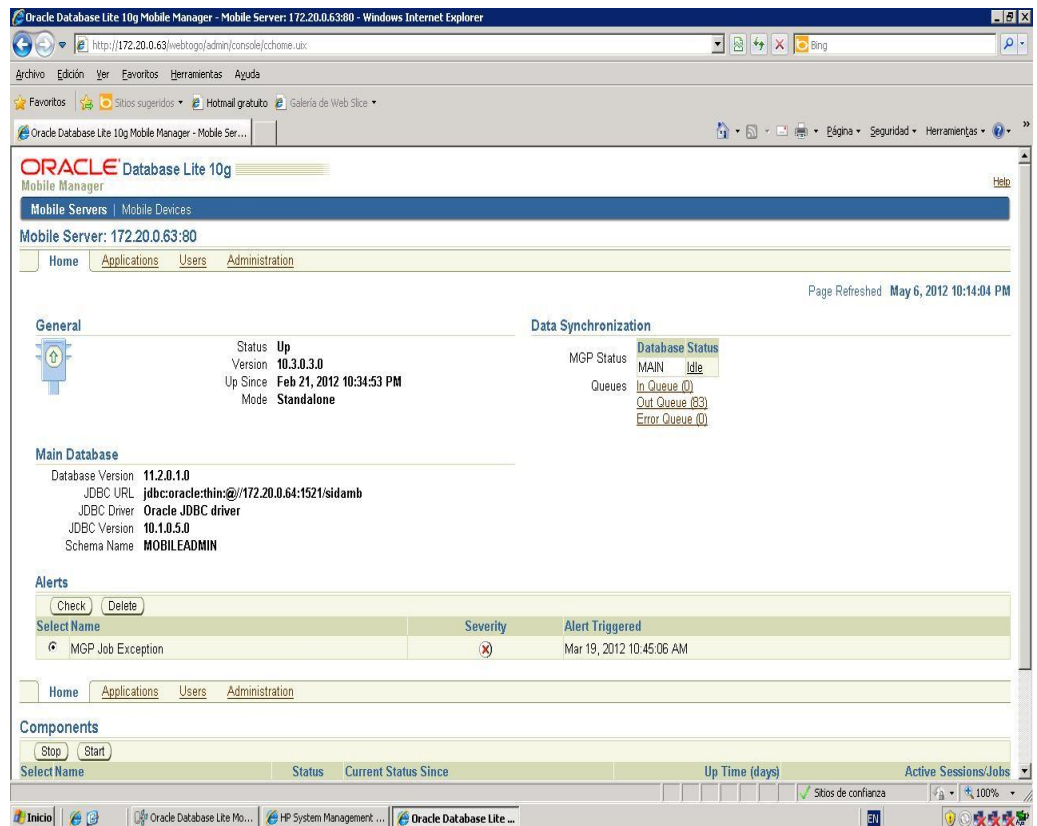

**Grafico N° 6.2: Consola Oracle Lite**

 Fuente: Investigador Elaborado por: Investigador

Para la publicación de la base de datos modelada en el punto 6.7.1 se ha realizado con el software WORKBECH que se instala conjuntamente con la licencia del Oracle Lite Server 10.3.0.3, cuya configuración de detalla a continuación:

Para la publicación de ítems (Tablas en DB), se la realizo únicamente de las tablas que son necesarias para el levantamiento de las redes eléctricas aéreas y tablas

informativas como Alimentadores, Estructuras, Usuarios, etc, como se detalla a continuación:

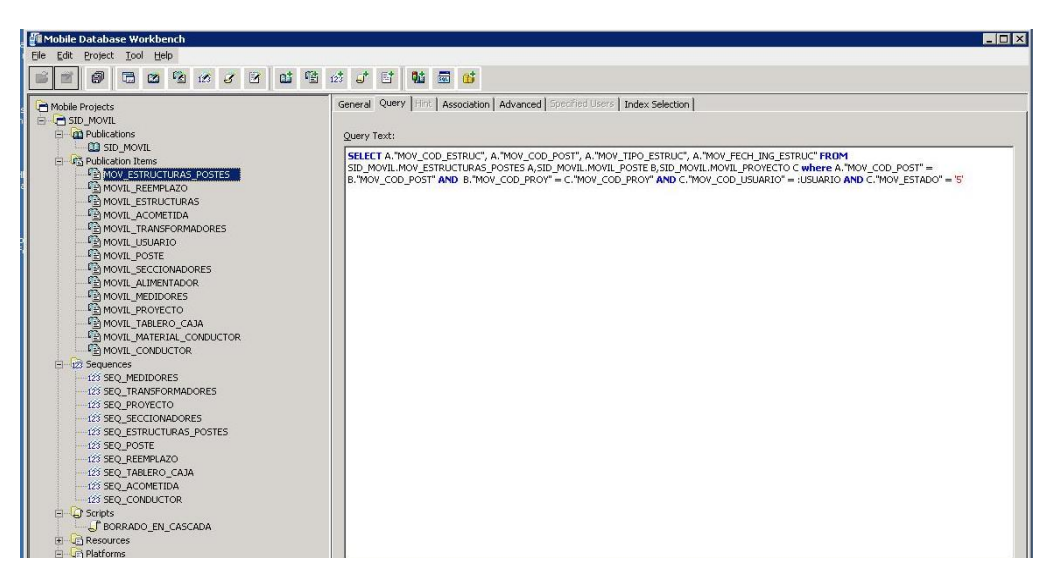

**Grafico N° 6.3: Co**n**figuración Items Publicación**

 Fuente: Investigador Elaborado por: Investigador

Es necesaria la publicación de secuencias para cada una de las tablas, estas secuencias fueron configuradas para que cada usuario registrado en el server disponga de un rango de la secuencia, con el objetivo de que no se repitan estos secuenciales en la sincronización y no se produzcan errores de Foreing Key, como se muestra a continuación:

| Mobile Database Workbench                             |                            | <b>HDIX</b>            |
|-------------------------------------------------------|----------------------------|------------------------|
| File Edit Project Tool Help                           |                            |                        |
| <b>BBBBJBBBBB</b><br>0<br>$\frac{1}{2}$               |                            |                        |
| Mobile Projects                                       |                            |                        |
| <b>E-C SID_MOVIL</b>                                  | Name:                      | SEQ MEDIDORES          |
| an Publications<br><b>CO</b> SID MOVIL                | Starts With:               | 30000                  |
| 日 G Publication Items                                 |                            |                        |
| MOV_ESTRUCTURAS_POSTES<br>MOVIL REEMPLAZO             | Ingrement:                 | $\mathbf{1}$           |
| MOVIL_ESTRUCTURAS<br>MOVIL ACOMETIDA                  | $\text{Window Size:}$ 1500 |                        |
| MOVIL_TRANSFORMADORES                                 |                            |                        |
| MOVIL USUARIO<br>MOVIL POSTE                          | Threshold:                 | 1450                   |
| MOVIL_SECCIONADORES                                   | Description:               | SECUENCIA DE MEDIDORES |
| MOVIL ALIMENTADOR<br>MOVIL MEDIDORES                  |                            |                        |
| MOVIL PROYECTO                                        |                            |                        |
| MOVIL_TABLERO_CAJA                                    |                            |                        |
| MOVIL_MATERIAL_CONDUCTOR<br><b>FE MOVIL CONDUCTOR</b> |                            |                        |
| <b>E</b> 23 Sequences                                 |                            |                        |
| 128 EQ_MEDIDORES                                      |                            |                        |
| 123 SEO TRANSFORMADORES                               |                            |                        |

**Grafico N° 6.4: Configuración SECUENCIAS Publicación** Fuente: Investigador Elaborado por: Investigador

Es necesario realizar la creación y publicación de un script con el objetivo de controlar la integridad referencial y realizar el borrado en cascada desde la base de datos y no realizarlo en la programación del sistema móvil:

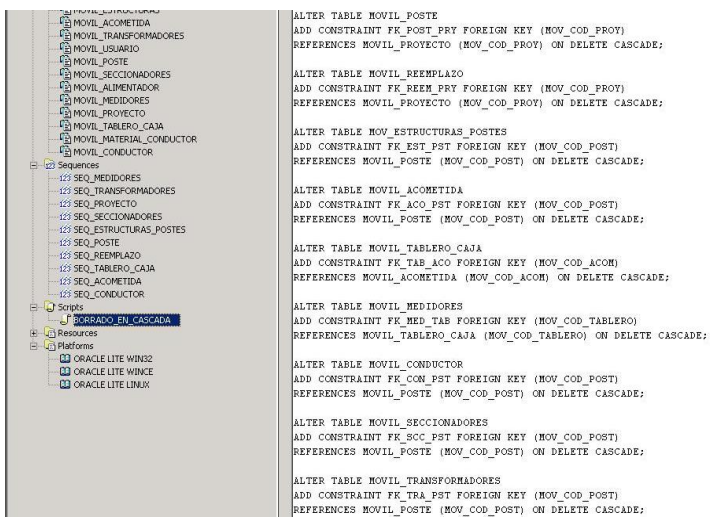

**Grafico N° 6.5: Scripts WORKBENCH**

 Fuente: Investigador Elaborado por: Investigador

Una vez configurados los objetos a ser publicados realizamos el proceso de publicación al server mediante el Packaging Wizard con el siguiente procedimiento:

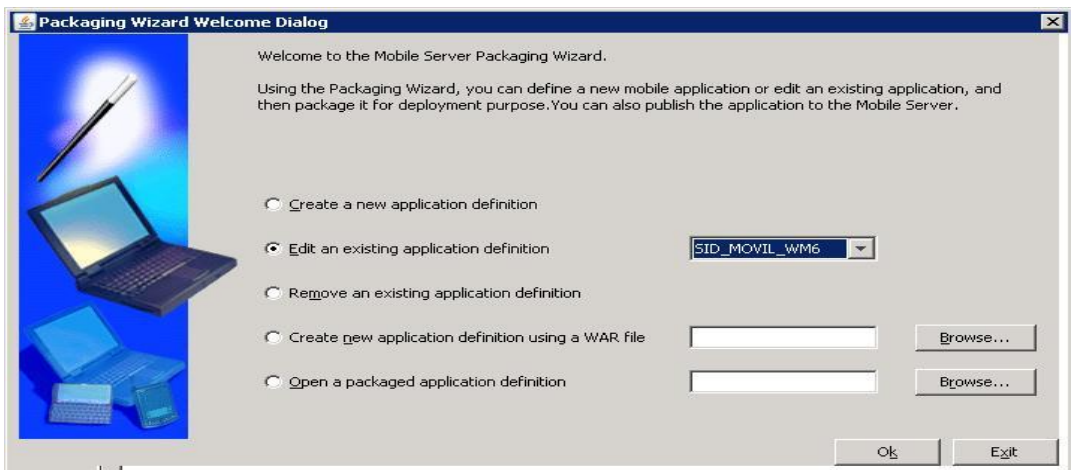

**Grafico N° 6.6: Publicación 1**

 Fuente: Investigador Elaborado por: Investigador

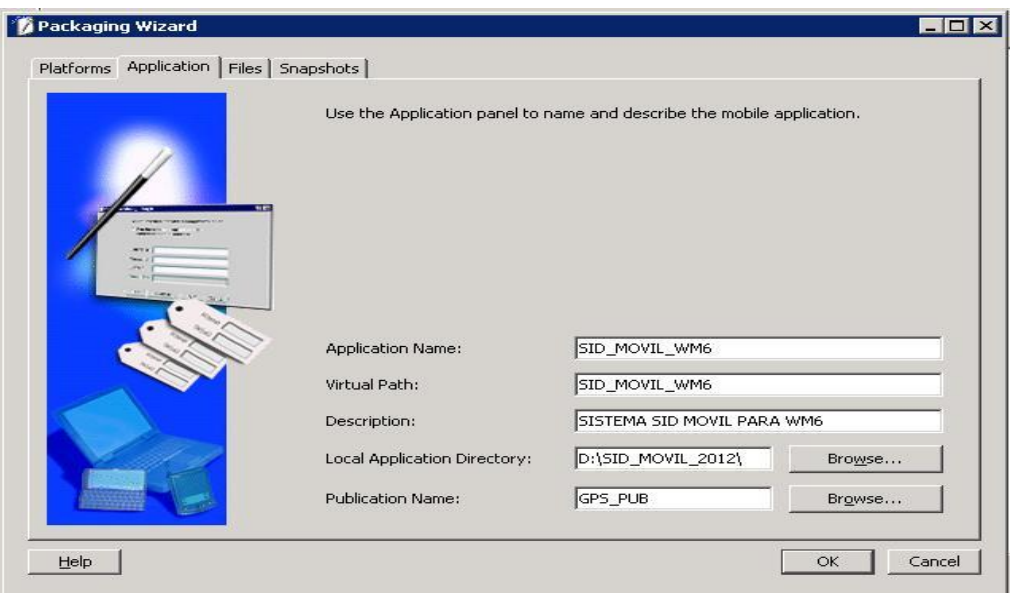

**Grafico N° 6.7: Publicación 2**

 Fuente: Investigador Elaborado por: Investigador

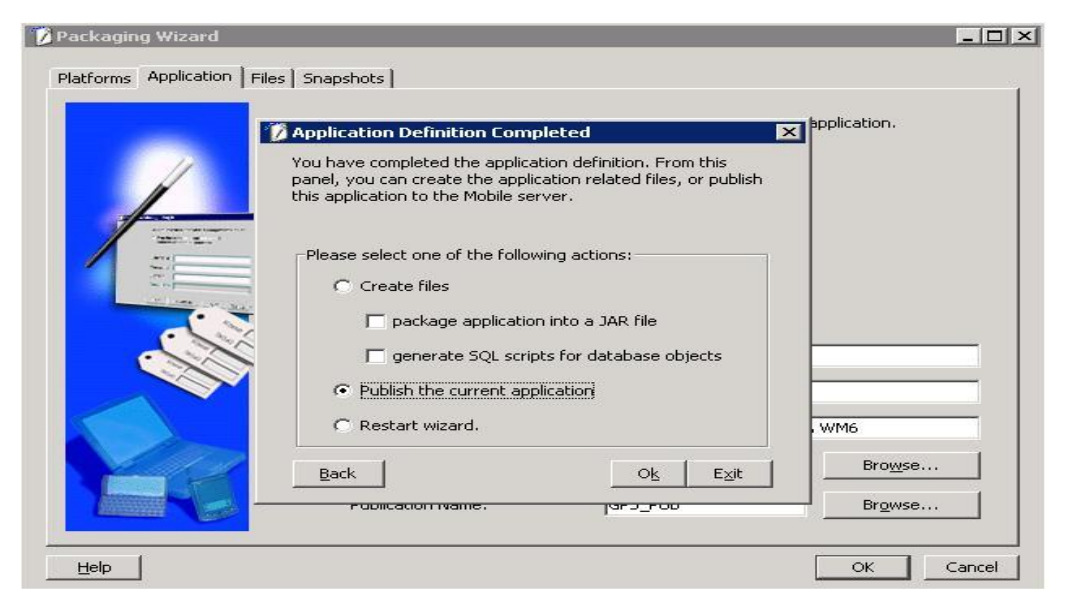

**Grafico N° 6.8: Publicación 3**

 Fuente: Investigador Elaborado por: Investigador

Mediante este proceso se registran los ítems (Tablas), secuencias, scripts publicados, por el cual permitirán la sincronización con los dispositivos móviles.

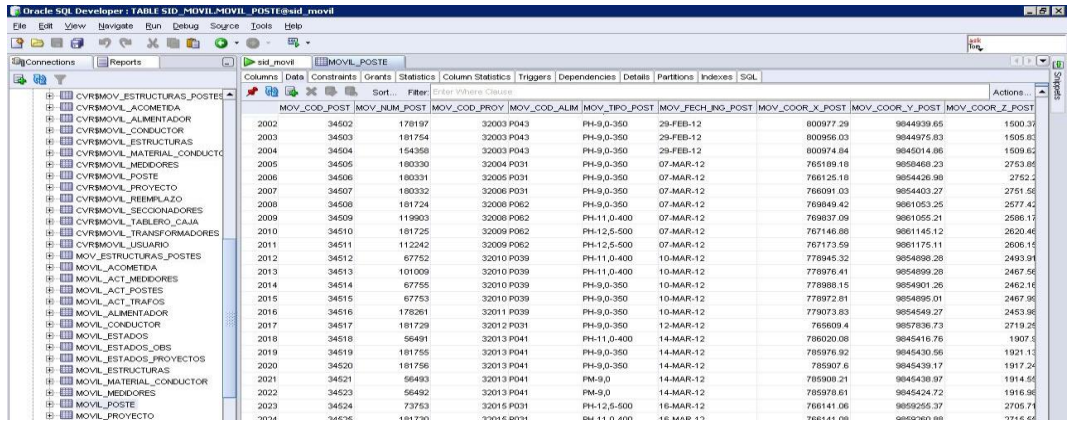

### **Grafico N° 6.9: Publicación en la DB**

 Fuente: Investigador Elaborado por: Investigador

En la consola e administración del Oracle Lite Server, permite visualizar los objetos publicados como son tablas, secuencias, scripts y parámetros de configuración para usuarios, creación de usuarios, accesos a las aplicaciones, etc.

|                                                                                                    | Ver Favoritos Herramientas Ayuda |       |                                    |                     |                     |                      |                |                                                       |
|----------------------------------------------------------------------------------------------------|----------------------------------|-------|------------------------------------|---------------------|---------------------|----------------------|----------------|-------------------------------------------------------|
| Sa o Sitios superidos . 2 Hotmail gratuito 2 Galería de Web Sice .<br>Favoritos                                                                                            |                                  |       |                                    |                     |                     |                      |                |                                                       |
| Crade Database Lite 10g Mobile Manager- Publication                                                                                                    |                                  |       |                                    |                     |                     |                      |                | ☆ • 同 • 三 ( → Página • Sequridad • Herramientas • 2 • |
| ORACLE Database Lite 10g<br><b>Mobile Manager</b>                                                                                                    |                                  |       |                                    |                     |                     |                      |                | Help                                                  |
| Mobile Servers   Mobile Devices                                                                                                    |                                  |       |                                    |                     |                     |                      |                |                                                       |
| Mobile Server: 172.20.0.63:80 > Data Synchronization > Publications >                                                                                                    |                                  |       |                                    |                     |                     |                      |                |                                                       |
| Publication Items (Publication: SID MOVIL)                                                                                                    |                                  |       |                                    |                     |                     |                      |                |                                                       |
|                                                                                                    |                                  |       |                                    |                     |                     |                      |                | Page Refreshed May 6, 2012 10:31:06 PM                |
| Search Name -                                                                                                    | $G_0$                            |       |                                    |                     |                     |                      |                |                                                       |
| Show All Details   Hide All Details                                                                                                    |                                  |       |                                    |                     |                     |                      |                |                                                       |
| Details Name                                                                                                    | <b>Database</b>                  | Owner | <b>Store</b>                       | <b>Refresh Mode</b> | <b>Disabled DML</b> | <b>Conflict Rule</b> | Weight         | <b>Automatic Sync Enabled</b>                         |
| Show MOV ESTRUCTURAS POSTES                                                                                                    | MAIN                             |       | SID MOVIL MOV ESTRUCTURAS POSTES   | Fast                |                     | <b>Client Wins</b>   | 8              | ×                                                     |
|                                                                                                    | MAIN                             |       | SID MOVIL MOVIL USUARIO            | Fast                | <b>IUD</b>          | Server Wins          | $\overline{1}$ | $\mathbf{x}$                                          |
|                                                                                                    |                                  |       |                                    |                     |                     |                      |                |                                                       |
|                                                                                                    | MAIN                             |       | SID MOVIL MOVIL TRANSFORMADORES    | Fast                |                     | <b>Client Wins</b>   | 9              | ×                                                     |
|                                                                                                    | MAIN                             |       | SID MOVIL MOVIL TABLERO CAJA       | Fast                |                     | <b>Client Wins</b>   | 13             | ×                                                     |
|                                                                                                    | MAIN                             |       | SID MOVIL MOVIL SECCIONADORES      | Fast                |                     | <b>Client Wins</b>   | 1 <sub>0</sub> | $\mathbf{x}$                                          |
|                                                                                                    | MAIN                             |       | SID MOVIL MOVIL REEMPLAZO          | Fast                |                     | <b>Client Wins</b>   | $\overline{7}$ | ×                                                     |
|                                                                                                    | MAIN                             |       | SID MOVIL MOVIL PROYECTO           | Fast                |                     | <b>Client Wins</b>   | 5              | $\mathbf{x}$                                          |
| Show MOVIL USUARIO<br>Show MOVIL TRANSFORMADORES<br>Show MOVIL TABLERO CAJA<br>Show MOVIL SECCIONADORES<br>Show MOVIL REEMPLAZO<br>Show MOVIL PROYECTO<br>Show MOVIL POSTE | MAIN                             |       | SID MOVIL MOVIL POSTE              | Fast                |                     | <b>Client Wins</b>   | 6              | $\mathbf{x}$                                          |
|                                                                                                    | MAIN                             |       | SID MOVIL MOVIL MEDIDORES          | Fast                |                     | <b>Client Wins</b>   | 14             | $\mathbf{x}$                                          |
| Show MOVIL MEDIDORES<br>Show MOVIL MATERIAL CONDUCTOR                                                                                                    | MAIN                             |       | SID MOVIL MOVIL MATERIAL CONDUCTOR | Fast                | <b>IUD</b>          | Server Wins          | $\overline{4}$ | $\mathbf{x}$                                          |
| Show MOVIL_ESTRUCTURAS                                                                                                    | MAIN                             |       | SID MOVIL MOVIL ESTRUCTURAS        | Fast                | <b>IUD</b>          | Server Wins          | 3              | ×                                                     |
|                                                                                                    | MAIN                             |       | SID MOVIL MOVIL CONDUCTOR          | Fast                |                     | <b>Client Wins</b>   | 11             | $\mathbf{x}$                                          |
| Show MOVIL CONDUCTOR<br>Show MOVIL ALIMENTADOR                                                                                                    | MAIN                             |       | SID MOVIL MOVIL ALIMENTADOR        | Fast                | <b>IUD</b>          | Server Wins          | $\overline{2}$ | $\mathbf{x}$                                          |

**Grafico N° 6.10: Administración Items Olite Consola** Fuente: Investigador Elaborado por: Investigador

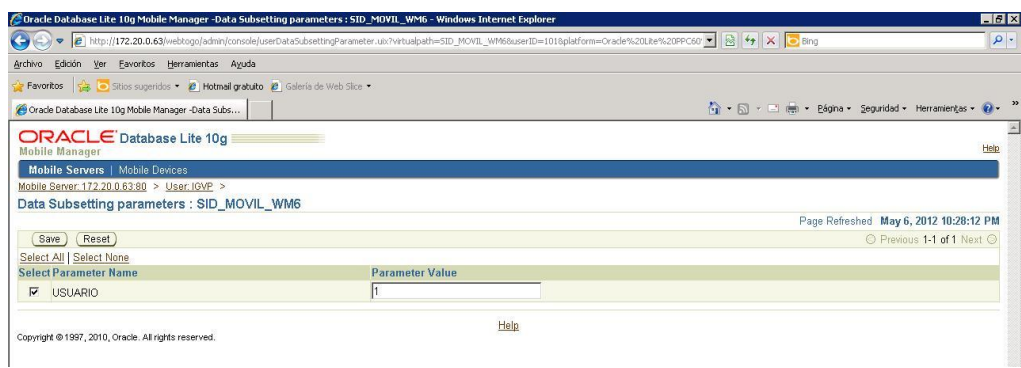

#### **Grafico N° 6.11: Administración Usuarios Olite** Fuente: Investigador Elaborado por: Investigador

## **6.8 REQUISITOS DEL SISTEMA MÓVIL**

Los requisitos del sistema vienen dados por los requerimientos de la EEASA, estos son:

- El sistema corra sobre dispositivos móviles con Windows Movile 5.0 o superior.
- El sistema debe trabajar en GPS TRIMBLE, sin la necesidad de tener instalado el software TERRASYNC, software propietario de TRIMBLE para la georeferenciación de puntos, líneas y áreas.
- El sistema debe tener la capacidad de configuración para los diferentes sistemas de coordenadas existentes.
- El sistema debe trabajar con la base de datos Oracle Lite 10.3.0.3 o superior.
- Debe permitir el levantamiento de información con todas las características de las redes de distribución esto es:
	- Configuración de los conductores de Medio Voltaje
	- Configuración de los conductores de Bajo Voltaje
	- Características de Postes, numeración, acción, estructuras de medio y bajo voltaje, alumbrado, tensores, protecciones.
	- Características de transformadores.
	- Información de Acometidas, Tableros y Medidores.

 El sistema debe ser capaz de tomar la georeferenciación de las diferentes estructuras siempre y cuando exista la suficiente cantidad de satélites, para que no exista un error exagerado en la georeferenciación.

### **6.9 INTERFACES.**

A continuación se presenta las interfaces del sistema SID\_MOVIL desarrollado en Visual Estudio 2008 en C#, el cual permite el levantamiento integral de las redes de distribución aérea.

#### **Administración de Proyectos:**

En este módulo de administración de proyectos, permite la creación de proyectos, edición y eliminación, también permite el acceso a la configuración del GPS, conexión, Sistema de Coordenadas y la sincronización de los datos a la base de datos.

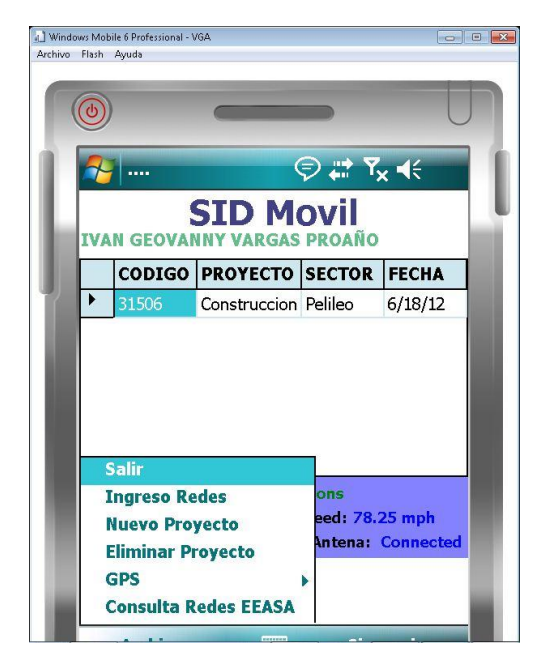

**Grafico N° 6.11: Administración de Proyectos** Fuente: Investigador Elaborado por: Investigador

## **Configuración Sistema de Coordenadas:**

Permite cambiar el sistema de coordenadas sobre el cual se va a tomar la georeferenciación.

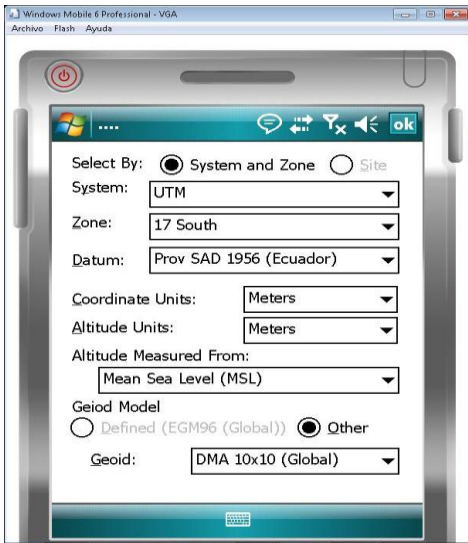

**Grafico N° 6.12: Sistema de Coordenadas.** Fuente: Investigador Elaborado por: Investigador

## **Configuración GPS:**

Permite la configuración del GPS, puertos de comunicación, y precisión, etc.

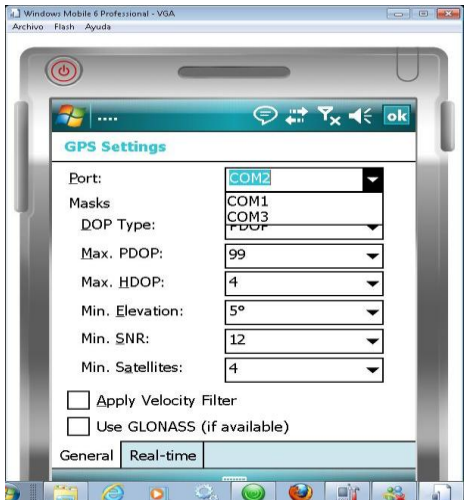

**Grafico N° 6.13: Sistema de Coordenadas.**

 Fuente: Investigador Elaborado por: Investigador

#### **Módulo de Postes y Transformadores:**

Permite la georeferenciación del poste, registro de sus características, una vez guardada la georeferenciación del poste se habilitan las demás opciones de ingreso como son: transformadores, estructuras, seccionadores, conductores, acometidas.

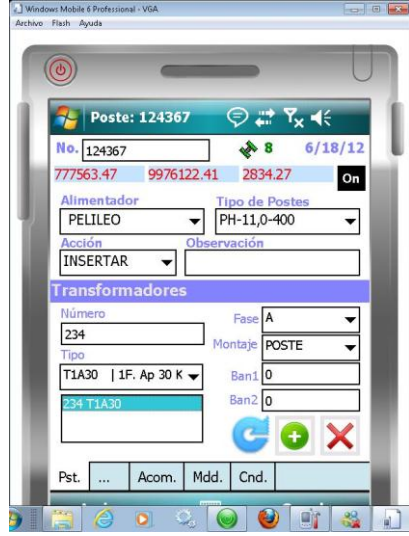

**Grafico N° 6.14: Postes y Transformadores.**

 Fuente: Investigador Elaborado por: Investigador

### **Módulo de Estructuras y Seccionadores:**

En este módulo se registra todas las estructuras asociadas al poste y seccionadores.

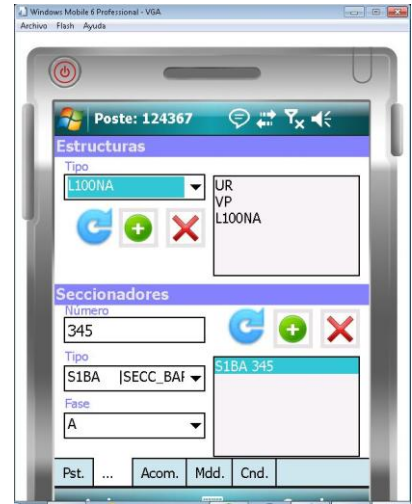

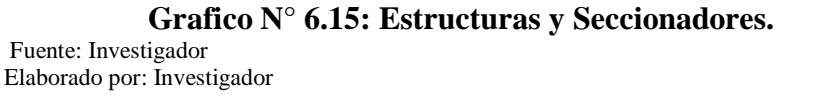

### **Módulo de Acometidas y Tableros:**

Permite la georeferenciación de acometidas y el ingreso de tableros por acometida de acuerdo a su distribución física.

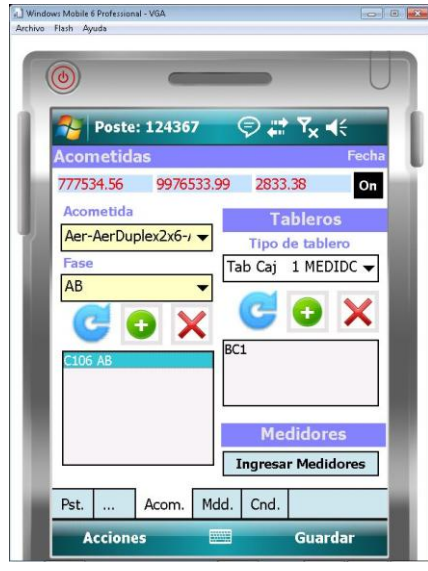

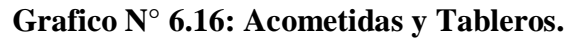

 Fuente: Investigador Elaborado por: Investigador

#### **Módulo de Medidores:**

En este módulo se ingresa los datos del medidor y número de cuenta, como también su conectividad a la red.

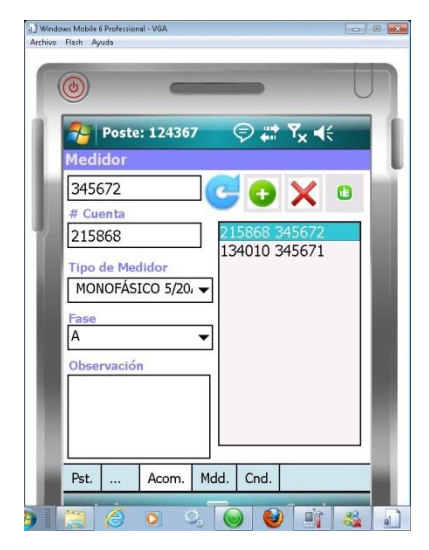

**Grafico N° 6.17: Acometidas y Tableros.**

 Fuente: Investigador Elaborado por: Investigador

#### **Módulo de Conductores:**

Para el ingreso de conductores, es necesario que se registren mínimo dos postes, los mismos que son los soportes de los conductores, registrando su composición como es: alimentador, tensión, material, fases, calibre de las fases, calibre del neutro, alumbrado.

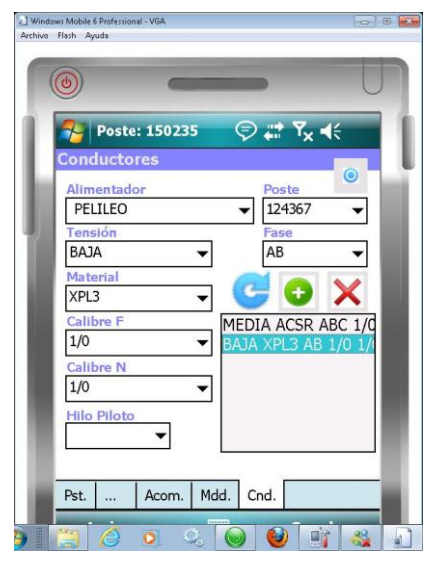

**Grafico N° 6.18: Conductores.**

 Fuente: Investigador Elaborado por: Investigador

## **6.10 PRUEBAS.**

Las pruebas se realizaron mediante el método de cajas blancas aplicadas al módulo de postes y acometidas, módulos en los cuales se registra la georeferenciación de estas estructuras.

Las pruebas de georeferenciamiento se realizo comparando los datos de georeferenciación obtenidos del sistema SID\_MOVIL con los datos del software propietario de TRIMBLE que es el TERRASYNC, con las pruebas realizadas, se concluyo que la diferencia entre los dos software es la normal no mayor a un metro comparando con un punto y permaneciendo mínimo un minuto sobre el mismo.

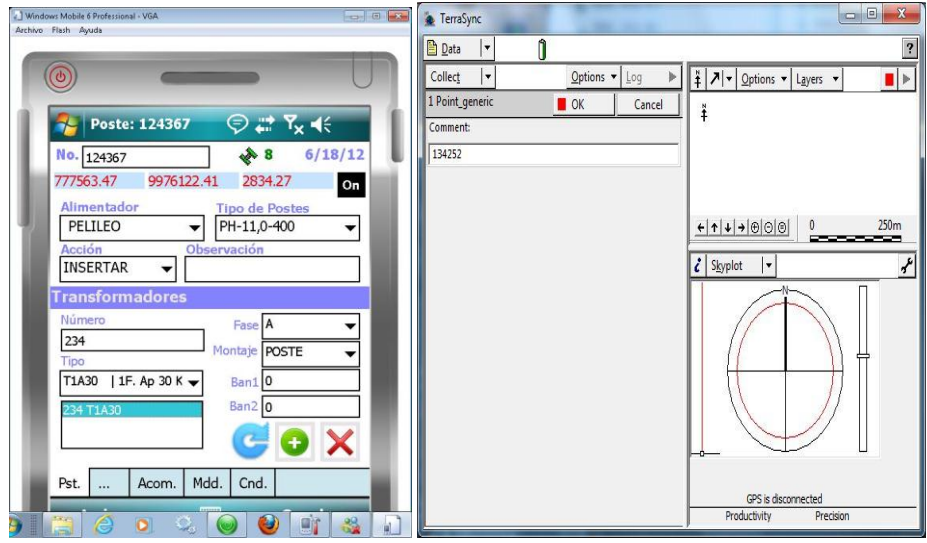

**Grafico N° 6.19: Comparación SID\_MOVIL vs TERRASYNC.** Fuente: Investigador Elaborado por: Investigador

## **Pruebas de errores de medición:**

La EEASA realizo pruebas de levantamiento con distintos GPS y software, el mismo que dio errores de medición por la variable del tiempo de la toma de datos, es decir es importante para el levantamiento permanecer en el mismo punto mínimo un minuto para que exista el menor error posible.

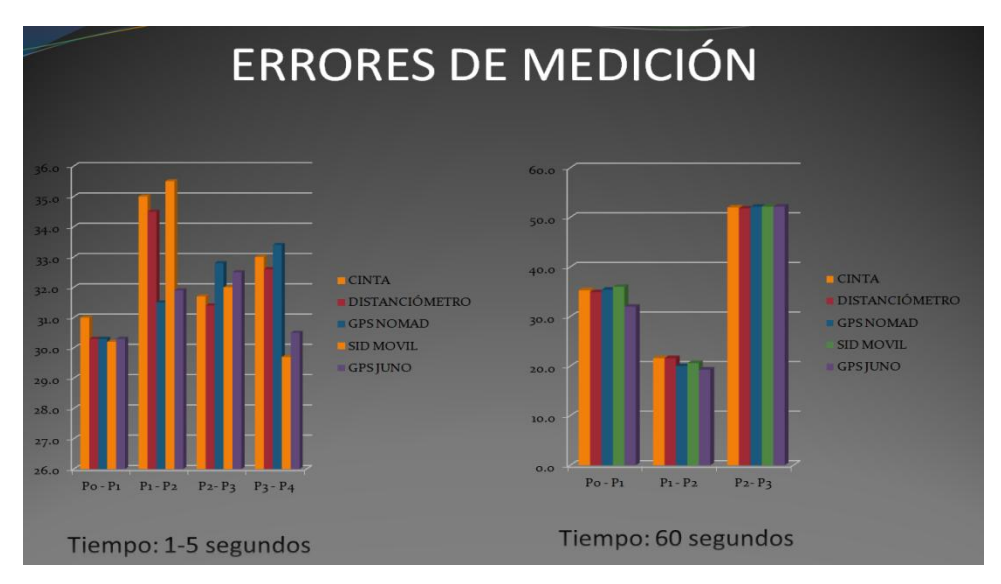

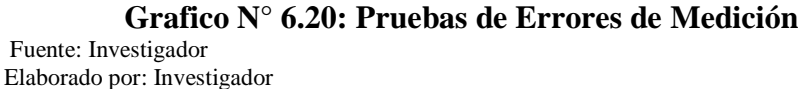

# **6.11 PROCEDIMIENTO PARA LA ACTUALIZACION DEL SISTEMA SID MEDIANTE DISPOSITIVOS MÓVILES.**

Considerando que la Empresa Eléctrica Ambato Regional Centro Norte S.A., es una empresa certificada bajo la Norma ISO 9001 V2008, se desarrollo el procedimiento para actualización de información de acuerdo al formato del Sistema de Calidad de la EEASA.

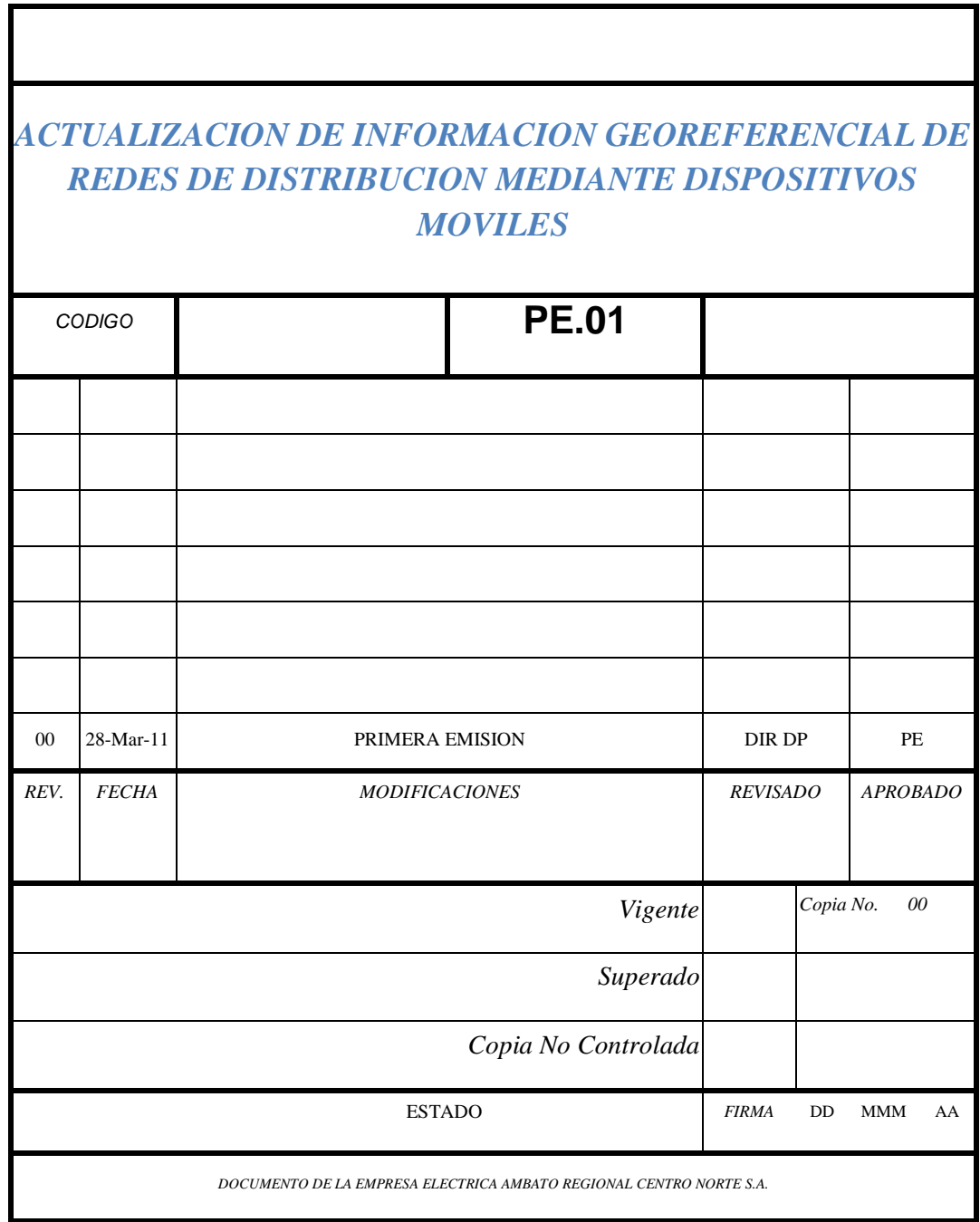

# *INDICE PROCEDIMIENTO*

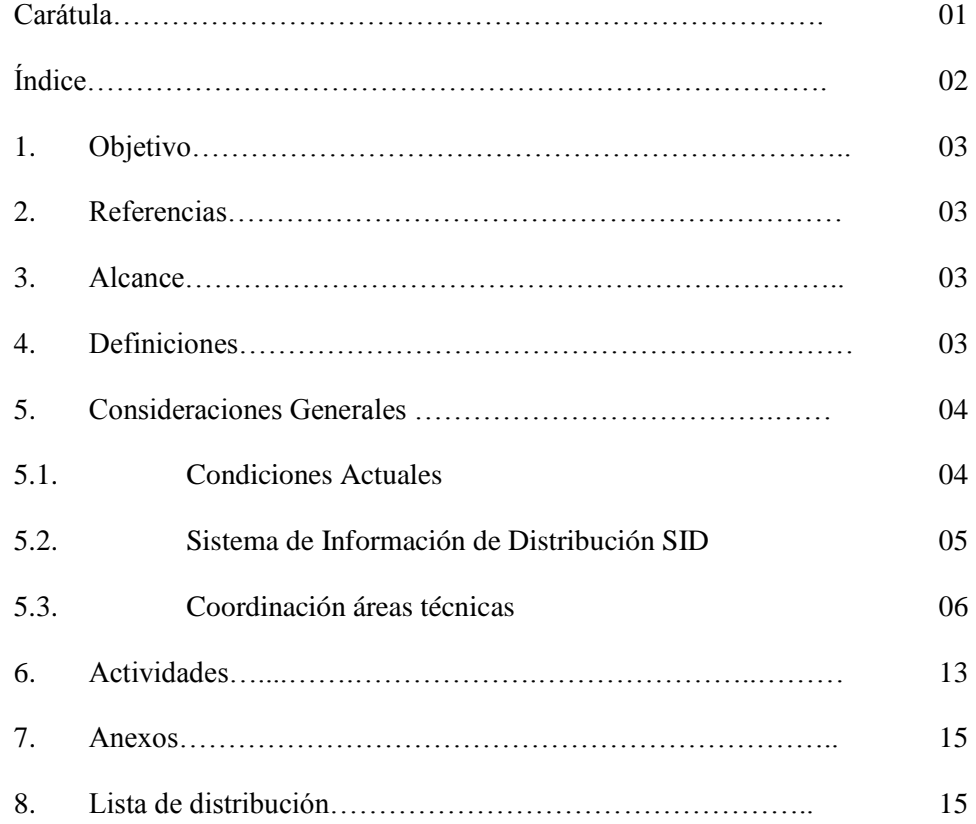

**1. OBJETIVO:** Mantener actualizada la Base de Datos de las redes de distribución de la Empresa Eléctrica Ambato Regional Centro Norte S.A., EEASA.

#### **2. REFERENCIAS**

N.A.

#### **3. ALCANCE**

Este procedimiento tiene alcance en todas las agencias del área de concesión de la Empresa Eléctrica Ambato Regional Centro Norte S.A.

#### **4. DEFINICIONES**

- 4.1. **SID:** Sistema de Información de Distribución.
- 4.2. **GPS:** Sistema de Posicionamiento Global.
- 4.3. **Base Geográfica Georeferenciada**: Son datos espaciales, también conocidos como mapas digitales, describen cualquier parte de la superficie de la tierra representándola con puntos, líneas o polígonos (áreas).
- 4.4. **Base de Datos:** Es un conjunto de datos que pertenecen al mismo contexto almacenados sistemáticamente para su posterior uso.
- 4.5. **Hoja de Estancamiento:** Hoja de control del levantamiento de información de estructuras, equipos, postes y conductores, que utiliza la EEASA en las obras eléctricas.
- 4.6. **Dispositivo Móvil:** Los dispositivos móviles (también conocidos como computadora de mano, «Palmtop» o simplemente handheld) son aparatos de pequeño tamaño, con algunas capacidades de procesamiento, móviles o no, con [conexión](http://es.wikipedia.org/wiki/Conexi%C3%B3n) permanente o intermitente a una [red,](http://es.wikipedia.org/wiki/Red_de_computadoras) con [memoria](http://es.wikipedia.org/wiki/Memoria_(inform%C3%A1tica)) limitada, diseñados específicamente para una [función,](http://es.wikipedia.org/wiki/Funci%C3%B3n_(programaci%C3%B3n)) pero que pueden llevar a cabo otras funciones más generales.
- 4.7. **Oracle Lite:** Oracle Database Lite es una solución completa para desarrollar, implantar y gestionar aplicaciones en entornos móviles e integrados. Oracle Database Lite consta de una base de datos SQL de tamaño reducido que se ejecuta en muchos

dispositivos y plataformas, y ofrece sincronización bidireccional con un servidor de base de datos empresarial mediante Oracle Database Lite Mobile Server.

4.8. **PC:** [computadora personal](http://es.wikipedia.org/wiki/Computadora_personal) (u ordenador personal), del inglés personal computer.

#### **5. CONSIDERACIONES GENERALES**

#### **5.1. CONDICIONES ACTUALES**

El crecimiento dinámico de las redes de distribución y los altos costos de los sistemas de información geográficos GIS, no permiten disponer de un sistemas para el manejo de todas las redes en forma digital e inmediata. Sin embargo, es necesaria la actualización de las redes eléctricas con programas que manejen grandes volúmenes de información alfanumérica y gráfica.

La EEASA realiza este proceso con el sistema denominado Sistema de Información de Distribución, SID.

Este sistema permite la digitalización, ingresos de datos, actualización y mantenimiento de las redes de distribución con sus respectivas acometidas y medidores, así como también de la base geográfica.

El desarrollo tecnológico posibilita una automatización más amplia de las redes eléctricas en general, que permite monitorear y controlar, de preferencia en forma remota las redes eléctricas, convirtiendo a la automatización en distribución parte esencial en las empresas distribuidoras de energía para asegurar una excelente posición técnico - comercial mejorando ingresos, reduciendo costos y optimizando la satisfacción del cliente.

La Empresa Eléctrica Ambato Regional Centro Norte S.A., realiza sus procesos de automatización de las redes de distribución en el área de concesión, con el proyecto Sistema de Información de Distribución – SID, que consiste en:

- Recopilar en terreno de información poste a poste de materiales y equipos que conforman las redes de distribución en media y baja tensión, alumbrado público, acometidas y medidores;
- Programar el Sistema de Información de Distribución, SID, para el manejo de información georeferenciada ;
- Ingresar la información en una bases de datos Oracle 11g; y,
- Digitalizar la cartografía georeferenciada.

#### **5.2. SISTEMA SID MOVIL**

La EEASA dispone para el ingreso y actualización de información de las redes de distribución mediante dispositivos móviles, el sistema denominado SID Móvil, Sistema de Información de Distribución Móvil.

El SID Móvil, se desarrolló en el departamento de Planificación con un lenguaje de programación Visual C # y Autocad 2011 con una base de Datos Móvil Oracle Lite 10g para el ingreso, actualización y reportes de: postes, conductores, estructuras, transformadores, acometidas y medidores.

El sistema está diseñado para redes de distribución integrado por módulos, dentro de los cuales se puede manejar datos de: postes, estructuras de media y baja tensión, transformadores, seccionadores, conductores, tensores, puesta a tierra, acometidas, y medidores.

Los principales módulos son:

- Postes;
- Conductores;
- Acometidas y Medidores; y,

#### - Reportes

El sistema está diseñado para manejar información con continuidad eléctrica, por lo tanto se debe ingresar la información de acuerdo a la siguiente prioridad:

- 1. Postes;
- 2. Datos de conductores de media tensión;
- 3. Estructuras de media y baja tensión, tensores, luminarias, transformadores, seccionadores y puesta a tierra;
- 4. Conductores de baja tensión; y,
- 5. Acometidas y medidores.

#### **5.3. COORDINACION AREAS TECNICAS**

Por ser un proceso integral donde están involucradas las diferentes áreas técnicas de la EEASA, el ingreso y actualización de información requiere la coordinación de algunas actividades, tales como:

#### **5.3.1.- Personal**

Cada departamento operativo estará a cargo del ingreso, depuración y actualización de información de las redes de distribución, para lo cual se ha brindado la respectiva capacitación en lo referente al manejo del:

- Sistema de información de distribución SID;
- Sistema de posicionamiento geográfico GPS; y,
- Sistema SID Móvil.

El Departamento de Planificación será el encargado de realizar la supervisión general de la actualización de información y entre sus tareas específicas, constan las siguientes:

- Supervisar que toda la información ingresada por los diferentes departamentos sea lo más real y fidedigna posible;
- Programar nuevos módulos, para mantener actualizada la información y generar nuevos reportes; y,
- Desarrollar nuevos sistemas e interfaces requeridos por las áreas técnicas.

#### **5.3.2.- Construcción, operación y mantenimiento de proyectos**

Todos los proyectos eléctricos con sus respectivos componentes y base geográfica, deben ser georeferenciados. Los grupos de trabajo asignados a la etapa de distribución deberán utilizar los GPS Trimble entregados previamente e instalados el sistema SID Móvil.

#### **5.3.3.- Sistema de Posicionamiento Global - GPS**

Los GPS´s que disponen las áreas técnicas de la EEASA, tienen la posibilidad de programar los datos a levantarse, como altura del poste, tipo, características de equipos, estructuras, etc., facilitando las tareas propias de fiscalización de obras.

Además, como todos los GPS que dispone la Empresa tienen corrección diferencial, la EEASA dispone de una estación base de referencia GPS Trimble 5700 L1, que servirá para disminuir el error de precisión.

- La configuración del GPS deberá estar configurado para
	- DATUM : Pro Sav 1956 (Ecuador)
	- Sistema: UTM
	- Zona : 17 Sur (para toda la área de concesión de la EEASA)

### **5.3.4.- Consideraciones Generales**

- Todos los postes que se egresen de bodega que tengan o no numeración deben ser pintados con nueva numeración, la misma que será emitida por el Departamento de Planificación para toda el área de concesión de acuerdo a las normas establecidas;
- Para la instalación de seccionadores, se colocarán placas con la numeración que será emitida por el Departamento de Planificación para toda el área de concesión; y,
- Los transformadores deben tener su numeración respectiva.

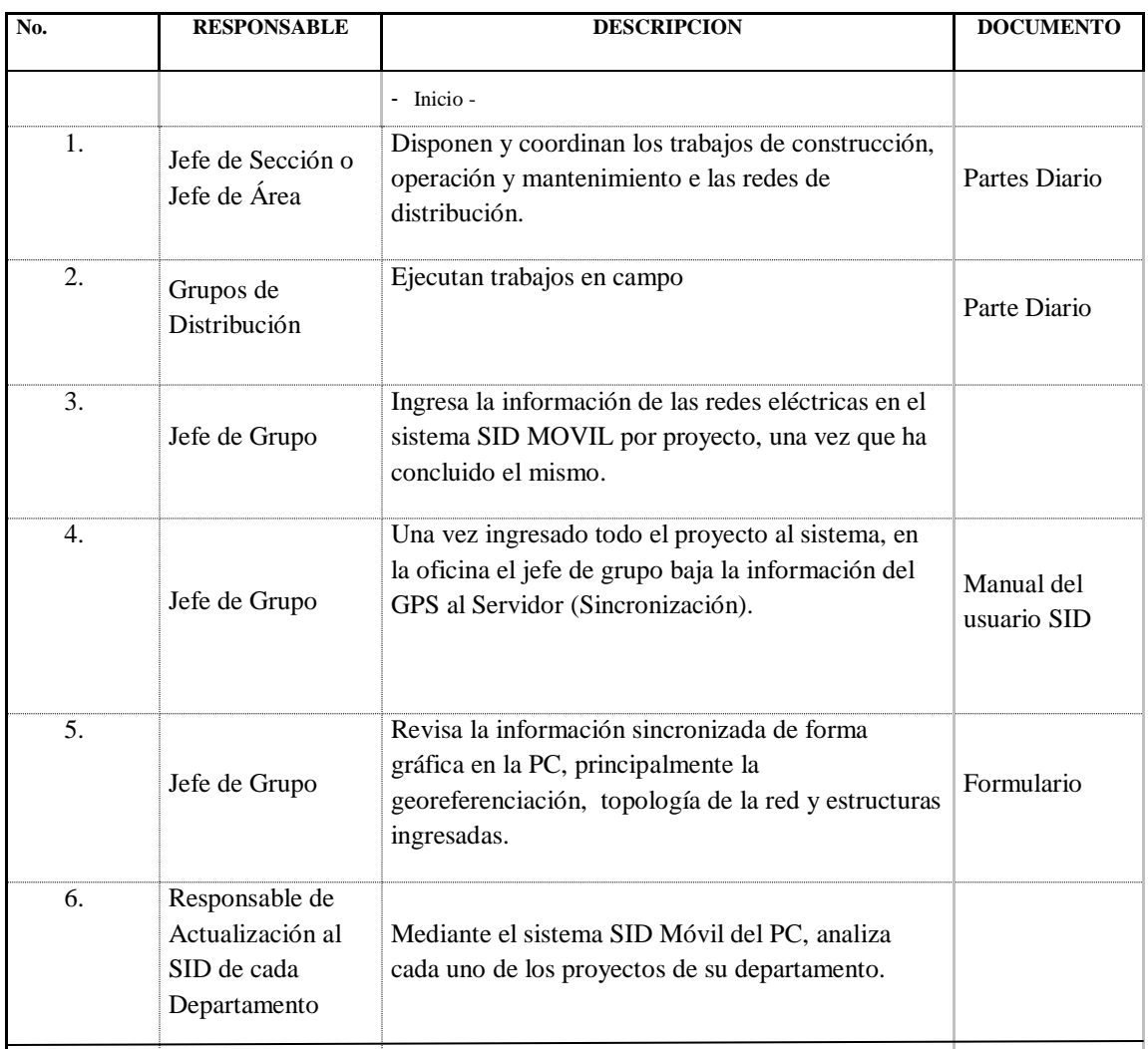

### **6. ACTIVIDADES**

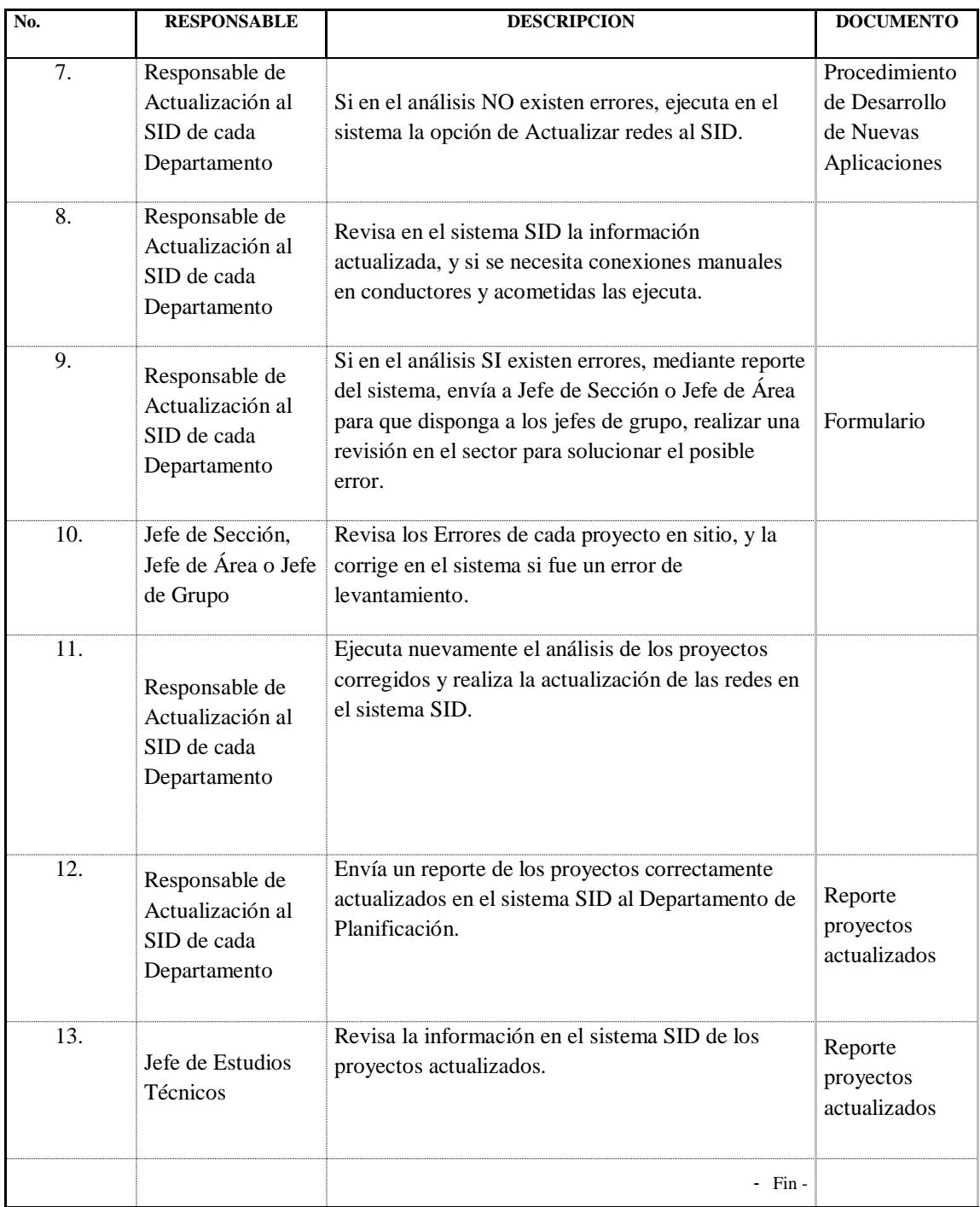

#### **7. ANEXOS**

### **DOCUMENTOS**

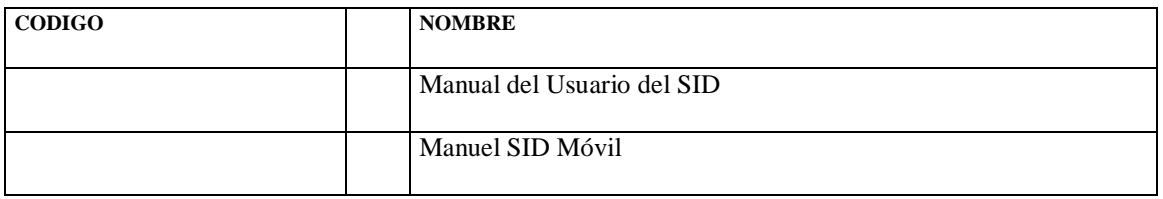

#### **DOCUMENTOS EXTERNOS**

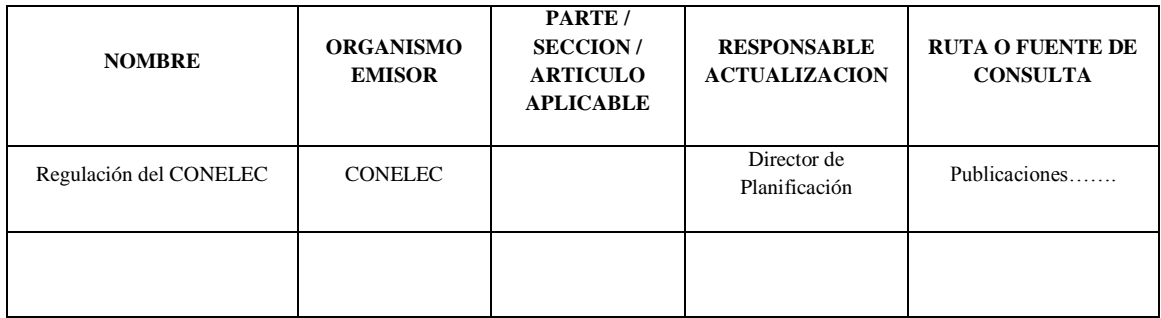

#### **8. LISTA DE DISTRIBUCION**

**AREA CARGO**

DISCON

DIRPLAN

DOM

#### **6.12 CONCLUSIONES.**

Se ha realizado el diseño de la base de datos SID\_MOVIL, el mismo que se cumple con todos los requerimientos de la EEASA, el mismo que permite el levantamiento de las redes eléctricas de distribución con su georeferenciación, esta información permitirá la actualización de información al sistema SID, siempre y cuando cumpla con todas las reglas y filtros necesarios.

Se elaboró un procedimiento de actualización de información mediante el sistema SID\_MOVIL, el mismo que fue aprobado por la administración de la EEASA y está vigente en su sistema de calidad.

En la presente propuesta se definió todos los requisitos del sistema, debido a que el alcance del presente proyecto se llego hasta la prueba del prototipo, es importante indicar que a la presente fecha junio - 2012, este sistema paso de prototipo a un sistema de producción cumpliendo con los requisitos solicitados y pruebas realizadas.

Se puede concluir que para que exista un correcto levantamiento con el software desarrollado o el software de TRIMBLE, es importante considerar el tiempo que se utiliza para la toma de la georeferenciación de un punto.

#### **6.13 RECOMENDACIONES.**

Se recomienda a la EEASA que para futuras compras de equipos GPS, se lo realice exclusivamente de marca TRIMBLE, por los requerimientos del sistema, sin la necesidad de licenciar TERRASYNC ni PATHFINDER OFFICE.

Es importante llevar un control de las obras realizadas por los grupos de trabajo, que al momento de terminar la obra física, seguidamente realicen el levantamiento de información, sincronización de los datos y actualización de información, con el motivo de que estas tareas sean secuenciales y no existan errores de numeración de postes repetidos, numeración de transformadores repetidos, abonados no ingresados al sistema.

Se recomienda que para la georeferenciación de estructuras se permanezca sobre el punto a ser georeferenciado por lo menos un minuto, para que el error de desplazamiento sea el mínimo posible.

Se recomienda al personal informático de los diferentes departamentos de la EEASA, que para futuros sistemas para dispositivos móviles, se realice la publicación sobre el servidor OLITE disponible al momento, con el objetivo de que un mismo dispositivo móvil pueda acceder a varias aplicaciones de la EEASA.
#### **BIBLIOGRAFIA**

#### **Libros:**

ROGER TOMLINSON, (2007). **Pensando en el SIG**. USA

ALLEN JANES; ADAN FREEMAN, (2003). **C # para desarrolladores de Java.**  España.

HARVEY M. DEITEL; PAUL J. DEITEL, (2007). **C # como programar.** México

ORACLE UNIVERSITY. (2006) **Oracle Database 10G: Developers PL/SQL Unit**  USA

ORACLE UNIVERSITY. (2006) **Oracle Database 10G: Developers PL/SQL Fundamental** USA

ORACLE UNIVERSITY. (2004) **Administration Workshop I.** USA

ORACLE UNIVERSITY. (2004) **Administration Workshop II.** USA

ADRIAN NORIEGA. (2007 ) **Programación en Java 2.** Perú

RICHARD HUNDHAUSEN. (2006) **Visual Studio 2005 Team Systme.** USA

MICROSOFT. (2002) **Application Architecture for NET: Designing Applications and Services.** USA

JERRY HONEYCUTT. (2003) **Introducing Microsoft Windows Server 2003.** USA

PETER DEBETTA. (2005) **Introducing Microsoft SQL Server 2005 for Developers.** USA

GARCIA, A.; FERNANDES, R. (1987).**Documentación automatizada en los medios informativos**, ESPAÑA

#### **Internet:**

POCKETPC. Historia de dispositivos móviles. Recuperado desde: <http://www.pocketpc.com/> (10-03-1011)

PALM. Futuro de los dispositivos móviles. Recuperado desde:<http://www.palm.com/> (22-03-2011)

MIGPS. Análisi de GPS. Recuperado desde: [http://www.migps.info/analisis-equipos](http://www.migps.info/analisis-equipos-gps.php)[gps.php](http://www.migps.info/analisis-equipos-gps.php) (20-01-2012)

TRIMBLE. PFTools para desarrolladores. Recuperado desde: [http://trl.trimble.com/docushare/dsweb/Get/Document-](http://trl.trimble.com/docushare/dsweb/Get/Document-478247/PFToolsSDK_DvlprsGde_v240_RevA.pdf)[478247/PFToolsSDK\\_DvlprsGde\\_v240\\_RevA.pdf](http://trl.trimble.com/docushare/dsweb/Get/Document-478247/PFToolsSDK_DvlprsGde_v240_RevA.pdf) (05-09-2010)

# ANEXOS

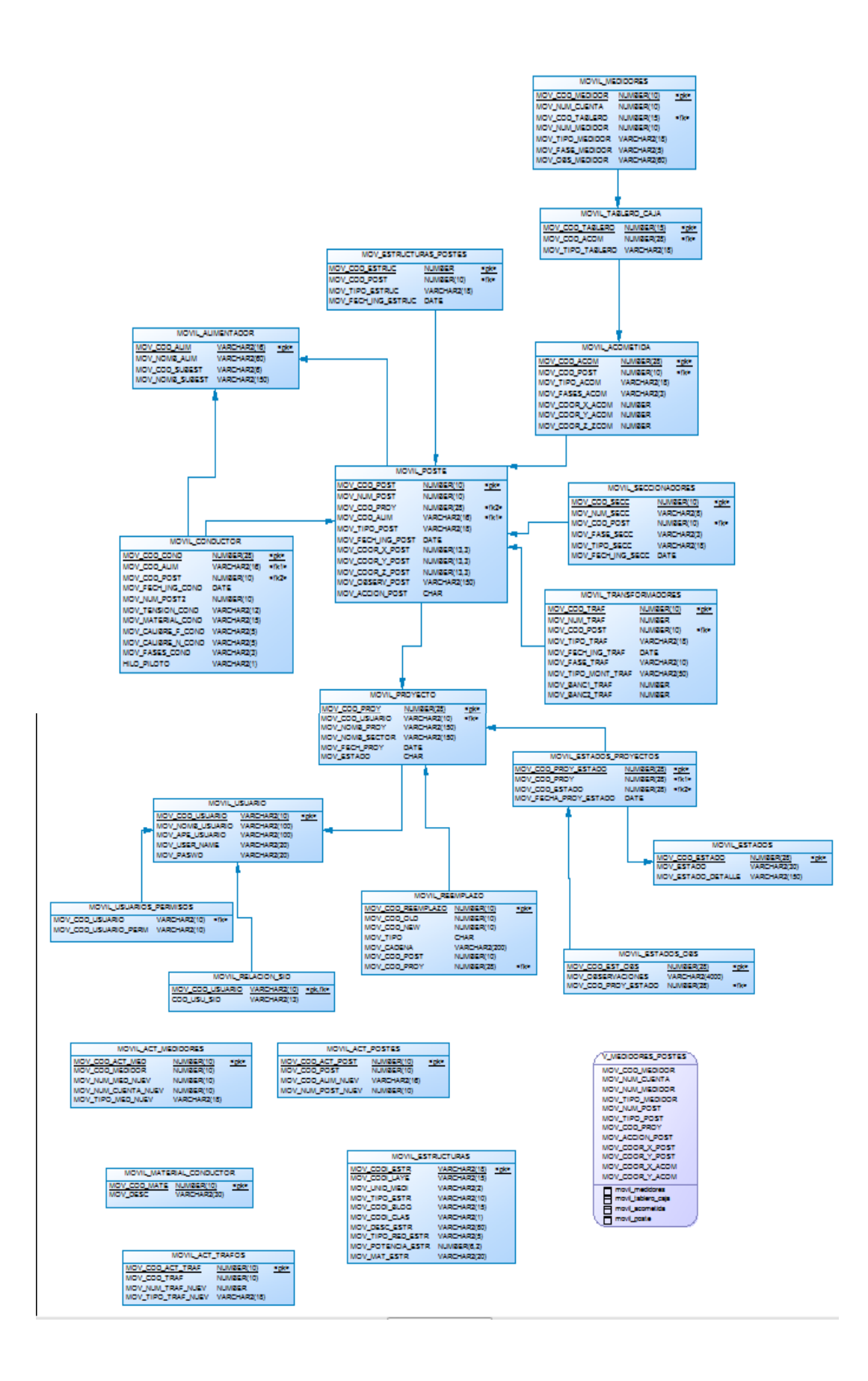

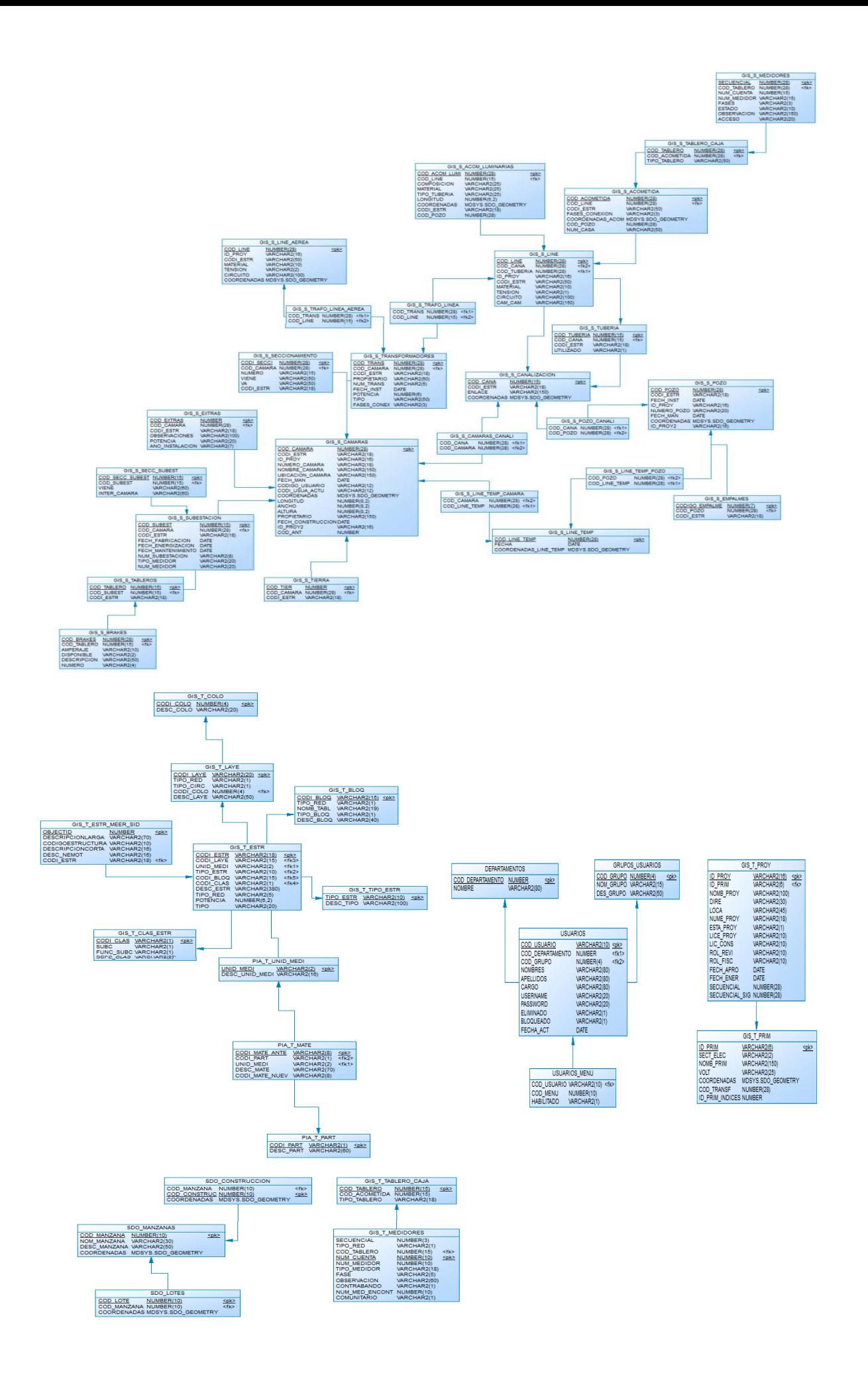

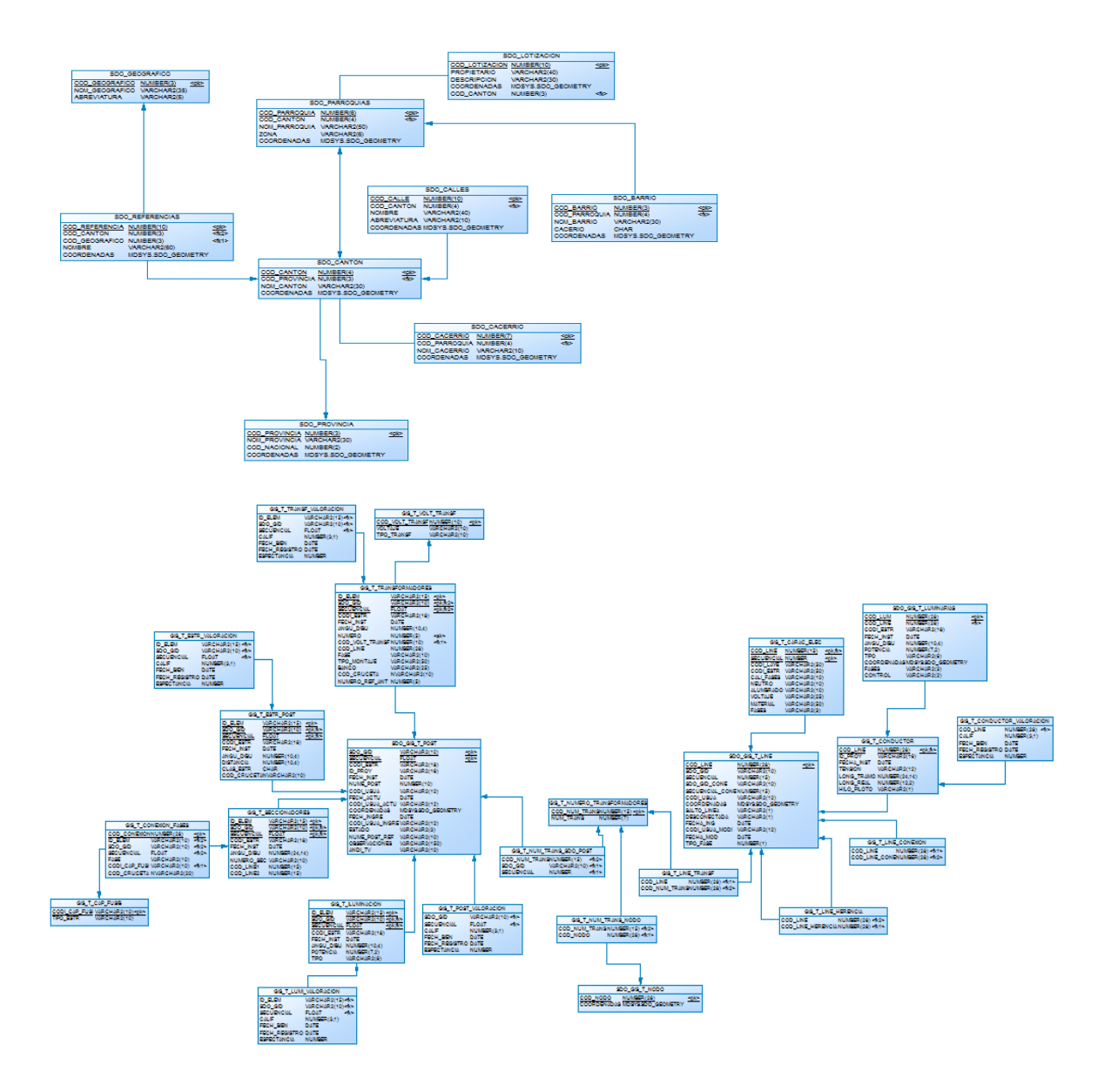

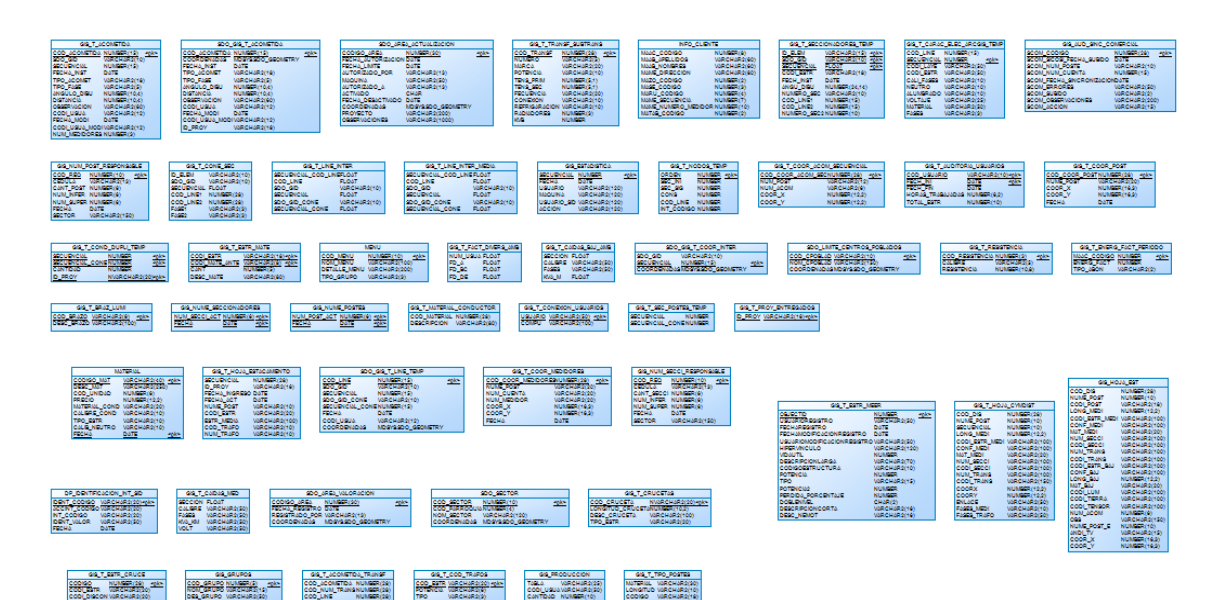

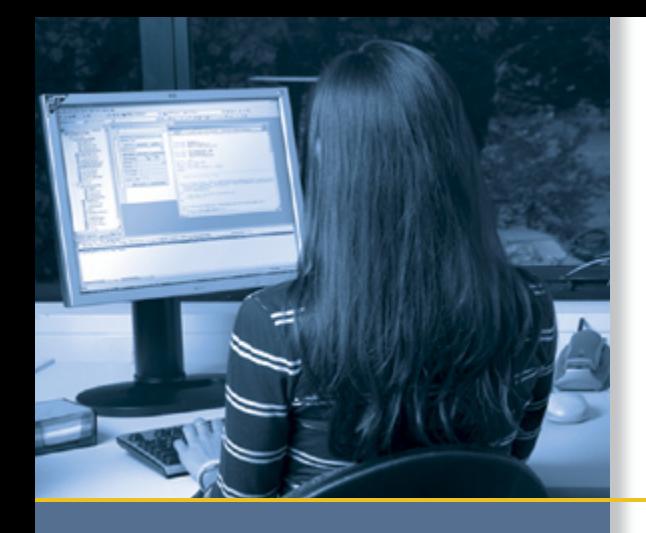

## DEVELOPER'S GUIDE

## GPS Pathfinder® Tools SDK |

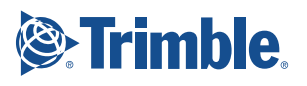

DEVELOPER'S GUIDE

### **GPS Pathfinder® Tools SDK**

Version 2.40 Revision A<br>December 2009

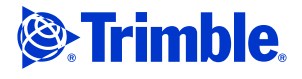

Trimble Navigation Limited 10355 Westmoor Drive Suite #100 Westminster, CO 80021 USA [www.trimble.com](http://www.trimble.com)

#### **Legal Notices**

#### **Copyright and Trademarks**

© 1999 – 2009, Trimble Navigation Limited. All rights reserved. Trimble, the Globe & Triangle logo, CrossCheck, GeoExplorer, GPS Pathfinder , Nomad, and Recon are trademarks of Trimble Navigation Limited, registered in the United States and in other countries. CMR, CMR+, GeoBeacon, GeoXH, GeoXM, GeoXT, GPS Analyst, H-Star, Juno, ProXH, ProXT, TerraSync, TRIMTALK, VRS, and Yuma are trademarks of Trimble Navigation Limited. The Bluetooth word mark and logos are owned by the Bluetooth

SIG, Inc. and any use of such marks by Trimble Navigation Limited is under license.

Microsoft, ActiveSync, Visual Basic, Visual C++, Visual C#, Visual Studio, Windows, Windows Mobile and Windows Vista are either registered trademarks or trademarks of Microsoft Corporation in the United States and/or other countries.

All other trademarks are the property of their respective owners. This product is covered by the following patent: 6,377,891.

#### **Release Notice**

This is the December 2009 release (Revision A) of GPS Pathfinder Tools SDK Developer's Guide. It applies to version 2.40 of the GPS Pathfinder Tools Software Development Kit (SDK).

#### **Product Limited Warranty Information**

Use of this software is governed by the terms in the license agreement between you and Trimble. For terms and conditions, including warranty information, refer to the GPS Pathfinder Tools SDK License Agreement.

## **Contents**

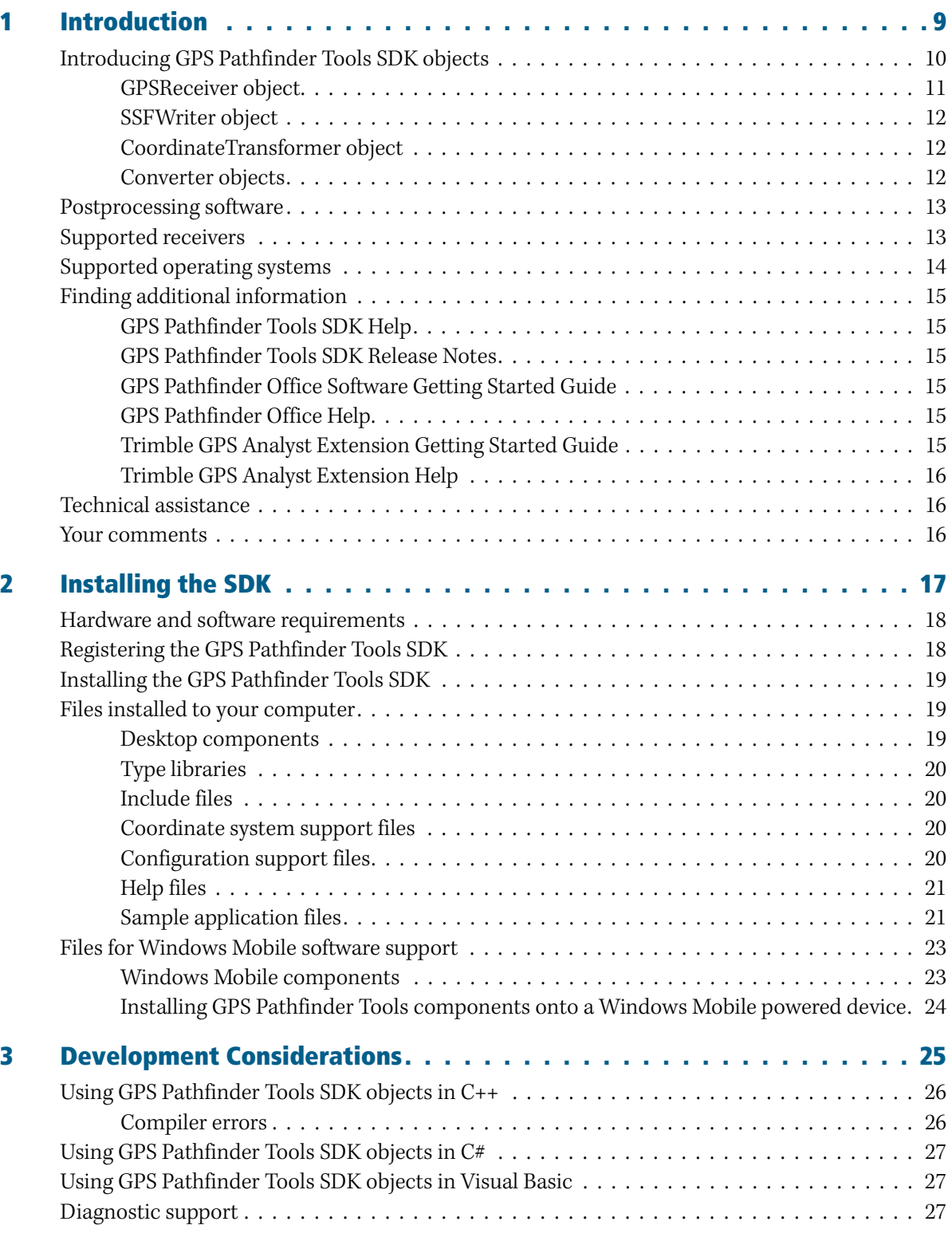

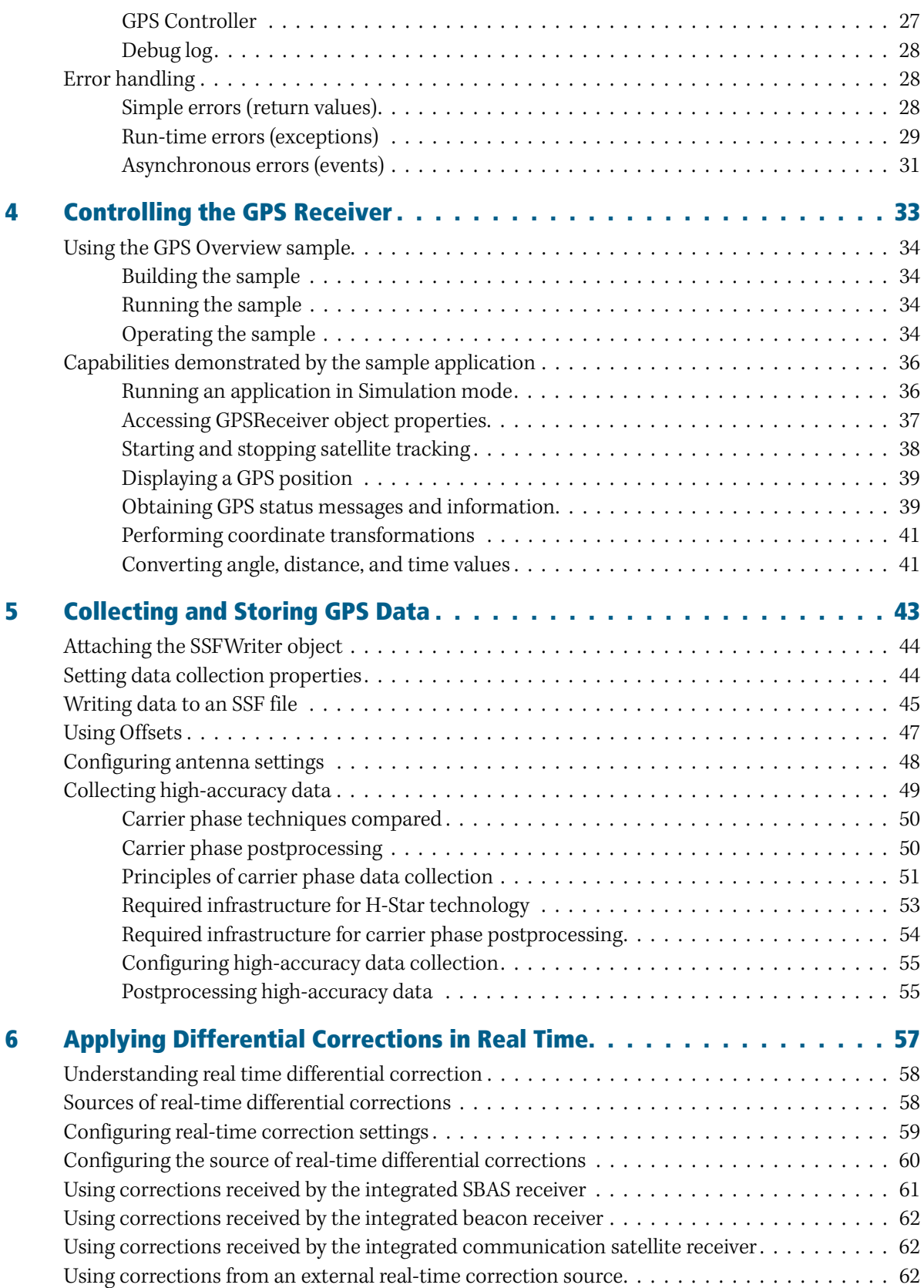

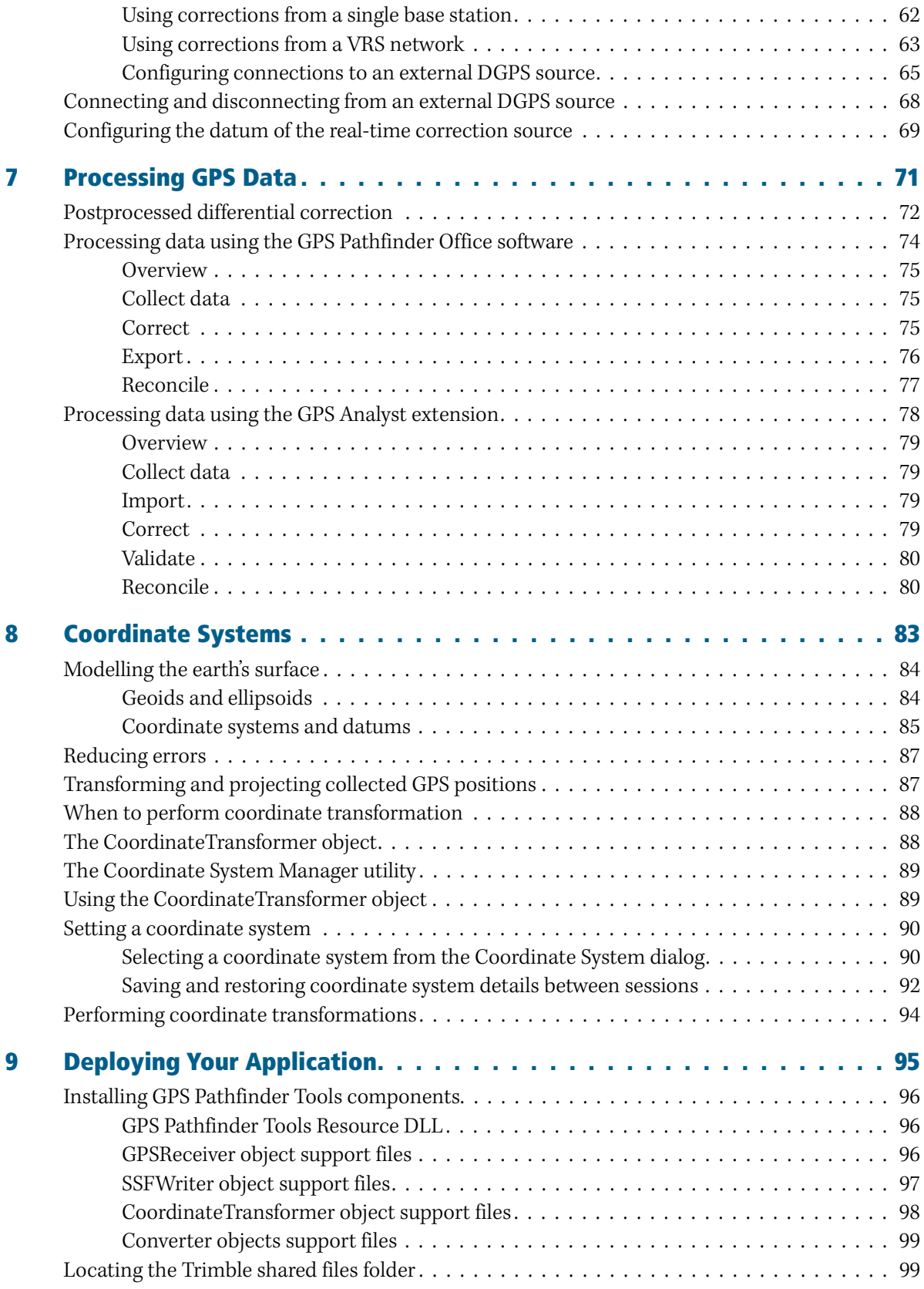

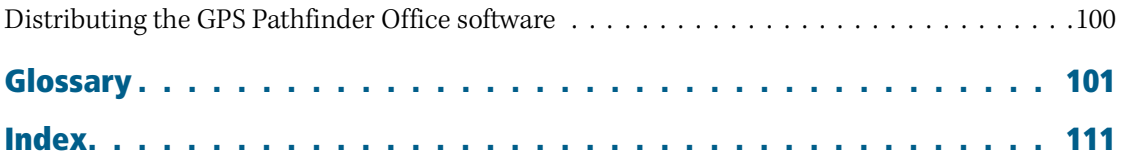

#### **CHAPTER**

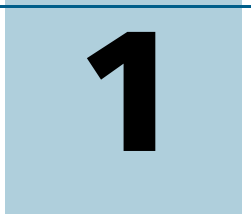

## <span id="page-158-0"></span>**Introduction <sup>1</sup>**

- Introducing GPS Pathfinder Tools [SDK objects](#page-159-0)
- **[Postprocessing software](#page-162-0)**
- **G** [Supported receivers](#page-162-1)
- $\blacksquare$  [Supported operating systems](#page-163-0)
- [Finding additional information](#page-164-0)
- [Technical assistance](#page-165-1)
- [Your comments](#page-165-2)

This guide describes how to install, set up, and use the Trimble® GPS Pathfinder® Tools Software Development Kit (SDK). The SDK provides COM objects that you can integrate into your own customized GPS application using programming environments such as the following Microsoft® development systems:

- Visual Studio® 2008
- Visual Studio 2005
- Visual  $C#^{\circledR}$
- Visual  $C++^{\otimes}$
- Visual Basic®

You can create custom GPS solutions that run on desktop computers running a Microsoft Windows® operating system, or on devices running the Windows Mobile® operating system.

This guide assumes that you are familiar with using your preferred development environment and programming language. Most of the examples refer to Visual Studio 2005, but you can use the GPS Pathfinder Tools SDK in any programming environment that consumes COM objects.

Even if you have used other Global Positioning System (GPS) products before, Trimble recommends that you spend some time reading this guide to learn about the special features of this product.

#### <span id="page-159-0"></span>**Introducing GPS Pathfinder Tools SDK objects**

You can use GPS Pathfinder Tools objects to create easy-to-use data collection applications that will be operated by field crews, or to create complex mapping and navigation applications that will be operated by specialists. You can also integrate the objects into existing applications to use the data provided by the attached Trimble GPS receiver in highly specialized software environments.

The GPS Pathfinder Tools SDK supports full control of the GPS receiver, real-time differential GPS, postprocessed differential GPS, coordinate transformation, magnetic north conversion, GPS time conversion, and unit conversion.

Figure 1.1 illustrates the relationships of the objects provided with the GPS Pathfinder Tools SDK.

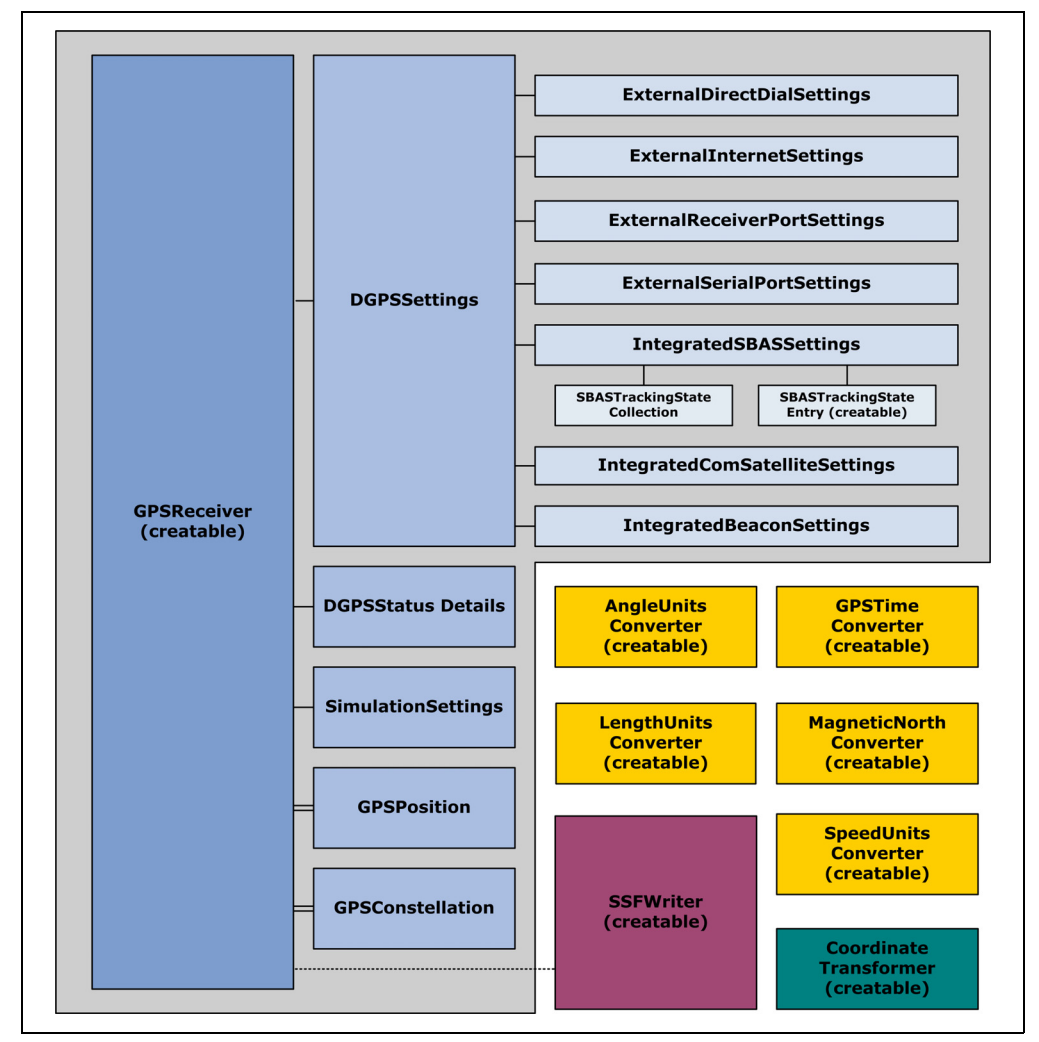

Figure 1.1 GPS Pathfinder Tools SDK object diagram

 $\widetilde{X}$  **Tip –** This object diagram is also provided in the *GPS Pathfinder Tools SDK Help*, where you can click an object to view a full description of the object and links to help topics for each of the object's properties, methods, and events. To view the diagram, search for the topic **Object diagram** in the Help.

Table 1.1 summarizes the function of the main objects provided with the GPS Pathfinder Tools SDK.

Table 1.1 Functions of objects provided with the GPS Pathfinder Tools SDK

| Item                             | <b>Description</b>                                                                                                    |
|----------------------------------|----------------------------------------------------------------------------------------------------|
| GPSReceiver object               | Works with several support objects to handle all communication<br>between the receiver and the application, including the<br>configuration and supply of data from real-time differential<br>correction sources.                                             |
| SSFWriter object                 | Saves GPS data in the Trimble Standard Storage File (SSF) format,<br>so that you can subsequently perform differential postprocessing<br>using the GPS Pathfinder Office software or the Trimble GPS<br>Analyst™ extension for ESRI ArcGIS Desktop software. |
| Coordinate Transformer<br>object | Projects and transforms GPS positions into over 650 coordinate<br>systems and zones worldwide, including custom coordinate<br>systems.                                                                                                    |
| Converter objects                | Convert length, angle, speed, and time values to the required<br>units, and handles conversion from true north to magnetic north<br>with the pre-designed unit converters.                                                                                   |

#### <span id="page-160-0"></span>**GPSReceiver object**

The GPSReceiver object provides properties, methods, and events that allow quick and easy development of GPS applications. You can use the built-in dialogs and property pages to configure the connected GPS receiver's properties, or you can program these properties separately. Use properties such as MinimumElevationAngleMask, MinimumSNRMask, and MaximumPDOPMask to control the quality of the GPS positions that are computed by the connected GPS receiver.

The GPSReceiver object works with several support objects to handle GPS data and differential corrections from real-time correction sources.

You can subscribe to data events that provide information about GPS positions, satellite constellations, GPS status, and GPS quality data such as DOP values and real-time correction status. You can use this GPS data to display real-time correction status, or you can store the data for later use.

Real-time differential correction is commonly referred to as real-time differential GPS (DGPS). Applying differential corrections to GPS data minimizes systemic errors that creep into normal GPS measurement, resulting in more accurate GPS positions as they are collected. Use the properties provided by the DGPS support objects to configure the connected GPS receiver's real-time correction source. Depending on the connected Trimble receiver, the real-time correction source can be the GPS receiver's integrated SBAS, beacon, or communication satellite receiver, or it can be an external correction source connected using a receiver port, serial port, direct dial, or Internet connection.

If a GPS receiver is not available, or you are working indoors where there are no GPS signals, you can run the GPSReceiver object in Simulation mode. Simulation mode provides fictitious data which is useful for testing during application development and also for demonstration purposes. Simulation mode can use the positions from an existing simulation data file, or data can be generated using a circular algorithm.

#### <span id="page-161-0"></span>**SSFWriter object**

The SSFWriter object lets your data collection application store selected GPS data produced by the GPSReceiver object in SSF (Standard Storage Format) files. SSF is a Trimble proprietary GPS/GIS data format that stores GPS data, key values, and feature markers. This data is used in postprocessing and database maintenance in the office after data collection is complete.

Storing GPS data so that it can be differentially corrected later can create better workflows for field crews. They can focus on collecting data efficiently, without having to worry about real-time DGPS availability. In addition, postprocessing can be crucial when collecting high-accuracy data, when submeter or subfoot accuracy is required. With postprocessing, you can get positions that are as good as, or better than, positions differentially corrected in real time.

The SSFWriter object has properties that you can set to control the type, frequency, and quality of GIS features logged to an SSF file.

Use the GPS Pathfinder Office software or the Trimble GPS Analyst extension for ESRI ArcGIS Desktop software to differentially correct these files and export data to other database formats.

#### <span id="page-161-1"></span>**CoordinateTransformer object**

The CoordinateTransformer object provides easy and accurate coordinate conversion from latitude and longitude to any of over 650 published coordinate systems and zones. You can also create custom coordinate systems using the GPS Pathfinder Office software, and use these with your GPS Pathfinder Tools SDK application. In addition, you can use the GPS Pathfinder Office software to create a "calibration" of GPS data to practically any existing map or GIS database.

#### <span id="page-161-2"></span>**Converter objects**

The Converter objects simplify the translation of angle, length, velocity, and time units and the conversion of GPS heading information from true to magnetic north.

#### <span id="page-162-0"></span>**Postprocessing software**

If you have created a customized application for collecting GPS data and storing it in SSF files, you can postprocess the data using either the GPS Pathfinder Office software or the Trimble GPS Analyst extension for ESRI ArcGIS Desktop software.

The GPS Pathfinder Office software enables you to:

- view SSF data graphically (on a map)
- perform differential postprocessing
- export files to a wide range of formats
- create custom coordinate systems
- edit SSF data files

For more information, refer to the GPS Pathfinder Office Help.

The GPS Analyst extension enables you to:

- import SSF files into an ArcGIS geodatabase
- perform differential postprocessing
- view and edit GPS data and associated features in ArcMap

For more information, refer to the Trimble GPS Analyst Extension Help.

#### <span id="page-162-1"></span>**Supported receivers**

You can use the GPS Pathfinder Tools SDK to control and configure any of the following Trimble receivers:

- GeoExplorer® series handhelds (combined GPS receivers and Windows Mobile powered devices):
	- GeoXH™ handheld
	- GeoXM™ handheld
	- GeoXT™ handheld
- Juno™ series handhelds (combined GPS receiver and Windows Mobile powered device)
- Trimble Nomad® series handhelds (combined GPS receivers and Windows Mobile powered devices):
	- Trimble Nomad 800L handheld
	- Trimble Nomad 800LC handheld
	- Trimble Nomad 800LE handheld
- Trimble NomadG series handhelds (combined GPS receivers and Windows Mobile powered devices):
	- Trimble Nomad 800GL handheld
	- Trimble Nomad 800GLC handheld
	- Trimble Nomad 800GLE handheld
	- Trimble Nomad 800GX handheld
	- Trimble Nomad 800GXC handheld
	- Trimble Nomad 800GXE handheld
- GPS Pathfinder Pro series receivers:
	- GPS Pathfinder ProXH™ receiver
	- GPS Pathfinder ProXT™ receiver
	- GPS Pathfinder ProXRT receiver (with firmware version 3.72 and later)
	- GPS Pathfinder Pro XRS receiver
- GPS Pathfinder series receivers:
	- GPS Pathfinder XB receiver
	- GPS Pathfinder XC receiver
- Trimble Recon® GPS XB edition
- Trimble Recon GPS XC edition
- Trimble Yuma™ rugged tablet computer

For more information about each of these receivers, search for the topic **Supported receivers** in the GPS Pathfinder Tools Help.

#### <span id="page-163-0"></span>**Supported operating systems**

The applications that you develop using the GPS Pathfinder Tools SDK can be used on any computer running one of the following operating systems:

- Windows Mobile version 6 operating system
- Windows Mobile version 5.0 software
- Windows Mobile 2003 software
- Windows Vista®
- Windows XP
- Windows 7

To distribute an application you created using GPS Pathfinder Tools SDK components, you must install and register the components on the user's computer. For more information, see Chapter 9, Deploying Your Application.

#### <span id="page-164-0"></span>**Finding additional information**

Additional sources of information are described below.

#### <span id="page-164-1"></span>**GPS Pathfinder Tools SDK Help**

The GPS Pathfinder Tools SDK Help provides detailed reference information about every object, property, method, and event in the GPS Pathfinder Tools SDK. It also provides information about the sample applications provided with the SDK. Use these samples to help you to start developing your own application. To view the Help, select All Programs / Trimble / GPS Pathfinder Tools SDK 2.40 / Help from the Windows Start menu.

#### <span id="page-164-2"></span>**GPS Pathfinder Tools SDK Release Notes**

The GPS Pathfinder Tools SDK Release Notes describe new features of and changes to the product, and any additional information that was not included in the GPS Pathfinder Tools SDK Developer's Guide or the Help. The release notes are provided as a PDF file that is installed in the program directory (typically C:\Program Files\Trimble\ GPS Pathfinder Tools SDK 2.40) when you install the software.

To view the PDF, select All Programs / Trimble / GPS Pathfinder Tools SDK 2.40 / Release Notes from the Windows Start menu.

#### <span id="page-164-3"></span>**GPS Pathfinder Office Software Getting Started Guide**

The GPS Pathfinder Office Software Getting Started Guide includes a tutorial that shows how to correct and export data.

The getting started guide is provided as part of the GPS Pathfinder Office software package you received from your Trimble reseller. A copy of the guide is also provided as a PDF file on the GPS Pathfinder Office Software CD.

#### <span id="page-164-4"></span>**GPS Pathfinder Office Help**

The GPS Pathfinder Office Help describes the utilities in the GPS Pathfinder Office software and how to use them. To view the Help, select All Programs / GPS Pathfinder Office / GPS Pathfinder Office Help from the Windows Start menu.

#### <span id="page-164-5"></span>**Trimble GPS Analyst Extension Getting Started Guide**

The Trimble GPS Analyst Getting Started Guide includes tutorials that show how to import and differentially correct data.

The getting started guide is provided as part of the GPS Analyst extension package you received from your Trimble reseller. A copy of the guide is also provided as a PDF file on the Trimble GPS Analyst Extension CD.

#### <span id="page-165-0"></span>**Trimble GPS Analyst Extension Help**

The Trimble GPS Analyst Extension Help provides detailed explanations of concepts and tasks you can perform using the GPS Analyst extension. To view the Help, select All Programs / Trimble / GPS Analyst / GPS Analyst Extension Help from the Windows Start menu.

#### <span id="page-165-1"></span>**Technical assistance**

If you have a problem and cannot find the information you need in the product documentation, *contact your Trimble reseller*.

#### **Technical support**

Go to the Trimble GPScorrect extension technical support page [\(www.trimble.com/pathfindertools\\_ts.asp\)](http://www.trimble.com/pathfindertools_ts.asp) for the latest support information about the software, including:

- FAQs
- support notes detailing the latest support issues
- documentation
- the latest files available for download

#### <span id="page-165-2"></span>**Your comments**

Your feedback about the supporting documentation helps us to improve it with each revision. Email your comments to [ReaderFeedback@trimble.com.](mailto:ReaderFeedback@trimble.com)

## HOJA DE DATOS

#### TRIMBLE FASTMAPH SOFTWARE COMPANY ROBUSTA COMPUTADORA DE TABLETA DIGITALIZADORA TRIMBLE YUMA

#### PRINCIPALES CARACTERÍSTICAS

**Sistema operativo Windows 7 Professional** 

**Pantalla táctil legible a la luz solar de 17,8 cm (7 pulgadas)**

**Procesador Intel Atom de 1,6 GHz**

**Disco duro de estado sólido de 32 GB**

**WiFi, Bluetooth y GPS integrados**

**2 cámaras integradas**

**Ranura ExpressCard**

**Ranura SDIO**

**Diseño robusto para exteriores**

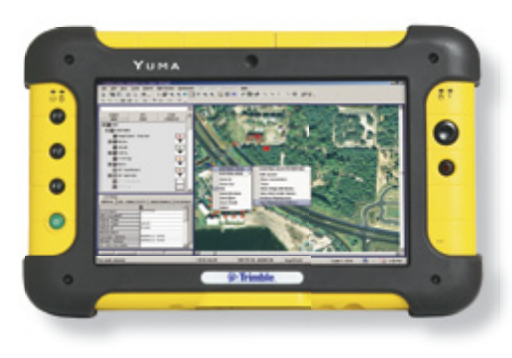

#### COMPUTADORA DE TABLETA DIGITALIZADORA DE DISEÑO ULTRAROBUSTO PARA EL TRABAJADOR MÓVIL

Trimble, líder mundial en robustas soluciones informáticas para uso exterior, le ofrece la nueva robusta computadora de tableta digitalizadora Trimble® Yuma®, capaz de soportar incluso el desafío de su difícil entorno de trabajo. Proteja sus aplicaciones de software y sus datos del polvo, la arena, el barro, la humedad y las temperaturas extremas. Realice inspecciones, registre información, tome fotografías y comuníquese con la oficina central, teniendo la seguridad de que sus datos están protegidos. Si esto le suena familiar a su realidad cotidiana, observe con detenimiento la robusta computadora de tableta digitalizadora Trimble Yuma.

#### Supervivencia

La robusta tableta digitalizadora Yuma ha sido diseñada para funcionar en cualquier entorno exterior independientemente de lo extremo que sea.

Hacer frente a los elementos presenta un reto inicial, ya que el agua, el polvo y la suciedad pueden dañar fácilmente los componentes internos de todas menos de la más robusta de las computadoras para uso exterior: la robusta tableta digitalizadora Trimble Yuma tiene una clasificación de 67 (norma IP67) y está protegida contra la entrada de partículas extrañas, lo que significa que está sellada contra el polvo y soporta inmersiones en agua a 1 metro de profundidad durante 30 minutos. El agua y el polvo no interferirán con el funcionamiento de la tableta digitalizadora Trimble Yuma.

Los golpes, las vibraciones y la fluctuación extrema de temperaturas presentan un segundo nivel de retos al uso de soluciones informáticas en el exterior. El diseño robusto de la computadora de tableta digitalizadora Trimble Yuma incorpora un disco duro de estado sólido, lo que elimina las piezas móviles y protege contra impactos y vibraciones. Además, las especificaciones MIL-STD-810F de la Yuma garantizan la resistencia contra el frío intenso, el achicharrante calor del desierto y todas las condiciones térmicas entre ambos extremos, protegiéndola incluso de caídas accidentales por la puerta trasera del camión.

#### Solución informática todo en uno

¿Qué puede hacer con la robusta tableta digitalizadora Trimble Yuma que posee el sistema operativo Windows® 7 Professional, un procesador Intel® Atom™ de 1,6 GHz, funciones integradas de conexión inalámbrica WiFi, Bluetooth®, GPS y dos cámaras digitales así como ranuras de tarjetas de memoria SDIO y ExpressCard? Sólo con esta computadora podrá…

- Registrar e intercambiar datos... montones de datos
- Transferir datos en tiempo real
- Ejecutar informes
- Recibir órdenes de despacho en la carretera
- Tomar fotografías geoetiquetadas
- Representar en mapas sus recursos en red o actualizar su estado
- Enviar mensajes de correo electrónico
- Encontrar el camino de salida del bosque

La computadora de tableta digitalizadora Trimble Yuma es parte integral de la familia Trimble de soluciones de mapeo y SIG, compatible con una amplia gama de programas profesionales de soluciones de campo y colección de datos SIG, como Trimble Fieldport® y UtilityCenter® para trazar rutas críticas y registrar datos SIG, hacer mantenimiento de recursos, gestionar el equipo de trabajo móvil y dar respuesta ante cortes de energía. Puede integrar fácilmente la Trimble Yuma a sus flujos de trabajo actuales, junto con sus demás equipos de campo Trimble.

#### Lo fundamental es siempre el emplazamiento

Sean cuales sean los proyectos de trabajo informático que necesite realizar y donde sea que haya que llevarlos a cabo, la robusta tableta Yuma estará a la altura del reto. Vaya y regrese de la oficina al camión, del camión al campo y del campo a la oficina, llevándose sólo una computadora móvil. El equipo funciona además todo el día con una sola carga. Cambie su PC de mesa por la robusta computadora de tableta digitalizadora Trimble Yuma... especialmente diseñada para las difíciles condiciones en que se mueve.

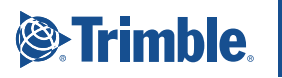

#### CARACTERÍSTICAS ESTÁNDARES

#### Sistema

- Genuino sistema operativo Windows 7 Professional
- Procesador Intel Atom de 1,6 GHz
- 1 GB de DRAM
- Disco duro de estado sólido de 32 GB
- Pantalla táctil color legible a la luz del sol de 17,8 cm (7 pulgadas)
- Robusto diseño sumergible
- Salida estéreo para conector mini-jack para auriculares/altavoz
- Conexión mini-jack para micrófono/entrada de línea
- Cámara de 2 megapíxeles con enfoque automático y orientación hacia adelante (video y fotografía)
- Cámara orientada hacia el usuario de 1,3 megapíxeles
- Bluetooth Clase 2 integrado
- WiFi b/g integrada (certificación Cisco pendiente)
- Receptor GPS integrado con precisión de 2 a 5 metros tras corrección diferencial en tiempo real o después del posprocesamiento<sup>1</sup>
- Ranura de memoria SDIO
- Ranura ExpressCard de 34 mm
- Juego de baterías de duración extendida (8 horas)<sup>2</sup>
- Garantía de 12 meses

#### Software estándar

- Internet Explorer
- Software G-Camera con enlace a GPS
- Software Virtual GPS para controlar datos NMEA

#### Accesorios estándares

- Cargador CA con cable de alimentación
- Bolígrafo tipo stylus
- Cuerda para stylus
- Correa de mano
- Protectores de pantalla ultratransparentes
- Tapa extendida
- Paño para limpieza de la pantalla

#### CARACTERÍSTICAS OPCIONALES

#### Software de campo opcional

- Software TerraSync™
- Extensión Trimble GPScorrect™ para el software ESRI ArcPad
- Kit de desarrollo de software GPS Pathfinder Tools (SDK)
- Software Trimble Fieldport
- Software Trimble UtilityCenter

#### Accesorios opcionales

- Cargador de 11–16 V para vehículo
- Protectores de pantalla antirreflectantes
- Solución de montaje en jalón
- Adaptador para montaje en vehículo
- Estación de conexión en oficina (incluye cargador para baterías adicionales de 2 compartimientos)
- Teclado robusto
- Juego de baterías extendidas de repuesto
- Protectores de pantalla ultra transparentes de repuesto
- Tapa extendida de repuesto
- Correa de mano de repuesto
- Cuerda de repuesto para stylus
- Adaptador de alimentación de corriente alterna de repuesto

® 2009 - 2010, Trimble Navigation Limited. Reservados todos los derechos. Trimble, el logo del Giobo terráqueo y el<br>Triángulo, Fieldport, GPS Pathfinder, UtilityCenter y Yuma son marcas comerciales de Trimble Navigation Li

#### **& Bluetooth**<sup>®</sup>

ESPECIFICACIONES TÉCNICAS

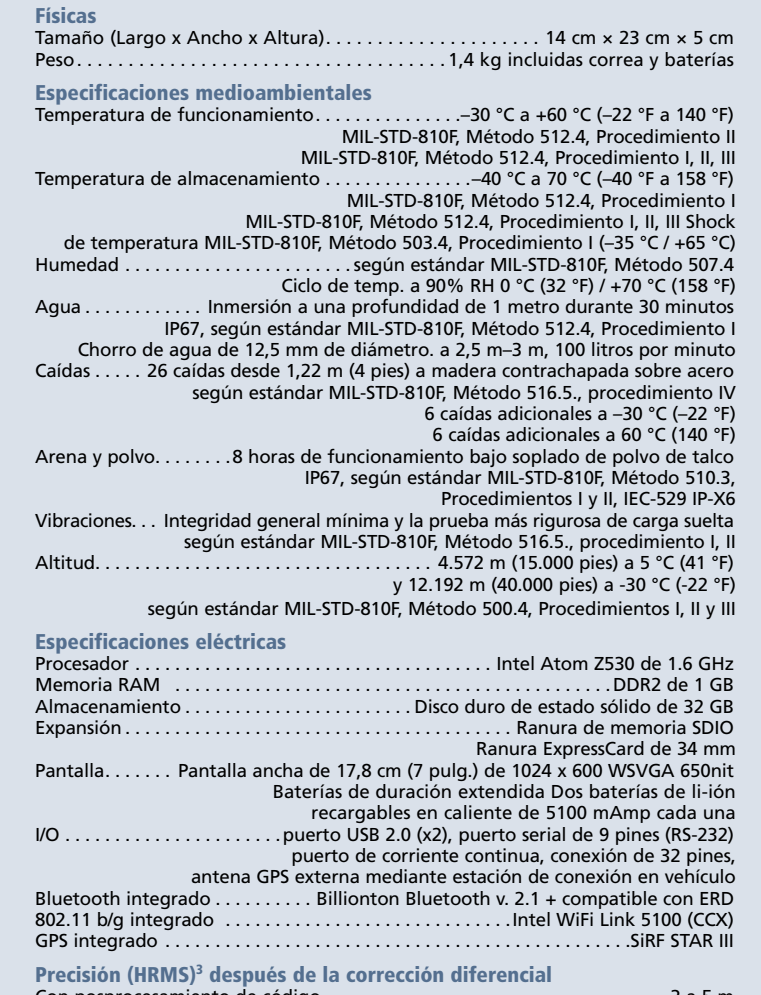

Con posprocesamiento de código . . . . . . . . . . . . . . . . . . . . . . . . . . . . . . . . . . .2 a 5 m En tiempo real (WAAS)<sup>4</sup> . . . . . . . . . . . . . . . . . . . . . . . . . . . . . . . . . . . . . . . . . . .2 a 5 m

Certificación

MIL-STD-461E (RE102, RS103), conformidad RoHS, MIL-STD-810F, IP67, TUV, C-Tick (Australia/Nueva Zelanda), FCC (Estados Unidos), CE (UE), IC (Canadá), conformidad con el Artículo 508

- 1 Para el posprocesamiento se requiere tecnología Trimble DeltaPhaseTM, tal como la soportada en el software GPS<br>PathfinderR Office, versión 4.20 o posterior; o la extensión Trimble GPS AnalystTM para el software ESRI ArcG
- 
- Desktop, versión 2.20 o posterior.<br>2 Para asegurar el mejor funcionamiento a temperaturas inferiores a -4 F (-20 C), asegúrese de que la batería esté<br>inserta en el equipo sólo cuando lo utilice. Cuando el equipo no se util
- *tiempo real. 4 WAAS (Sistema de Ampliación de Área Extendida) disponible en América del Norte solamente.*

*Las especificaciones están sujetas a cambio sin previo aviso.*

**EUROPA Y ÁFRICA** Trimble Germany GmbH Am Prime Parc 11 65479 Raunheim ALEMANIA Teléfono +49-6142-2100-0 Fax +49-6142-2100-550

**AMÉRICA DEL NORTE Y AMÉRICA LATINA – CARIBE** Trimble Navigation Limited 10355 Westmoor Drive Suite #100 Westminster, CO 80021 EE.UU. Teléfono +1-720-587-4574 Fax +1-720-587-4878

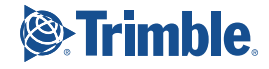

**OF** 

## DATASHEET

### GEOEXPLORER 3000 SERIES GEOXM HANDHELD

#### Key Features

**1 to 3 meter GPS with integrated SBAS**

**High-resolution VGA display for crisp and clear map viewing**

**Bluetooth and wireless LAN connectivity options**

**1 GB onboard storage plus SD slot for removable cards**

**Windows Mobile version 6.1 operating system**

**Rugged handheld with all-day battery**

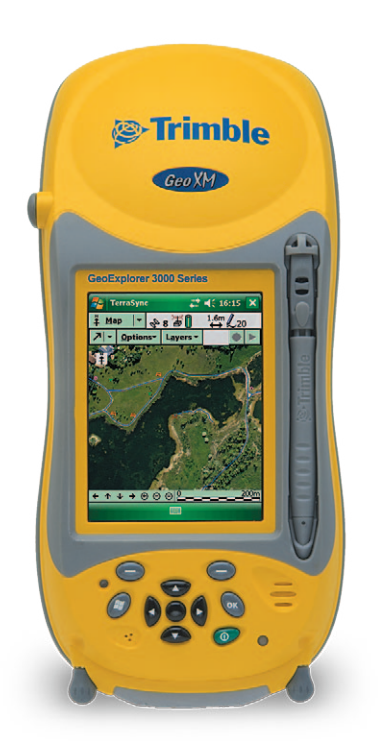

#### The essential GPS platform for MOBILE WORKERS

The Trimble® GeoXM™ handheld, from the GeoExplorer® 3000 series, is the affordable, all-in-one solution for the mobile workforce that you've been waiting for.

With a GeoXM handheld, your crews will collect reliable 1 to 3 meter GPS data for your GIS, relocating assets with confidence and fulfilling work orders efficiently. And with its built-in Bluetooth® and wireless LAN connectivity, there will be fewer trips to the office, resulting in faster service and more satisfied customers.

#### Packed full of power

With a powerful 520 MHz processor, 128 MB RAM, and 1 GB of onboard storage, the GeoXM handheld is a high performance device designed to work as hard as you do. The handheld gives you all the power you need to work with maps and large data sets in the field, and its high resolution VGA display allows for crisp and clear viewing of your data.

The GeoXM handheld is powered by the industry-standard Windows Mobile® version 6.1 operating system so you can choose a software solution designed for your field requirements, whether off-the-shelf or purpose-built.

The Windows Mobile 6.1 operating system includes familiar Microsoft® software, including Word Mobile, Excel Mobile, and Outlook® Mobile, giving you all the tools you need for a seamless exchange of data between the field and the office.

#### Convenient connectivity

With the GeoXM handheld you have the flexibility to work exactly the way you want to. Do you need to access the Internet or your organization's secure network to get the most up-to-date data? No problem with the GeoXM handheld you have built-in wireless LAN and Bluetooth technology to ensure you stay connected.

With Bluetooth wireless technology the GeoXM handheld also offers wireless connection to external devices such as Bluetooth-enabled laser rangefinders and barcode scanners for convenient cablefree solutions that keep you productive in the field.

Cellular connectivity can be added to the GeoXM handheld via the TDL 3G cellular modem. Connecting via wireless LAN or Bluetooth, the TDL 3G provides continuous network/internet access to real-time map data, web-based services, VRS™ corrections, and live update of field information.

#### Built for the field

The GeoXM handheld has an integrated battery, good for a full day's work; simply charge the battery overnight and you're ready to go again. The GeoXM handheld will last the distance, and its rugged design can take a lot of punishment. Rain, hail or shine, it's built to keep working, whatever the weather throws at you.

#### Reliable GPS accuracy

Because the GPS receiver and antenna are built into the handheld computer, it's never been easier to use GPS in your application. The GeoXM handheld delivers reliable 1 to 3 meter GPS positions when and where you need them.

You can differentially correct in real time, using corrections from a satellite-based augmentation system (SBAS) or even use the integrated Bluetooth radio to connect to a Trimble GeoBeacon™ receiver. For extra precision, collect data using Trimble TerraSync™ software or the Trimble GPScorrect™ extension for Esri ArcPad software, and then postprocess it back in the office.

#### Improve the way you work

If you're serious about improving the way you work, choose the GeoXM handheld from Trimble. It's a rugged handheld that delivers reliable GPS positioning for your GIS—and with flexible options for wireless connectivity, and removable data storage, you'll never be caught short in the field.

Wherever your work takes you, take your GIS with you on a GeoXM handheld.

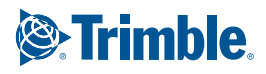

#### STANDARD FEATURES

#### System

- Windows Mobile 6.1 (Classic edition)
- • VGA display (480 x 640), sunlight-readable color touchscreen • Integrated Bluetooth 1.2 wireless technology
- 
- Integrated 802.11b/g wireless LAN Ergonomic cable-free handheld
- 
- • Rugged and water-resistant design • All-day internally rechargeable Li-ion battery
- Marvell 520 MHz XScale processor
- • 128 MB RAM
- • 1 GB non-volatile Flash data storage • Sealed SD/SDHC card slot
- Integrated speaker and microphone
- GPS
- Integrated high-performance GPS/SBAS<sup>1</sup> receiver and L1 antenna
- • 1 to 3 meter real-time or postprocessed accuracy • RTCM and CMR real-time correction support
- 
- TSIP and NMEA protocol support

#### Standard Software

- • GPS Controller for control of integrated GPS and in-field mission planning
- • GPS Connector for connecting integrated GPS to external ports • Microsoft Office Mobile
- Transcriber (handwriting recognition)
- Standard Accessories

#### • Support module

- AC Power supply with International adapter kit
- USB data cable
- Stylus (x 2)
- Screen protectors (2-pack)
- Quick Start Guide
- Getting Started CD
- Hand strap
- • Pouch

#### OPTIONAL FEATURES

#### **Optional Software**<br>• TerraSync software

- TerraSync software
- Trimble GPScorrect extension for Esri ArcPad software
- GPS Pathfinder® Tools Software Development Kit (SDK) **GPS Pathfinder Office software**
- 
- Trimble GPS Analyst™ extension for Esri ArcGIS Desktop software<br>• TrimPix™ Pro system

#### Optional Accessories

- TDL 3G cellular modem accessory
- • Power/serial clip (9-pin RS-232 serial connector and power input)
- Vehicle power adaptor
- $\bullet$  Li-ion external power kit<sup>2</sup>
- Null modem cable<sup>2</sup><br>• Backpack kit
- Backpack kit
- Hard carry case
- 
- 
- 
- 
- GeoBeacon receiver
- 
- *© 2008-2011, Trimble Navigation Limited. All rights reserved. Trimble, the Globe & Triangle logo, GeoExplorer, and*  GPS Pathfinder are trademarks of Trimble Navigation Limited, registered in the United States and in other countries.<br>GPS Analyst, GPScorrect, GeoBeacon, GeoXM, TerraSync, and TrimPix are trademarks of Trimble Navigation Li

#### **NORTH & SOUTH AMERICA**

Trimble Navigation Limited 10355 Westmoor Drive Suite #100 Westminster, CO 80021 USA +1-720-587-4574 Phone +1-720-587-4878 Fax

#### Operating temperature. . . –20 ºC to +60 ºC (–4 ºF to 140 ºF) Storage temperature. . . –30 ºC to +70 ºC (–22 ºF to 158 ºF)

TECHNICAL SPECIFICATIONS

Physical

Power usage

Environmental

Casing.......Dust-proof and resistant to heavy wind-driven rain per IP 65 standard Slip-resistant grip, shock and vibration resistant Drop . 1.2 m (4 ft) MIL-STD-810F, Method 516.5, Procedure IV Input/Output<br>Expansion.......... .....SD card slot (SD or SDHC storage cards) Display . . . . . . . . . . . 8.9 cm (3.5 in) VGA (480 x 640 pixel) TFT, 16 bit (65,536) colors LED backlight Interface. . . . . . . . . . . . . . . Touch screen, 10 hardware control keys, power status LED Audio system events, warnings, and notifications Soft Input Panel (SIP) virtual keyboard and handwriting recognition software Audio. . Microphone and speaker, record and playback utilities I/O. . . USB 1.1 client via support module Serial via optional 9-pin RS-232 power/serial clip adaptor Radios5. . Bluetooth 1.2, Wireless LAN 802.11b/g **GPS**<br>Channels Channels. . 14 (12 L1 code, 2 SBAS) Integrated real-time. . . SBAS1 (dual-channel tracking) Update rate. 1 Hz Time to first fix. . 30 seconds (typical)

Size. . 21.5 cm × 9.9 cm × 7.7 cm (8.5 in × 3.9 in × 3.0 in) Weight. . 0.80 kg (1.76 lbs) with battery Processor. . . 520 MHz Marvell PXA-270 XScale processor Memory. . 128 MB RAM and 1 GB internal Flash storage Battery. . . Internal 7500 mAh lithium-ion

Low (no GPS or backlight). . . 1.8 Watts Normal (with GPS and backlight3). . . 2.6 Watts High (with GPS, backlight3, Bluetooth, and wireless LAN)4. . 3.7 Watts

27.8 Watt-hours, rechargeable in unit

Protocols Data output. . TSIP, NMEA-0183 v3.0 (GGA, VTG, GLL, GSA, ZDA, GSV, RMC) Real-time corrections. . RTCM 2.x, RTCM 3.0, CMR, CMR+

#### Accuracy (HRMS)' after differential correction

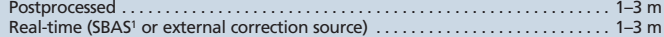

*1 SBAS (Satellite Based Augmentation System). Includes WAAS available in North America only, EGNOS available in Europe only, and MSAS available in Japan only. 2 Power/serial clip also required. 3 With backlight at default setting (50% brightness).*

- 
- 
- *4 Power draw will vary depending on radio usage. 5 Bluetooth and wireless LAN type approvals are country specific. GeoExplorer 3000 series*

Trimble Germany GmbH Am Prime Parc 11 65479 Raunheim GERMANY

+49-6142-2100-0 Phone +49-6142-2100-550 Fax

handhelds have Bluetooth and wireless LAN approval in the U.S. and in most European<br>countries. For further information please consult your local reseller.<br>6 Horizontal Root Mean Squared accuracy, 1-sigma (68%). Requires da *15 degrees, and reasonable multipath conditions. Ionospheric disturbances, multipath signals or obstruction of the sky by buildings or tree canopy may degrade precision by interfering with signal reception. Except when using VRS corrections, accuracy varies with proximity to base station by +1 ppm for postprocessing and real-time.*

*Specifications subject to change without notice.*

### **& Bluetooth**®

#### **ASIA-PACIFIC & MIDDLE EAST**

Trimble Navigation Singapore PTE Limited 80 Marine Parade Road #22-06 Parkway Parade Singapore, 449269 SINGAPORE +65-6348-2212 Phone +65-6348-2232 Fax

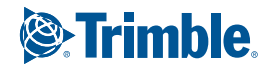

#### *YOUR LOCAL TRIMBLE OFFICE OR REPRESENTATIVE*

- 
- External patch antenna
- Pole-mountable ground plane
- • Baseball cap with patch antenna pocket
- • 2 meter range pole • Range pole bracket
- 
- • Anti-glare screen protectors (2-pack)

**EUROPE & AFRICA** 

#### www.trimble.com store.trimble.com

## DATASHEET

### GEOEXPLORER 3000 SERIES GEOXT HANDHELD

#### Key Features

**Real-time submeter GPS with integrated SBAS and EVEREST multipath technology**

**Trimble DeltaPhase technology provides 50 cm accuracy after postprocessing** 

**High-resolution VGA display for crisp and clear map viewing**

**Bluetooth and wireless LAN connectivity options**

**1 GB onboard storage plus SD slot for removable cards**

**Windows Mobile version 6.1 operating system**

**Rugged handheld with all-day battery**

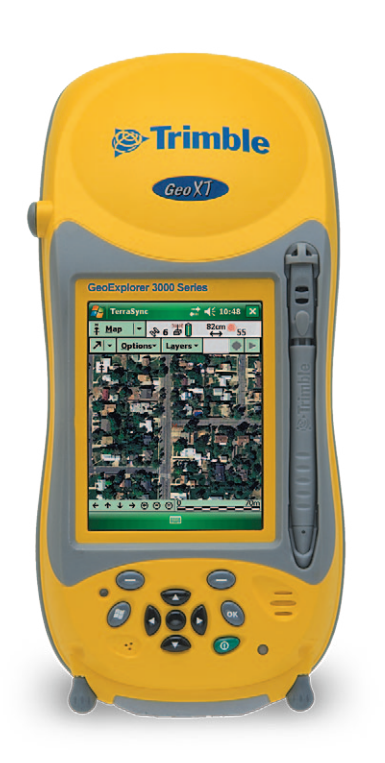

#### Your total GPS platform for field data collection

The Trimble® GeoXT™ handheld, from the GeoExplorer® 3000 series, is the essential tool for maintaining your GIS. A high performance, GPS receiver combined with a rugged handheld computer, the GeoXT handheld is ideal for use by utility companies, local government organizations, federal agencies, or anyone managing assets or mapping critical infrastructure who needs accurate data to do the job right—the first time.

Delivering consistent submeter accuracy in real-time and 50 cm accuracy after postprocessing, the GeoXT handheld is the most dependable solution designed specifically with your GIS in mind.

#### Real-world submeter performance

The GeoXT handheld is optimized to provide reliable location data when and where you need it. With advanced features like EVEREST™ multipath rejection technology, the GeoXT handheld records quality GPS positions even under canopy, in urban canyons, and in all the everyday environments you work in.

If you need submeter performance in real time, you can use WAAS, EGNOS, or MSAS corrections, or use the built-in Bluetooth® wireless technology to connect to a Trimble GeoBeacon™ receiver.

And if you need that extra edge in precision, you can collect data with Trimble TerraSync™ software or the Trimble GPScorrect™ extension for Esri ArcPad software, and then postprocess it back in the office with Trimble GPS Pathfinder® Office software or the GPS Analyst™ extension for Esri ArcGIS Desktop software. These office processing suites use the new Trimble DeltaPhase™ technology to achieve 50 cm accuracy for GPS code measurements after postprocessing, and even higher levels of postprocessed accuracy are possible when you log GPS carrier data for extended periods.

#### Packed full of power

With a powerful 520 MHz processor, 128 MB RAM, and 1 GB of onboard storage, the GeoXT handheld is a high performance device designed to work as hard as you do. The handheld gives you all the power you need to work with maps and large data sets in the field, and its high resolution VGA display allows for crisp and clear viewing of your data.

The GeoXT handheld is powered by the industry-standard Windows Mobile® version 6.1 operating system so you can choose a software solution designed for your field requirements, whether off-the-shelf or purpose-built.

The Windows Mobile 6.1 operating system includes familiar Microsoft® software, including Word Mobile, Excel Mobile, and Outlook® Mobile, giving you all the tools you need for a seamless exchange of data between the field and the office.

#### Built for the field

The GeoXT handheld has an integrated battery, good for a full day's work; simply charge the battery overnight and you're ready to go again. The GeoXT handheld will last the distance, and its rugged design can take a lot of punishment. Rain, hail or shine, it's built to keep working, whatever the weather throws at you.

#### Convenient connectivity

With the GeoXT handheld you have the flexibility to work exactly the way you want to. Do you need to access the Internet or your organization's secure network to get the most up-to-date data? No problem—with the GeoXT handheld you have built-in wireless LAN and Bluetooth technology to ensure you stay connected.

With Bluetooth wireless technology the GeoXT handheld also offers wireless connection to external devices such as Bluetooth-enabled laser rangefinders and barcode scanners for convenient cable-free solutions that keep you productive in the field.

Cellular connectivity can be added to the GeoXT handheld via the TDL 3G cellular modem. Connecting via wireless LAN or Bluetooth, the TDL 3G provides continuous network/internet access to real-time map data, web-based services, VRS™ corrections, and live update of field information.

#### Accuracy you can rely on

Accurate information is crucial to making informed decisions and improving the way you do business. The GeoXT handheld delivers consistent submeter accuracy in real-time and 50 cm accuracy after postprocessing, so you know your GIS has the information that others can depend on to do the job right—this time, next time and every time.

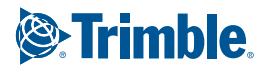

#### STANDARD FEATURES

#### System

- Windows Mobile 6.1 (Classic edition)
- • VGA display (480 x 640), sunlight-readable color touchscreen • Integrated Bluetooth 1.2 wireless technology
- 
- Integrated 802.11b/g wireless LAN
- Ergonomic cable-free handheld
- • Rugged and water-resistant design • All-day internally rechargeable Li-ion battery
- Marvell 520 MHz XScale processor
- • 128 MB RAM
- • 1 GB non-volatile Flash data storage
- Sealed SD/SDHC card slot • Integrated speaker and microphone
- GPS
- Integrated high-performance GPS/SBAS<sup>1</sup> receiver and L1 antenna
- • Submeter real-time or 50 cm postprocessed accuracy • RTCM and CMR real-time correction support
- 
- TSIP and NMEA protocol support • EVEREST multipath rejection technology

#### Standard Software

- 
- • GPS Controller for control of integrated GPS and in-field mission planning • GPS Connector for connecting integrated GPS to external ports
- Microsoft Office Mobile
- • Transcriber (handwriting recognition)

#### Standard Accessories

- Support module
- AC Power supply with International adapter kit
- USB data cable
- $\bullet$  Stylus (x 2)
- Screen protectors (2-pack)
- Quick Start Guide
- • Getting Started CD • Hand strap
- Pouch

#### OPTIONAL FEATURES

#### Optional Software

- TerraSync software
- Trimble GPScorrect extension for Esri ArcPad software
- GPS Pathfinder Tools Software Development Kit (SDK)
- 
- • GPS Pathfinder Office software • Trimble GPS Analyst™ extension for Esri ArcGIS Desktop software
- • TrimPix™ Pro system

#### Optional Accessories

- TDL 3G cellular modem accessory
- Power/serial clip (9-pin RS-232 serial connector and power input)
- Vehicle power adaptor<sup>2</sup>
- Null modem cable<sup>2</sup><br>• Backpack kit Backpack kit
- 
- • Hard carry case • Tempest™ antenna
- External patch antenna
- Pole-mountable ground plane
- Baseball cap with patch antenna pocket
- 2 meter range pole
- Range pole bracket
- GeoBeacon receiver
- • Anti-glare screen protectors (2-pack)

*© 2008-2011, Trimble Navigation Limited. All rights reserved. Trimble, the Globe & Triangle logo, GeoExplorer, and*  GPS Pathfinder are trademarks of Trimble Navigation Limited, registered in the United States and in other countries.<br>EVEREST, DeltaPhase, GPS Analyst, GPScorrect, GeoBeacon, GeoXT, Tempest, TerraSync, TrimPix, and VRS are

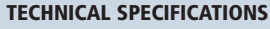

#### Physical

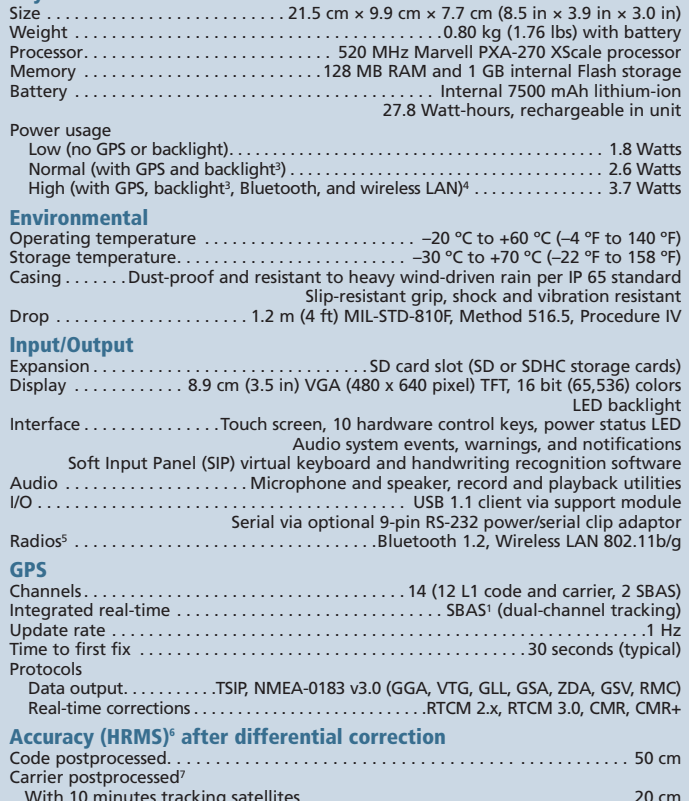

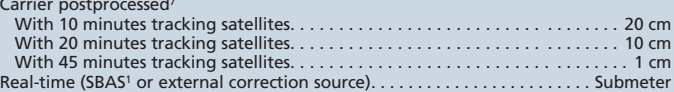

*1 SBAS (Satellite Based Augmentation System). Includes WAAS available in North America only, EGNOS available in Europe only, and MSAS available in Japan only. 2 Power/serial clip also required.*

- 
- *3 With backlight at default setting (50% brightness).*
- *4 Power draw will vary depending on radio usage. 5 Bluetooth and wireless LAN type approvals are country specific. GeoExplorer 3000 series*
- handhelds have Bluetooth and wireless LAN approval in the U.S. and in most European<br>countries. For further information please consult your local reseller.<br>6 Horizontal Root Mean Squared accuracy, 1-sigma (68%). Except in c
- accuracy varies with proximity to base station by +1 ppm for code postprocessing and real-time.<br>7 Postprocessed carrier accuracy varies with proximity to base station by +2 ppm. 45 minute<br>carrier capability applies only to *from the base station.*

*Specifications subject to change without notice.*

### **& Bluetooth**

**ASIA-PACIFIC & MIDDLE EAST**

#### **NORTH & SOUTH AMERICA**

Trimble Navigation Limited 10355 Westmoor Drive Suite #100 Westminster, CO 80021 USA +1-720-587-4574 Phone +1-720-587-4878 Fax

**EUROPE & AFRICA**  Trimble Germany GmbH Am Prime Parc 11 +49-6142-2100-0 Phone +49-6142-2100-550 Fax

#22-06 Parkway Parade Singapore, 449269 SINGAPORE +65-6348-2212 Phone +65-6348-2232 Fax

Trimble Navigation Singapore PTE Limited 80 Marine Parade Road

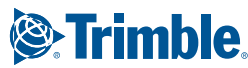

#### *YOUR LOCAL TRIMBLE OFFICE OR REPRESENTATIVE*

65479 Raunheim GERMANY

#### www.trimble.com store.trimble.com

## HOJA DE **DATOS**

### ColeCtor de mano Juno SB

 $\prod_{i=1}^{n} \prod_{j=1}^{n}$ 

#### CaraCterístiCas PrinCiPales

**Solución rentable y completamente integrada**

**Cámara de 3 megapíxeles**

**receptor GpS de alta sensibilidad**

**batería de larga duración para todo un día de trabajo**

**liviano y compacto**

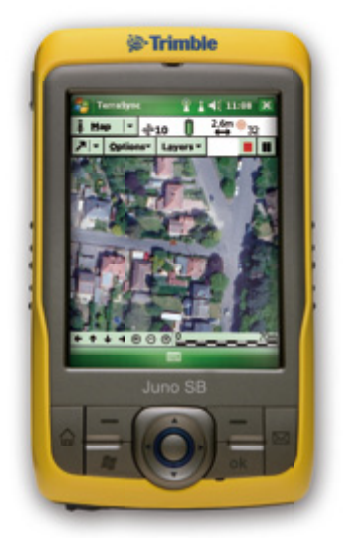

#### solUCiÓn de GestiÓn de reCUrsos CoMPaCta Para todo sU Personal

Dote a su equipo con una computadora de campo duradera y flexible que integre una amplia gama de funcionalidades, como toma de fotografías y posicionamiento GPS de alto rendimiento. El colector de mano Juno™ SB es la manera asequible de aumentar al máximo la productividad de todo su personal móvil.

Para aplicaciones de inspección y gestión de recursos, el colector de mano Juno SB es la herramienta perfecta. Una fotografía da documentación precisa y detallada de las condiciones de un recurso, mientras que el receptor GPS integrado registra su ubicación.

#### Valor para instalaciones de gran tamaño

El colector de mano Juno SB es una solución económica, ideal para compañías de servicios públicos, organizaciones de gobierno y organismos que busquen equipar a todo su personal y atenerse al mismo tiempo a presupuestos limitados. Hay disponible una completa variedad de precios, que combinan el colector de mano Juno SB con el software de aplicación de campo que usted requiera.

Obtendrá más por su inversión y no tendrá que dejar de lado características o funciones debido al costo. El colector de mano Juno SB incluye un procesador de 533 MHz, una pantalla de 3,5 pulgadas y una cámara de 3 megapíxeles. Ahora cada miembro de su personal tendrá la capacidad de ampliar su información GPS con fotografías, al tiempo que recolecta datos SIG y lleva a cabo actividades de inspección y mantenimiento.

Las capacidades inalámbricas estándar incluyen Bluetooth<sup>®</sup> integrado, lo que le permitirá establecer conexiones sin necesidad de cables a periféricos como lectores RFID y escáneres de códigos de barra, y una LAN inalámbrica que permite acceder a la red segura de su organización para obtener los datos más recientes. No importa cuál sea su tipo de instalación, el colector de mano Juno SB le ofrece métodos de conectividad flexibles para satisfacer las necesidades de su organización.

#### lo último en movilidad

El colector de mano Juno SB está diseñado para mantener la movilidad de su personal, con la conveniencia de un aparato único de bolsillo que evita tener que transportar una cámara, un colector de datos GPS y un PDA.

La larga duración de la batería del colector de mano Juno SB permite la recolección de datos GPS durante todo un día de trabajo, sin necesidad de recargarla. La batería también se puede reemplazar en el campo, en casos en que sea necesario pasar largo tiempo sin disponer de una fuente de alimentación eléctrica.

Nunca tendrá que preocuparse de que se acabe la memoria mientras esté en el campo, gracias a la ranura para tarjeta microSD del Juno SB. La compatibilidad con tarjetas microSD de alta capacidad permite una gran capacidad de almacenamiento para aplicaciones grandes, mapas de fondo de datos y rasterizados, o incluso proyectos completos.

#### Productividad para el campo y la oficina

En aplicaciones como la captura de datos de recursos naturales, la inspección de bienes de obras públicas y la gestión de personal móvil donde la alta productividad es crítica, el colector de mano Juno SB es ideal. El sistema lleva incorporado un receptor GPS de alta sensibilidad y ha sido diseñado específicamente para aumentar al máximo el rendimiento de las posiciones en entornos hostiles, tales como bosques frondosos y zonas edificadas.

Para este tipo de aplicaciones, puede usarse el receptor SBAS integrado del colector de mano Juno SB para lograr precisión de posición de 2 a 5 m en tiempo real. Cuando se necesite mayor precisión para cumplir con los requisitos de la empresa o con la normativa estándar, los datos de campo registrados con el colector de mano Juno SB pueden ser posprocesados con la nueva tecnología Trimble® DeltaPhase™ para lograr precisión de 1 a 3 metros<sup>6</sup>.

Como parte de la familia Trimble<sup>®</sup> de soluciones GPS, el colector de mano Juno SB es totalmente compatible con toda la gama de software de Mapping & GIS, dándole la opción de recolección de datos SIG y soluciones de software de mantenimiento a una variedad de precios. Puede instalar fácilmente el colector de mano Juno SB junto con sus equipos Trimble actuales, y mantener los mismos flujos de trabajo y políticas.

El sistema operativo Windows Mobile® 6.1 del colector de mano Juno SB incluye herramientas de productividad personal como Word Mobile, Excel® Mobile, Internet Explorer® Mobile y Outlook<sup>®</sup> Mobile, permitiendo un intercambio de datos ininterrumpido entre el campo y la oficina.

#### Un peso pesado que es liviano

Equipe a cada uno de sus trabajadores de campo con la computadora de campo duradera y flexible que lo tiene todo incluido. El colector de mano Juno SB es una herramienta de la que su organización no puede prescindir.

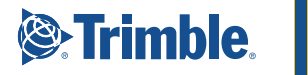

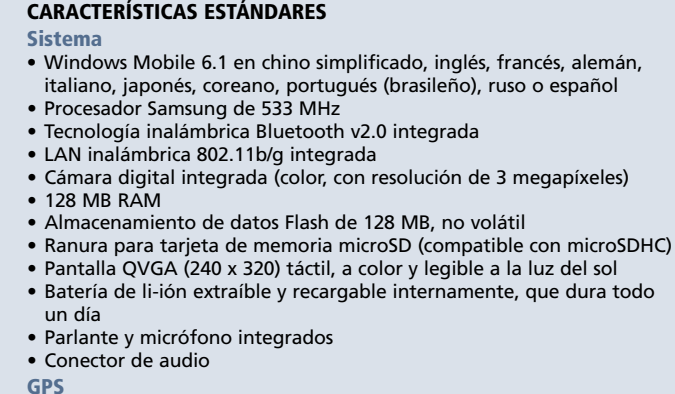

GPs

- $\bullet$  Receptor y antena GPS/SBAS<sup>1</sup> integrados
- • Precisión de 2 a 5 metros tras la corrección diferencial en tiempo real
- Precisión de 1 a 3 metros<sup>6</sup> después del posprocesamiento
- • Soporte para los protocolos NMEA y SiRF
- software estándar
- • Microsoft Office Mobile, incluye Excel Mobile, Word Mobile, Internet Explorer Mobile, Outlook Mobile y PowerPoint® Mobile
- • Adobe Reader
- • Transcriber (reconocimiento de letra manuscrita)
- accesorios estándar
- • Fuente de alimentación CA con kit adaptador internacional
- • Cable de datos USB
- Stylus (2 unidades)
- • Correa de muñeca
- • Batería de li-ión
- • Guía de inicio rápido
- • CD de inicio, incluye Guía del usuario

#### CaraCterístiCas oPCionales

- software opcional
- • Software TerraSync™
- • Extensión Trimble GPScorrect™ para el software ESRI ArcPad
- • Kit de desarrollo de software GPS Pathfinder Tools® (SDK)
- Software GPS Pathfinder Office
- • Extensión Trimble GPS Analyst™ para el software ESRI ArcGIS Desktop
- • Controlador GPS para administrar la salida de NMEA y planificar tareas
- en el campo
- • Sistema TrimPix™ Pro

accesorios opcionales

- • Accesorio de módem celular TDL 3G
- • Adaptador de alimentación para vehículos
- • Adaptador para montaje en el tablero o parabrisas del vehículo
- • Antena patch GPS externa
- • Estuche de protección OtterBox Defender Series con gancho para cinturón
- • Protectores de pantalla antireflejo (2 unidades)
- • Protectores de pantalla transparentes (2 unidades)
- • Fuente de alimentación CA con kit adaptador internacional
- • Batería de li-ión de repuesto
- • Stylus de repuesto (2 unidades)

® 2008–2010, Trimble Navigation Limited. Reservados todos los derechos. Trimble, el logo del Globo terráqueo y el<br>Triángulo, y GPS Pathfinder son marcas comerciales de Trimble Navigation Limited, registradas en los Estados *GeoInformation Group, 2002-2008. NP 022501-189C-ESP (03/10)*

esPeCifiCaCiones téCniCas

#### físicas

la luz del sol

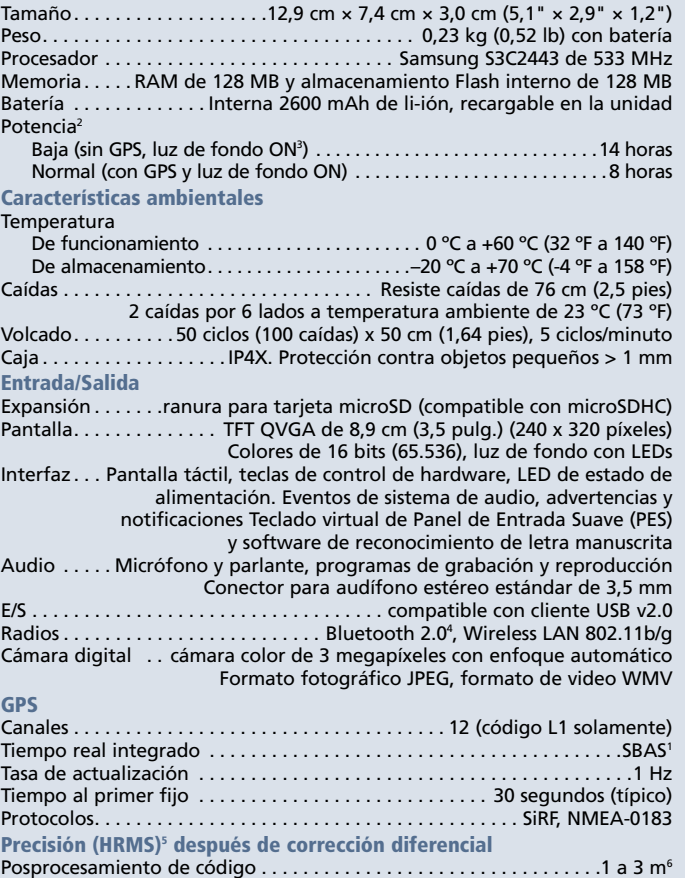

Tiempo real (SBAS1 ) . . . . . . . . . . . . . . . . . . . . . . . . . . . . . . . . . . . . . . . . . 2 a 5 m

*1 SBAS (Sistema de Ampliación Basado en Satélites). Incluye WAAS (Sistema de Ampliación de Área Extendida) disponible en Norteamérica solamente, EGNOS (Servicio Superpuesto de Navegación Geoestacionario Europeo) disponible en Europa solamente y MSAS, disponible en Japón solamente.*

*2 Si se utiliza tecnología inalámbrica, como Bluetooth, LAN inalámbrica o módem celular, consumirá potencia de batería adicional.* 

3 Luz de fondo ajustada a un brillo del 70%<br>4 Las aprobaciones de los tipos de tecnología Bluetooth y LAN inalámbrica son específicas<br>- seqún el país. Los colectores de mano de la serie Juno cuentan con aprobación de Bluet *y LAN inalámbrica en los Estados Unidos y la Unión Europea. Para otros países, consulte a su distribuidor local.*

- *5 Precisión horizontal Raíz Cuadrada de la Media (RCM). Requiere que los datos sean recolectados utilizando un montaje vertical, mínimo de 4 satélites, máscara PDOP a 99, máscara SNR a 12*  dBHz, máscara de elevación a 5 grados, y condiciones de trayectoria múltiple razonables. Las<br>condiciones ionosféricas, señales de trayectoria múltiple u obstrucción del cielo por edificios o<br>vegetaciones densas, pueden deg *tiempo real.*
- *6 Requiere tecnología Trimble DeltaPhase, como la soportada en el software GPS Pathfinder Office versión 4.20 o posterior, o la extensión GPS Analyst para el software ESRI ArcGIS Desktop, versión 2.20 o posterior.*

*Las especificaciones están sujetas a cambios sin previo aviso.*

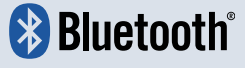

#### **Europa y ÁFrICa** Trimble Germany GmbH Am Prime Parc 11 65479 Raunheim ALEMANIA Teléfono +49-6142-2100-0

Fax +49-6142-2100-550

#### **amérICa dEl NortE y amérICa latINa – CarIbE** Trimble Navigation Limited 10355 Westmoor Drive Suite #100 Westminster, CO 80021 EE.UU.

Teléfono +1-720-587-4574 Fax +1-720-587-4878

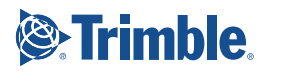